# **Integration guide for API Retail**

# **Objective**

This document is a guide for integration of the Monetico ePAS terminal with a Point of Sales system. The document will explain:

- [Integration of the API Retail](#page-0-0)
- [Communication protocol](#page-7-0)
- [Messages that the POS needs to call on POI \(POS needs to call these functions with the](#page-9-0) appropriate parameters and manage the answer)
- [Messages that the POI will call on POS \(POS needs to provide these functions and process](#page-140-0) theses request according to the parameters sent)
- [Administrative functions](#page-157-0)
- [Typical uses cases](#page-176-0)
- <span id="page-0-0"></span>• [Exceptions management](#page-186-0)

# **Integration method**

Our library is delivered as an .aar file. To install this library please follow those bellows steps:

- 1. Create a module libs (eg: <project>/libs)
- 2. Save the .aar file under module libs folder (eg : <project</libs/apiretaillibraryrelease\_\${version}.aar )
- 3. Add the below to build.gradle of your "app" module folder the dependencies

```
android {
   //Other stuff
    packagingOptions {
       pickFirst 'META-INF/*'
    }
}
dependencies {
    implementation files("../libs/apiretaillibrary-release_${version}.aar")
    implementation "xerces:xercesImpl:2.12.2+"
    implementation "com.fasterxml.jackson.module:jackson-module-jaxb-
annotations:2.13.1+"
    implementation "com.fasterxml.jackson.dataformat:jackson-dataformat-
xml:2.13.1+"
}
```
⛔ **Note** : Due to a security flaw the **jackson** and **xerces** libraries must have *the latest versions* =>2.13.1 and => 2.12.2.

4. Into your build.gradle file belongs to the project module add the code snippet ( Optional )

```
allprojects {
    repositories {
        //
        Maven URL
        ..
           //
        flatDir {
           dirs 'libs'
        }
    }
}
```
5. Edit your proguard file in your main module

```
-keep class com.ingenico.pclservice.** { *; }
-keep class com.ingenico.pclutilities.PclLog { *; }
-keep class com.e_i.apiretaillibrary.** { *; }
```
6. Synchronize your project

# **Classes and methods description**

*For more information about below classes, for example parameters please refer to the given Java-doc.*

### **XmlUtils::class**

Globally this class helps to parse messages and valid them.

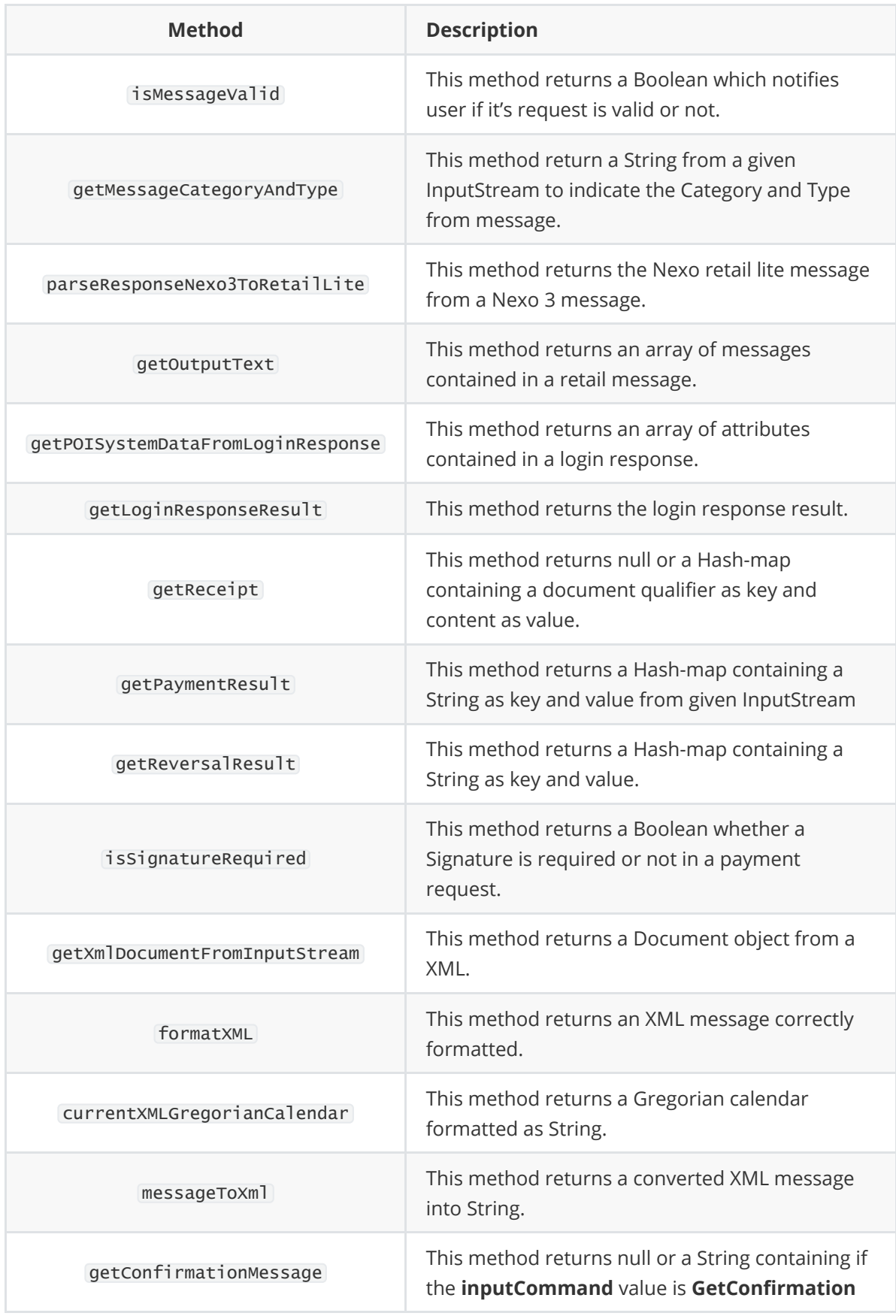

# **ApiRetailUtils::object**

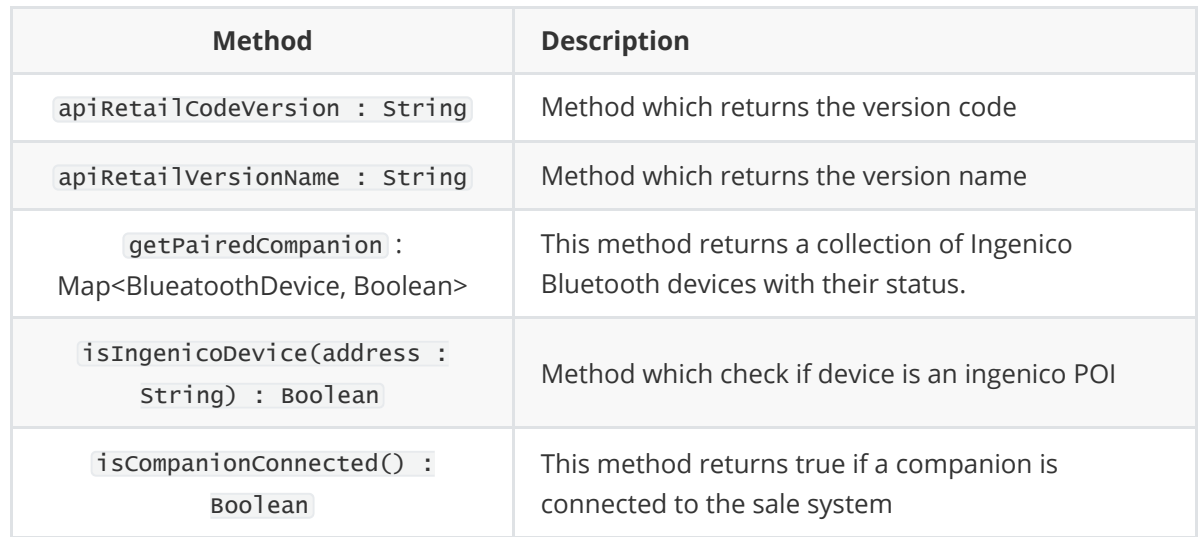

# **SaleToPOIRequestFactory::class**

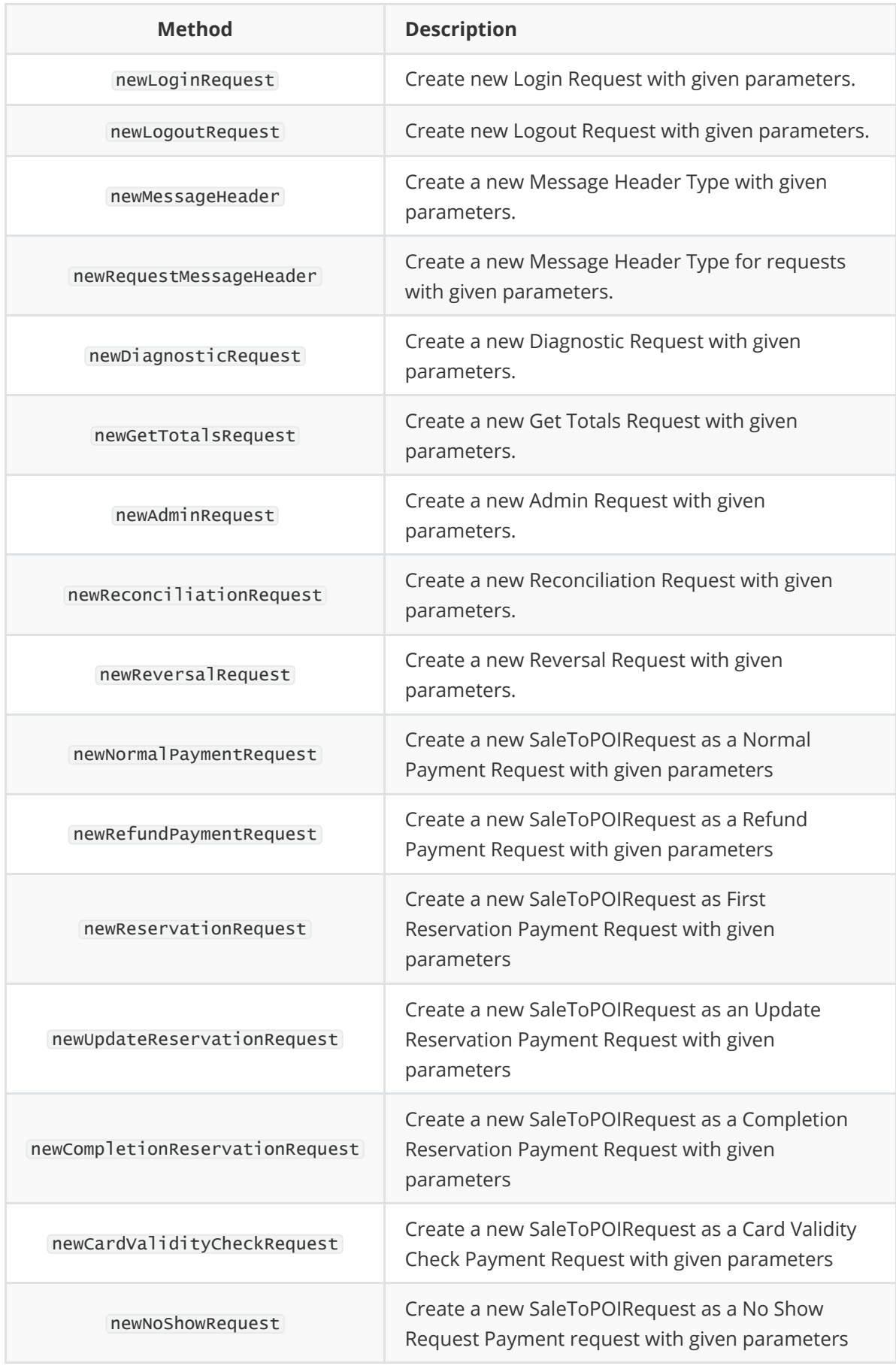

## **SaleToPOIResponseFactory::class**

This class helps developer to create new Objects Responses to interact with the POI.

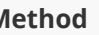

#### **Method Description**

newInputResponse Create new Input Response with given parameters.

### **CommonActivity::class**

This class/activity helps developer to manage the lifecycle of an app when using INGENICO devices. *Your activity needs to extend this activity.*

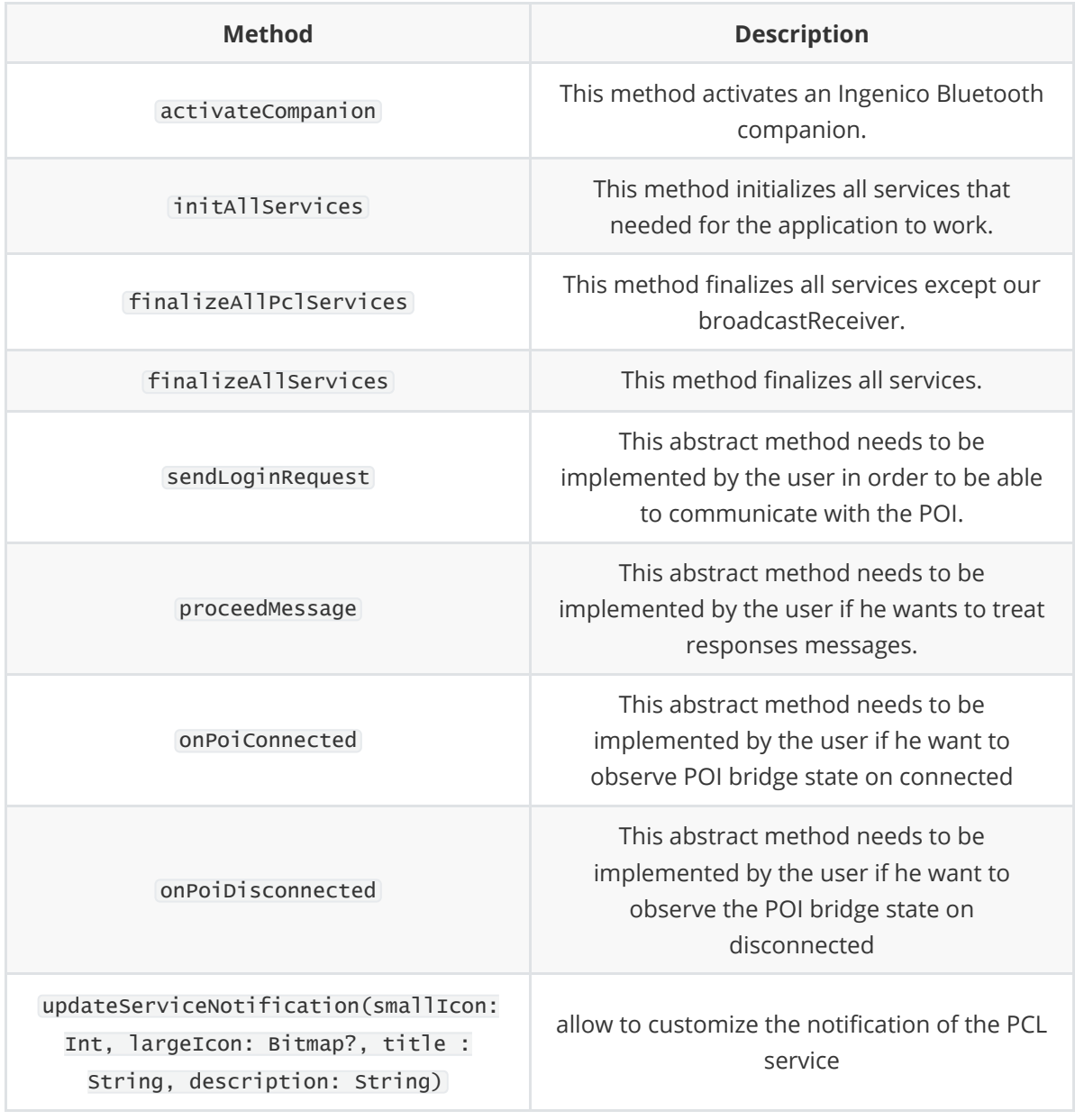

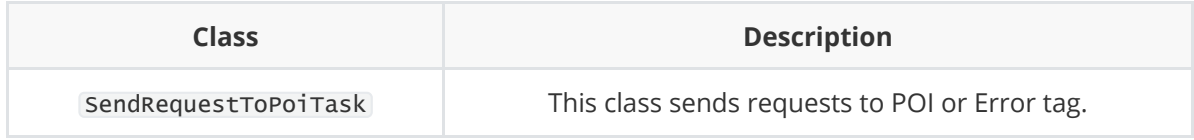

## **IOnCallBackSendRequest::interface**

This interface allows the user to implement the onSendRequest method and get a callback when a message has been send to the POI.

# **Utilization example**

Note: There is a project "POS\_Simulator" which demonstrates how things work.

# **Prerequisite**

The library has his own manifest with permissions that does not need to be implemented again in the App.

```
<uses-permission android:name="android.permission.INTERNET" /><uses-permission
android:name="android.permission.WRITE_EXTERNAL_STORAGE" /><uses-permission
android:name="android.permission.ACCESS_NETWORK_STATE" /><uses-permission
android:name="android.permission.ACCESS_WIFI_STATE" />
```

```
<uses-permission android:name="android.permission.BLUETOOTH_ADMIN" /><uses-
permission
android:name="android.permission.BLUETOOTH" /><uses-permission
android:name="android.permission.ACCESS_FINE_LOCATION" /><uses-permission
```
android:name="android.permission.FOREGROUND\_SERVICE" />

### **Step-01 : Common Activity**

- 1. First, you will need to extend your activity with our CommonActivity::class . You will need to implement 5 methods:
	- sendLoginRequest() : in order to send requests to the POI, you will need to mount the VPN bridge between the POI and the smartphone (explain at step 03). Then automatically the server between the two entities will be started and will be waiting to receive the login request that you have created. (there is an example is the project "POS\_Simulator")
	- proceedMessage(String msg) : that's where you get the messages coming from the POI and where you can treat them.
	- onSendRequest(String messageCategory) : callback method called when you send a request thanks to the SendRequestToPoi::class
	- onPoiConnected() : callback method called when the POI bridge is mounted
	- onPoiDisconnected() : callback method called when the POI bridge is dismantled
- 2. The Observer implementation is not required and **should be removed** with the override function update().

### **Step-02: OnCreate()/onResume()**

At the start of activity, one thing need to be done:

1. Call initAllServices() function to initialize all services needed for the application to start and bind services to listen connection changes. *We recommend you to implement this in* onResume *life-cycle method.*

### **Step-03 : Connect to companion**

There are three steps:

- 1. Pair your POI (iCMP/LINK) with your POS(smartphone)
- 2. Use the getPairedCompanions() function to retrieve all Ingenico Bluetooth companions.
- 3. Then use the activateCompanion(String bluetoothAddress ) with the Bluetooth address of one of a companion retrieved before. This will establish the bridge between the POI and

POS and start the server.

**Note: once the server between the POS and POI is established, your implementation of** sendLoginRequest() **method will be automatically called.**

# **Step-04 : Treatment of messages**

When connection is established, we use the proceedMessage(String msg) to treat messages emitted by the POI Moreover there are some methods you can use following what you receive from the POI like:

- getPOISystemDataFromLoginResponse() : get poiId from a login response.
- getPaymentResult() : get TransactionId, Timestamp & MerchantId, sale reference ID, authorized amount and validity date from a transaction if it's accepted and if exist.
- getReceipt() : get a document qualifier & content from a print request.

# **Step-05 : onDestroy()**

When you are quitting your application, you have to be sure to close every services/instances of your objects. That's why you need to call the finalizeAllServices() function.

### **Note: you have the** finalizeAllPclServices() **function available. You can call this method if you**

**want to disconnect from a POI without wanting to quit the application.**

Note: In the project "POS\_Simulator" there is an assets folder when you have multiple XML requests which some of them are used. Sometimes you need to modify them in order to proceed a payment for example or you will get a "duplicate" message. In that particular case, you just need to modify the payment date.

# **Messages**

## **Formatting**

The messages use the XML format. Times are expressed in local time, together with a time zone offset in hours and minutes.

```
YYYY-MM-DDThh:mm:ss.sTZD (2013-11-27T14:24:15.453-05:00)
```
 $\wedge$  We recommend, during implementation, to validate the message syntax using the XML schema provided: with Xmlutils.isXmlValid(xmlInputStream) method.

In the messages description, Fields in grey are not used/supported.

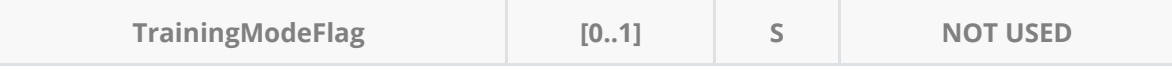

## **Communication protocol**

POS and POI communicate over **TCP/IP**. A transport address for the TCP protocol is composed of :

- <span id="page-7-0"></span>1. The IP Address of the host on which the application protocol lives.
- 2. The TCP Port, to dispatch the connections to the application. TCP Transport is used (no HTTP/TLS)

 $\triangle$  For security reasons, TCP communication port is opened by the POS on the POS, for requesting an application message exchange with the POI. If successful, the Sale System is then responsible for initiating the application exchange. If connection fails, POI system must retry indefinitely to connect to Sale System with an adaptive delay between attempts

### **Message delimitation**

Application messages are preceded by four bytes containing the length in network order, of the application message. The length does not include the four bytes containing the length.

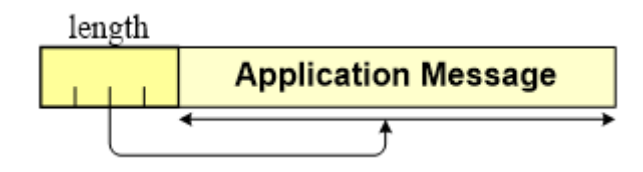

So the message sent with the raw TCP transport protocol start with this prefix length, an example dump of the message sent by the transport protocol is presented below.

```
0000 00 00 01 55 3C 3F 78 6D 6C 20 76 65 72 73 69 6F |...U<?xml versio|0010
6E 3D 22 31 2E 30 22 20 65 6E 63 6F 64 69 6E 67 |n="1.0" encoding|0020 3D 22 55
54 46 2D 38 22 3F 3E 3C 53 61 6C 65 54 |="UTF-8"?>
<SaleT|0030 6F 50 4F 49 52 65 71 75 65 73 74 20 78 6D 6C 6E |oPOIRequest
xmln|0040 73 3A 78 73 69 3D 22 68 74 74 70 3A 2F 2F 77 77
|s:xsi="http://ww|0050 77 2E 77 33 2E 6F 72 67 2F 32 30 30 31 2F 58 4D
|w.w3.org/2001/XM|0060 4C 53 63 68 65 6D 61 2D 69 6E 73 74 61 6E 63 65
|LSchema-instance|0070 22 20 78 73 69 3A 6E 6F 4E 61 6D 65 73 70 61 63 |"
xsi:noNamespac|0080 65 53 63 68 65 6D 61 4C 6F 63 61 74 69 6F 6E 3D
|eSchemaLocation=|0090 22 45 70 61 73 53 61 6C 65 54 6F 50 4F 49 4D 65
 |"EpasSaleToPOIMe|00A0 73 73 61 67 65 73 2E 78 73 64 22 3E 3C 4D 65 73
|ssages.xsd"><Mes|00B0 73 61 67 65 48 65 61 64 65 72 20 4D 65 73 73 61
|sageHeader Messa|00C0 67 65 43 6C 61 73 73 3D 22 53 65 72 76 69 63 65
 |geClass="Service|00D0 22 20 4D 65 73 73 61 67 65 43 61 74 65 67 6F 72 |"
MessageCategor|00E0 79 3D 22 4C 6F 67 6F 75 74 22 20 4D 65 73 73 61
 |y="Logout" Messa|00F0 67 65 54 79 70 65 3D 22 52 65 71 75 65 73 74 22
 |geType="Request"|0100 20 53 65 72 76 69 63 65 49 44 3D 22 36 31 33 22 |
ServiceID="613"|0110 20 53 61 6C 65 49 44 3D 22 53 61 6C 65 54 65 72 |
SaleID="SaleTer|0120 6D 41 22 20 50 4F 49 49 44 3D 22 50 4F 49 54 65 |mA"
POIID="POITe|0130 72 6D 31 22 2F 3E 3C 4C 6F 67 6F 75 74 52 65 71 |rm1"/>
<LogoutReq|0140 75 65 73 74 2F 3E 3C 2F 53 61 6C 65 54 6F 50 4F |uest/>
</SaleToPO|0150 49 52 65 71 75 65 73 74 3E |IRequest>
  |
```
### **Kep Alive Message**

The POS system may have an idle activity timeout counter. To maintain the connection with the POS, the POI will send *Keep alive* messages. The Message Delimitation transport service provides the *Keep Alive* service:

- After a certain time without exchange on an open connection, send four null bytes (hexadecimal 00) on the transport connection.
- As the reception of those four null bytes is considered as an application message of length zero, they must be ignored by the receiver.

### **Message flow**

- POS sends messages to POI
	- Payment / Refund / Reversals
	- Administrative functions
- POI sends messages to the POS
	- Answers to POS request
	- Display / input / Print requests
	- Event notifications
	- o Keep Alive

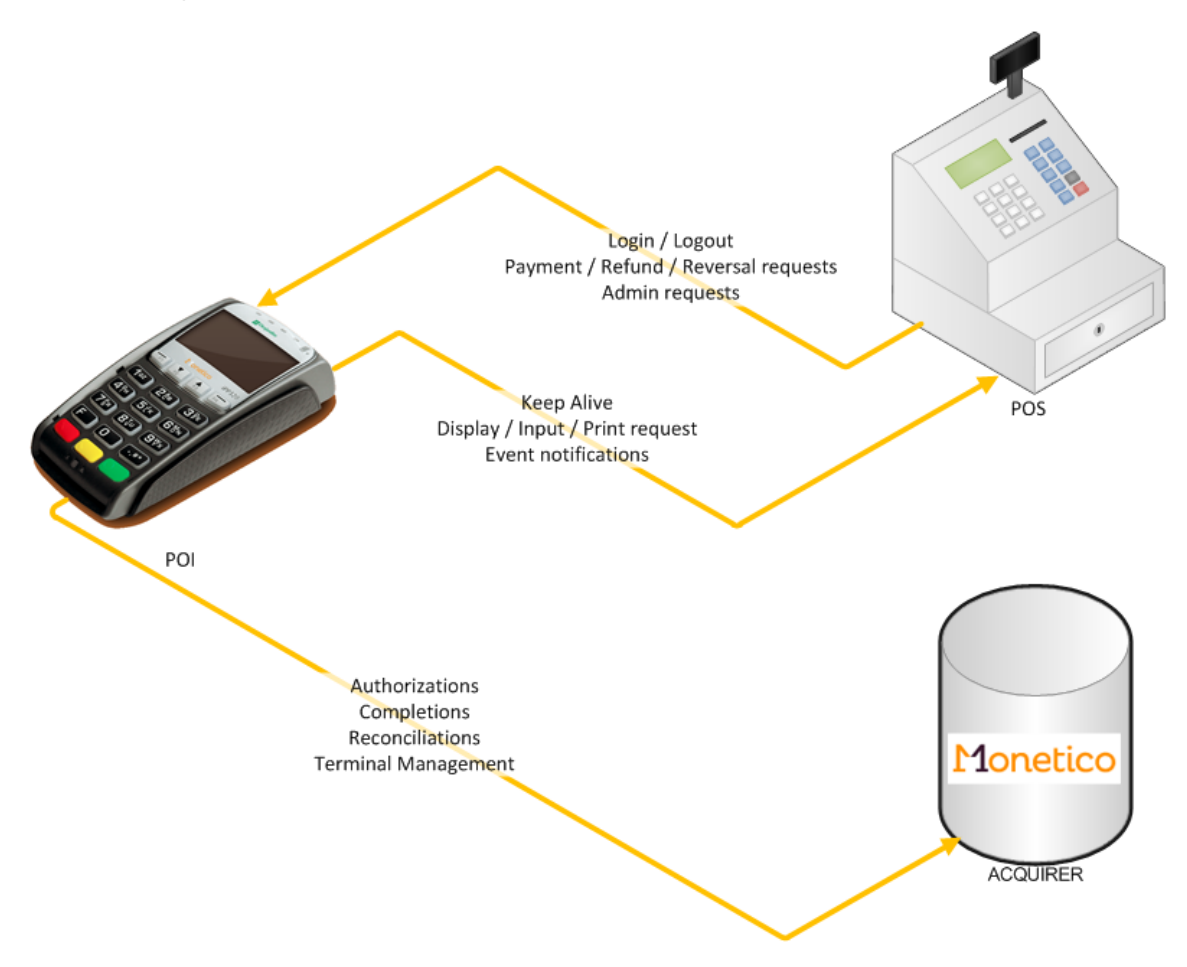

⚠ **The POS can NOT send display / input / print requests to the terminal. Messages from the terminal to the acquirer are not described in this document.**

## <span id="page-9-0"></span>**Description of messages from POS to POI**

### **LOGIN**

Login message is initiated by the Sale System after the occurrence of some event like the change of Cashier, the end of initialisation of the Sale system or the POI System, and because request of service to the POI Terminal have to be made by the Sale System. It can be sent several times.

**Login Request**

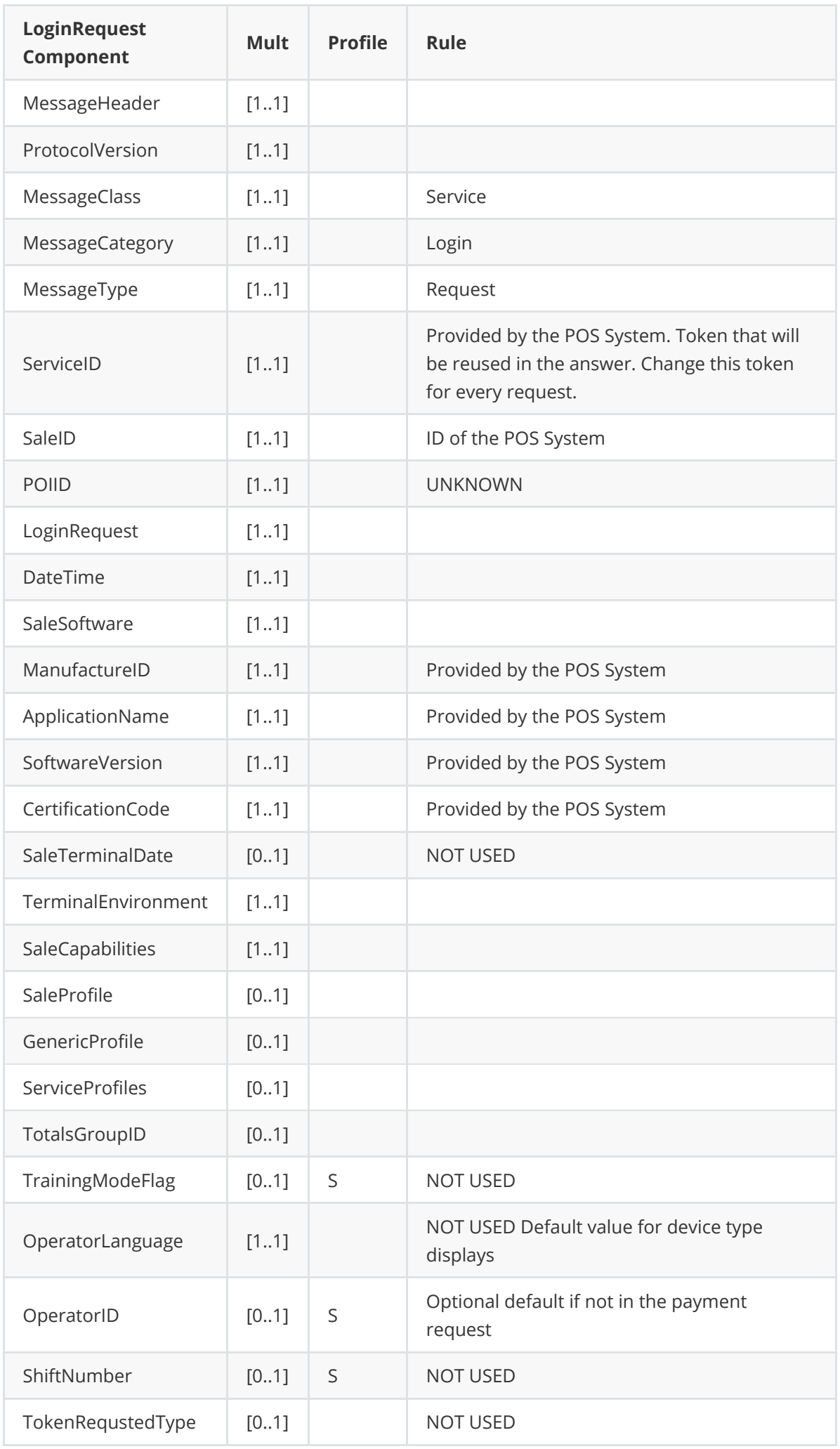

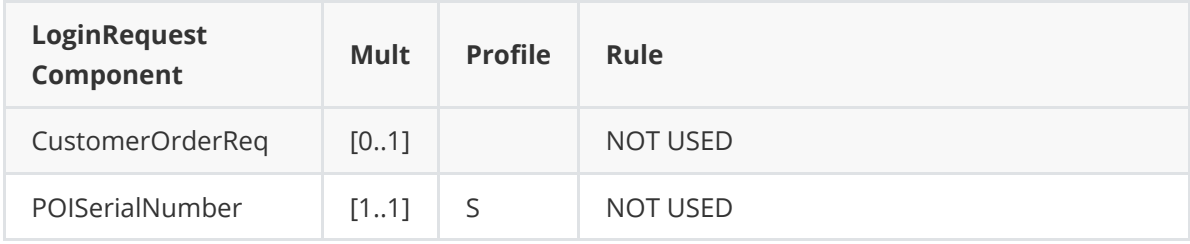

#### **Message example**

```
<?xml version="1.0" encoding="UTF-8"?>
<SaleToPOIRequest>
    <MessageHeader POIID="POITerminal1" SaleID="SaleTermA"
ServiceID="2906520762"
        MessageType="Request" MessageCategory="Login" MessageClass="Service" />
    <LoginRequest OperatorID="12345" OperatorLanguage="fr">
        <DateTime>2013-11-27T14:24:15.453-05:00</DateTime>
        <SaleSoftware CertificationCode="DF502SS65" SoftwareVersion="1.00"
           ApplicationName="EpasRetailerSimulator" ManufacturerID="Desjardins"
/</LoginRequest>
</SaleToPOIRequest>
```
### **Login Response**

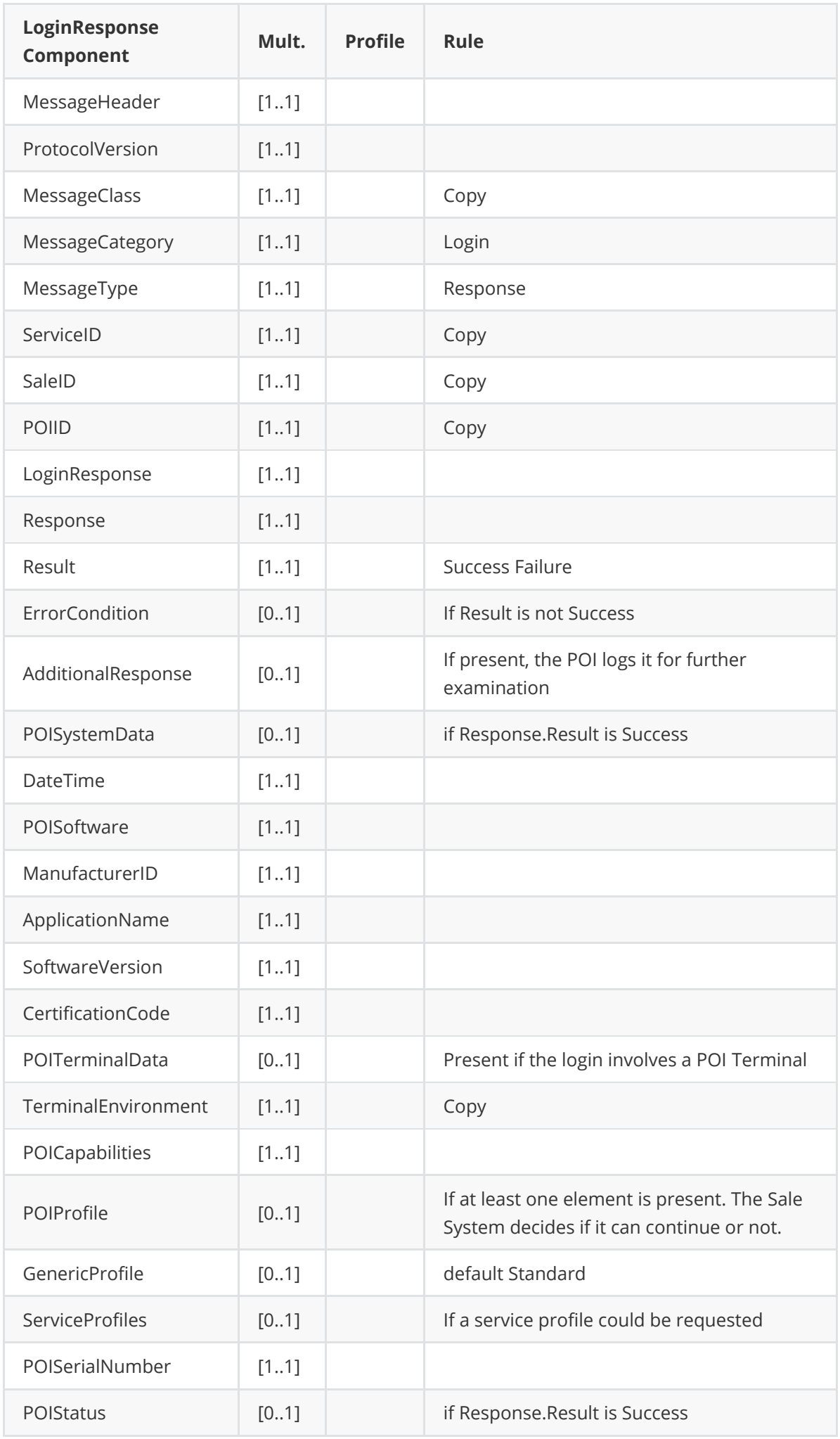

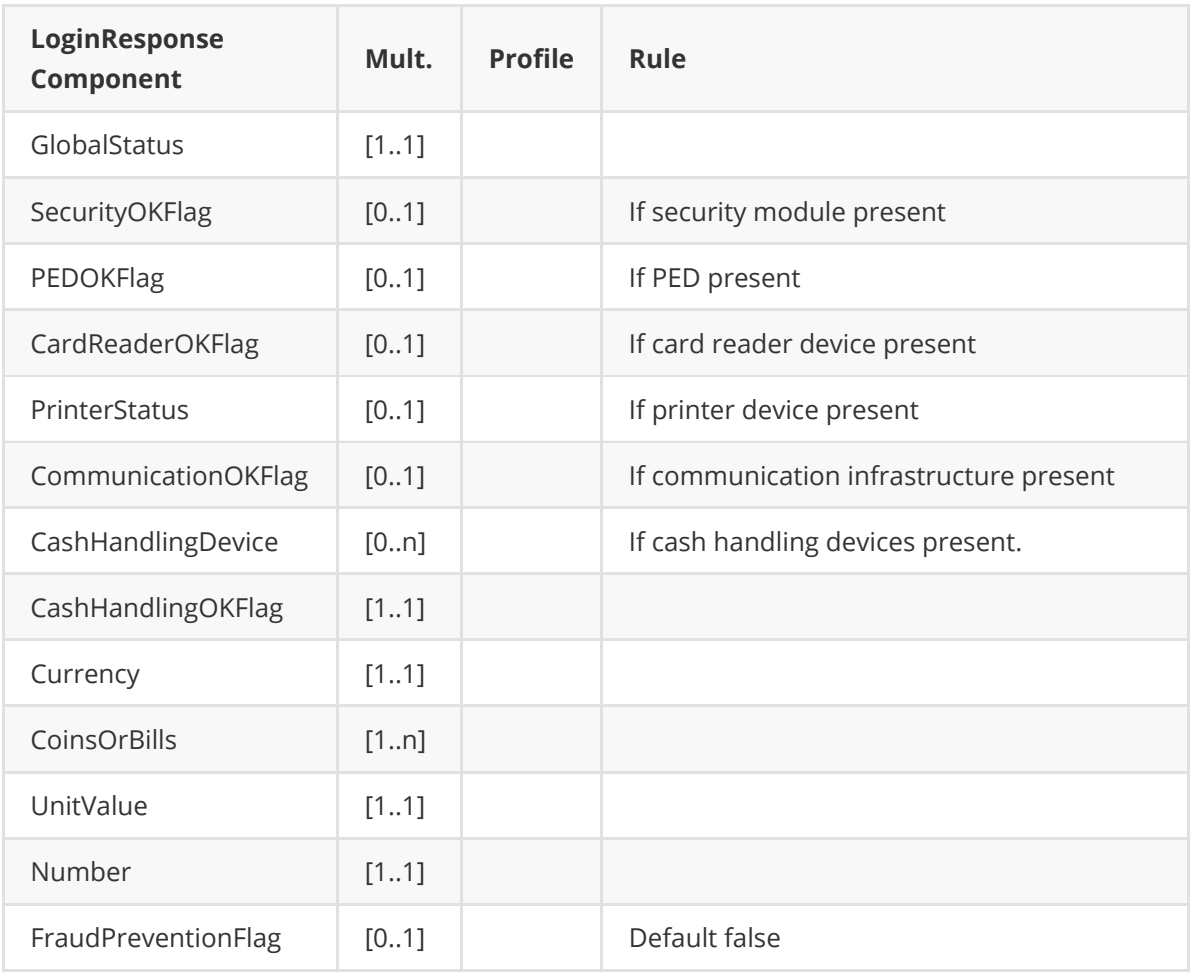

#### **Message example**

```
<?xml version="1.0" encoding="UTF-8"?>
<SaleToPOIResponse xmlns:xsi="http://www.w3.org/2001/XMLSchema-instance"
    xsi:noNamespaceSchemaLocation="EpasSaleToPOIMessages.xsd">
    <MessageHeader ProtocolVersion="2.0" MessageClass="Service"
MessageCategory="Login"
        MessageType="Response" ServiceID="2906520762" SaleID="SaleTermA"
POIID="POITerminal1" />
    <LoginResponse>
        <Response Result="Success" />
        <POISystemData>
            <DateTime>2009-01-29T09:13:49.8+01:00</DateTime>
            <POISoftware ManufacturerID="ElecFundsCo" ApplicationName="POISys"
                SoftwareVersion="5.0.001" CertificationCode="ECTS2PP001" />
            <POITerminalData TerminalEnvironment="Attended"
POISerialNumber="78910AA46010005">
                <POICapabilities>CustomerDisplay CustomerError MagStripe ICC
Contactless
                </POICapabilities>
            </POITerminalData>
            <POIStatus GlobalStatus="OK" SecurityOKFlag="true" PEDOKFlag="true"
                CardReaderOKFlag="true" PrinterStatus="false"
CommunicationOKFlag="true" />
        </POISystemData>
    </LoginResponse>
</SaleToPOIResponse>
```
- **In Response, Result** must be **Success**.
- **In POIStatus, GlobalStatus** must be OK.

### **LOGOUT**

Logout exchange is initiated by the Sale System to put an end to the association (the session) between a Sale Terminal to a POI Terminal, or between the Sale System and the POI System.

The Sale System has to wait for the response of the messages in progress before to send the Logout request. If there are transactions in progress on the POI Terminal or the Sale Terminal, the POI Terminal refuses the Logout.

When the logout is completed, the POI will not accept any subsequent request from the POS except LOGIN.

Logout exchange can be skipped by a new Login. The POI accepts a Login request message from a Sale Component already logged in. All information of the new Login replaces those stored during the previous Login.

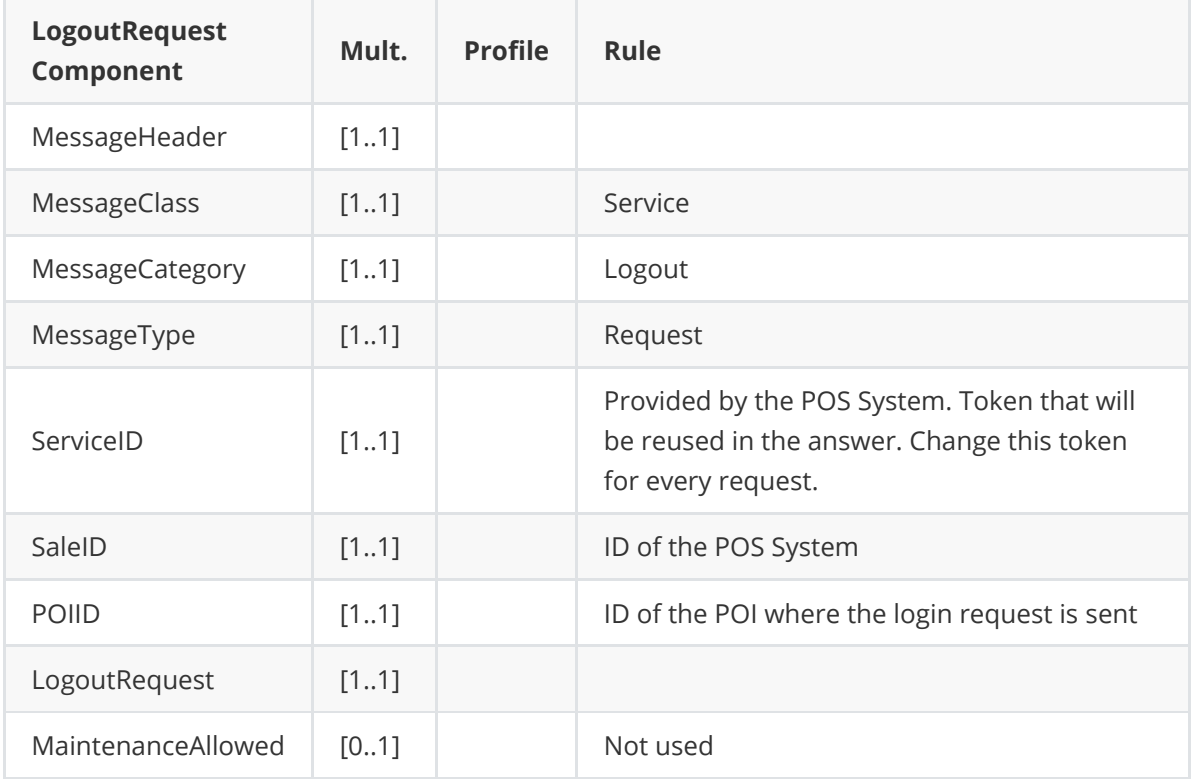

### **Logout Request**

#### **Message example**

```
<?xml version="1.0" encoding="UTF-8"?>
<SaleToPOIRequest xmlns:xsi="http://www.w3.org/2001/XMLSchema-instance"
   xsi:noNamespaceSchemaLocation="EpasSaleToPOIMessages.xsd">
    <MessageHeader POIID="POITerminal1" SaleID="SaleTermA"
ServiceID="4663769906"
        MessageType="Request" MessageCategory="Logout" MessageClass="Service" />
    <LogoutRequest />
</SaleToPOIRequest>
```
### **Logout Reponse**

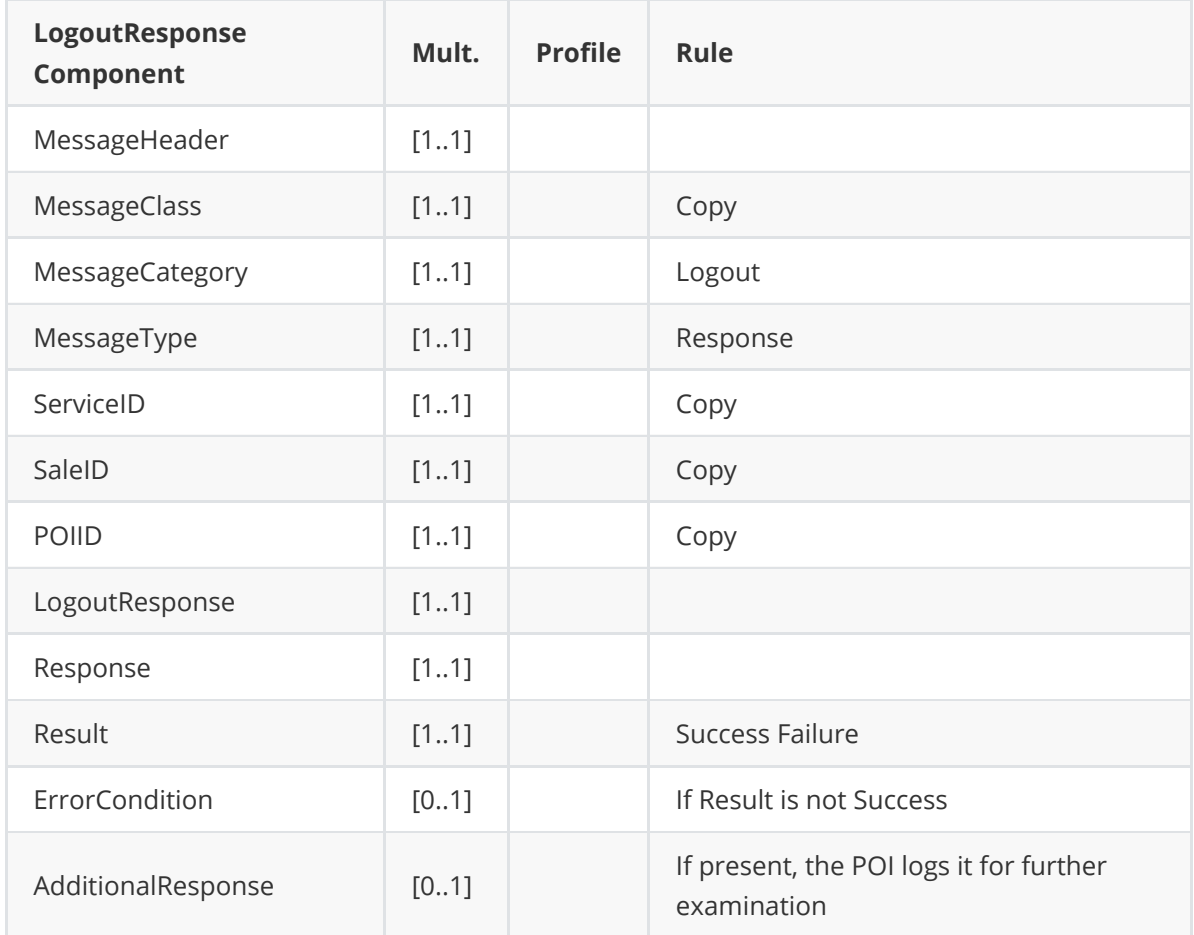

#### **Reponse successful**

```
<?xml version="1.0" encoding="UTF-8"?>
<SaleToPOIResponse xmlns:xsi="http://www.w3.org/2001/XMLSchema-instance"
   xsi:noNamespaceSchemaLocation="EpasSaleToPOIMessages.xsd">
    <MessageHeader MessageClass="Service" MessageCategory="Logout"
MessageType="Response"
        ServiceID="4663769906" SaleID="SaleTermA" POIID="POITerminal1" />
   <LogoutResponse>
        <Response Result="Success" />
    </LogoutResponse>
</SaleToPOIResponse>
```
Check the following elements:

**In Response, Result** must be **Success**.

#### **Response unsuccessful**

if some messages are currently processed by the POI

```
<?xml version="1.0" encoding="UTF-8"?>
<SaleToPOIResponse xmlns:xsi="http://www.w3.org/2001/XMLSchema-instance"
   xsi:noNamespaceSchemaLocation="EpasSaleToPOIMessages.xsd">
    <MessageHeader MessageClass="Service" MessageCategory="Logout"
MessageType="Response"
        ServiceID="4663769906" SaleID="SaleTermA" POIID="POITerminal1" />
    <LogoutResponse>
        <Response Result="Failure" ErrorCondition="Busy" />
    </LogoutResponse>
</SaleToPOIResponse>
```
### **PAYMENT**

The payment request is initiated by the POS. During the payment processing, the POI sends several display, input, or print requests to the POS. POS must process these requests (see chapter Message from POI to POS).

 $\wedge$  In case of a manual card entry, the attendant will have to input the card information on the POI. The POI may refuse the manual card input if the payment context does not allow it.

In the Payment request, the Sale Terminal sends an identification of the Sale transaction in SaleData.SaleTransactionID , in the Payment response the POI Terminal sends the identification of the payment transaction in POIData.POITransactionID. For a split payment, use the SplitPaymentFlag = true . In case of voice authorization, the original declined transaction information must be provided in the OriginalTransaction block.

### **Payment Request**

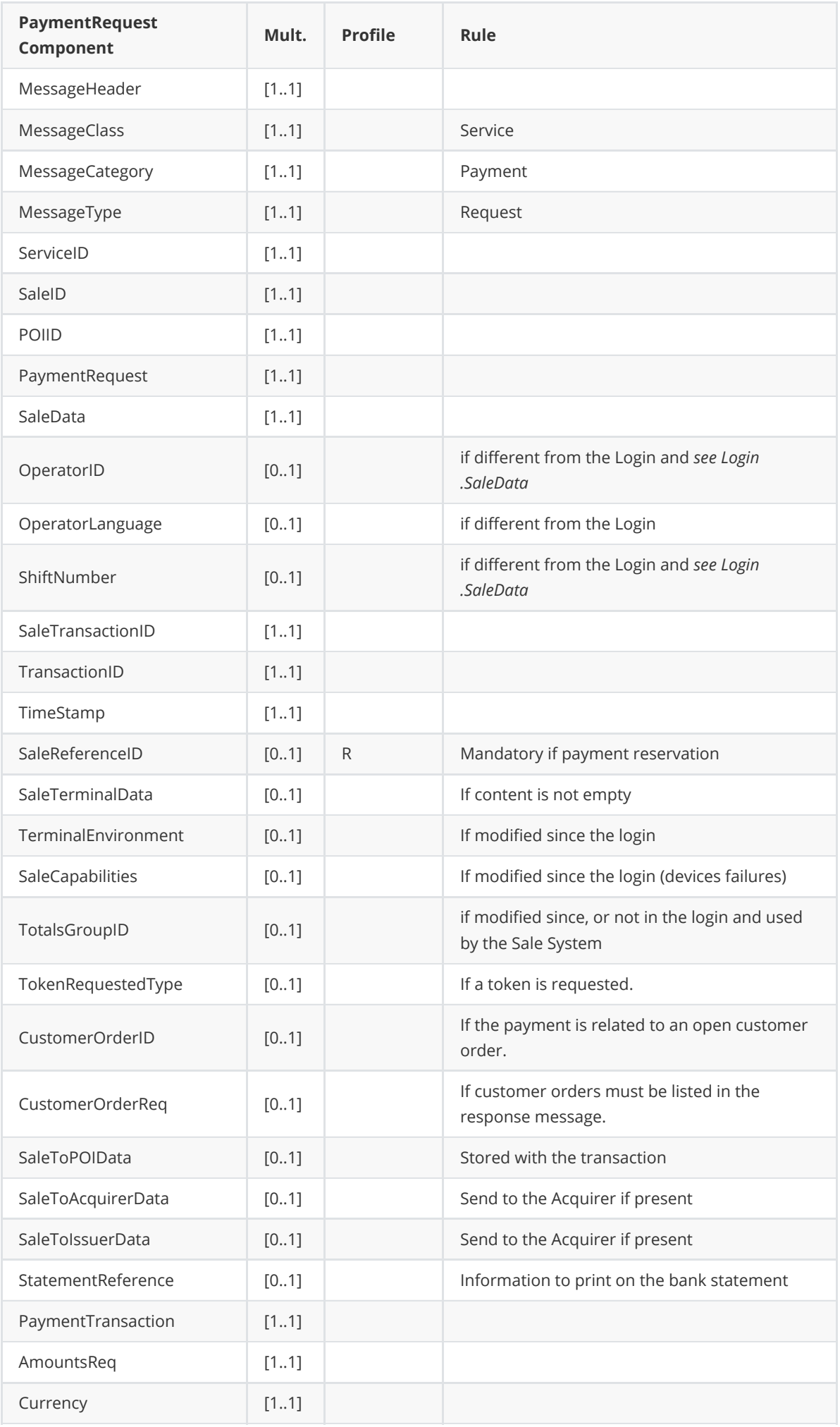

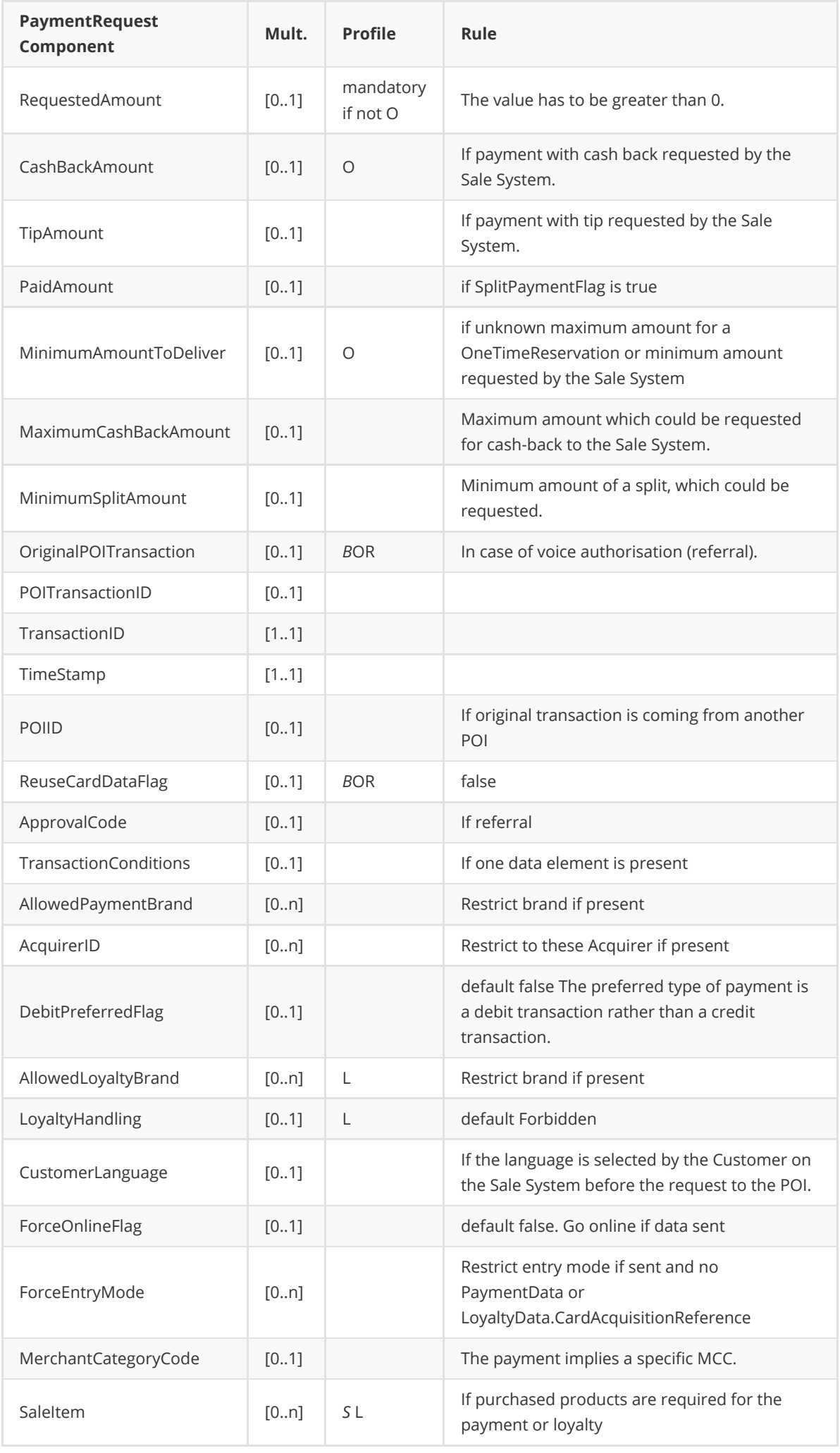

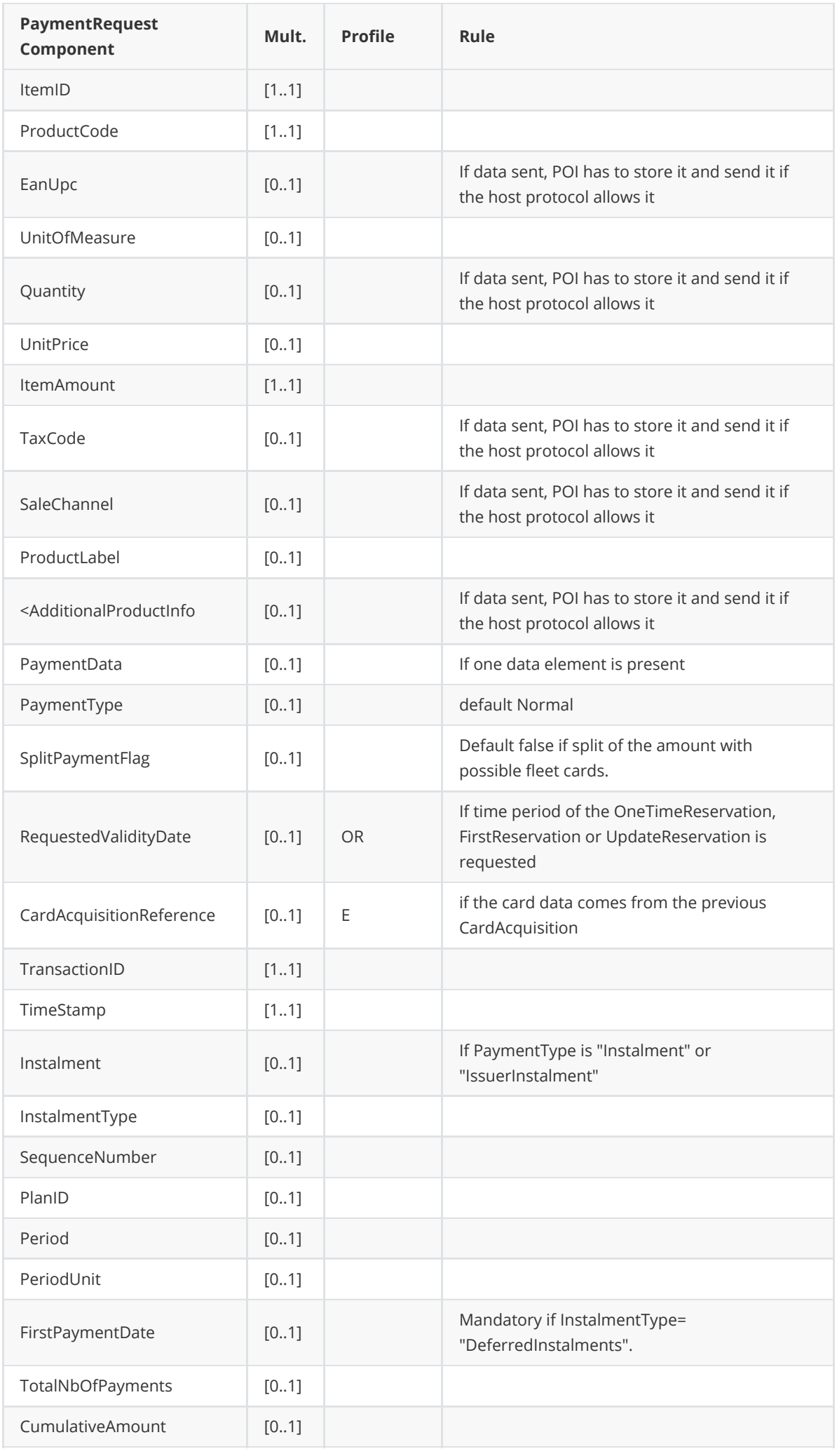

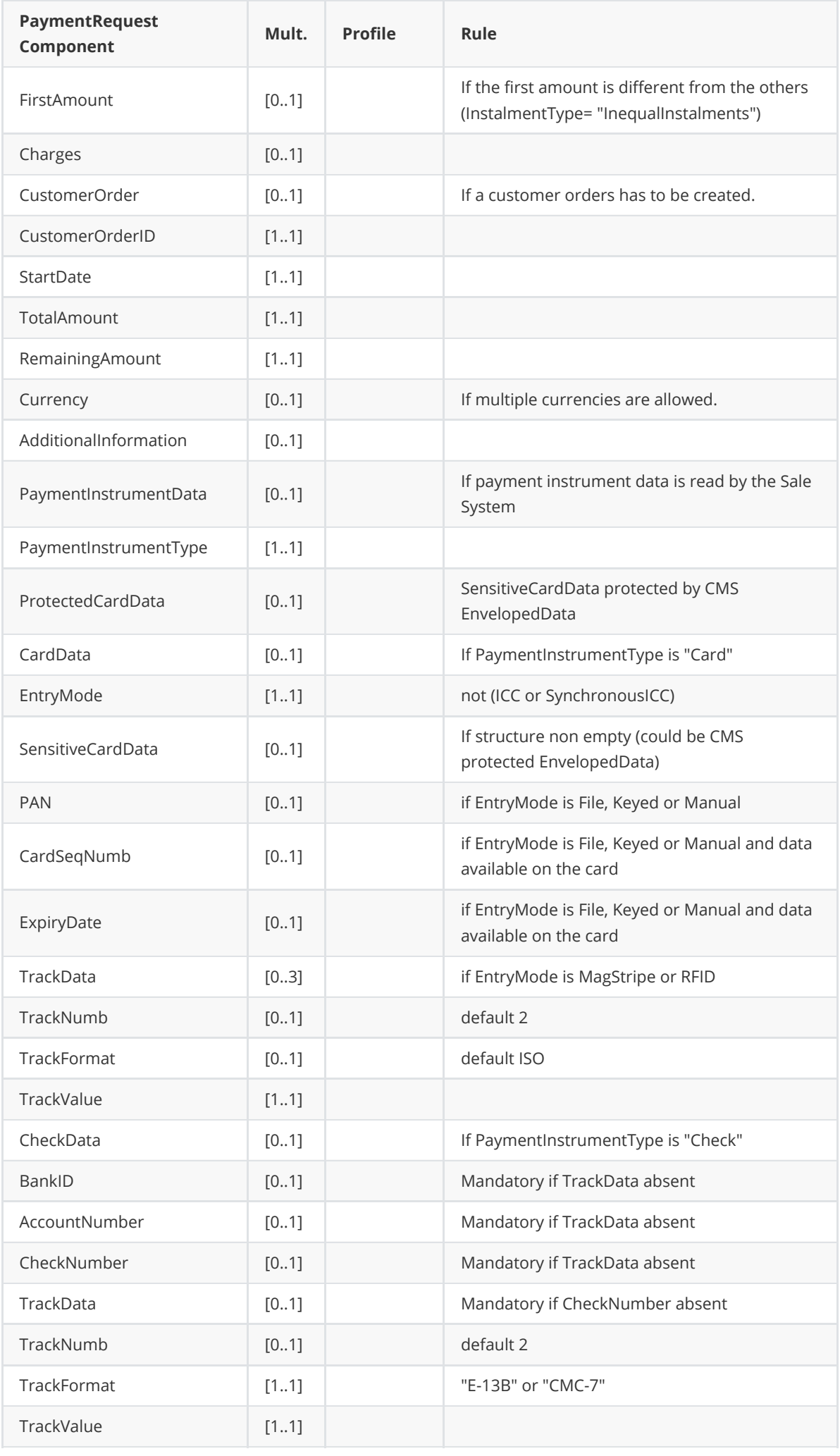

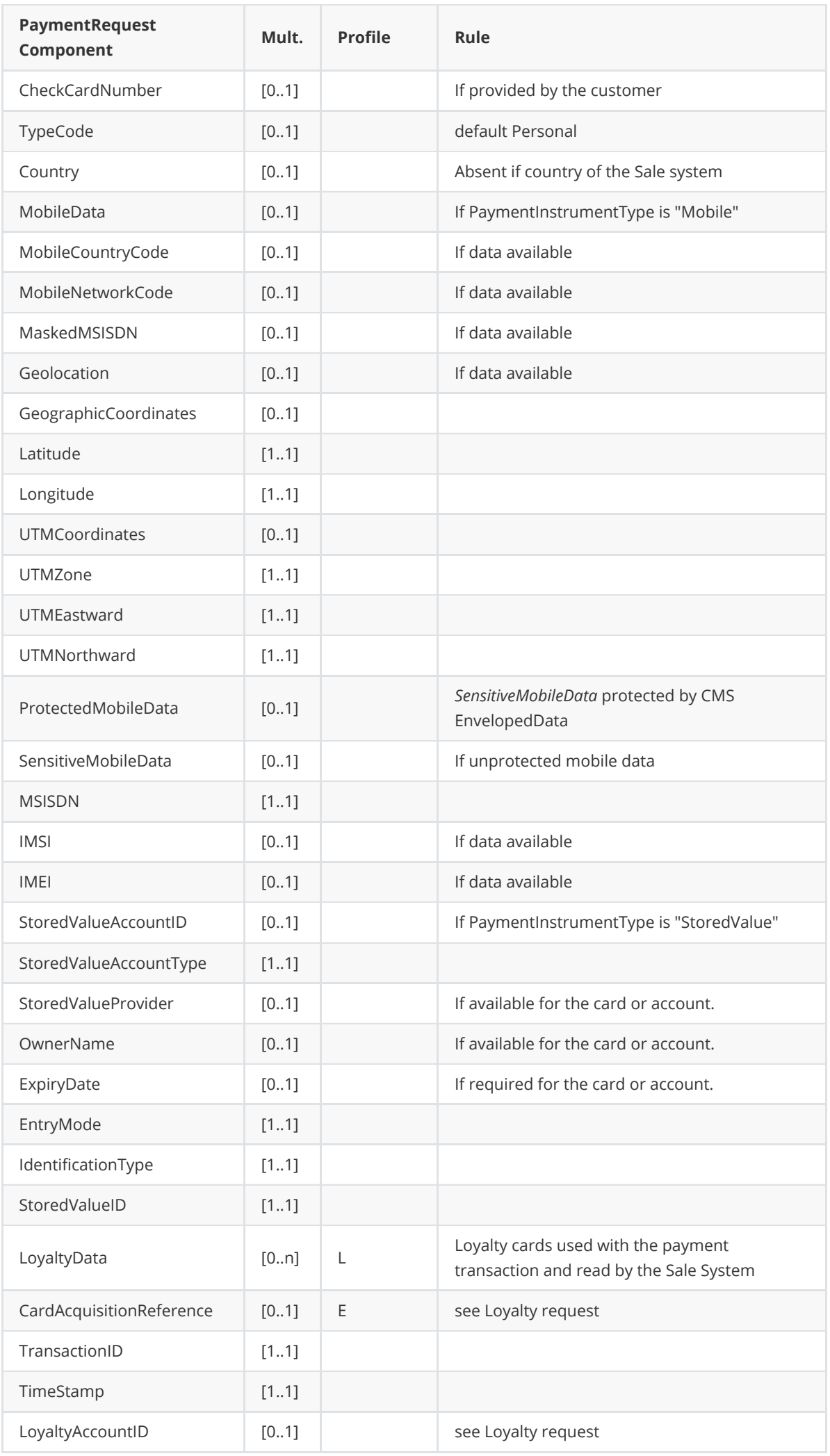

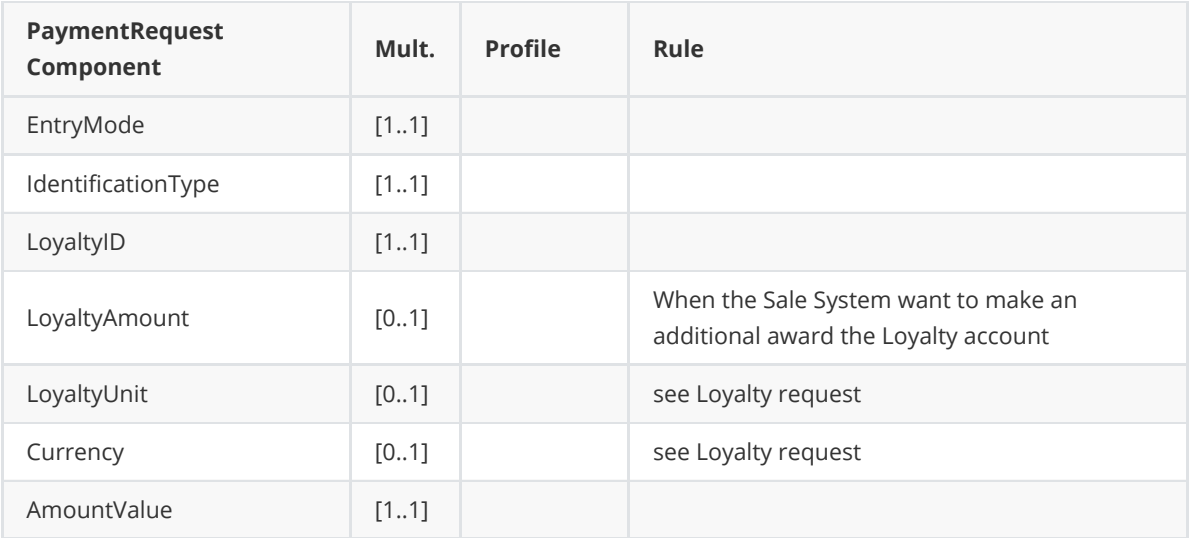

#### **Message example**

**Payment with tip and cash-back**

```
<?xml version="1.0" encoding="UTF-8" standalone="yes"?>
<SaleToPOIRequest>
    <MessageHeader POIID="POITerminal1" SaleID="SaleTermA"
ServiceID="8716631667"
        MessageType="Request" MessageCategory="Payment" MessageClass="Service"
/<PaymentRequest>
        <SaleData>
            <SaleTransactionID TimeStamp="2013-11-20T15:00:14.500-05:00"
               TransactionID="3460720531" />
        </SaleData>
        <PaymentTransaction>
            <AmountsReq RequestedAmount="35.00" Currency="CAD"
CashBackAmount="20.00"
               TipAmount="5.00" />
        </PaymentTransaction>
        <PaymentData PaymentType="Normal" />
    </PaymentRequest>
</SaleToPOIRequest>
```
#### **Payment Response**

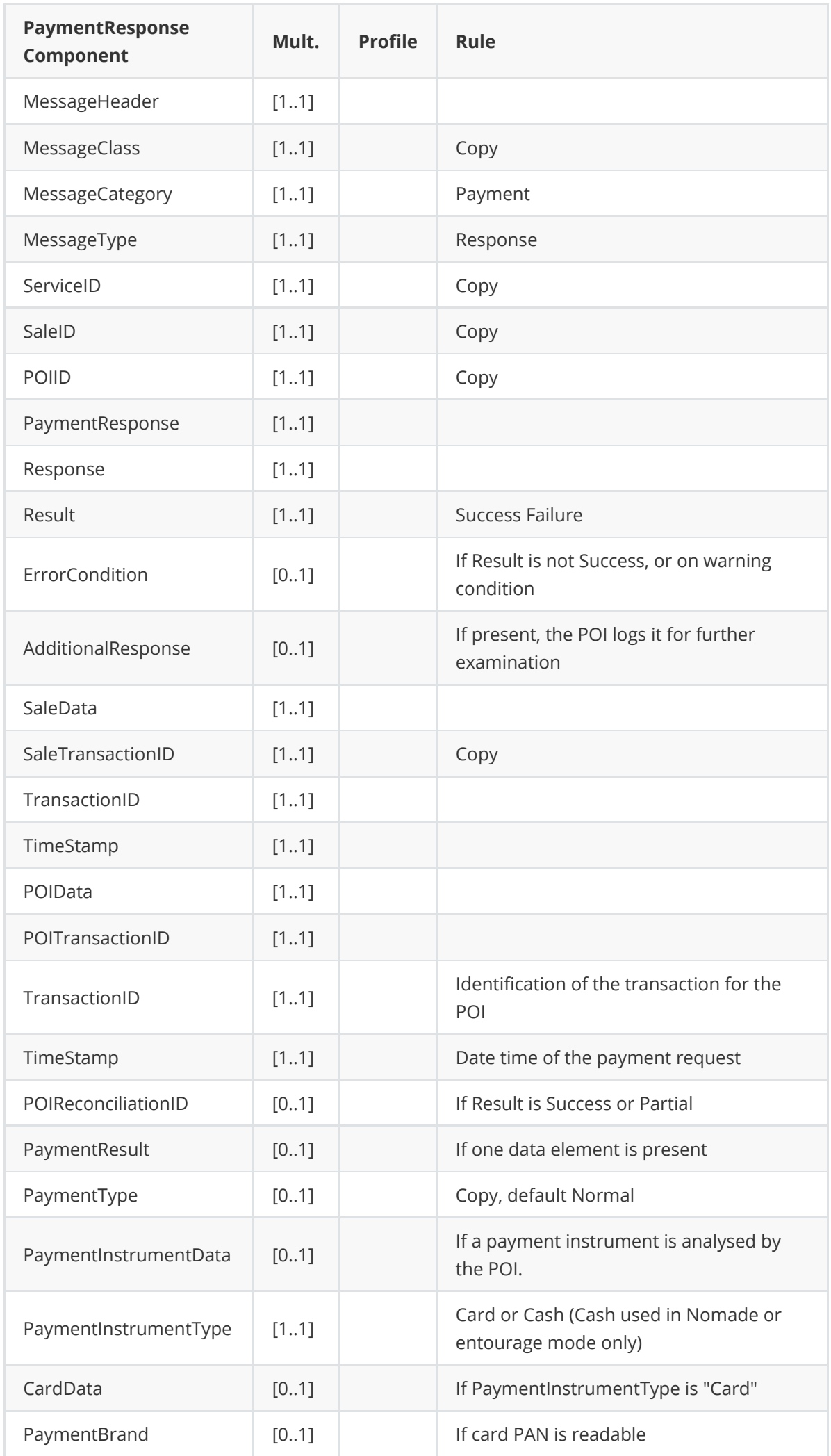

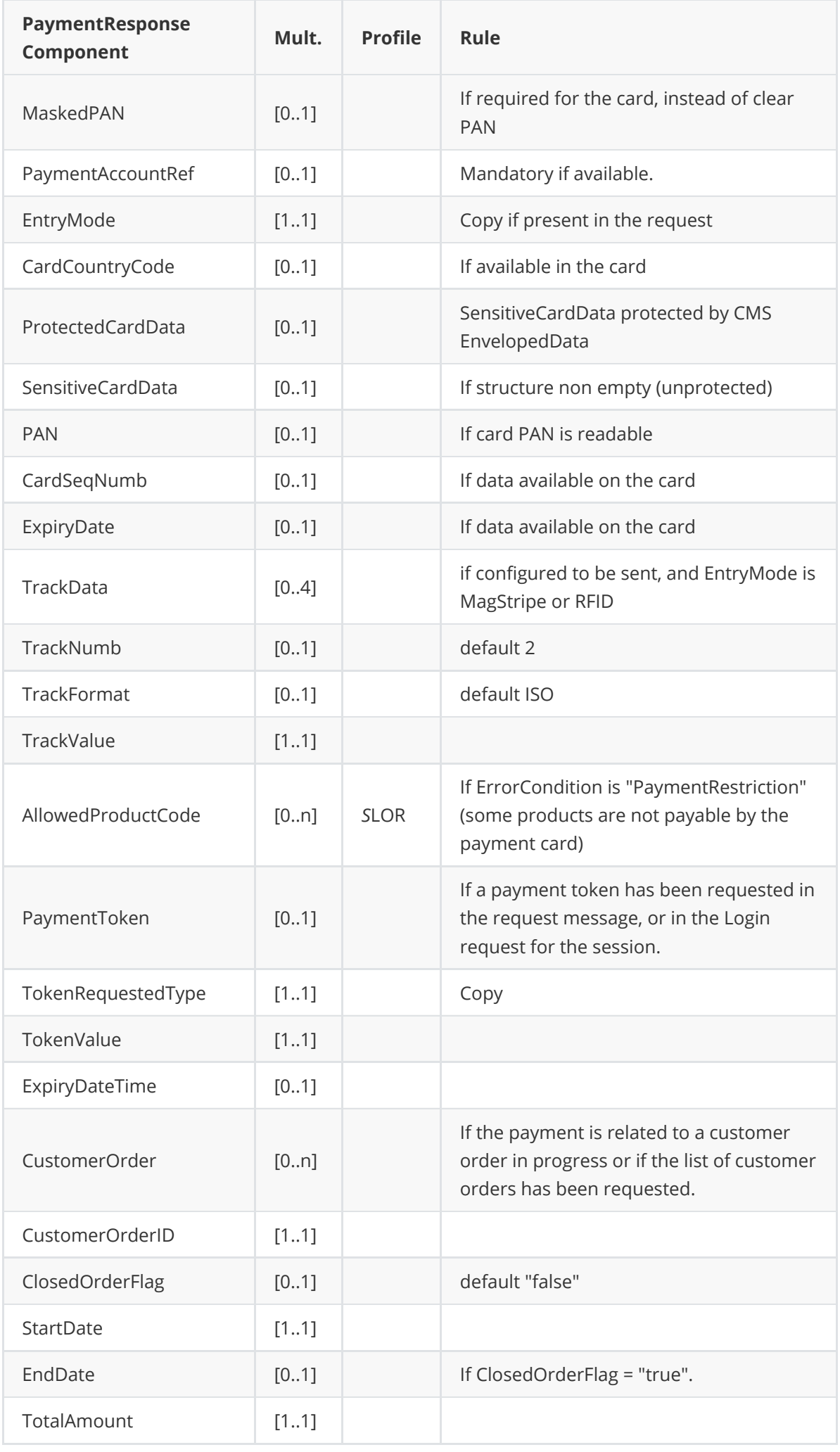

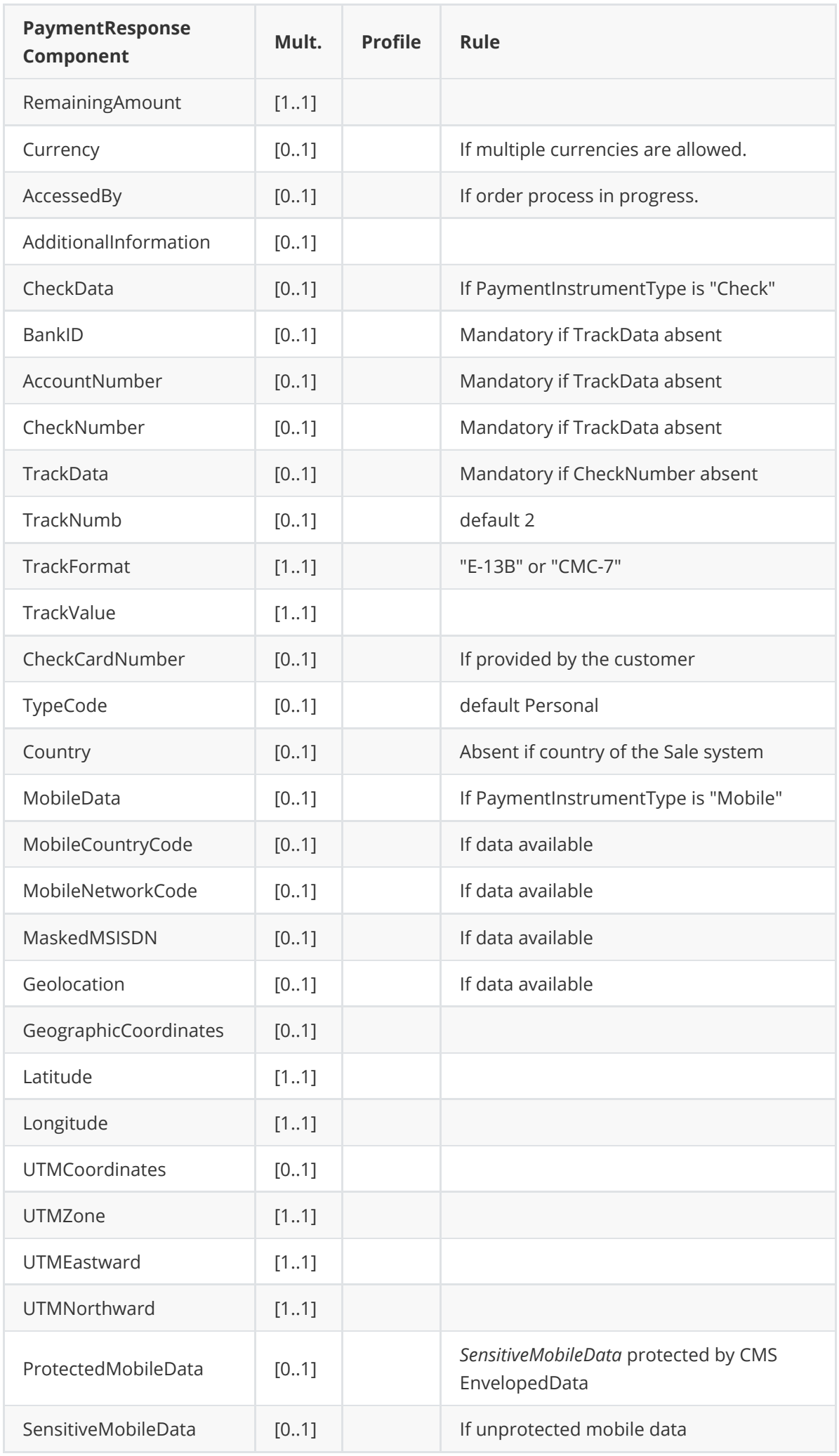

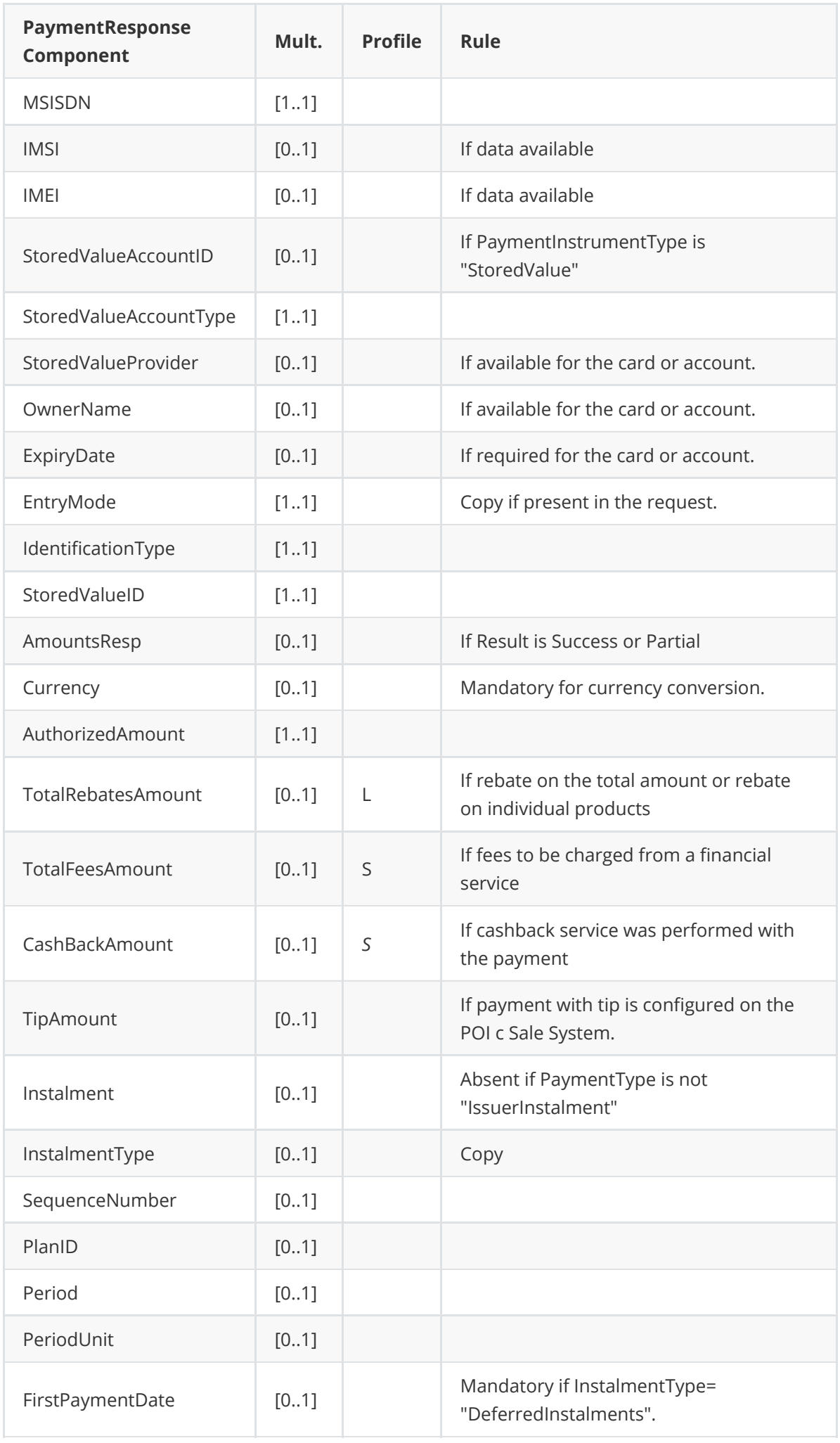

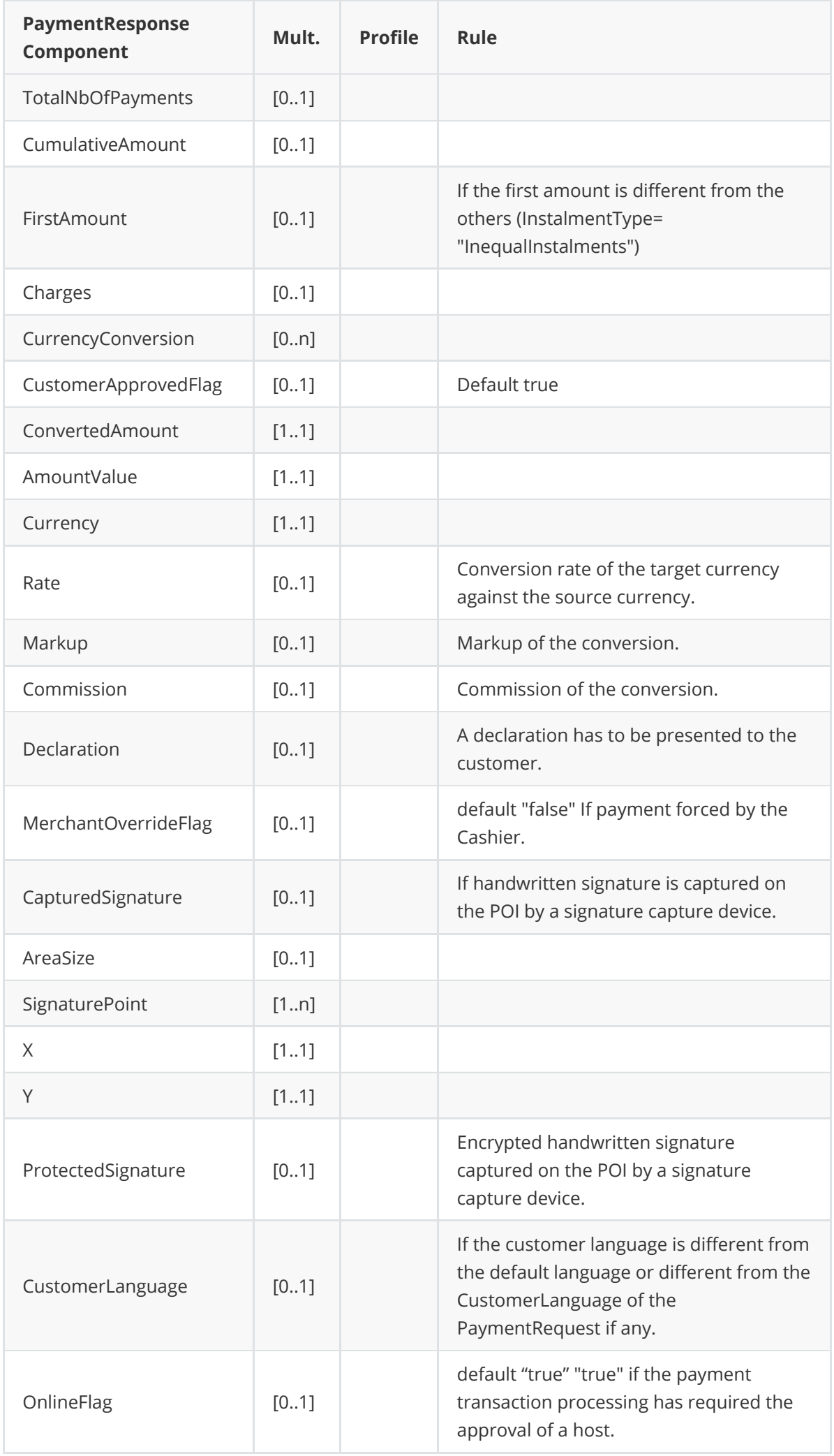

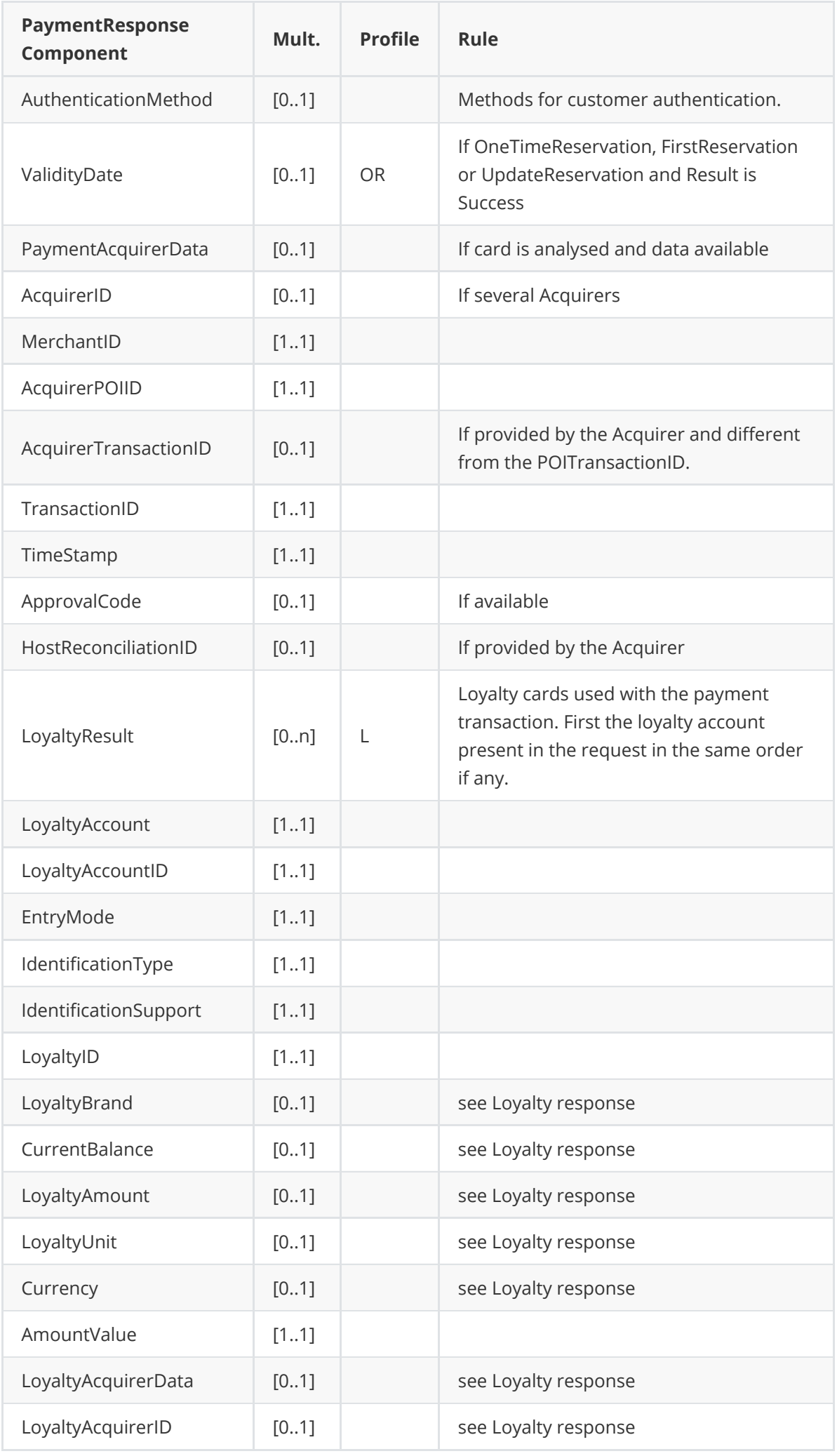

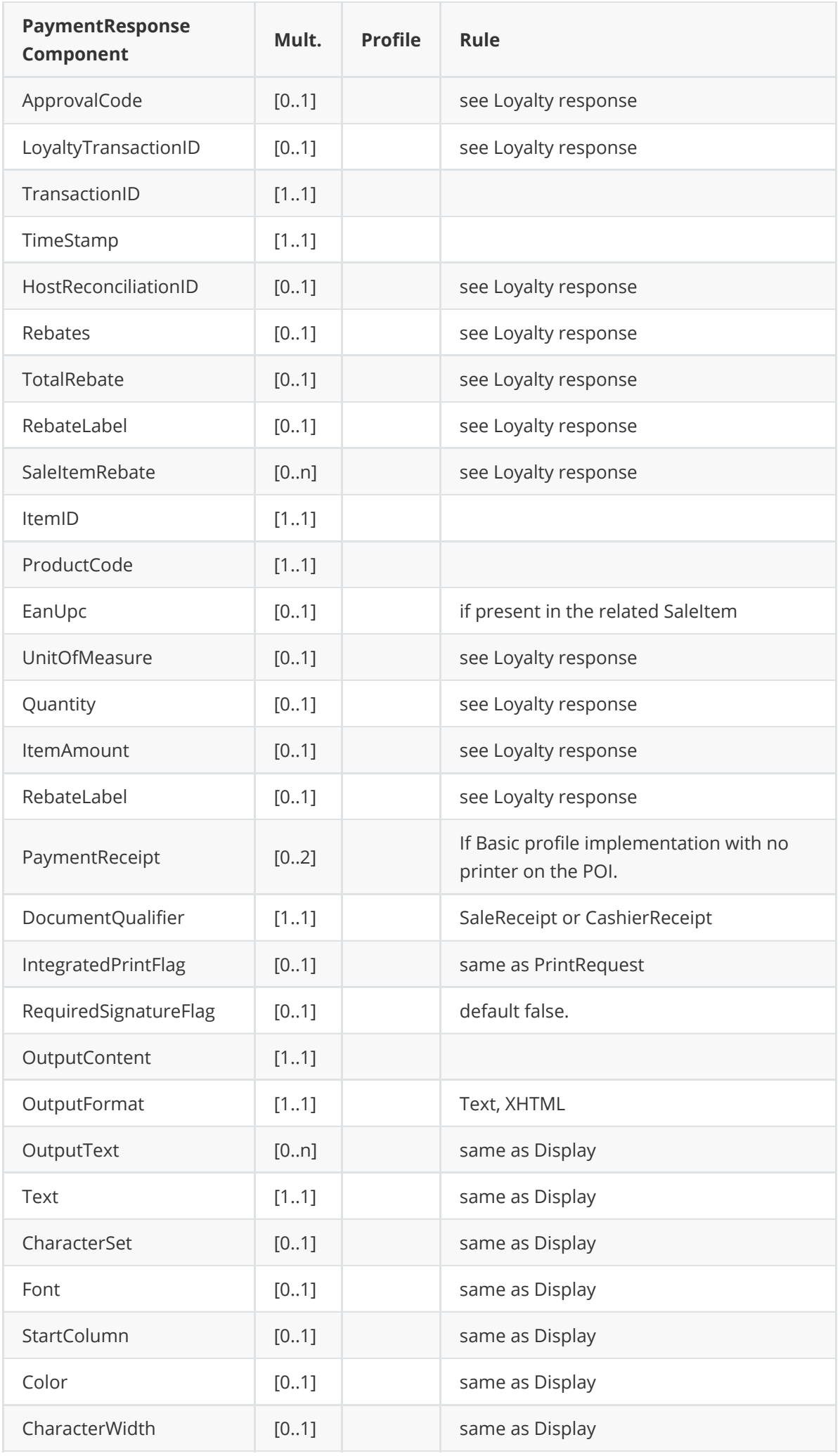

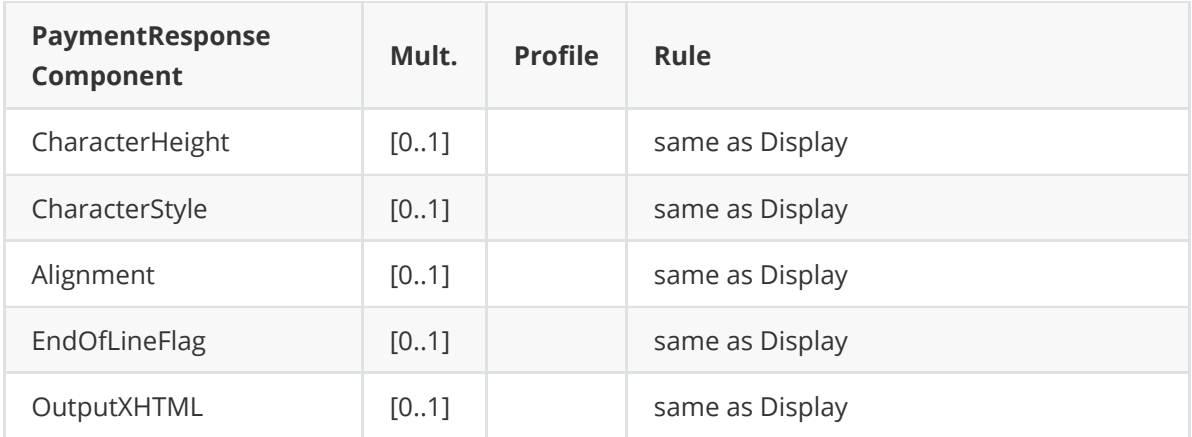

#### **Message example**

```
<?xml version="1.0" encoding="UTF-8" standalone="yes"?>
<MessageHeader MessageClass="Service" MessageCategory="Payment"
MessageType="Response"
    ServiceID="8716631667" SaleID="SaleTermA" POIID="POITerminal1" />
<SaleToPOIResponse>
<PaymentResponse>
    <Response Result="Success" />
    <SaleData>
        <SaleTransactionID TimeStamp="2013-11-20T15:00:14.500-05:00"
TransactionID="3460720531" />
    </SaleData>
    <POIData>
        <POITransactionID TransactionID="000020" TimeStamp="2013-11-20T15:00:51-
05:00" />
    </POIData>
</PaymentResponse>
</SaleToPOIResponse>
```
⚠ **The POS must store the** POITransactionID.TransactionID **and the timestamps in order to beable to void the transaction**. This transactionID and the original timestamps are mandatory in the corresponding cancellation message.

#### **Message example : Standard Payment**

```
Request
```

```
<?xml version="1.0" encoding="UTF-8" standalone="yes"?>
<SaleToPOIRequest>
    <MessageHeader POIID="POITerminal1" SaleID="SaleTermA"
ServiceID="8716631666"
        MessageType="Request" MessageCategory="Payment" MessageClass="Service"
/<PaymentRequest>
        <SaleData>
            <SaleTransactionID TimeStamp="2013-11-20T15:00:14.500-05:00"
               TransactionID="3460720531" />
        </SaleData>
        <PaymentTransaction>
            <AmountsReq RequestedAmount="12.00" Currency="CAD" />
        </PaymentTransaction>
        <PaymentData PaymentType="Normal" />
    </PaymentRequest>
```
#### **Response**

```
<?xml version="1.0" encoding="UTF-8"?>
<SaleToPOIResponse xmlns:xsi="http://www.w3.org/2001/XMLSchema-instance"
    xsi:noNamespaceSchemaLocation="EpasSaleToPOIMessages.xsd">
    <MessageHeader MessageClass="Service" MessageCategory="Payment"
MessageType="Response"
        ServiceID="8716631666" SaleID="SaleTermA" POIID="POITerminal1" />
    <PaymentResponse>
        <Response Result="Success" />
        <SaleData>
            <SaleTransactionID TimeStamp="2013-11-20T15:00:14.500-05:00"
                TransactionID="3460720531" />
        </SaleData>
        <POIData>
            <POITransactionID TransactionID="000020" TimeStamp="2013-11-
20T15:00:51-05:00" />
        </POIData>
        <PaymentResult PaymentType="Normal">
            <AmountsResp AuthorizedAmount="12.00" />
            <PaymentAcquirerData AcquirerID="010278" AcquirerPOIID="25000221">
                <ApprovalCode>197194</ApprovalCode>
            </PaymentAcquirerData>
            <PaymentInstrumentData PaymentInstrumentType="Card" />
        </PaymentResult>
    </PaymentResponse>
</SaleToPOIResponse>
```
#### **To cancel a payment**

The process at the Sale system to cancel a payment is:

- If the payment transaction is still in progress, because the Payment response message is not received and a TransactionStatus message response contains Result="Failure" and ErrorCondition="InProgress" , an **Abort request** has to be sent.
- If the payment transaction is completed or the Abort does not succeed (Payment response does not contain ErrorCondition= "Aborted" ), a **Reversal request** message has to be sent.
- If the Reversal response message indicates a failure, a **refund transaction** has to be initiated (Payment request message with PaymentType= "Refund" ).

### **ABORT**

The Abort message allows a Sale Terminal to halt and terminate prematurely the processing of a message. Most of the time a message is aborted, because the processing is too long or the Sale System is resolving error situation.

- The processing of the message to abort is stopped as soon as possible.
- The POI sends the response of the payment message to abort, with Result set to Failure , ErrorCondition set to Aborted

When the Sale System sends an Abort request on a message in progress and the abort is not possible, the POI continues the processing and The POI sends also an Event Notification containing the EventToNotify CompletedMessage and then sends the response to the original message.

The Abort request has never a response. In case of error an Event notification message is sent with the Reject

⚠ **It is a good practice to call the** TransactionStatus **service before trying to abort a transaction.**

⚠ **When processing a payment request, the POI will successfully process an abort request up to the point where the card is inserted in the terminal.**

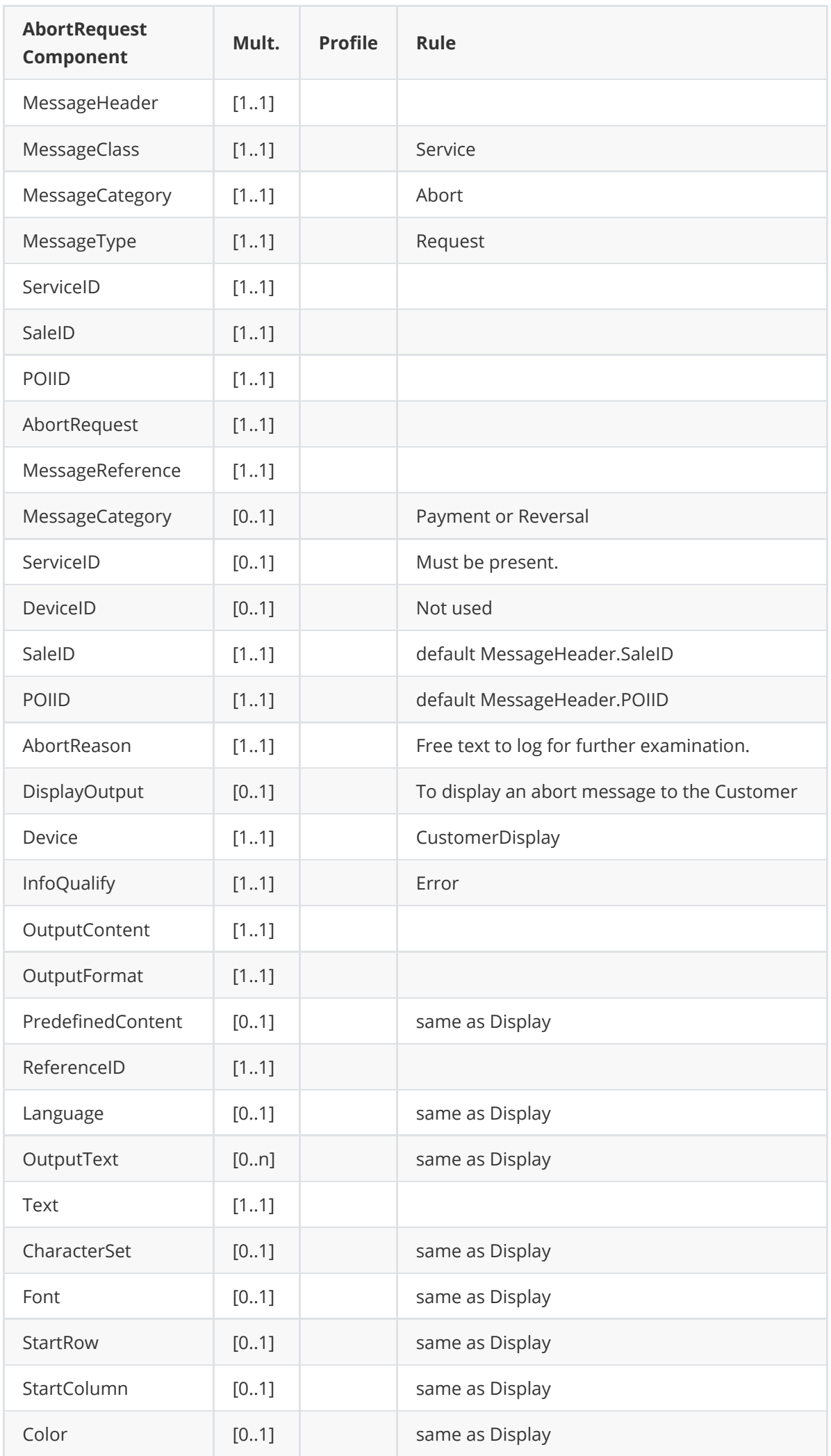

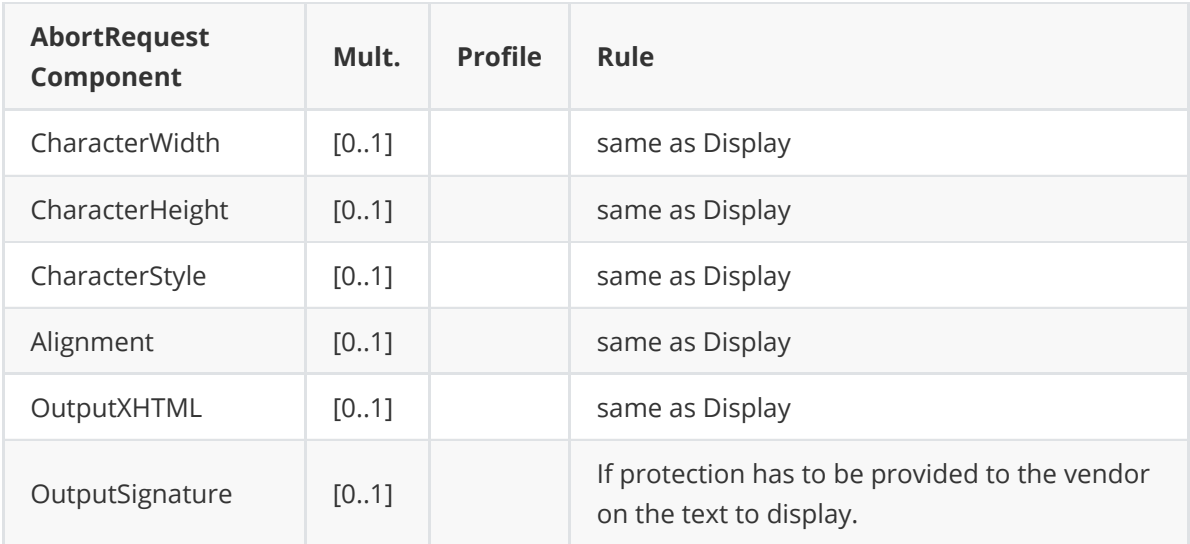

**Request**

```
<?xml version="1.0" encoding="UTF-8"?>
<SaleToPOIRequest>
    <MessageHeader POIID="POITerminal1" SaleID="SaleTermA"
ServiceID="1880299375"
        MessageType="Request" MessageCategory="Abort" MessageClass="Service" />
    <AbortRequest>
        <MessageReference MessageCategory="Payment" ServiceID="642" />
        <AbortReason>Manual abort</AbortReason>
    </AbortRequest>
</SaleToPOIRequest>
```
#### **Message rejection by the POI**

```
<?xml version="1.0" encoding="UTF-8"?>
<SaleToPOIRequest xmlns:xsi="http://www.w3.org/2001/XMLSchema-instance"
    xsi:noNamespaceSchemaLocation="EpasSaleToPOIMessages.xsd">
    <MessageHeader MessageClass="Event" MessageCategory="Event"
MessageType="Notification"
        DeviceID="182" SaleID="SaleTermA" POIID="POITerminal1" />
    <EventNotification TimeStamp="2013-11-27T14:24:22.000-04:00"
EventToNotify="Reject">
        <EventDetails>NotAllowed</EventDetails>
        <RejectedMessage></RejectedMessage>
    </EventNotification>
</SaleToPOIRequest>
```
#### **Payment Request**

```
<?xml version="1.0" encoding="UTF-8"?>
<SaleToPOIRequest xmlns:xsi="http://www.w3.org/2001/XMLSchema-instance"
    xsi:noNamespaceSchemaLocation="EpasSaleToPOIMessages.xsd">
    <MessageHeader MessageClass="Service" MessageCategory="Payment"
MessageType="Request"
        ServiceID="642" SaleID="SaleTermA" POIID="POITerm1" />
    <PaymentRequest>
        <SaleData>
            <SaleTransactionID TransactionID="579" TimeStamp="2009-06-
09T23:12:42.4+01:00" />
```
```
</SaleData>
        <PaymentTransaction>
            <AmountsReq Currency="EUR" RequestedAmount="104.11" />
        </PaymentTransaction>
        <PaymentData PaymentType="Normal" />
    </PaymentRequest>
</SaleToPOIRequest>
```
**Abort Request**

```
<?xml version="1.0" encoding="UTF-8"?>
<SaleToPOIRequest xmlns:xsi="http://www.w3.org/2001/XMLSchema-instance"
    xsi:noNamespaceSchemaLocation="EpasSaleToPOIMessages.xsd">
    <MessageHeader MessageClass="Service" MessageCategory="Abort"
MessageType="Request"
        ServiceID="498" SaleID="SaleTermA" POIID="POITerm1" />
    <AbortRequest>
        <MessageReference MessageCategory="Payment" ServiceID="642" />
        <AbortReason>Waiting time</AbortReason>
    </AbortRequest>
</SaleToPOIRequest>
```

```
<?xml version="1.0" encoding="UTF-8"?>
<SaleToPOIResponse xmlns:xsi="http://www.w3.org/2001/XMLSchema-instance"
    xsi:noNamespaceSchemaLocation="EpasSaleToPOIMessages.xsd">
    <MessageHeader MessageClass="Service" MessageCategory="Payment"
MessageType="Response"
        ServiceID="642" SaleID="SaleTermA" POIID="POITerm1" />
    <PaymentResponse>
        <Response Result="Failure" ErrorCondition="Aborted">
            <AdditionalResponse>Service Aborted from: SaleTermA - MessageID: 498
            </AdditionalResponse>
        </Response>
        <SaleData>
            <SaleTransactionID TransactionID="579" TimeStamp="2009-06-
09T23:12:42.4+01:00" />
        </SaleData>
        <POIData POIReconciliationID="200906091">
            <POITransactionID TransactionID="481" TimeStamp="2009-06-
09T23:15:12.4+01:00" />
        </POIData>
        <PaymentResult PaymentType="Normal">
            <AmountsResp AuthorizedAmount="104.11" />
        </PaymentResult>
    </PaymentResponse>
</SaleToPOIResponse>
```
## **REVERSAL**

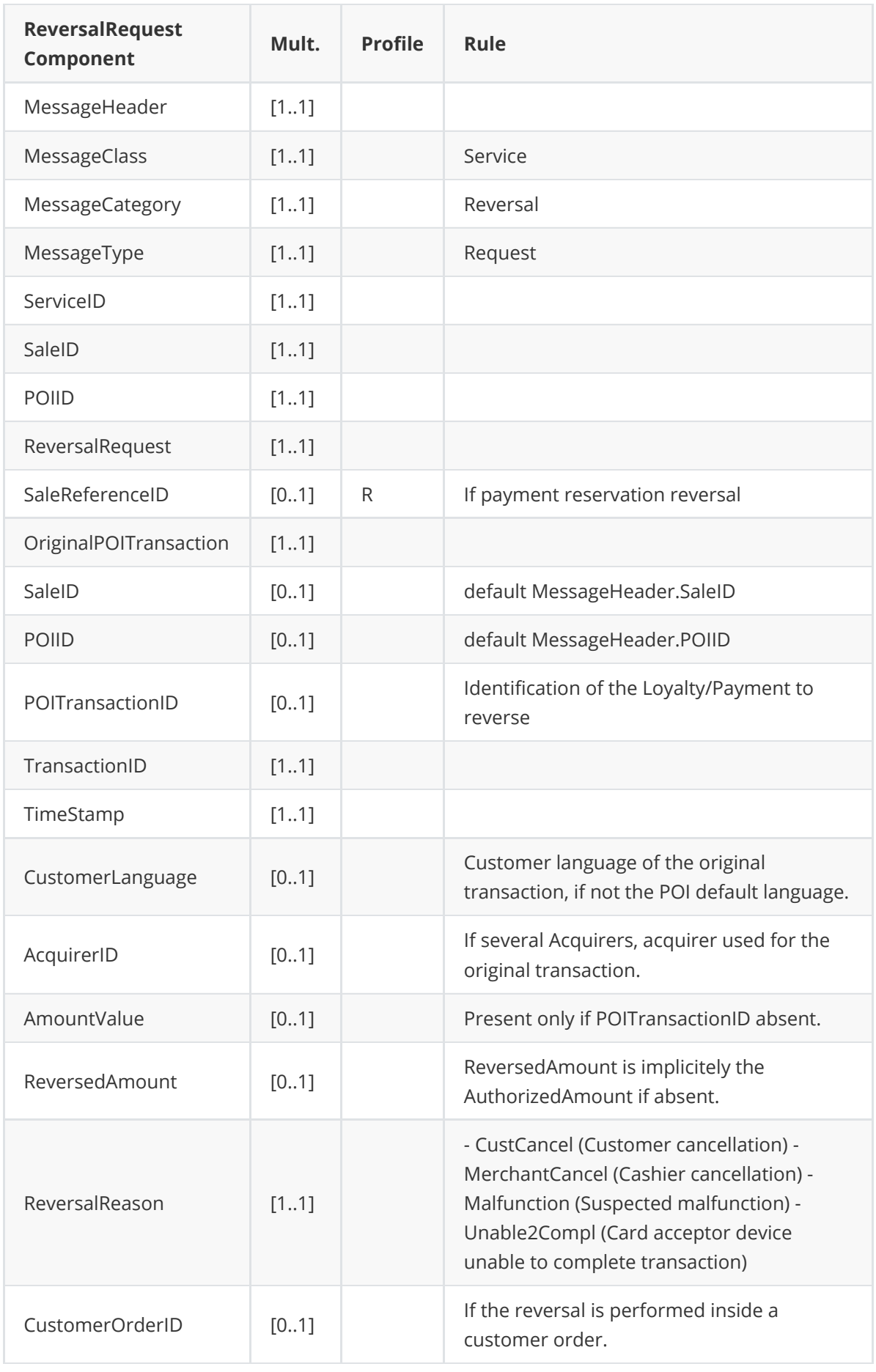

⚠ **The POS must send the message with the ORIGINAL** POITransactionID.TimeStamp and TransactionID **provided in the payment response for the original request.**

#### **Example**

```
<?xml version="1.0" encoding="UTF-8" standalone="yes"?>
<SaleToPOIRequest>
   <MessageHeader POIID="POITerminal1" SaleID="SaleTermA"
ServiceID="8716631666"
        MessageType="Request" MessageCategory="Reversal" MessageClass="Service"
/<ReversalRequest ReversalReason="MerchantCancel">
        <OriginalPOITransaction>
            <POITransactionID TimeStamp="2013-11-20T15:00:51.000-05:00"
TransactionID="000020" />
        </OriginalPOITransaction>
    </ReversalRequest>
</SaleToPOIRequest>
```
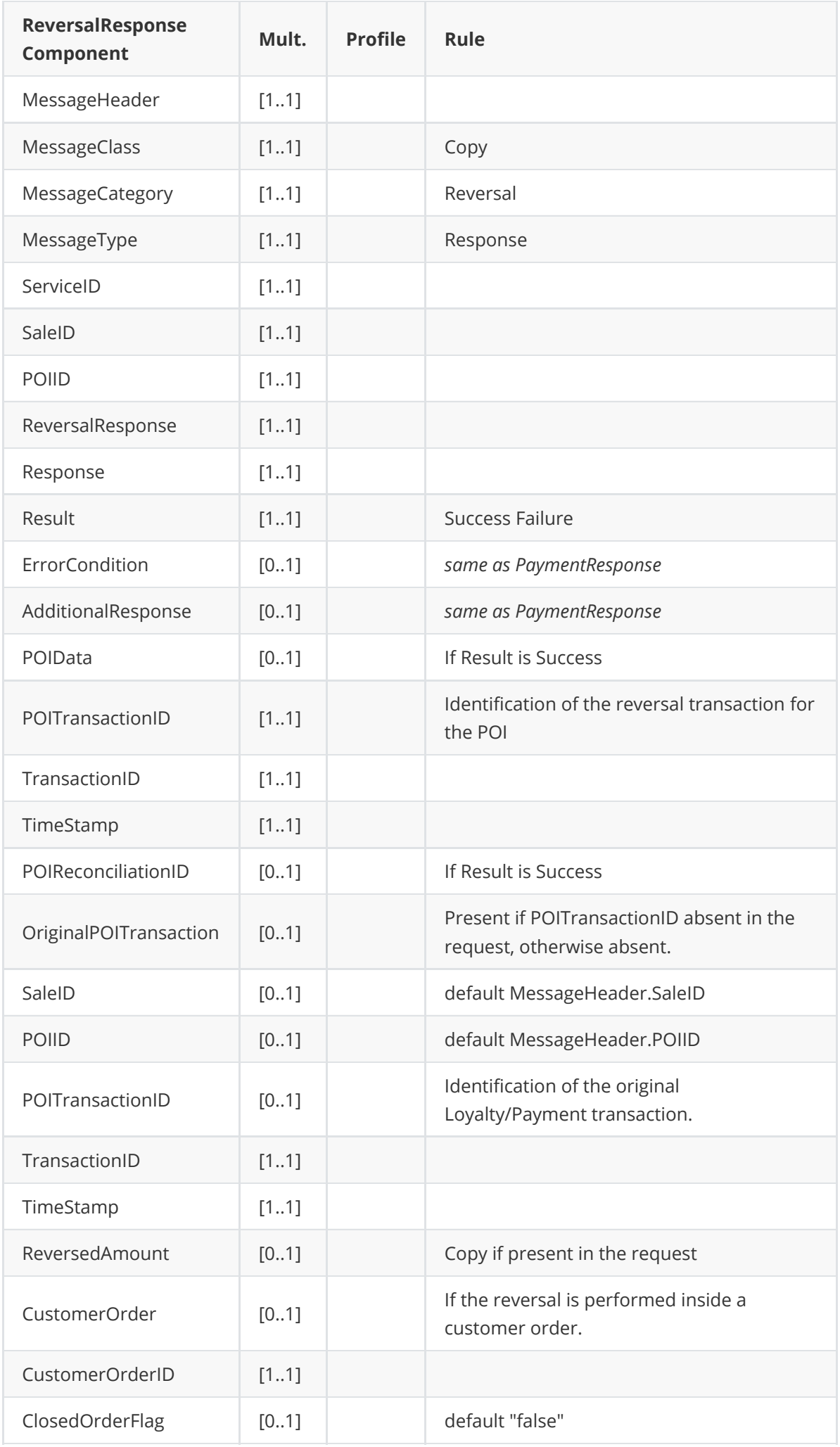

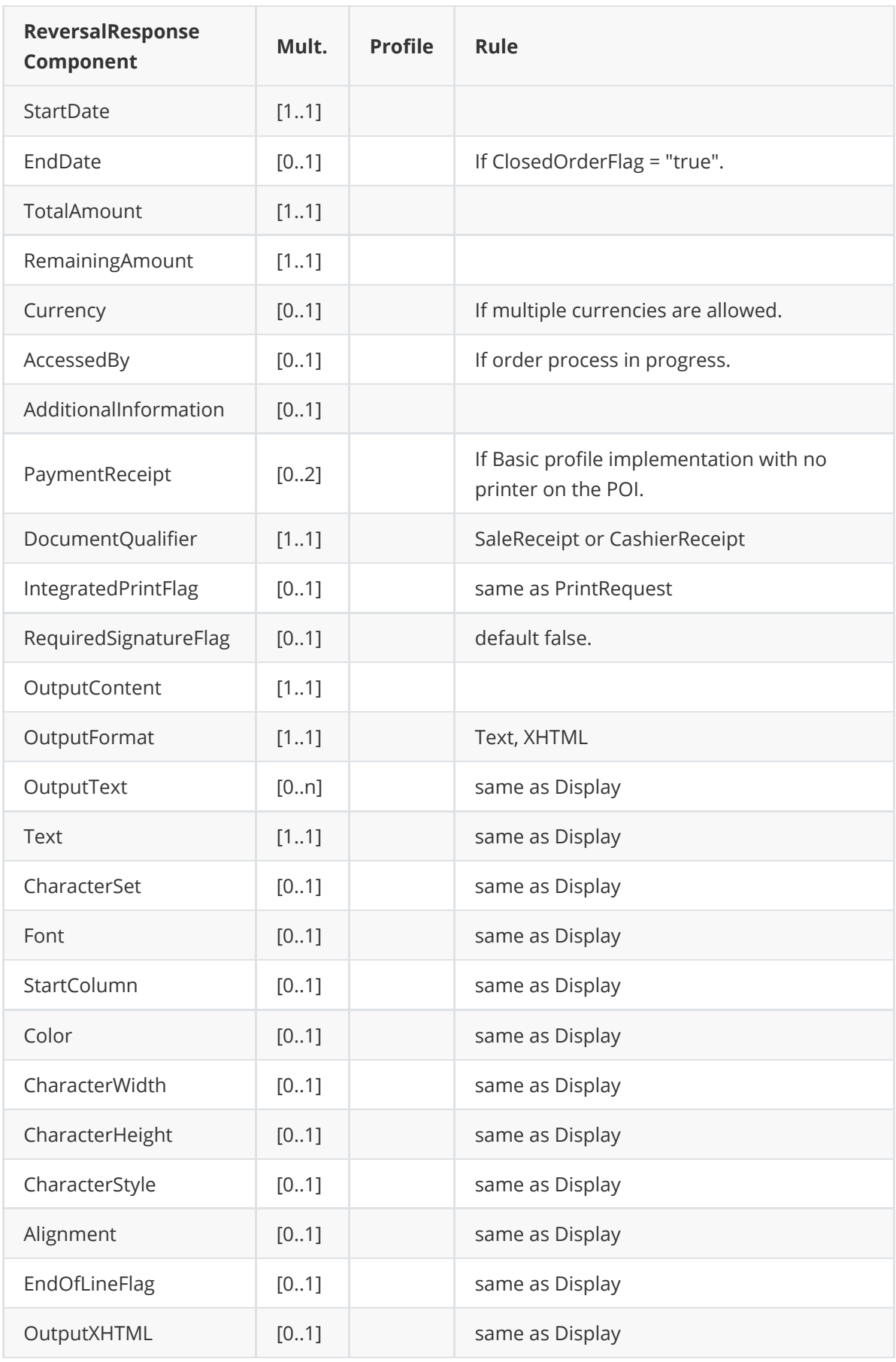

**Example**

```
<?xml version="1.0" encoding="UTF-8"?>
<SaleToPOIResponse xmlns:xsi="http://www.w3.org/2001/XMLSchema-instance"
   xsi:noNamespaceSchemaLocation="EpasSaleToPOIMessages.xsd">
    <MessageHeader MessageClass="Service" MessageCategory="Reversal"
MessageType="Response"
        ServiceID="8716631666" SaleID="SaleTermA" POIID="POITerm1" />
   <ReversalResponse>
        <Response Result="Success" />
        <POIData POIReconciliationID="200903101">
            <POITransactionID TransactionID="000020" TimeStamp="2013-11-
20T15:03:07.000-05:00" />
        </POIData>
   </ReversalResponse>
</SaleToPOIResponse>
```
# **REFUND**

The message is a payment message, but with a PaymentType = "Refund"

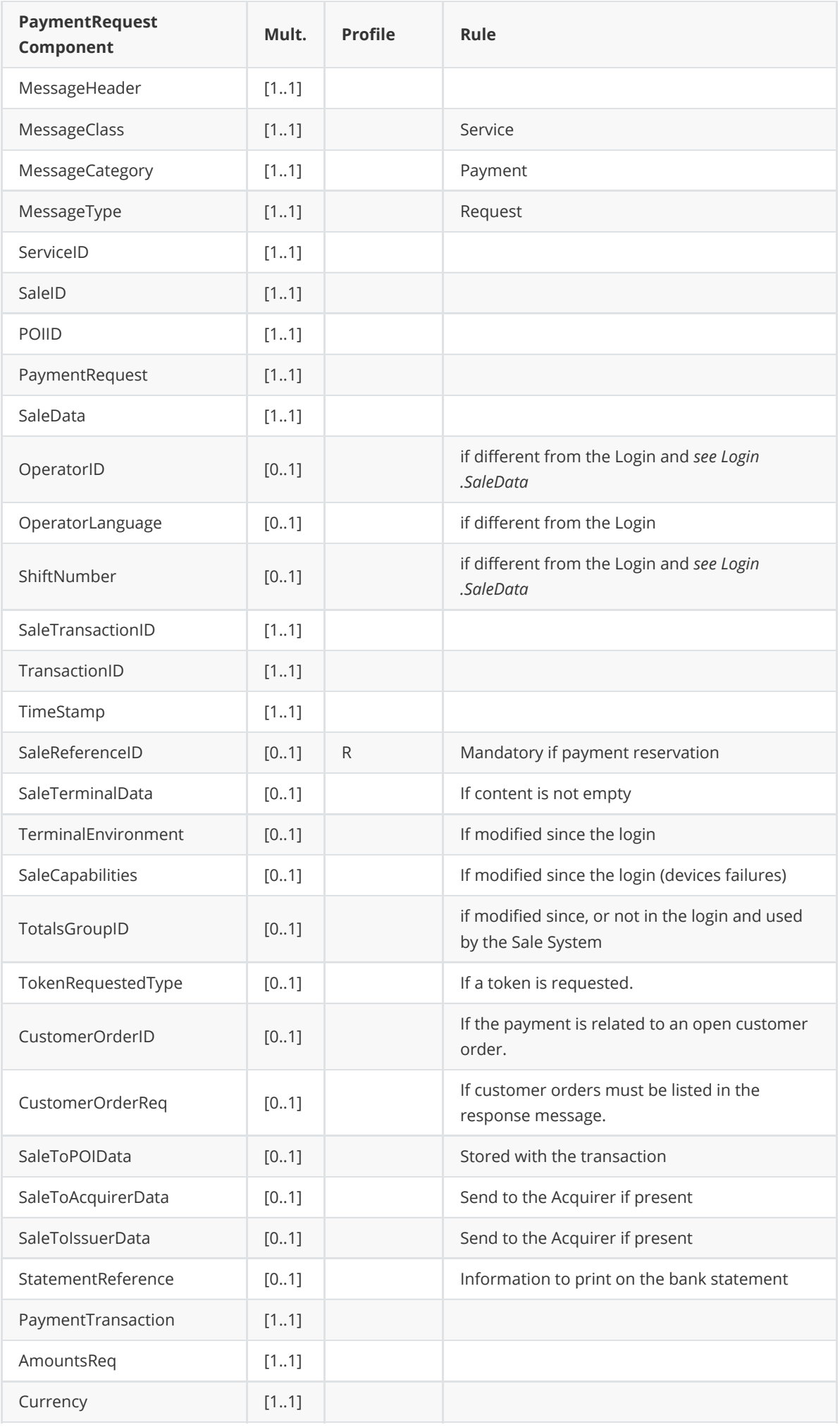

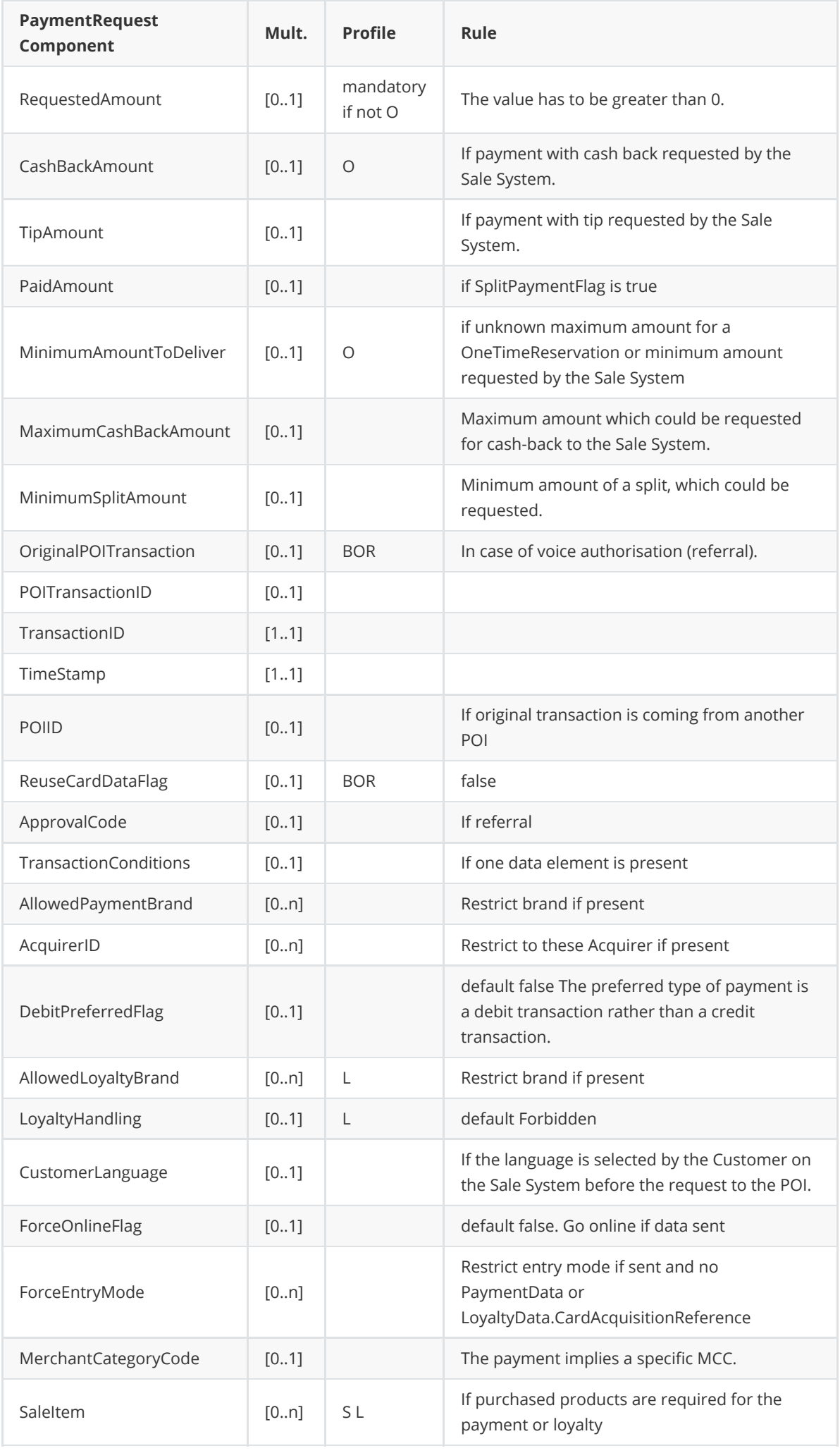

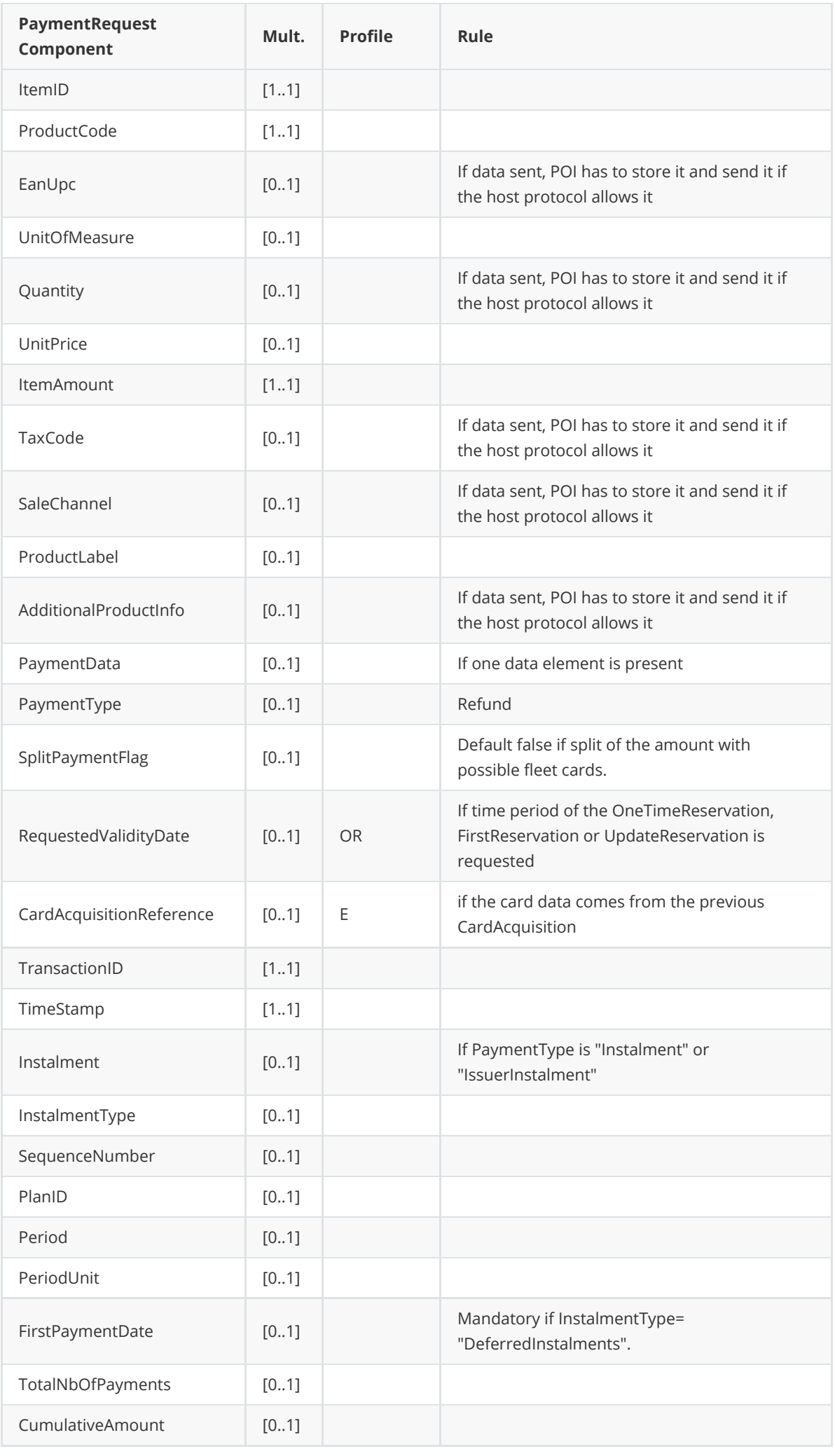

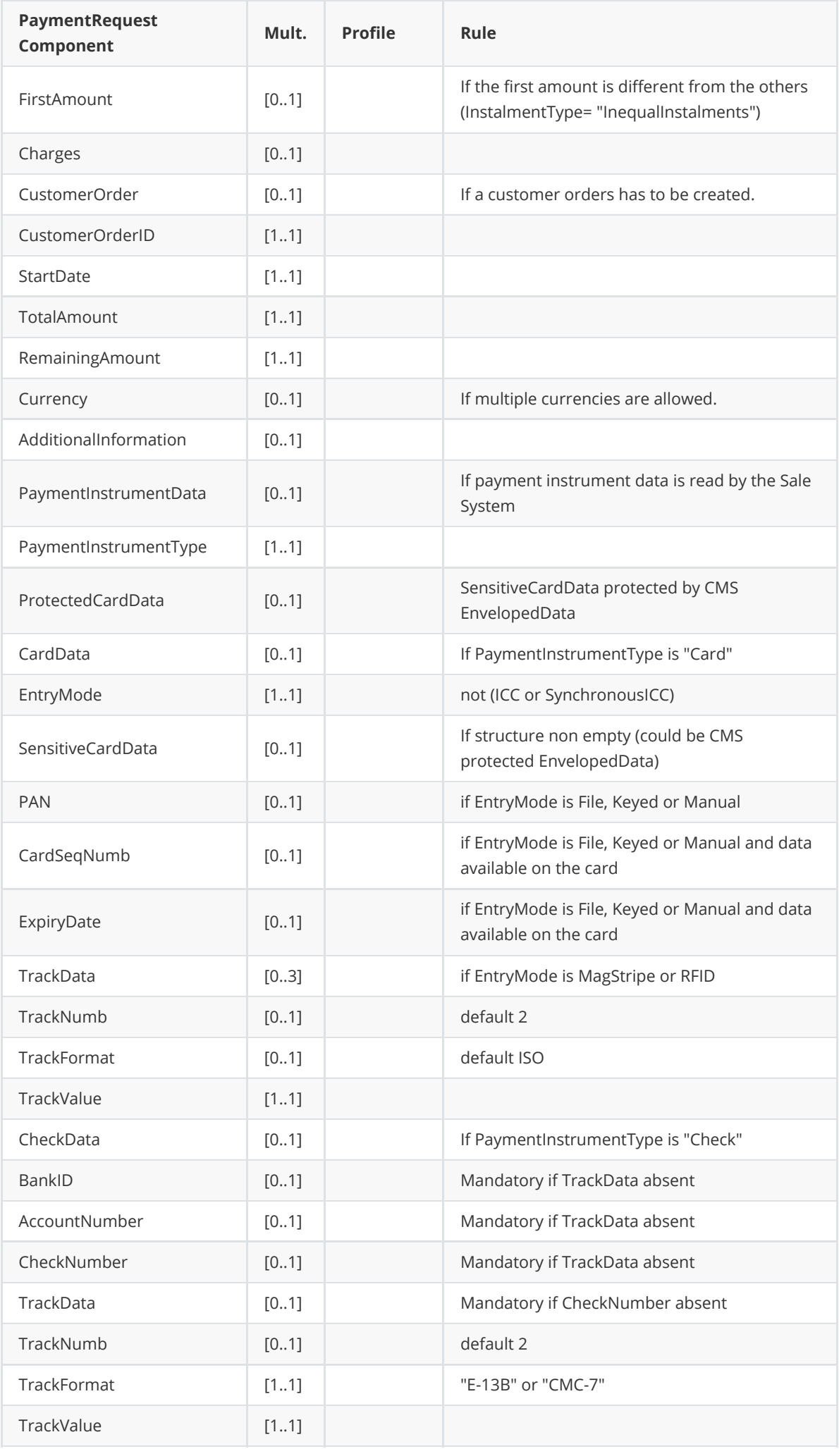

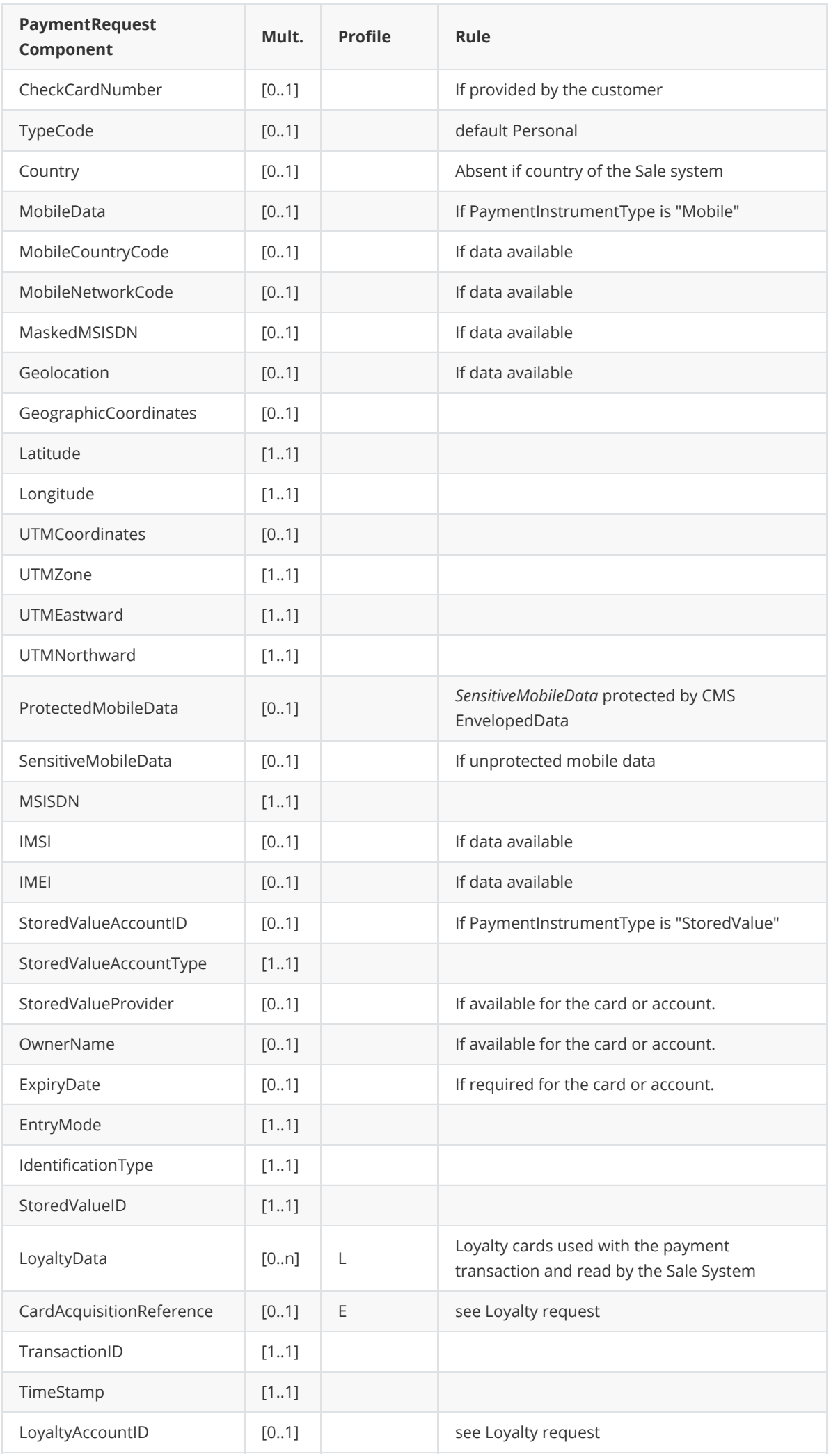

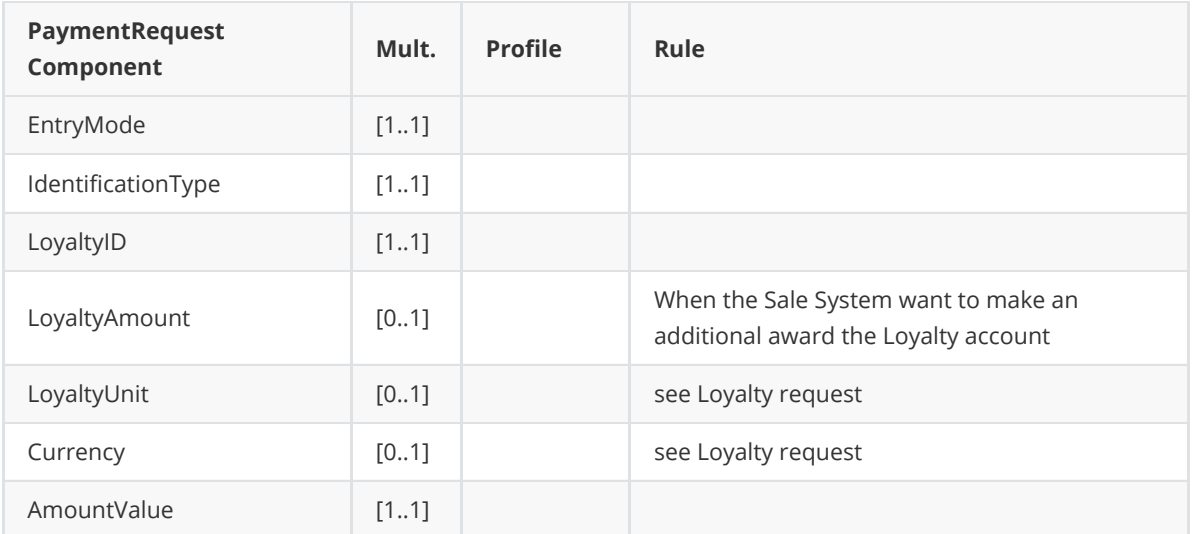

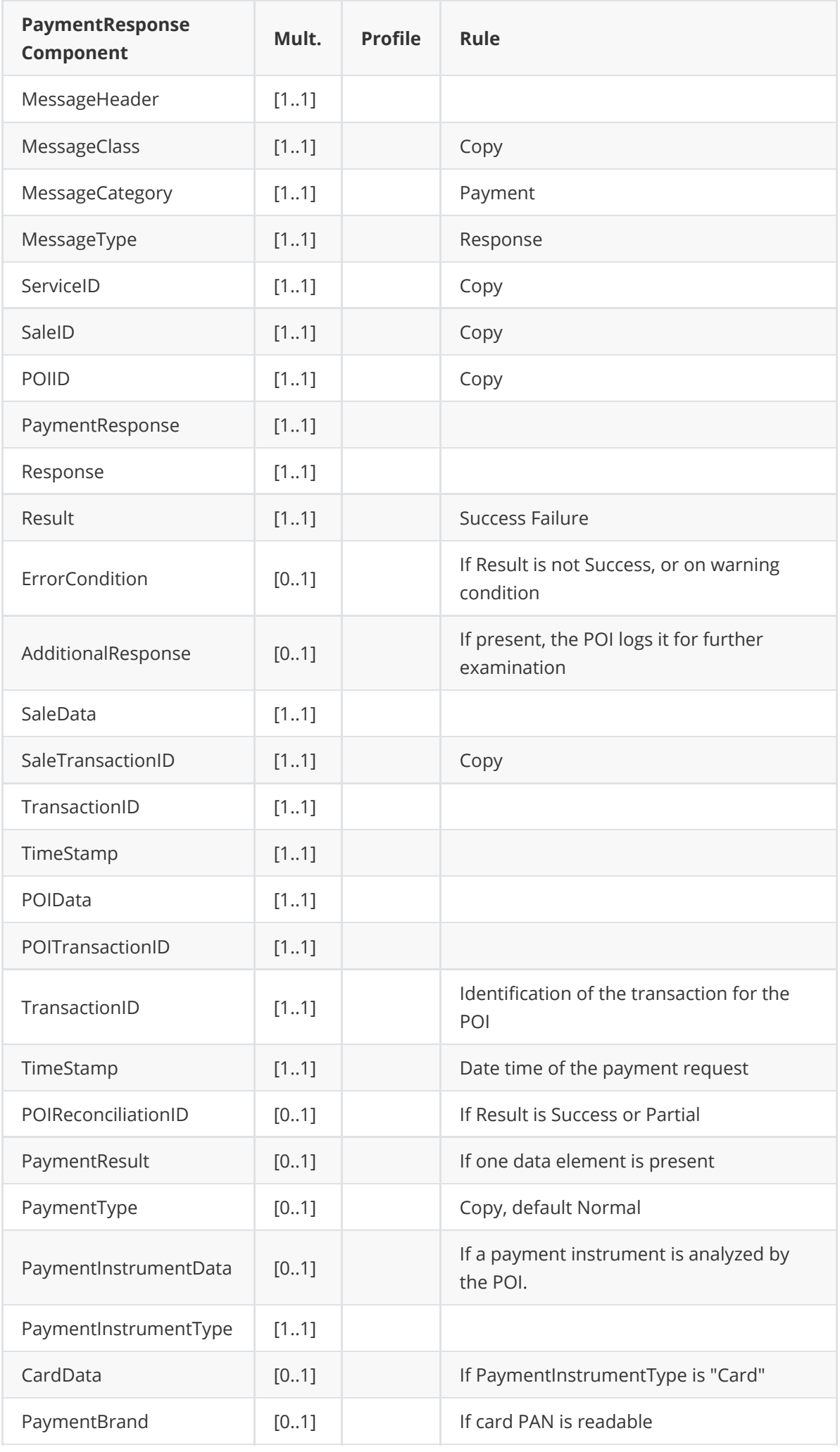

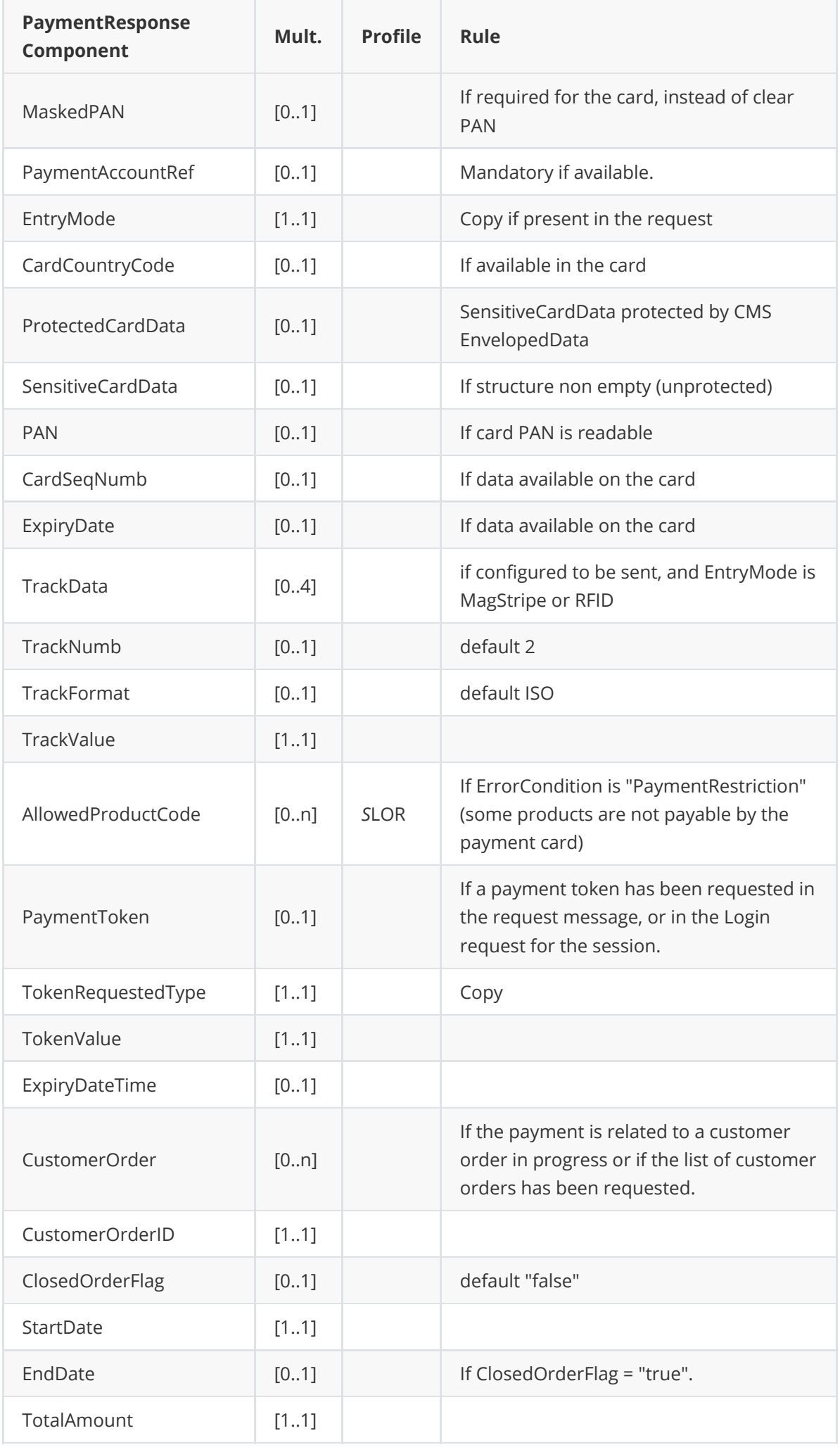

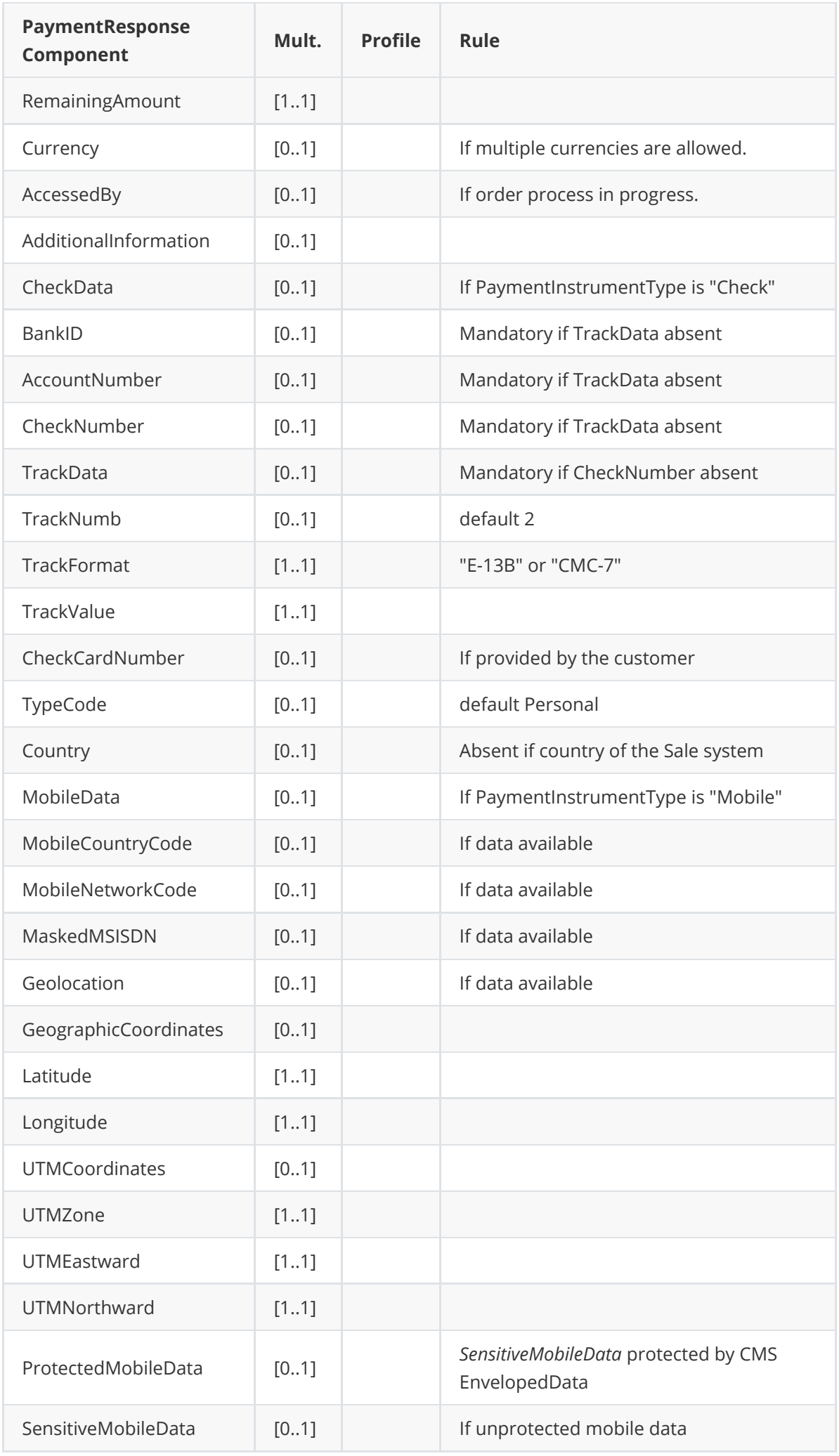

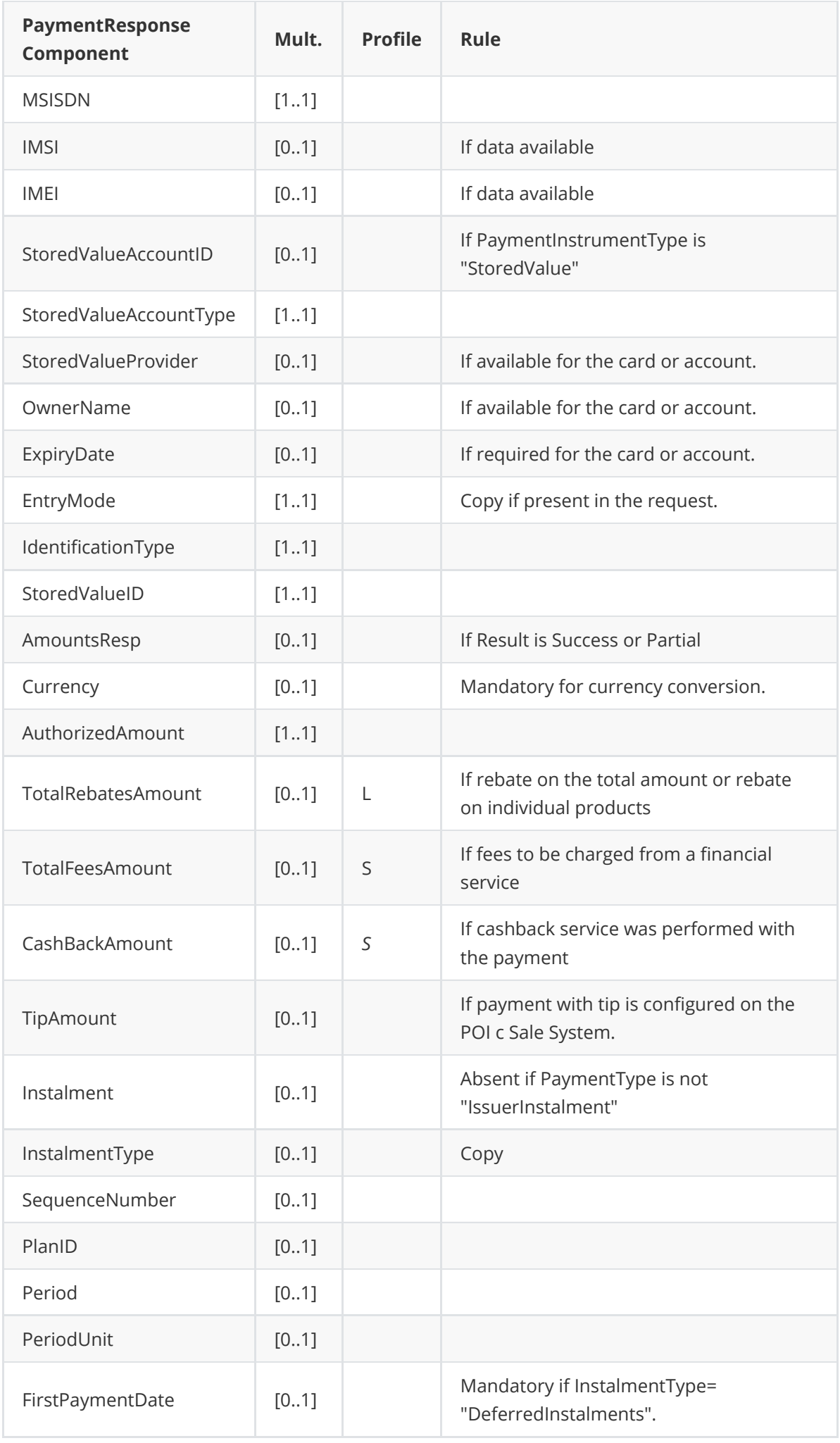

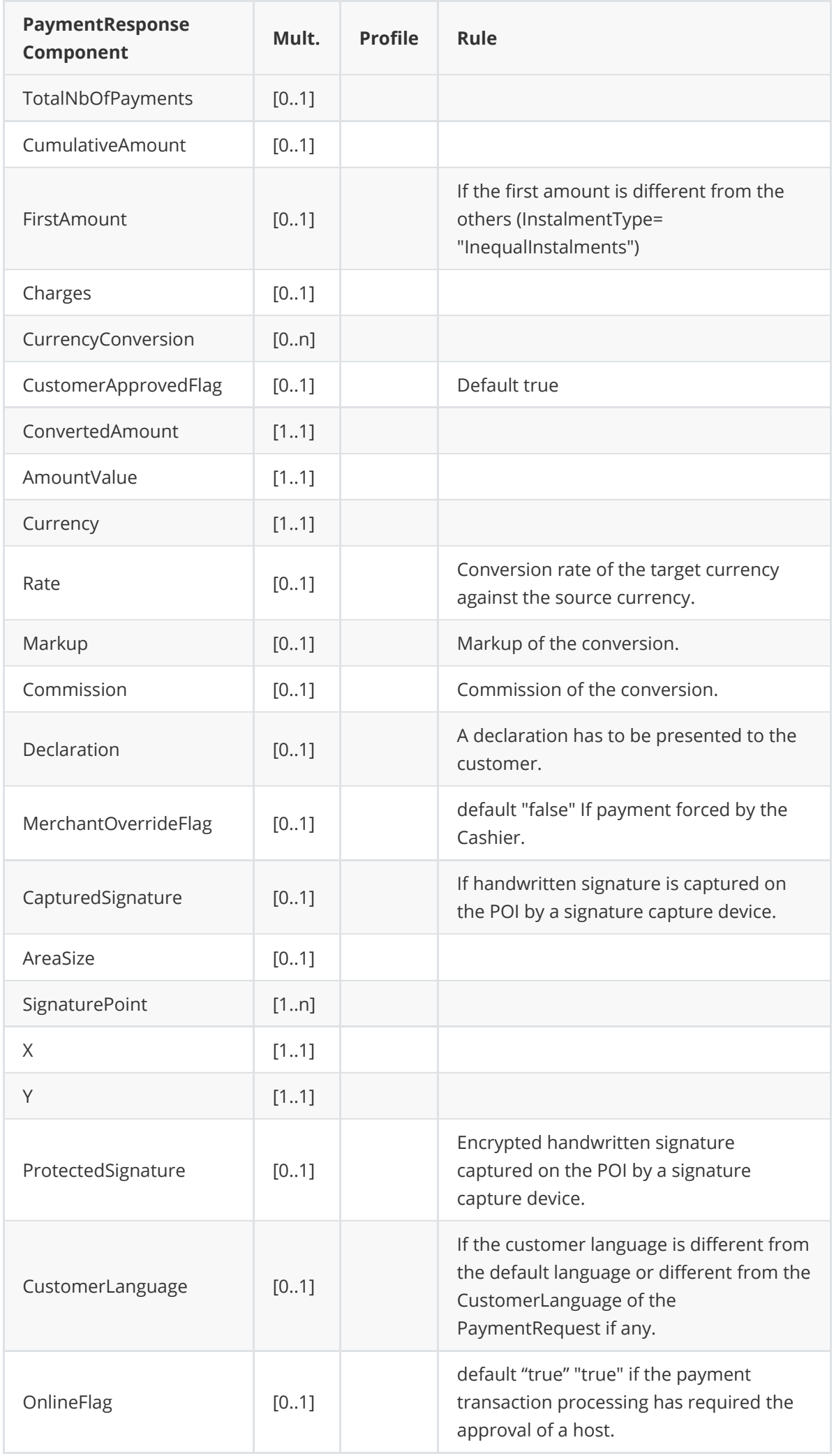

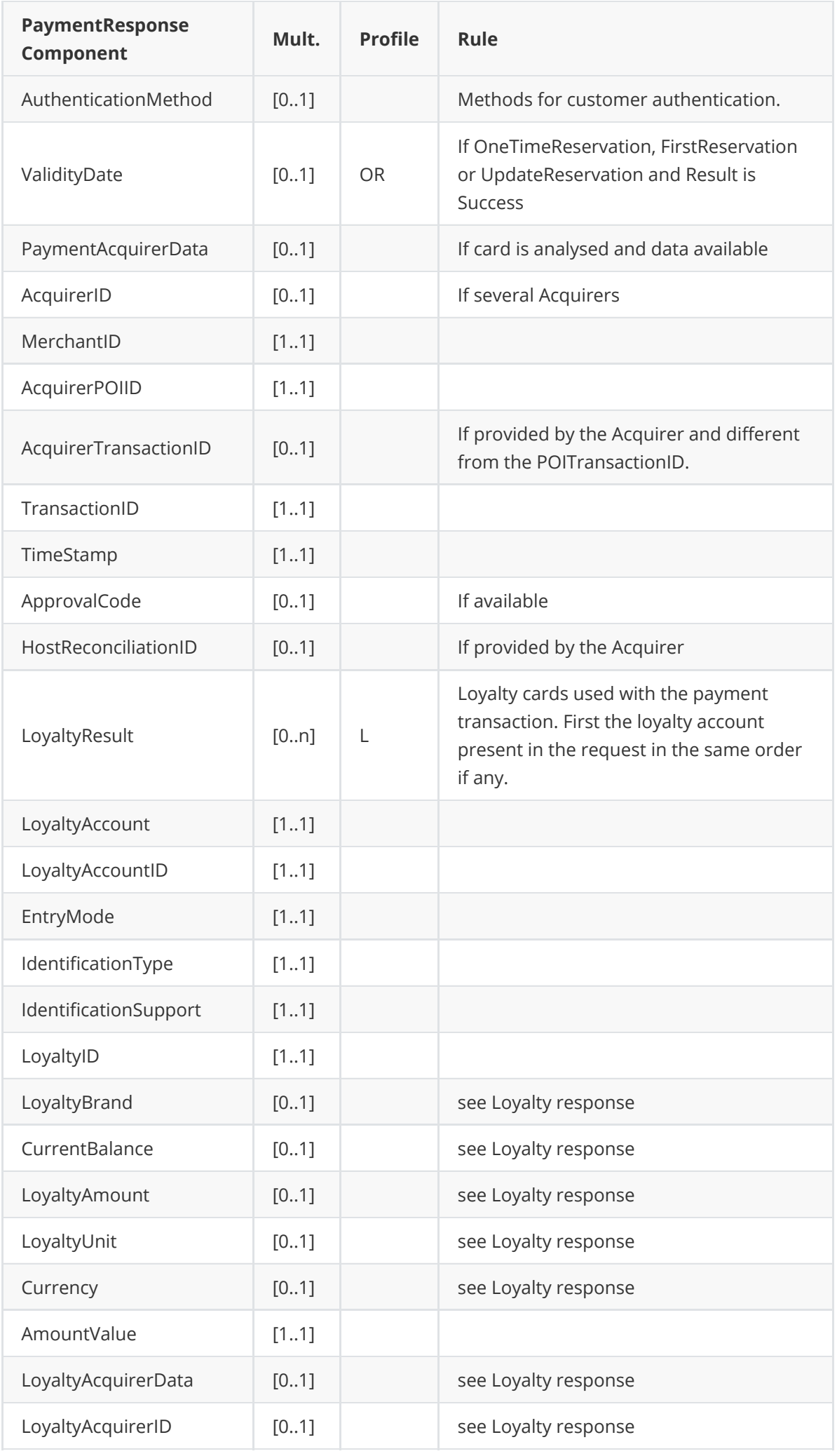

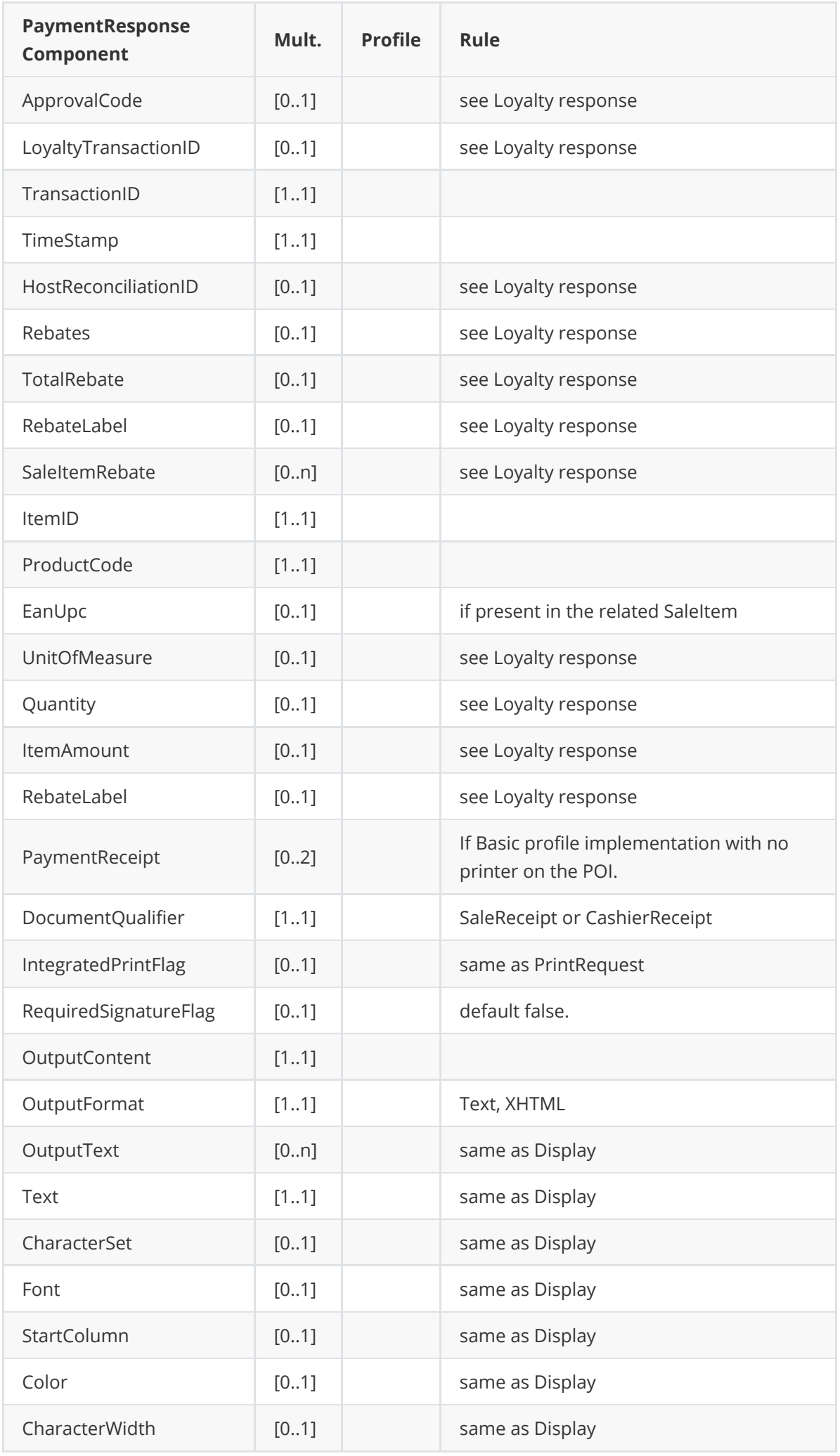

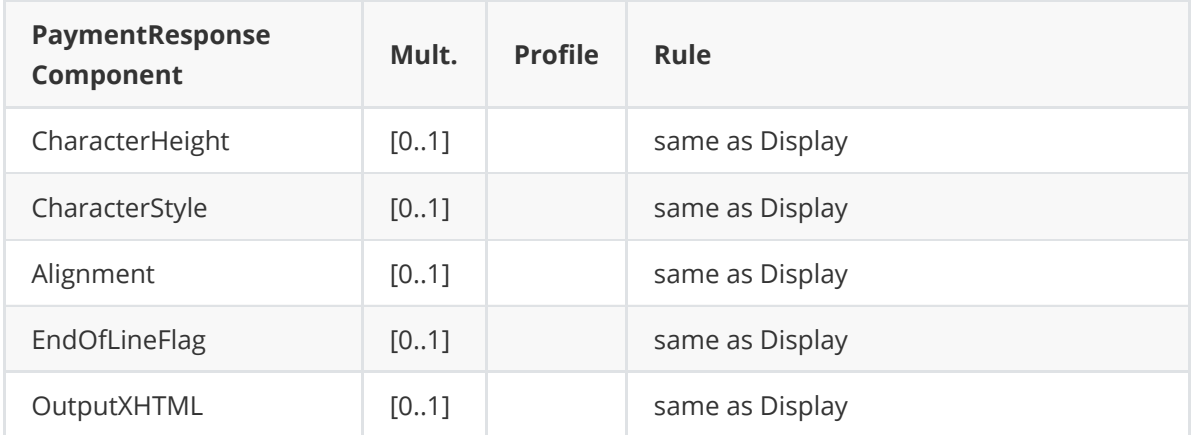

### **Message example**

#### **Request**

```
<?xml version="1.0" encoding="UTF-8" standalone="yes"?>
<SaleToPOIRequest>
    <MessageHeader POIID="POITerminal1" SaleID="SaleTermA"
ServiceID="8716631666"
        MessageType="Request" MessageCategory="Payment" MessageClass="Service"
/<PaymentRequest>
        <SaleData>
            <SaleTransactionID TimeStamp="2013-11-20T15:02:02.718-05:00"
                TransactionID="4368539766" />
        </SaleData>
        <PaymentTransaction>
            <AmountsReq RequestedAmount="11.00" Currency="EUR" />
        </PaymentTransaction>
        <PaymentData PaymentType="Refund" />
    </PaymentRequest>
</SaleToPOIRequest>
```

```
<?xml version="1.0" encoding="UTF-8"?>
<SaleToPOIResponse xmlns:xsi="http://www.w3.org/2001/XMLSchema-instance"
    xsi:noNamespaceSchemaLocation="EpasSaleToPOIMessages.xsd">
    <MessageHeader MessageClass="Service" MessageCategory="Payment"
MessageType="Response"
        ServiceID="8716631666" SaleID="SaleTermA" POIID="POITerminal1" />
    <PaymentResponse>
        <Response Result="Success" />
        <SaleData>
            <SaleTransactionID TimeStamp="2013-11-20T15:02:02.718-05:00"
                TransactionID="4368539766" />
        </SaleData>
        <POIData>
            <POITransactionID TransactionID="000021" TimeStamp="2013-11-
20T15:01:23-05:00" />
        </POIData>
        <PaymentResult PaymentType="Refund">
            <AmountsResp AuthorizedAmount="11.00" />
```
</PaymentResult> </PaymentResponse> </SaleToPOIResponse>

# **FIRST RESERVATION**

The message is a payment message, but with a PaymentType = "FirstReservation"

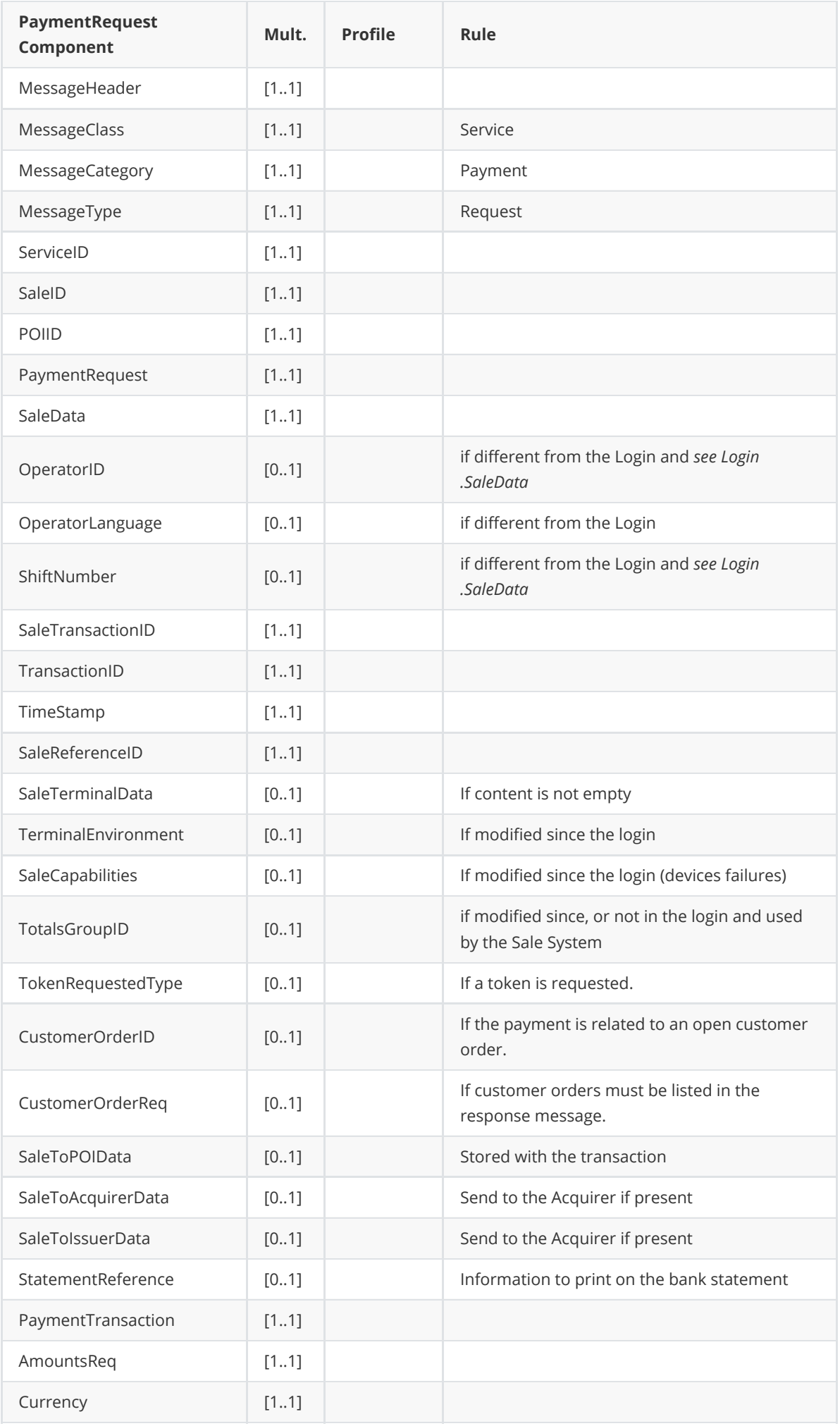

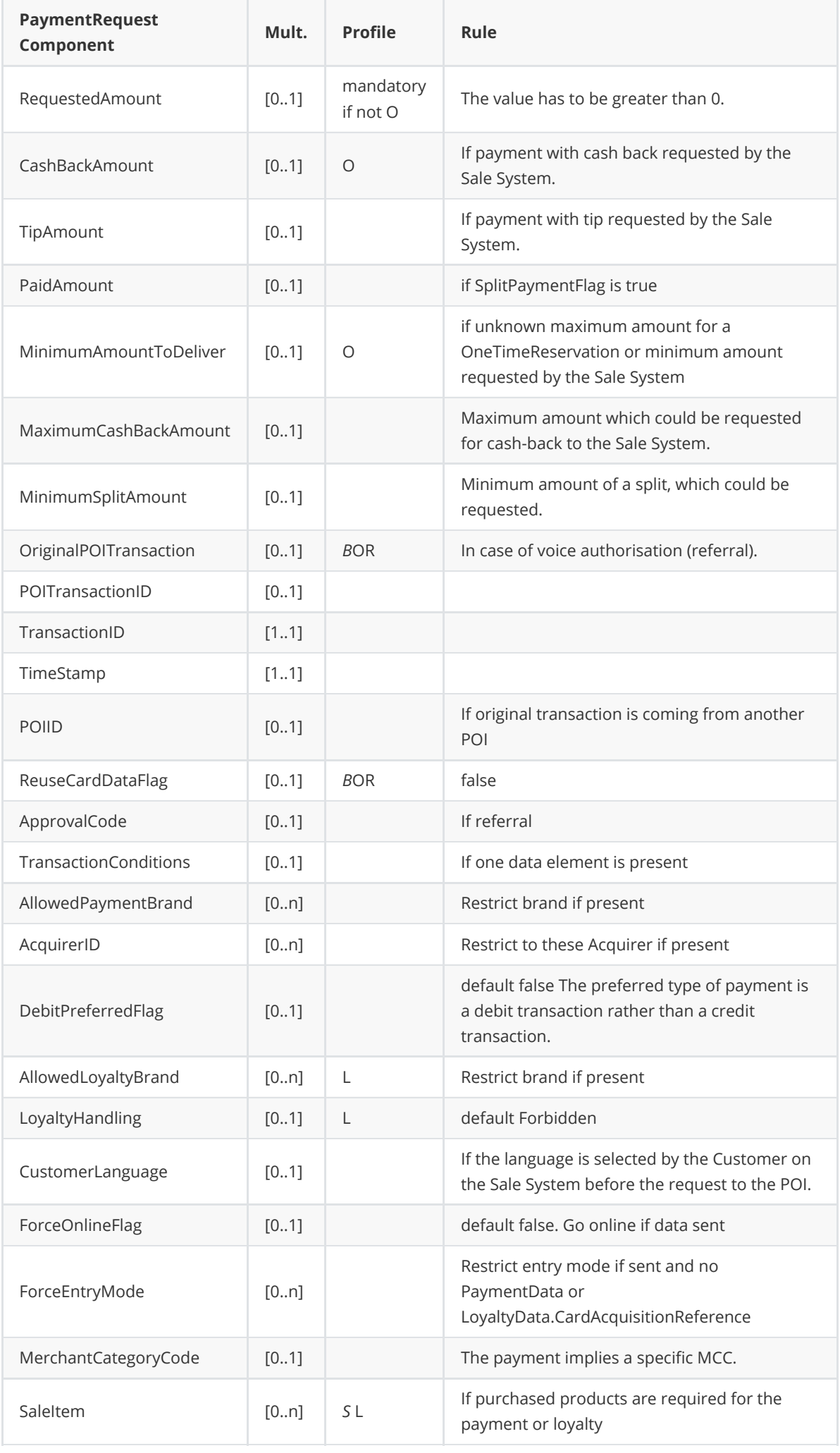

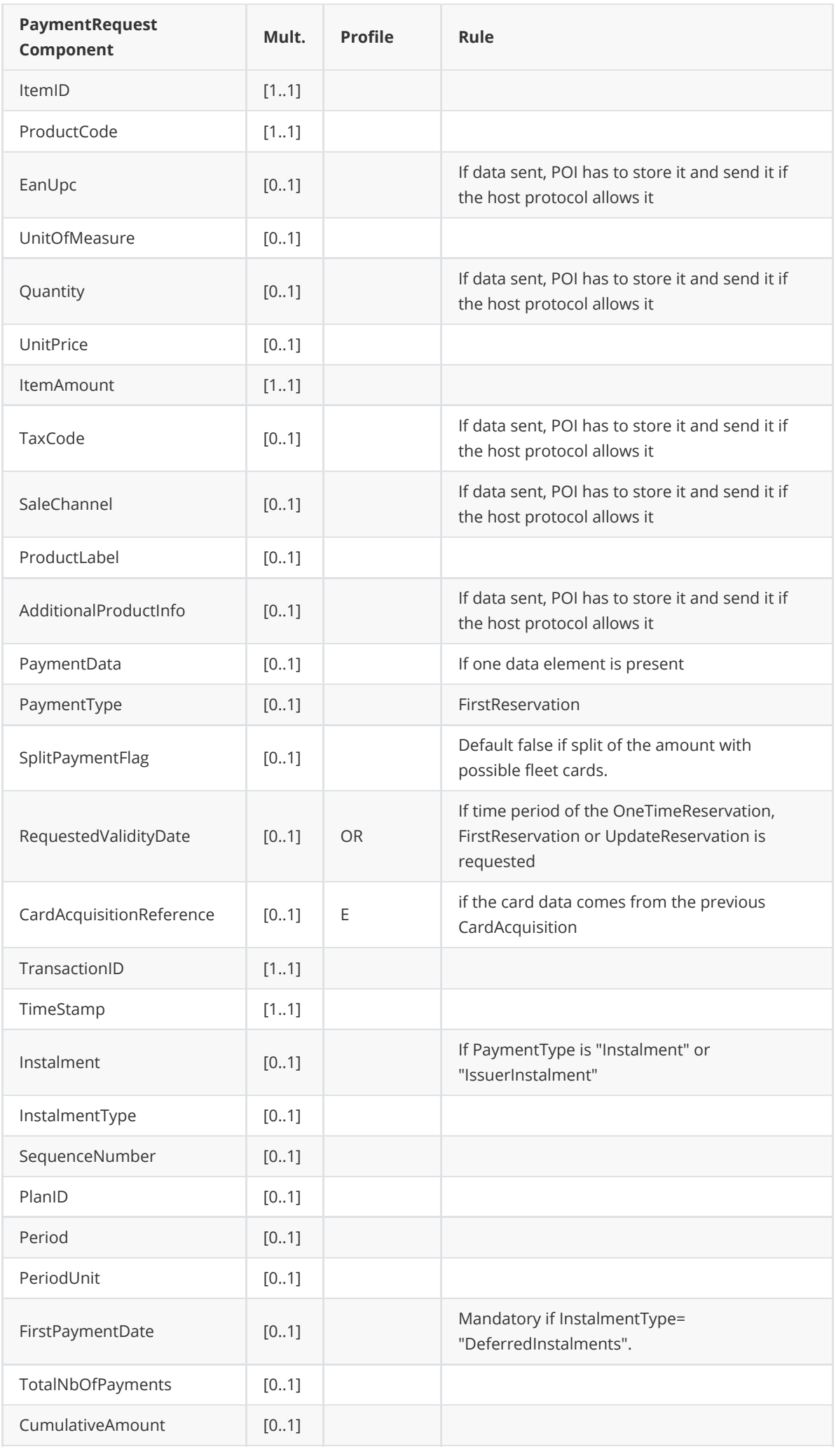

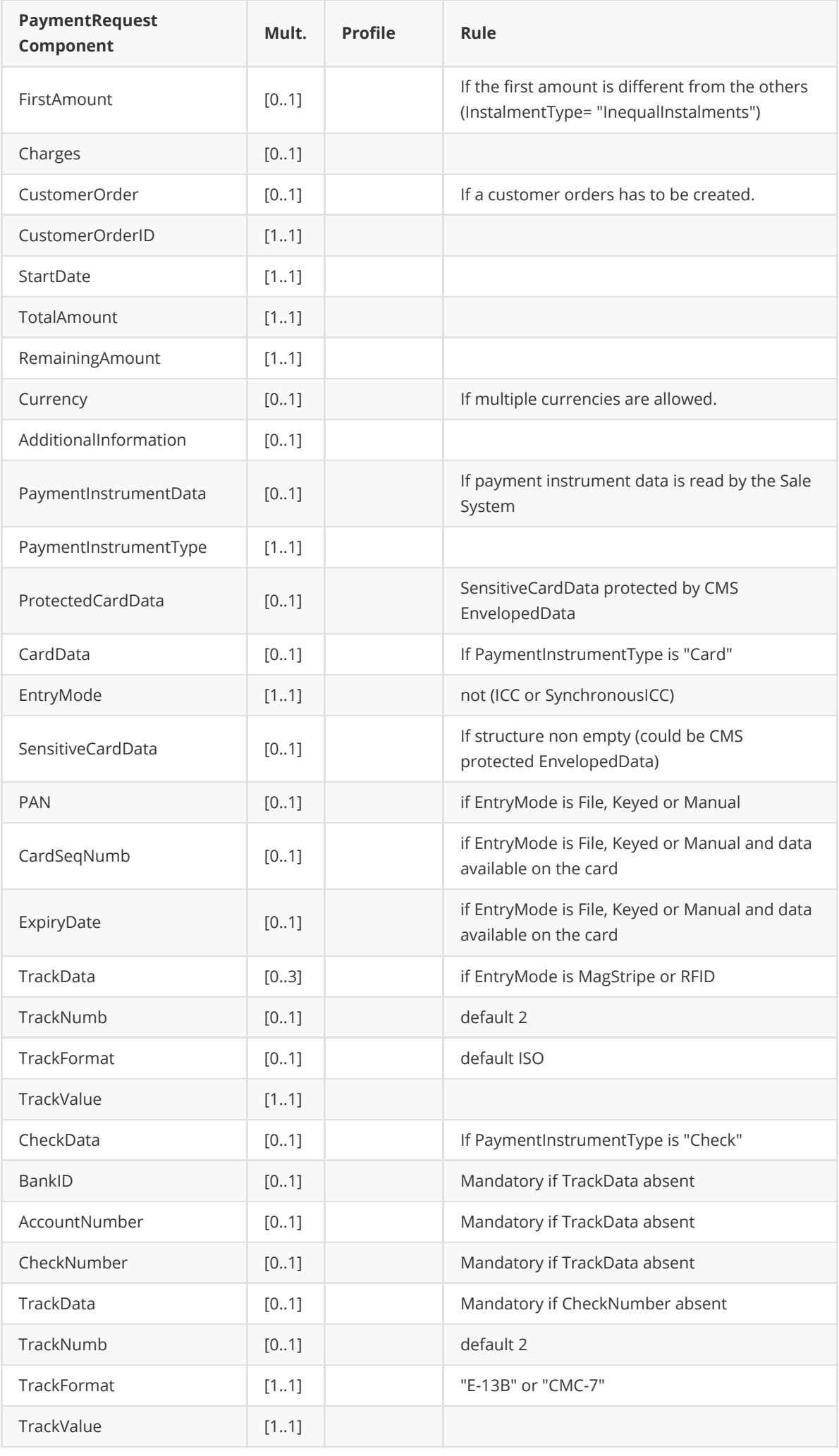

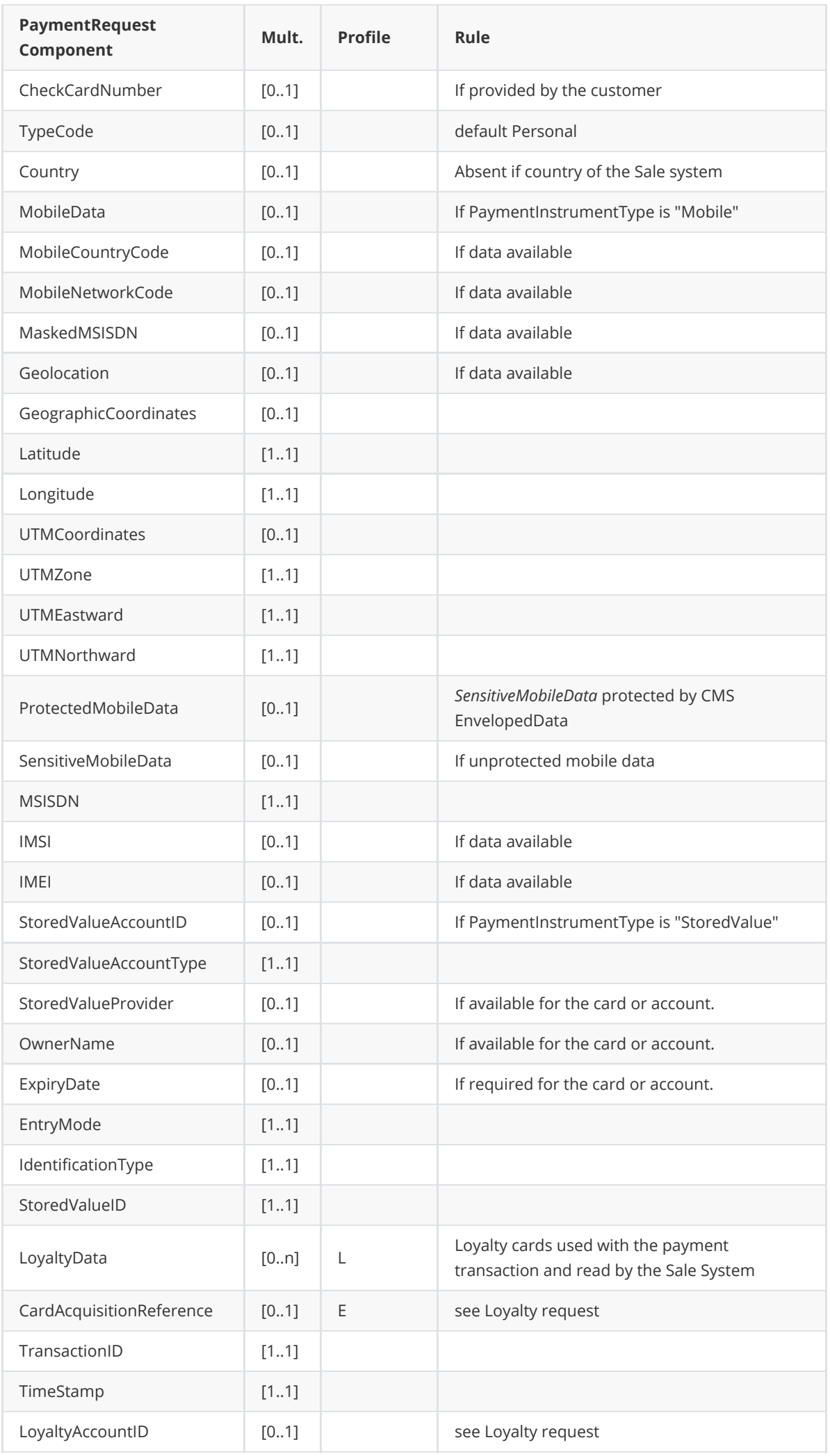

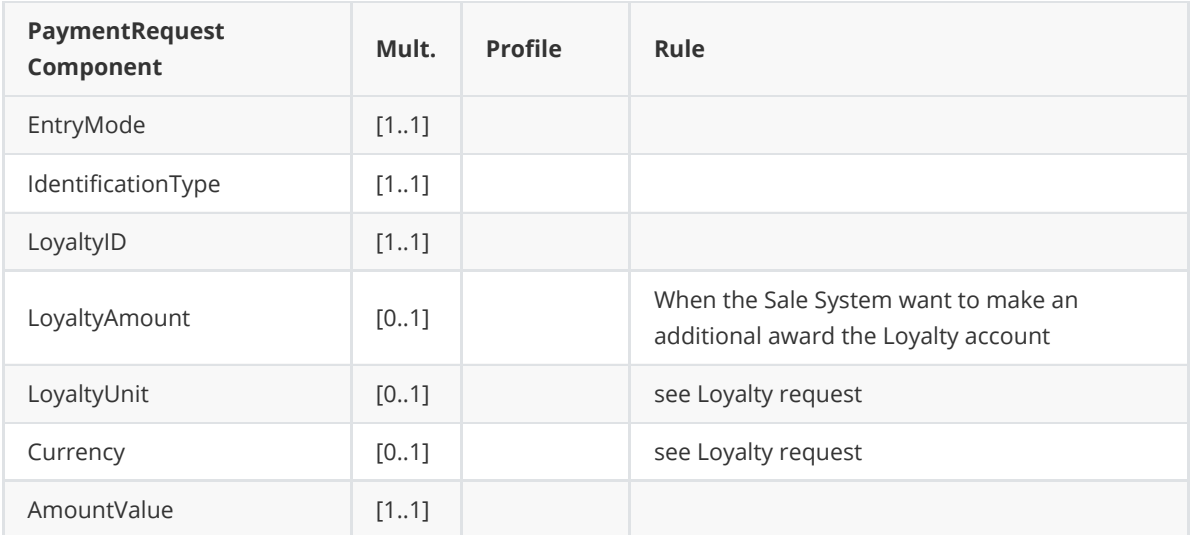

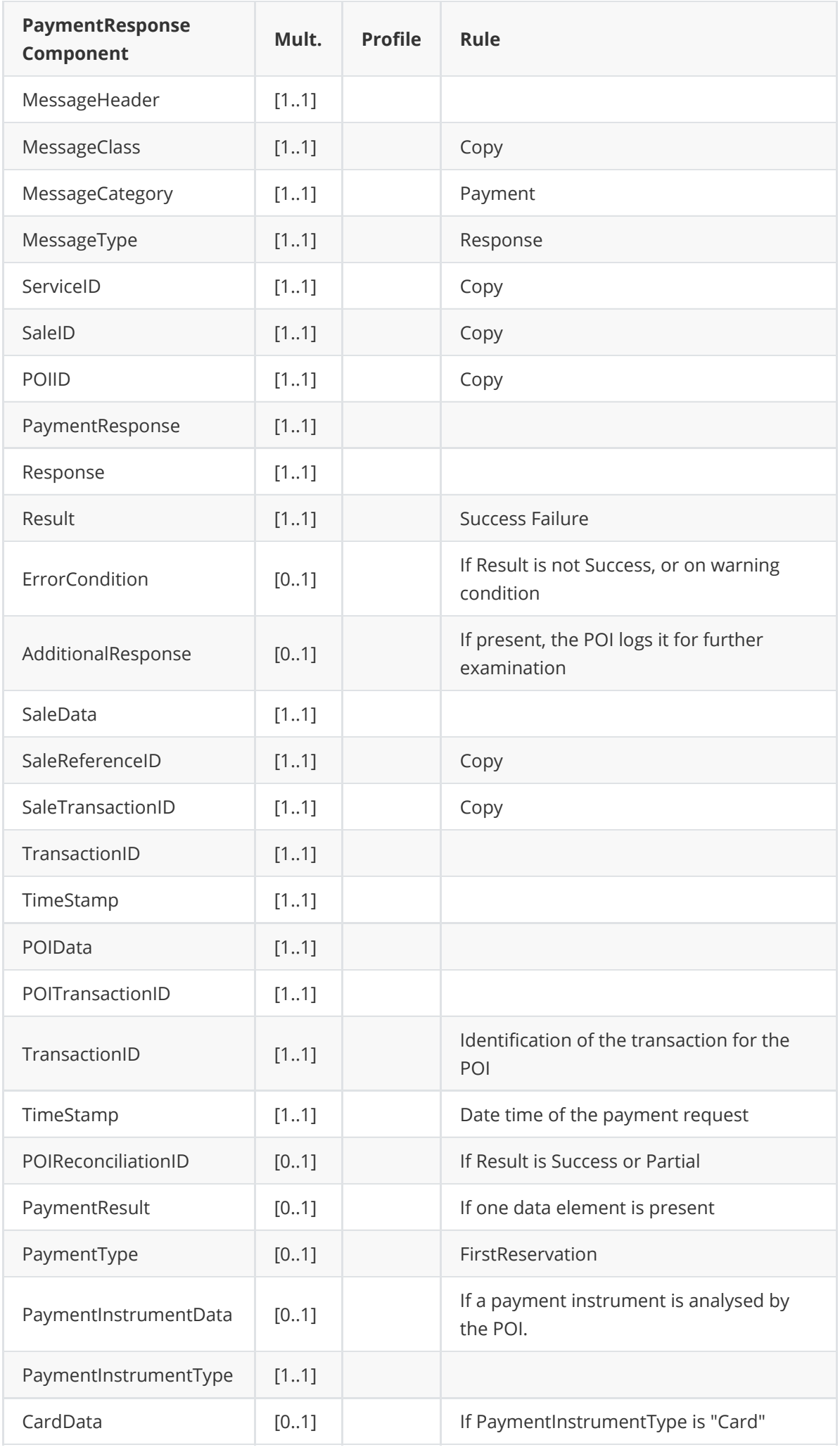

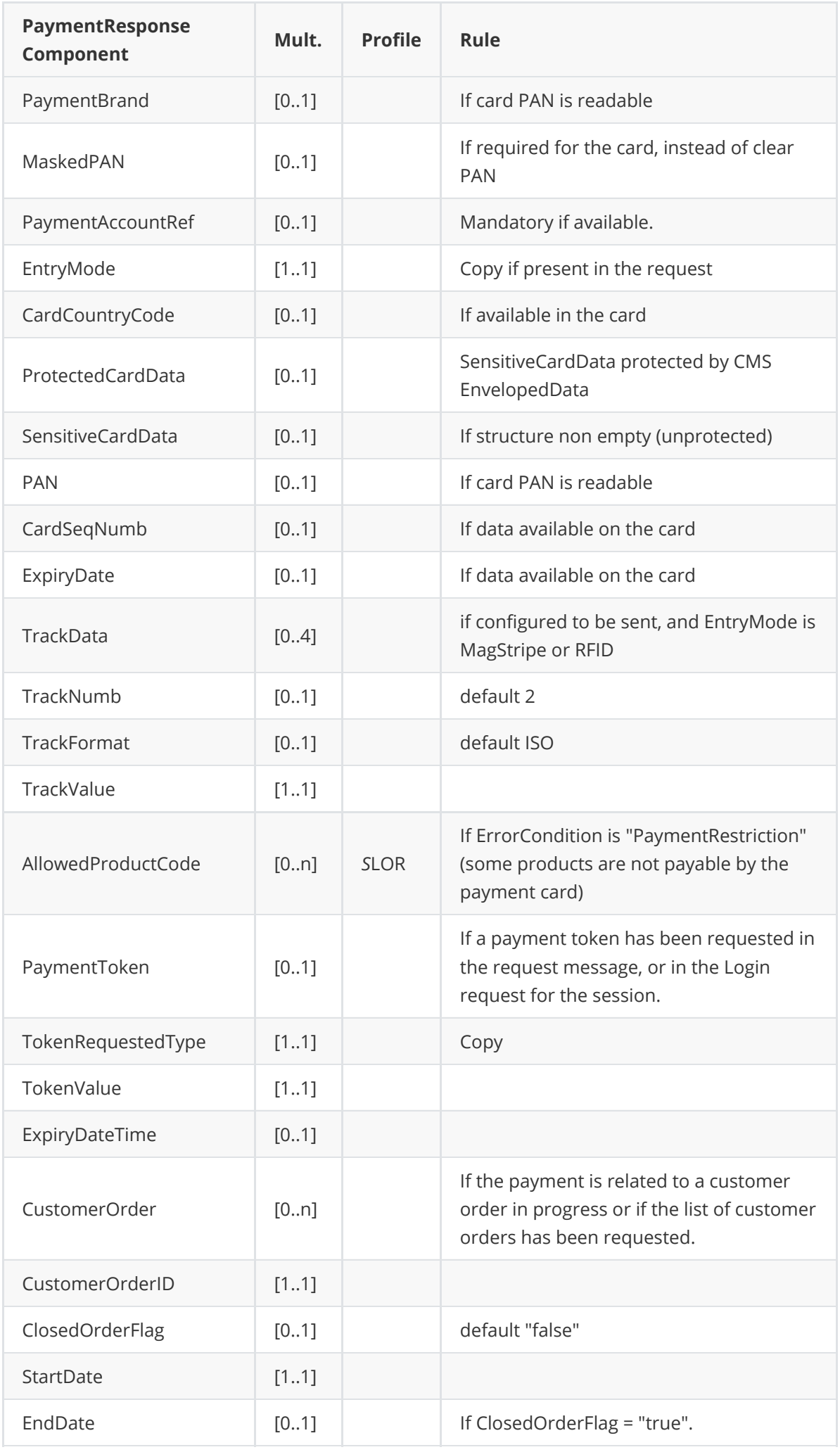

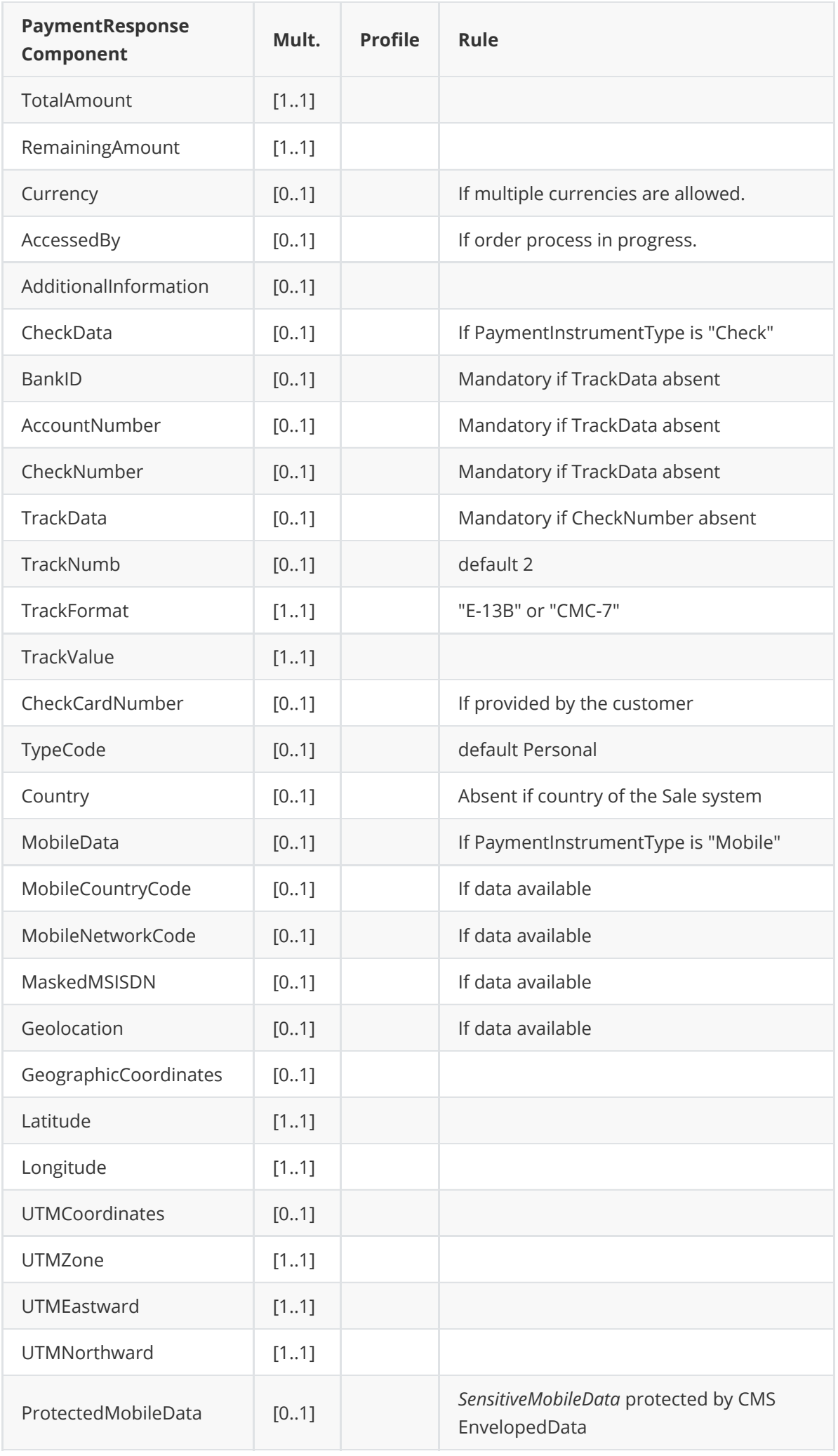

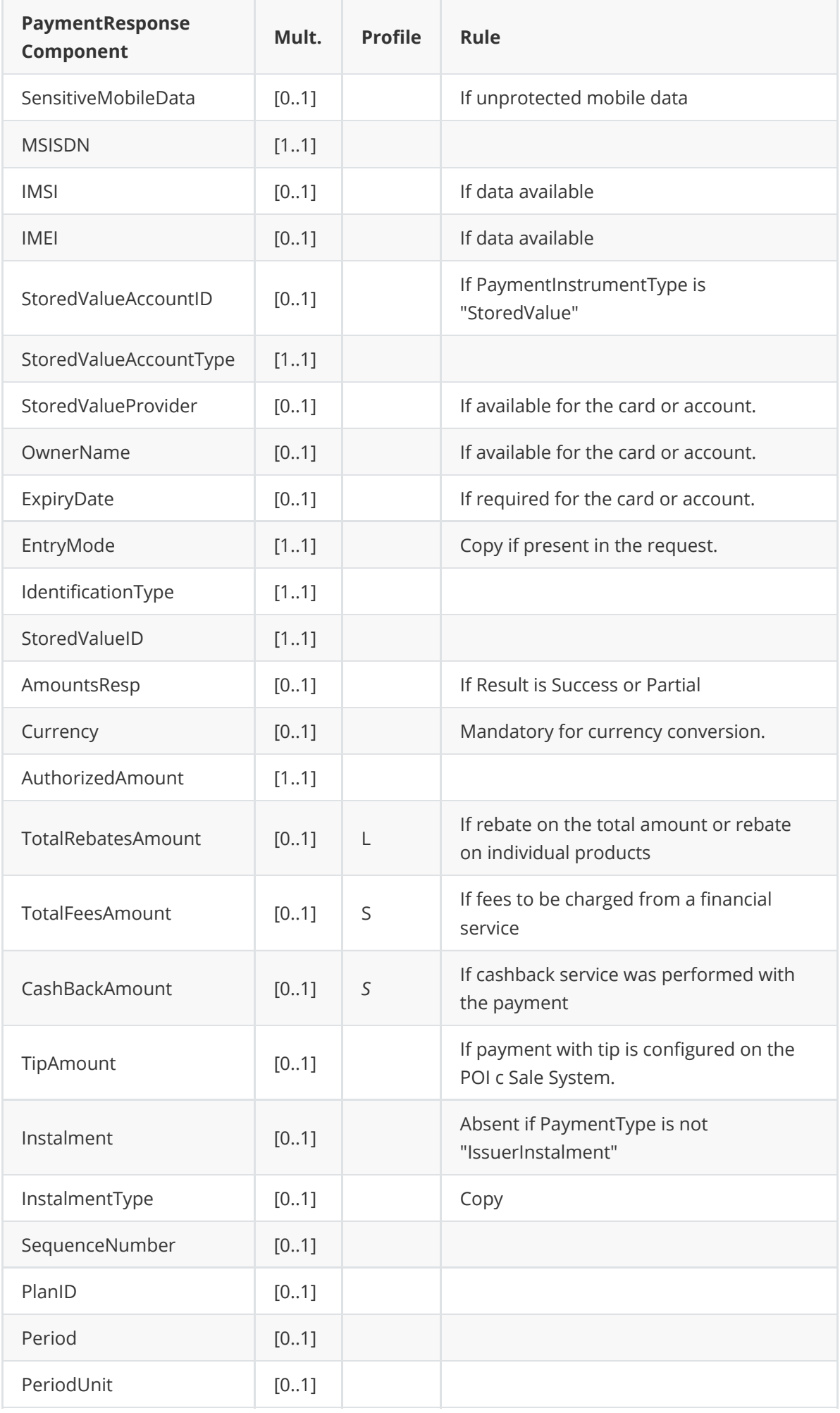

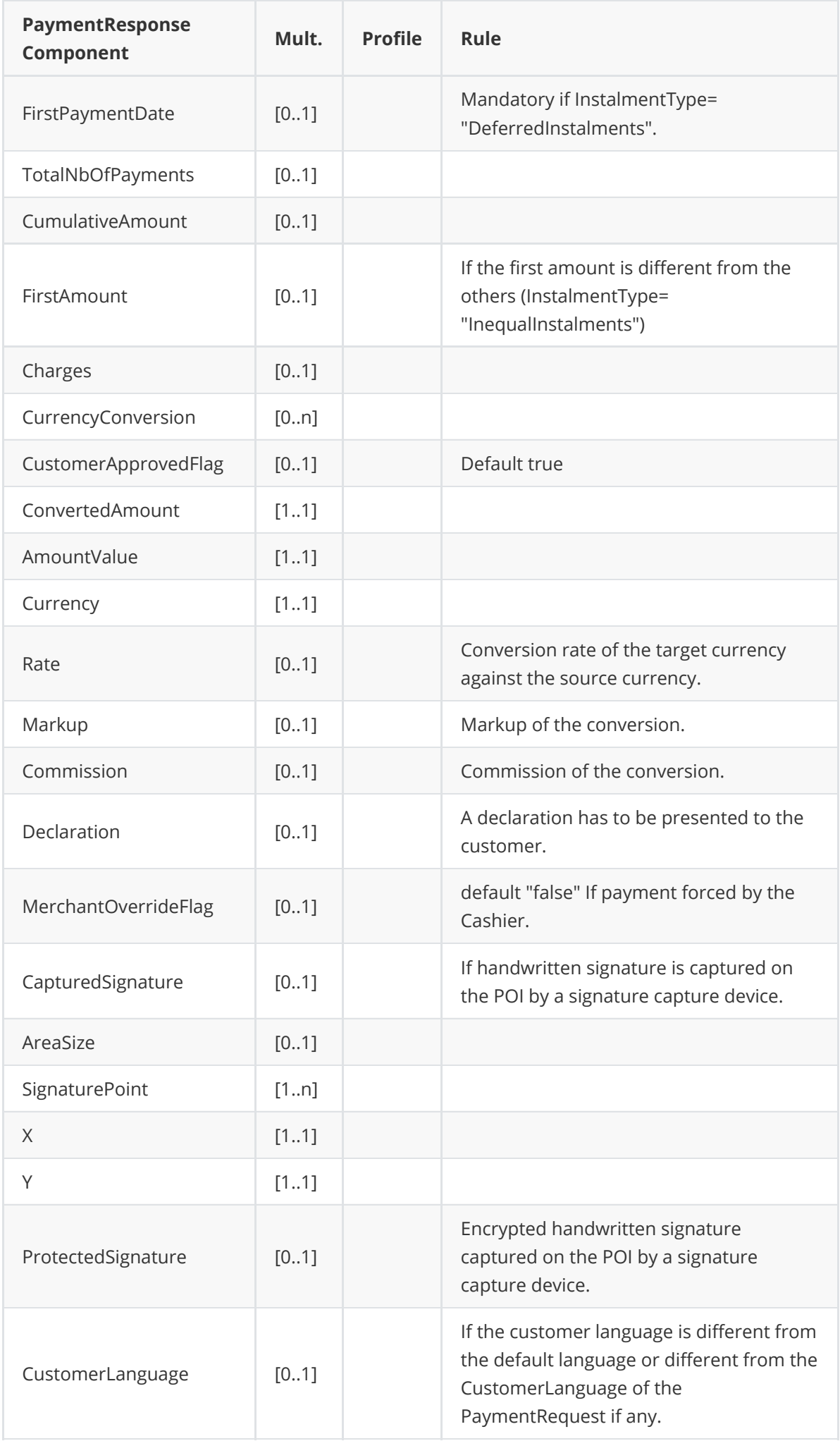

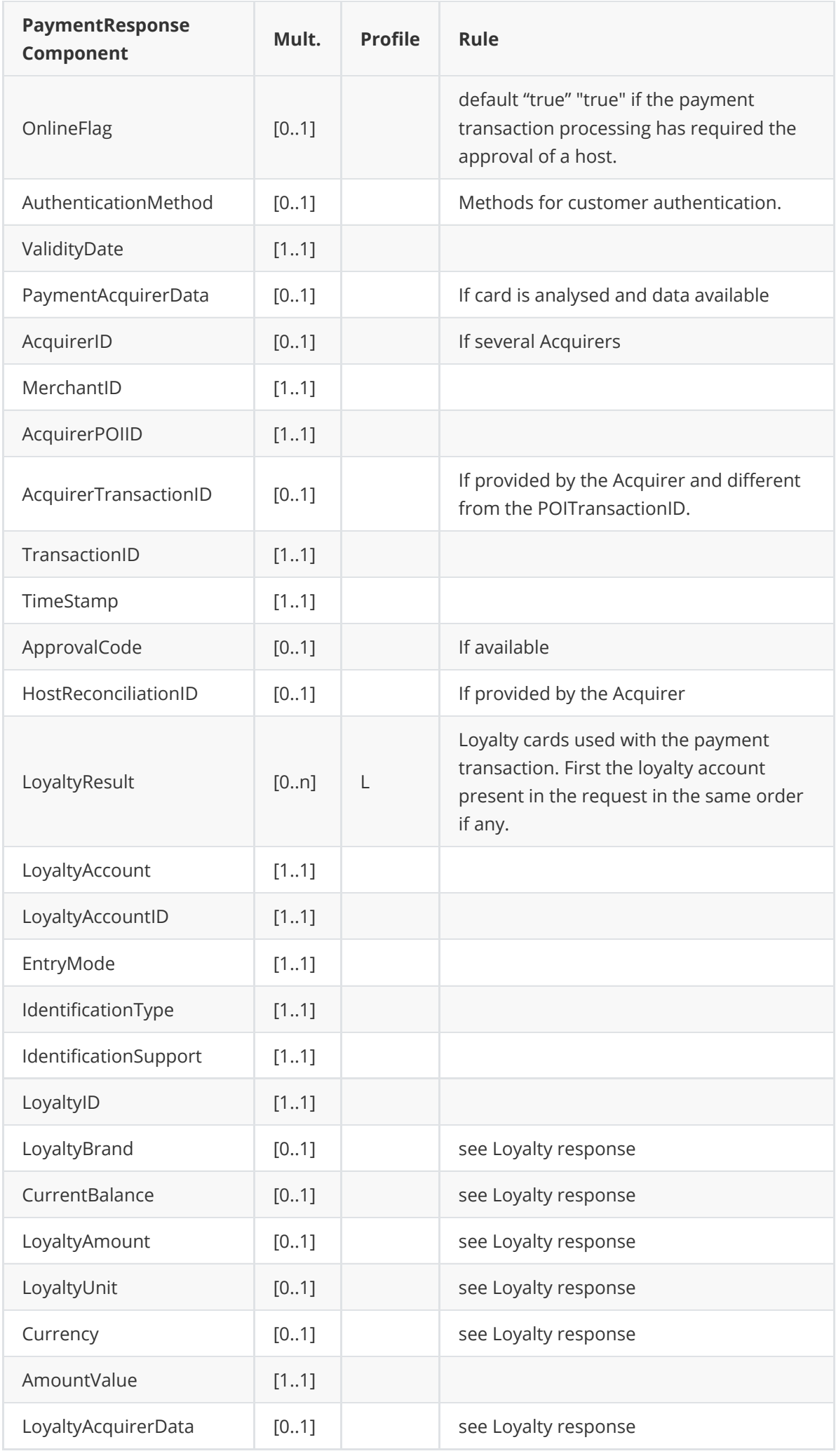

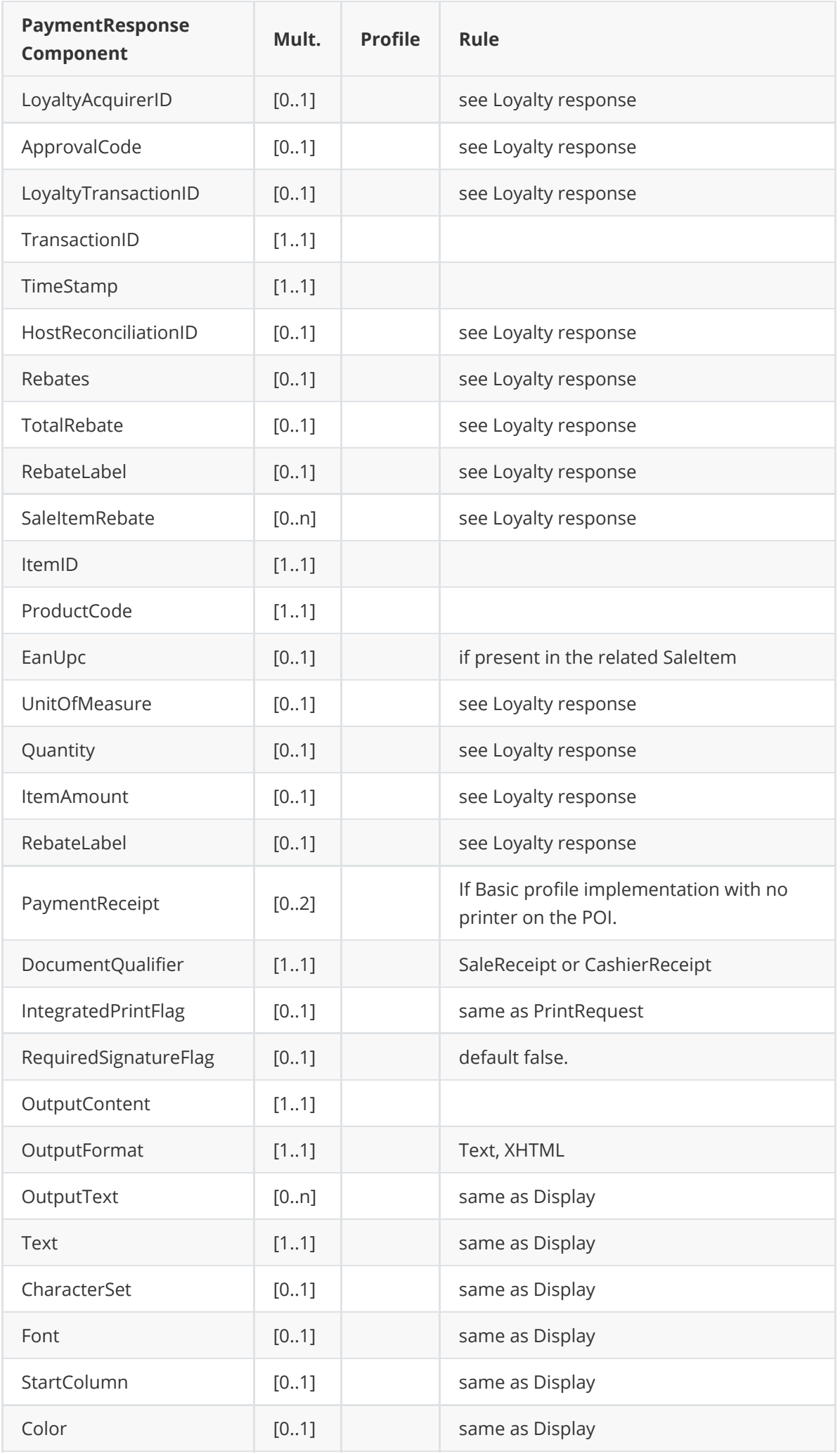

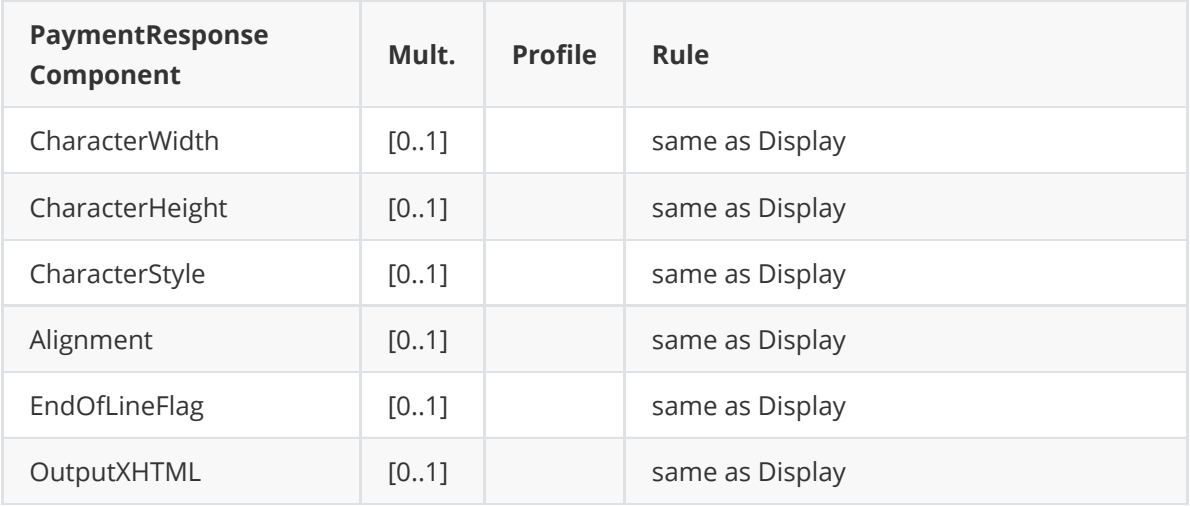

### **Message example**

#### **Request**

```
<?xml version="1.0" encoding="UTF-8"?>
<SaleToPOIRequest xmlns:xsi="http://www.w3.org/2001/XMLSchema-instance"
    xsi:noNamespaceSchemaLocation="
EpasSaleToPOIMessages.xsd">
    <MessageHeader MessageCategory="Payment" MessageClass="Service"
MessageType="Request" POIID="
0000003952" SaleID="SaleTermA" ServiceID="647" />
    <PaymentRequest>
        <SaleData OperatorLanguage="fr" SaleReferenceID="0123456789ABCDEF">
            <SaleTransactionID TimeStamp="2021-04-16T14:30:27.285-04:00"
TransactionID="94884" />
        </SaleData>
        <PaymentTransaction>
            <AmountsReq Currency="EUR" RequestedAmount="100.00" />
        </PaymentTransaction>
        <PaymentData PaymentType="FirstReservation" SplitPaymentFlag="false" />
    </PaymentRequest>
</SaleToPOIRequest>
```
#### **Response**

**On success**

```
<?xml version="1.0" encoding="UTF-8"?>
<SaleToPOIResponse xmlns:xsi="http://www.w3.org/2001/XMLSchema-instance"
    xsi:noNamespaceSchemaLocation="
EpasSaleToPOIMessages.xsd">
    <MessageHeader MessageClass="Service" MessageCategory="Payment"
MessageType="Response"
        ServiceID="647" SaleID="SaleTermA" POIID="0000003952" />
    <PaymentResponse>
        <Response Result="Success" />
        <SaleData SaleReferenceID="0123456789ABCDEF">
            <SaleTransactionID TransactionID="94884" TimeStamp="2021-04-
16T14:30:27.285-04:00" />
        </SaleData>
        <POIData POIReconciliationID="1">
```

```
<POITransactionID TransactionID="001360" TimeStamp="2021-04-
16T20:30:26.000+02:00" />
        </POIData>
        <PaymentResult PaymentType="FirstReservation" ValidityDate="2021-05-
16T20:30:26.000+02:00">
            <PaymentInstrumentData PaymentInstrumentType="Card">
                <CardData PaymentBrand="CB" EntryMode="Contactless"
MaskedPAN="XXXXXXXXXXXX6131" />
            </PaymentInstrumentData>
            <AmountsResp AuthorizedAmount="100.00" />
            <PaymentAcquirerData MerchantID="30004143 " AcquirerID="51328310278"
                AcquirerPOIID="00000005" />
        </PaymentResult>
    </PaymentResponse>
</SaleToPOIResponse>
```
**On Failure**

```
<?xml version="1.0" encoding="UTF-8"?>
<SaleToPOIResponse xmlns:xsi="http://www.w3.org/2001/XMLSchema-instance"
    xsi:noNamespaceSchemaLocation="
EpasSaleToPOIMessages.xsd">
    <MessageHeader MessageClass="Service" MessageCategory="Payment"
MessageType="Response"
        ServiceID="642" SaleID="SaleTermA" POIID="POITerm1" />
    <PaymentResponse>
        <Response Result="Failure" ErrorCondition="NotAllowed">
            <AdditionalResponse>SaleReferenceID: NotAllowed - Value:
0123456789ABCDEF - Reason:
                existing reservation with this value
            </AdditionalResponse>
        </Response>
        <SaleData SaleReferenceID="0123456789ABCDEF">
            <SaleTransactionID TransactionID="94884" TimeStamp="2021-04-
16T14:30:27.285-04:00" />
        </SaleData>
        <POIData>
            <POITransactionID TransactionID="001360" TimeStamp="2021-04-
16T20:30:26.000+02:00" />
        </POIData>
        <PaymentResult PaymentType="FirstReservation"></PaymentResult>
    </PaymentResponse>
</SaleToPOIResponse>
```
# **UPDATE RESERVATION**

The message is a payment message, but with a PaymentType = "UpdateReservation"
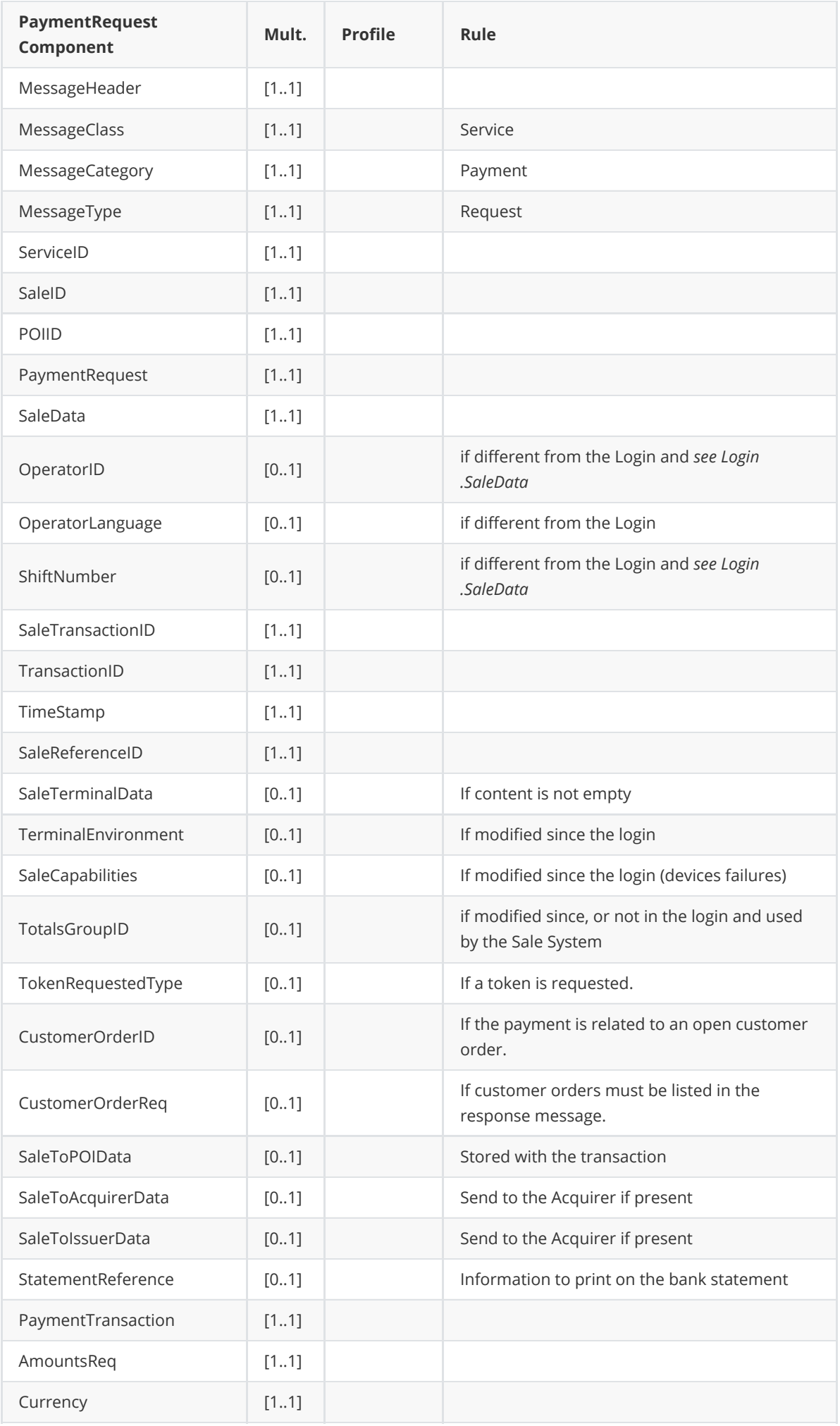

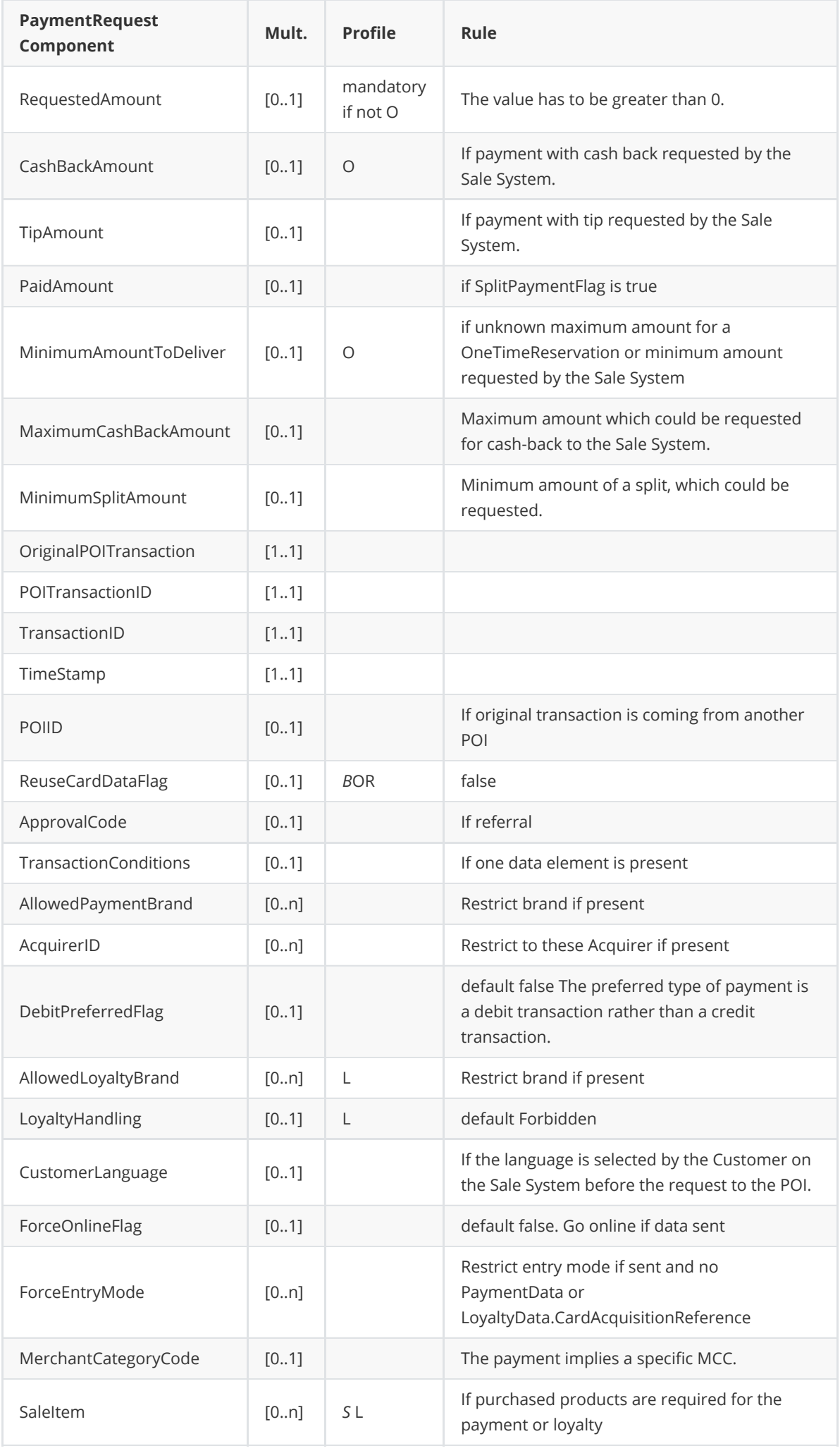

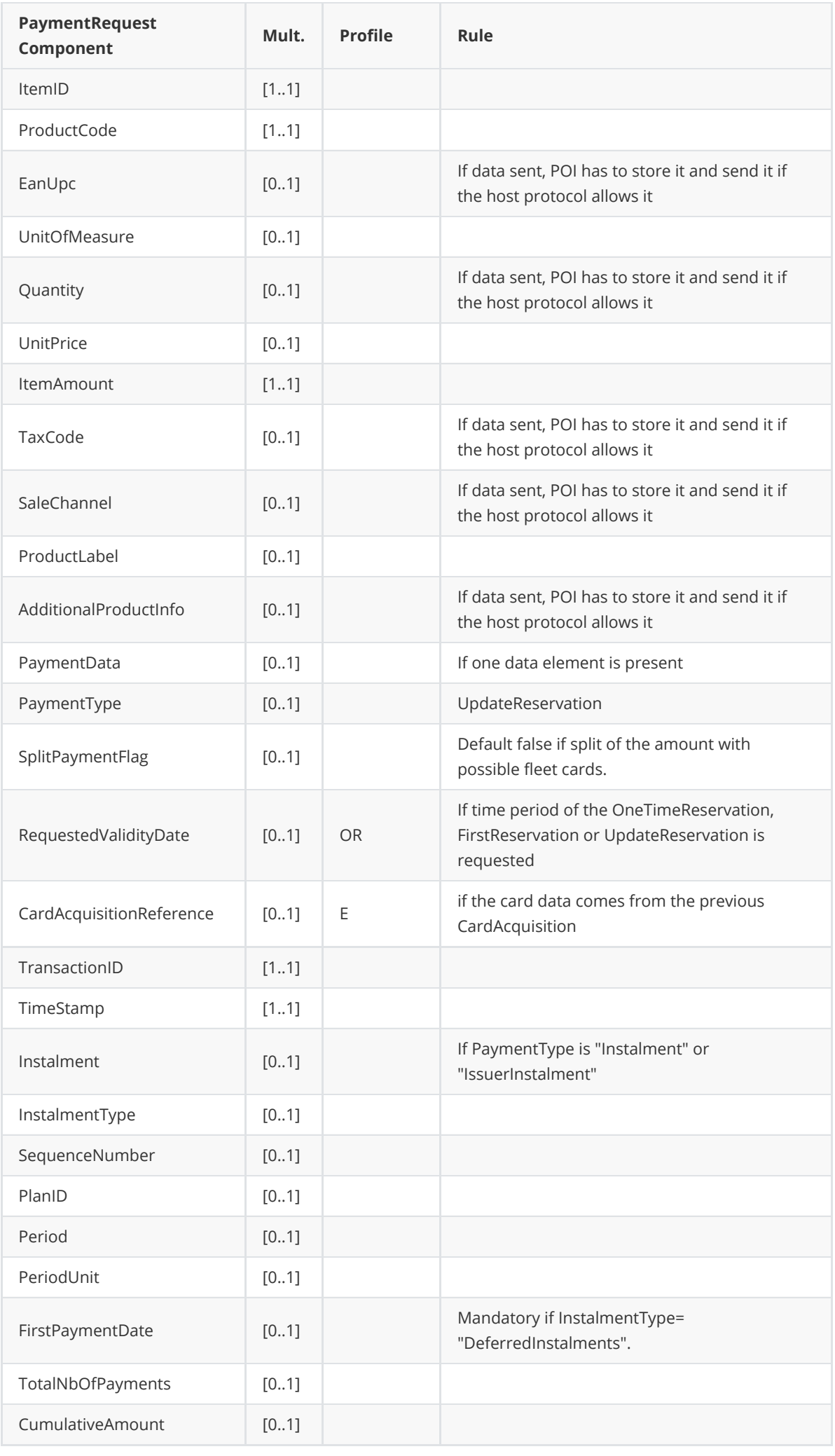

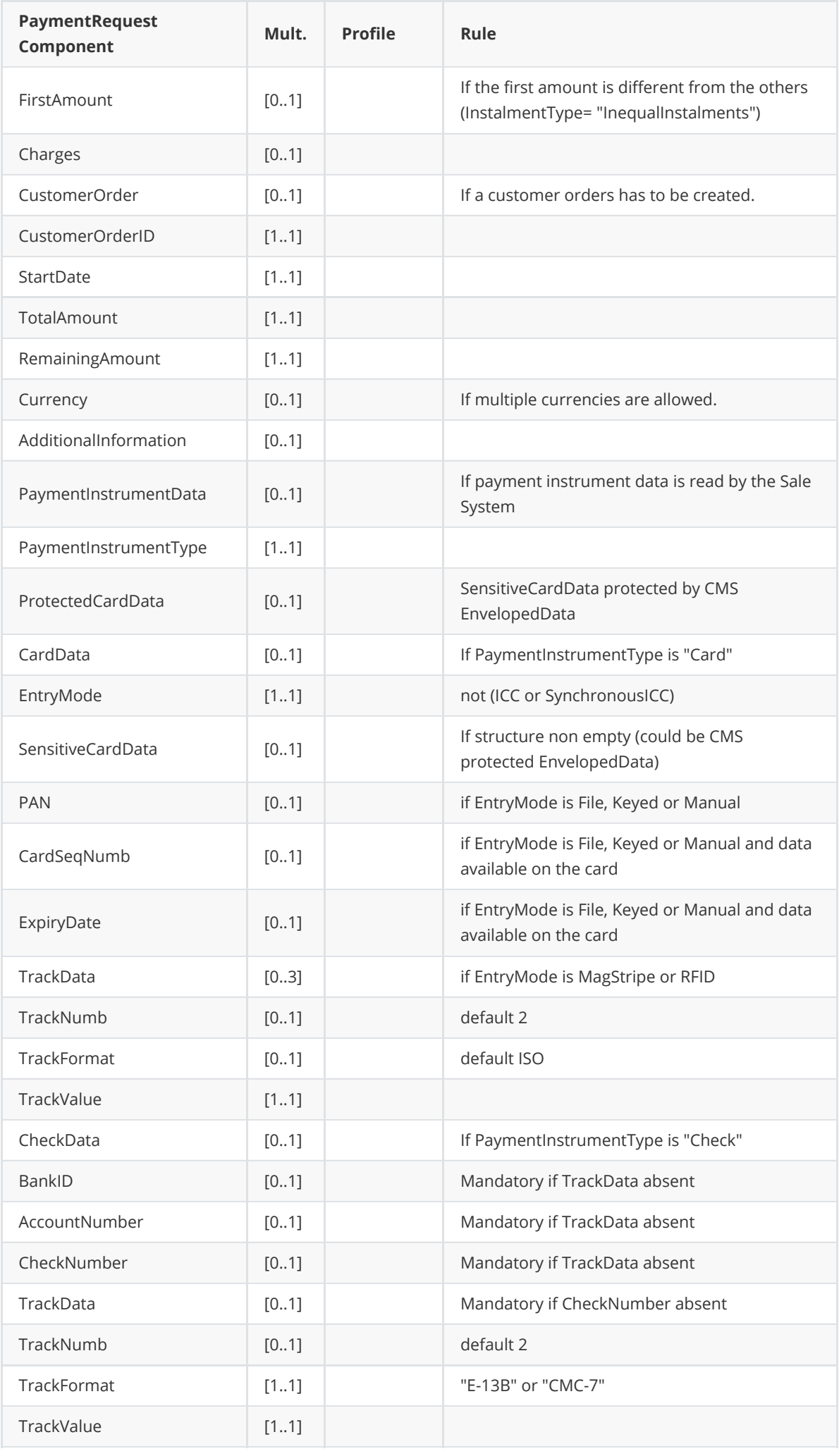

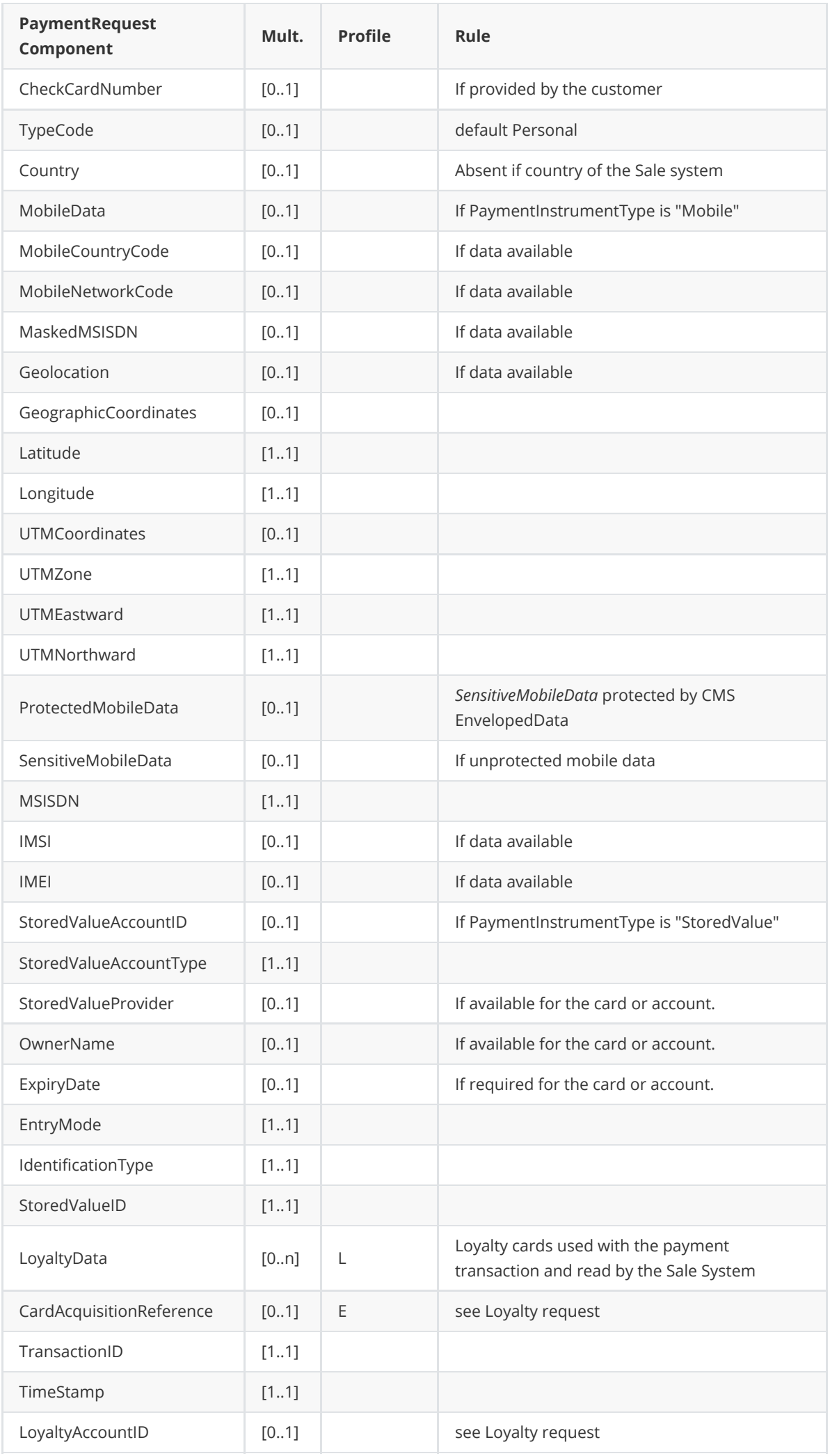

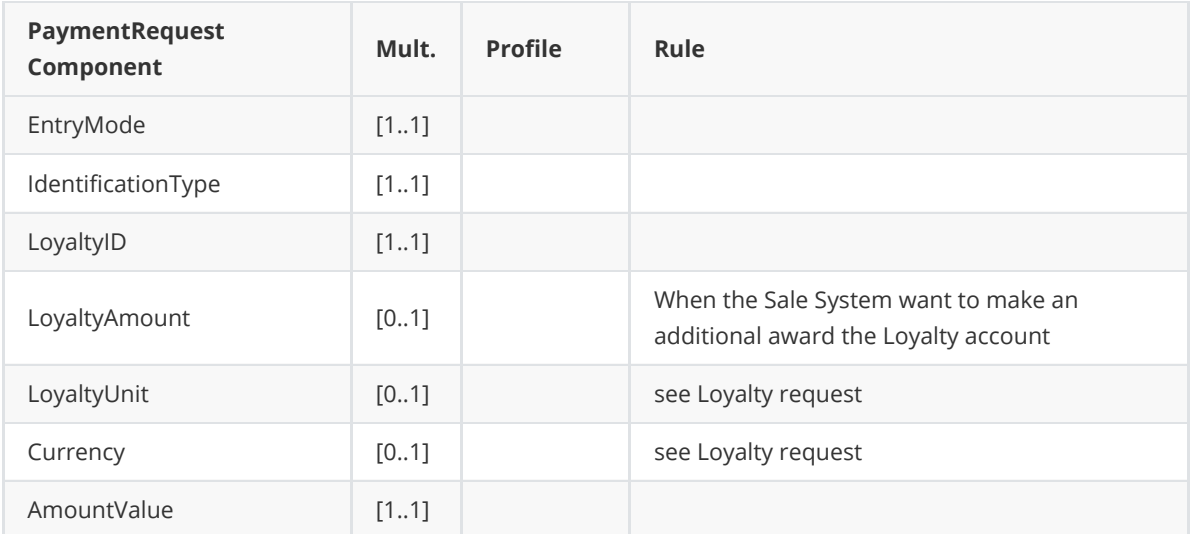

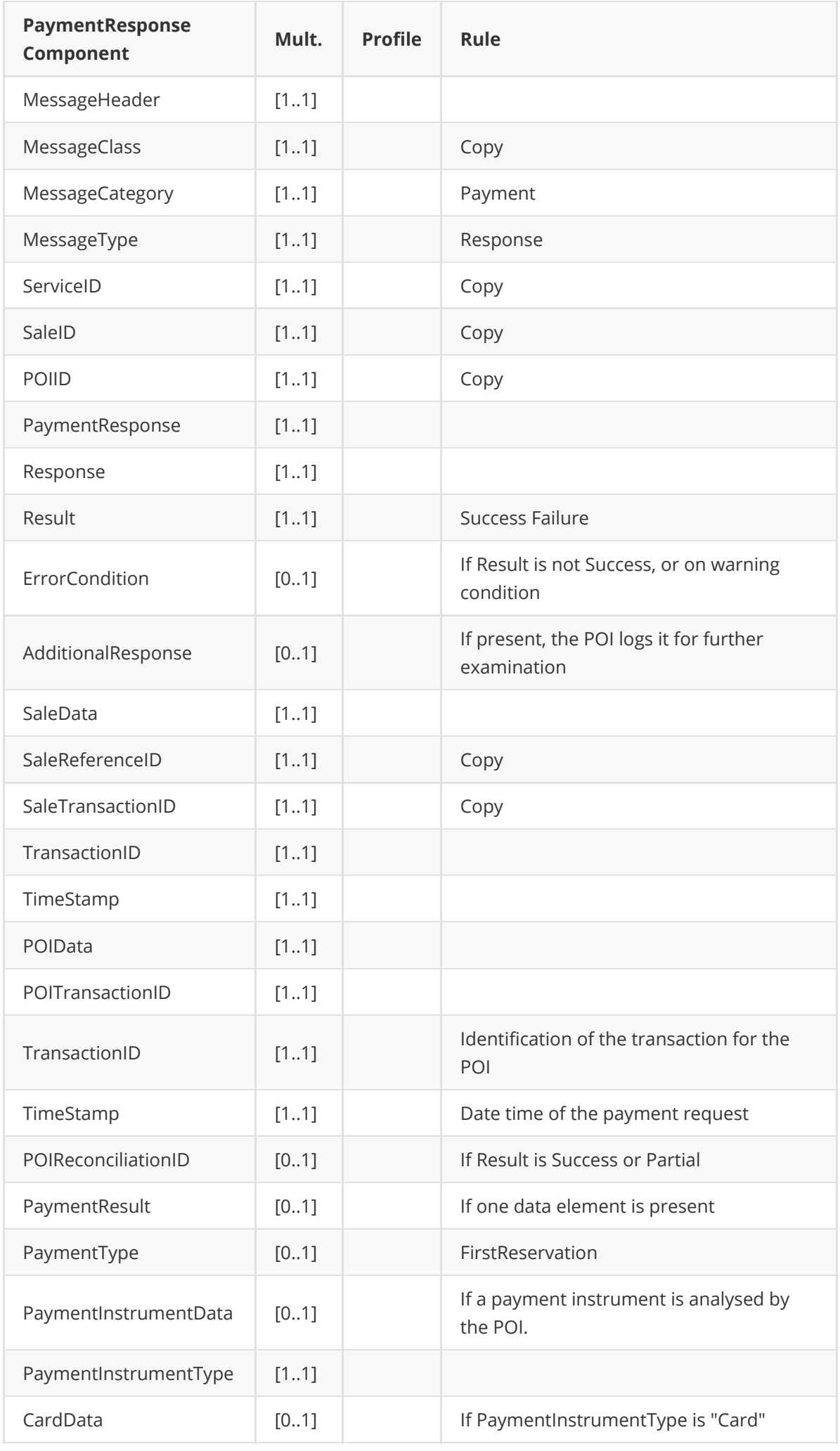

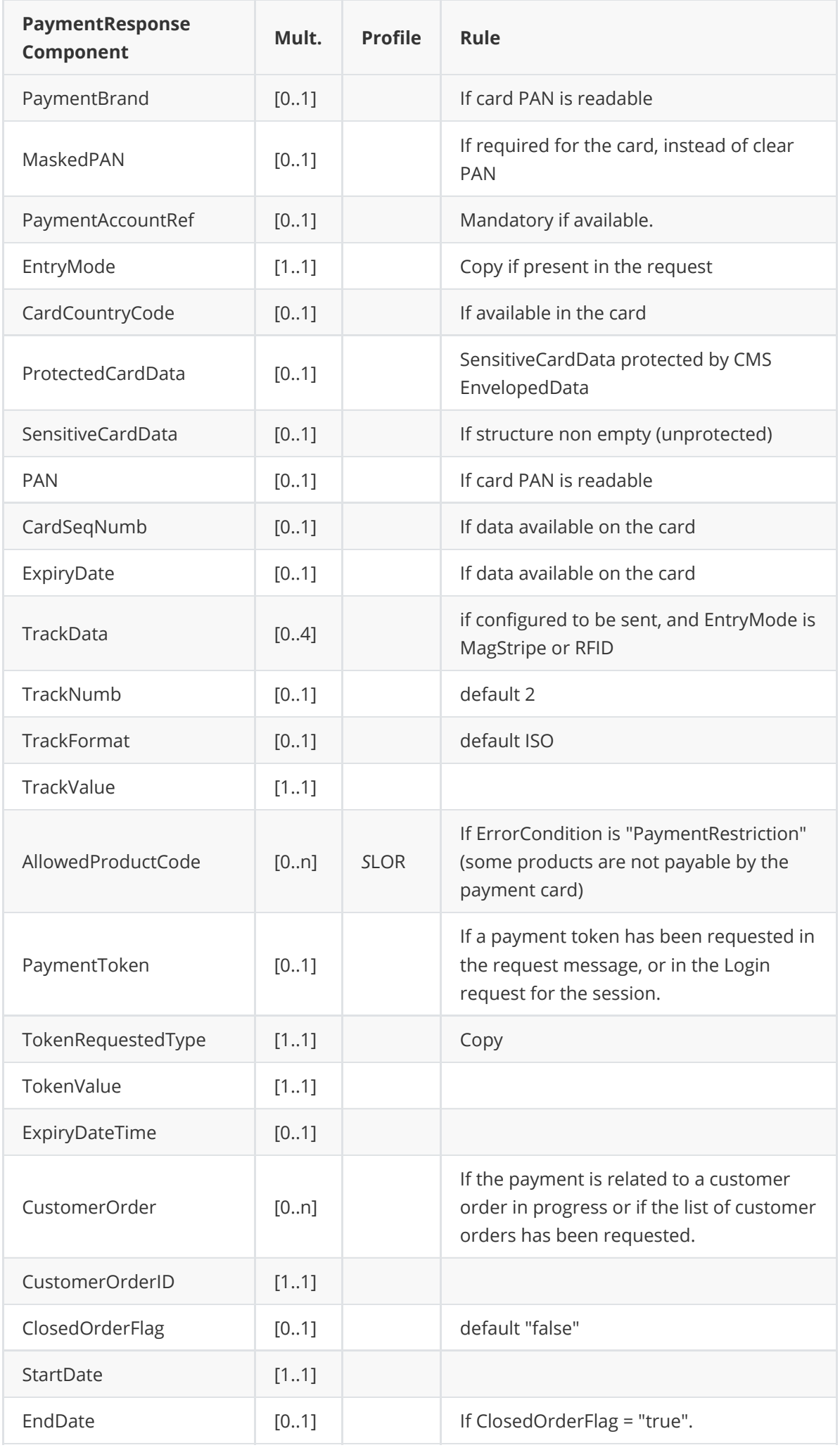

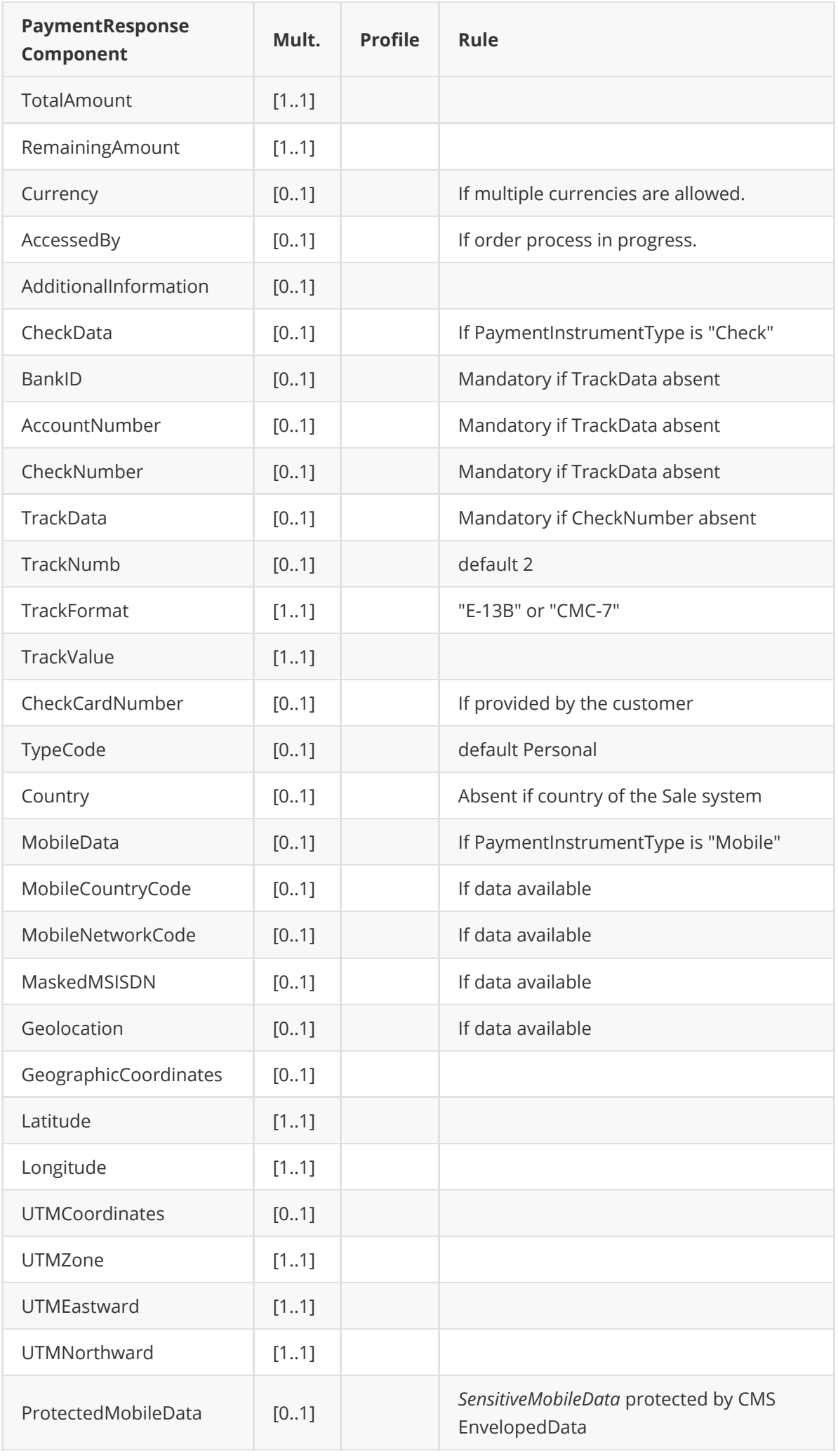

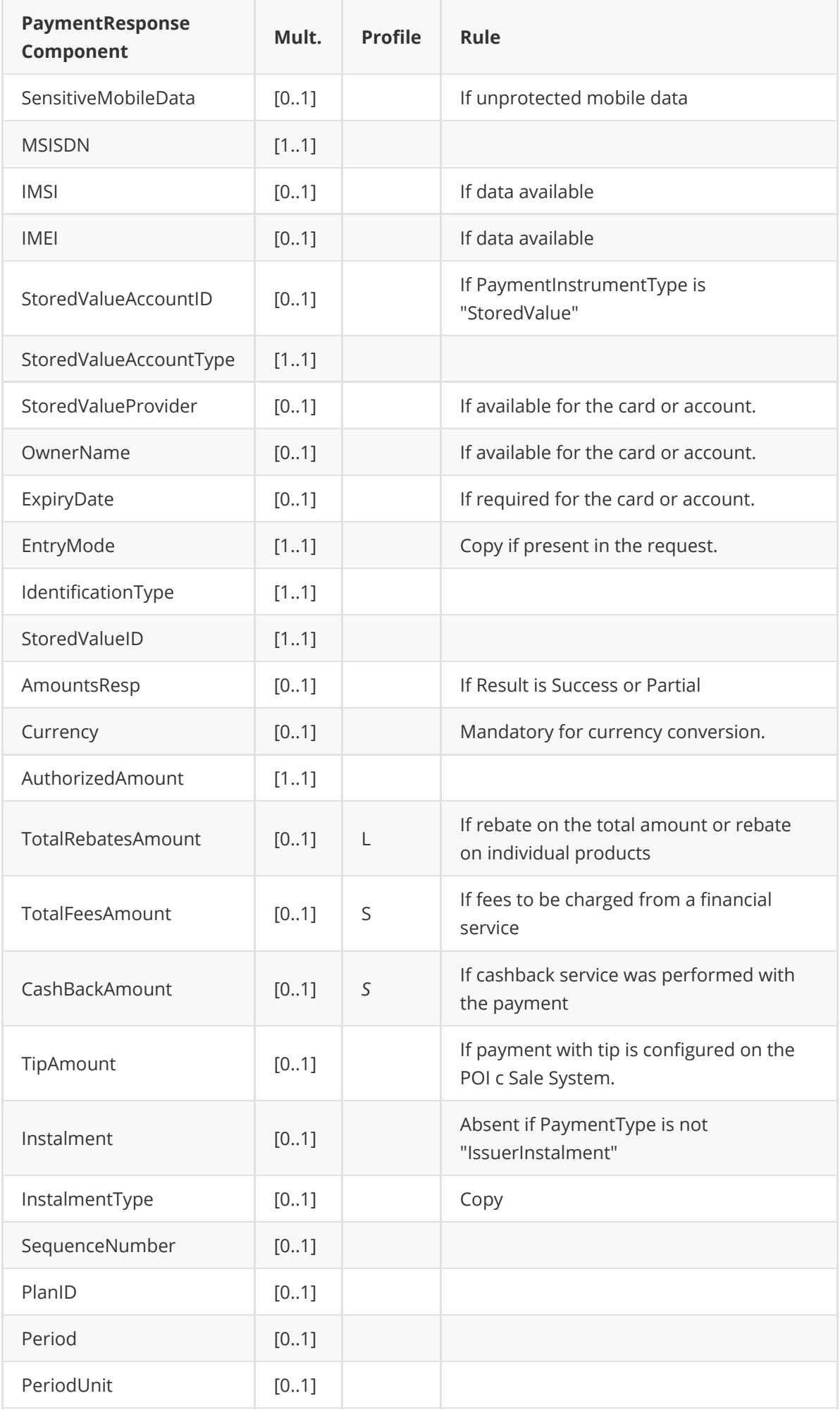

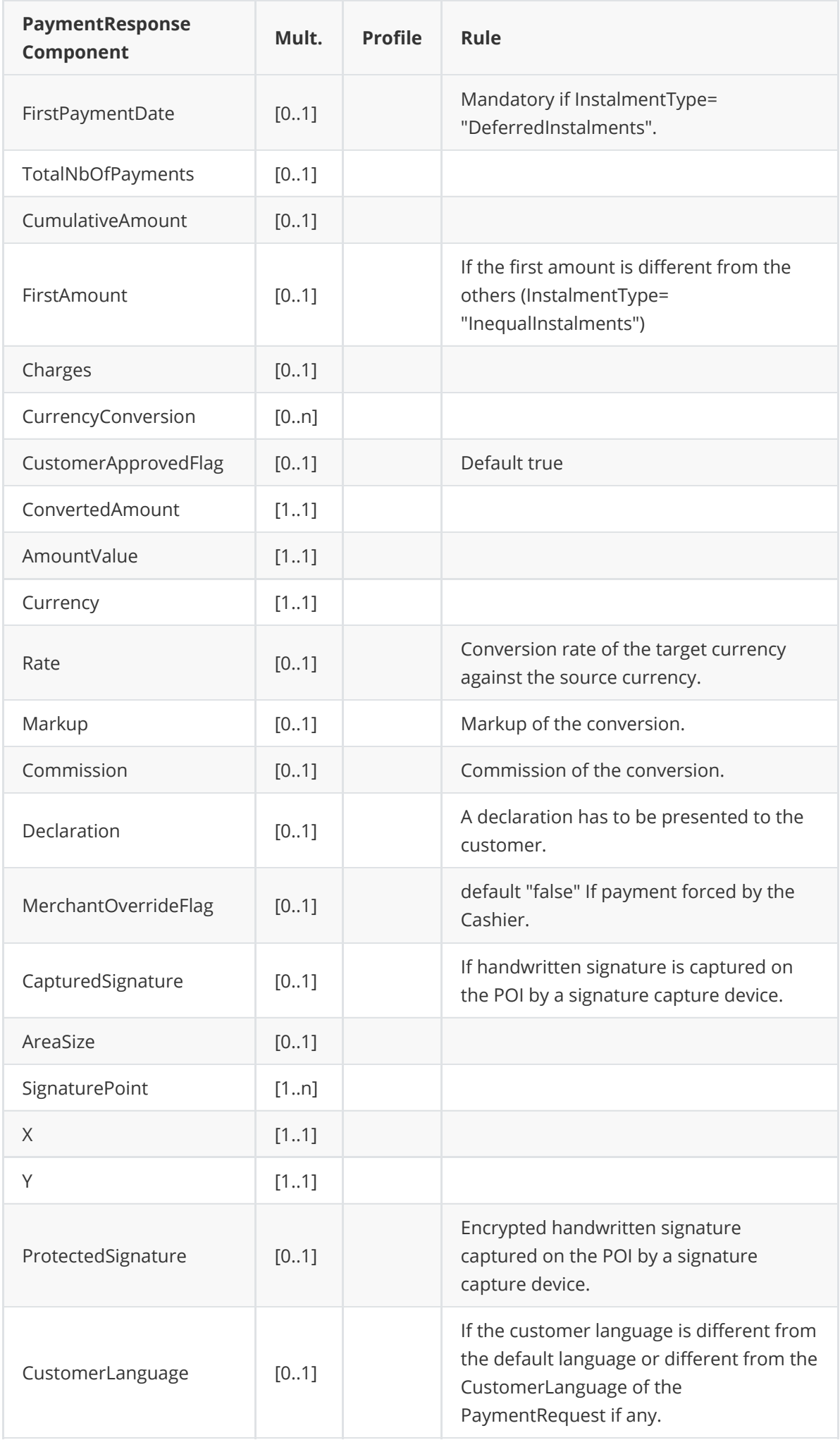

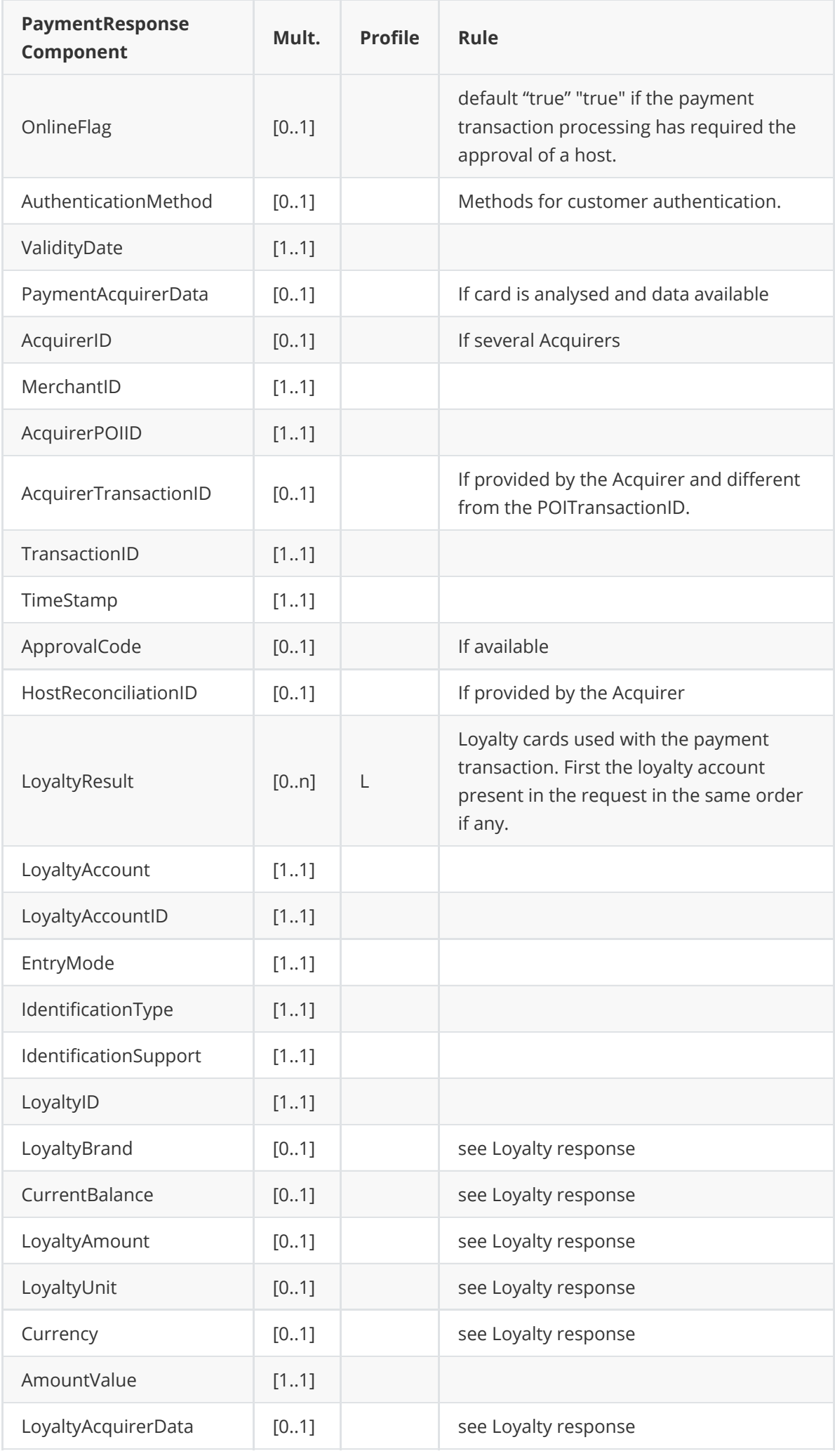

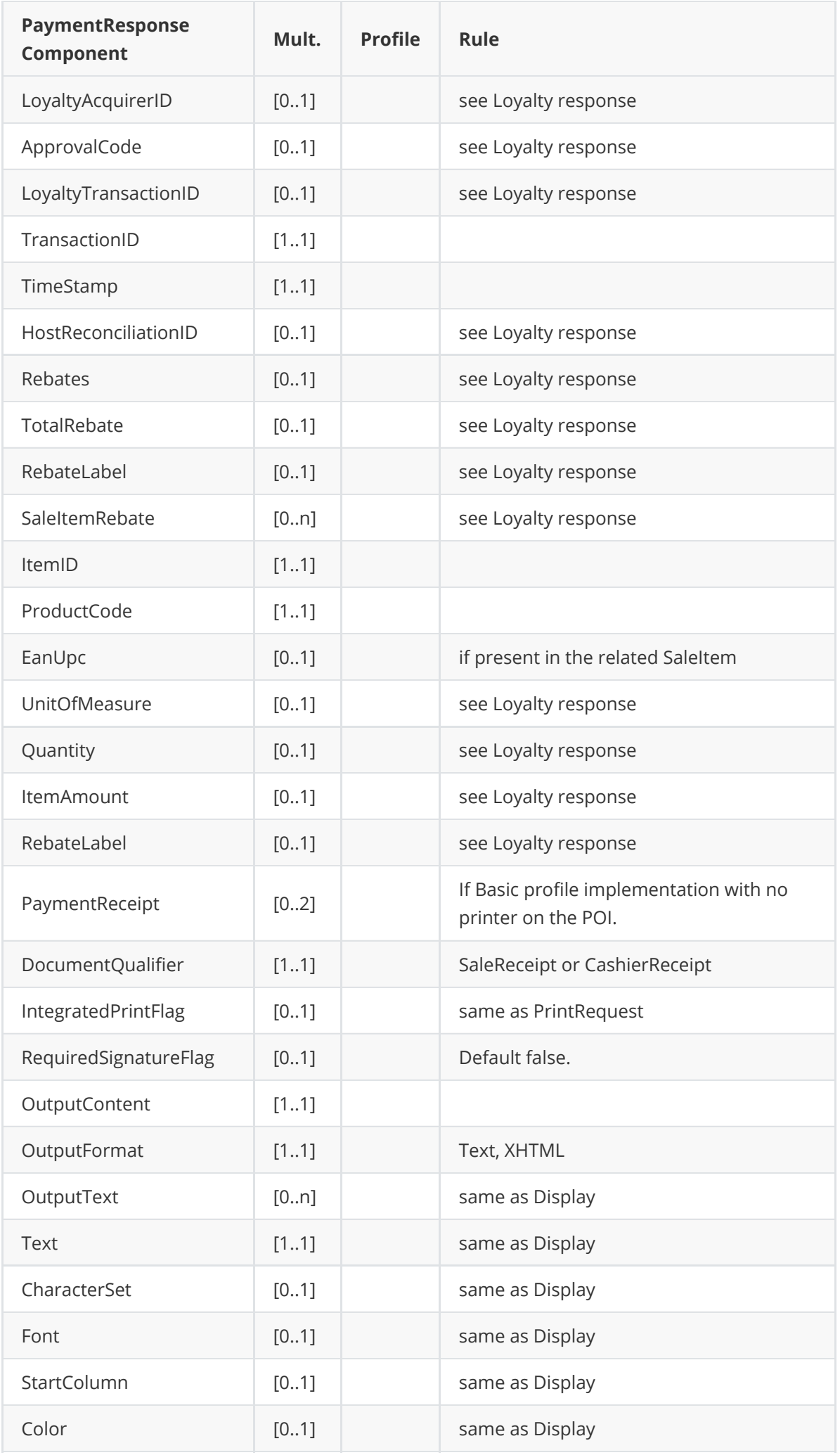

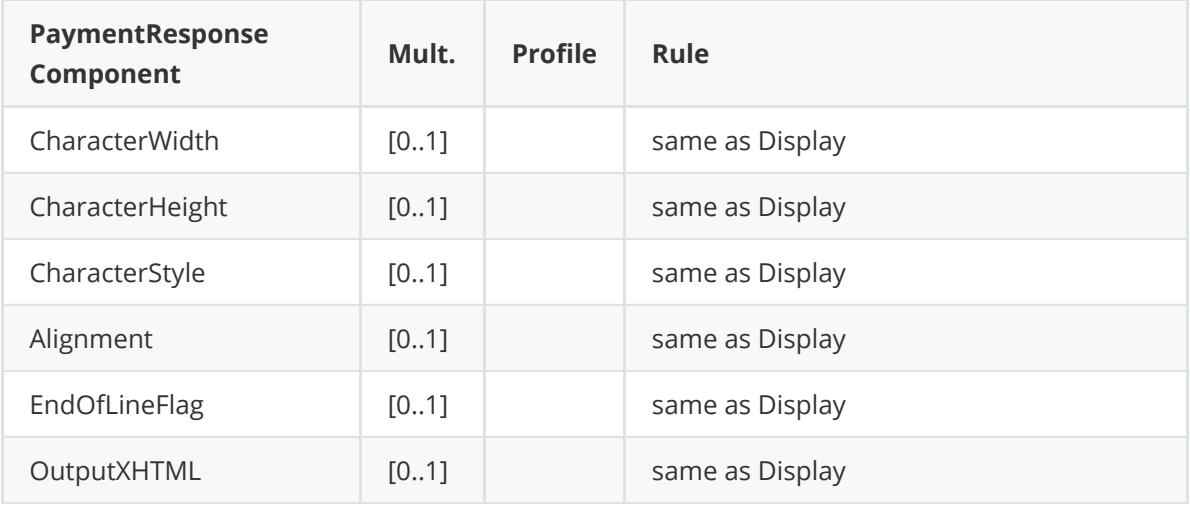

## **Message example**

#### **Request**

```
<?xml version="1.0" encoding="UTF-8"?>
<SaleToPOIRequest xmlns:xsi="http://www.w3.org/2001/XMLSchema-instance"
    xsi:noNamespaceSchemaLocation="
EpasSaleToPOIMessages.xsd">
    <MessageHeader MessageCategory="Payment" MessageClass="Service"
MessageType="Request" POIID="
0000003952" SaleID="SaleTermA" ServiceID="647" />
    <PaymentRequest>
        <SaleData OperatorLanguage="fr" SaleReferenceID="0123456789ABCDEF">
            <SaleTransactionID TimeStamp="2021-04-20T14:30:27.285-04:00"
TransactionID="94890" />
        </SaleData>
        <PaymentTransaction>
            <AmountsReq Currency="EUR" RequestedAmount="150.00" />
            <OriginalPOITransaction>
                <POITransactionID TransactionID="001360" TimeStamp="2021-04-
16T20:30:26.000+02:
00" />
            </OriginalPOITransaction>
        </PaymentTransaction>
        <PaymentData PaymentType="UpdateReservation" SplitPaymentFlag="false" />
    </PaymentRequest>
</SaleToPOIRequest>
```
#### **Response**

**On success**

```
<?xml version="1.0" encoding="UTF-8"?>
<SaleToPOIResponse xmlns:xsi="http://www.w3.org/2001/XMLSchema-instance"
    xsi:noNamespaceSchemaLocation="
EpasSaleToPOIMessages.xsd">
    <MessageHeader MessageClass="Service" MessageCategory="Payment"
MessageType="Response"
        ServiceID="647" SaleID="SaleTermA" POIID="0000003952" />
    <PaymentResponse>
        <Response Result="Success" />
        <SaleData SaleReferenceID="0123456789ABCDEF">
```

```
<SaleTransactionID TransactionID="94890" TimeStamp="2021-04-
20T14:30:27.285-04:00" />
        </SaleData>
        <POIData POIReconciliationID="1">
            <POITransactionID TransactionID="001380" TimeStamp="2021-04-
20T20:30:26.000+02:00" />
        </POIData>
        <PaymentResult PaymentType="UpdateReservation">
            <AmountsResp AuthorizedAmount="150.00" />
            <PaymentAcquirerData MerchantID="30004143 " AcquirerID="51328310278"
                AcquirerPOIID="00000005" />
        </PaymentResult>
    </PaymentResponse>
</SaleToPOIResponse>
```
**On Failure**

```
<?xml version="1.0" encoding="UTF-8"?>
<SaleToPOIResponse xmlns:xsi="http://www.w3.org/2001/XMLSchema-instance"
    xsi:noNamespaceSchemaLocation="
EpasSaleToPOIMessages.xsd">
    <MessageHeader MessageClass="Service" MessageCategory="Payment"
MessageType="Response"
        ServiceID="642" SaleID="SaleTermA" POIID="POITerm1" />
    <PaymentResponse>
        <Response Result="Failure" ErrorCondition="NotFound">
            <AdditionalResponse>SaleReferenceID: NotFound - Value:
0123456789ABCDEF - Reason:
                reservation does not exist
            </AdditionalResponse>
        </Response>
        <SaleData SaleReferenceID="0123456789ABCDEF">
            <SaleTransactionID TransactionID="94890" TimeStamp="2021-04-
20T14:30:27.285-04:00" />
        </SaleData>
        <POIData POIReconciliationID="1">
            <POITransactionID TransactionID="001380" TimeStamp="2021-04-
20T20:30:26.000+02:00" />
        </POIData>
        <PaymentResult PaymentType="UpdateReservation"></PaymentResult>
    </PaymentResponse>
</SaleToPOIResponse>
```
# **COMPLETION RESERVATION**

The message is a payment message, but with a PaymentType = "Completion".

## **Request**

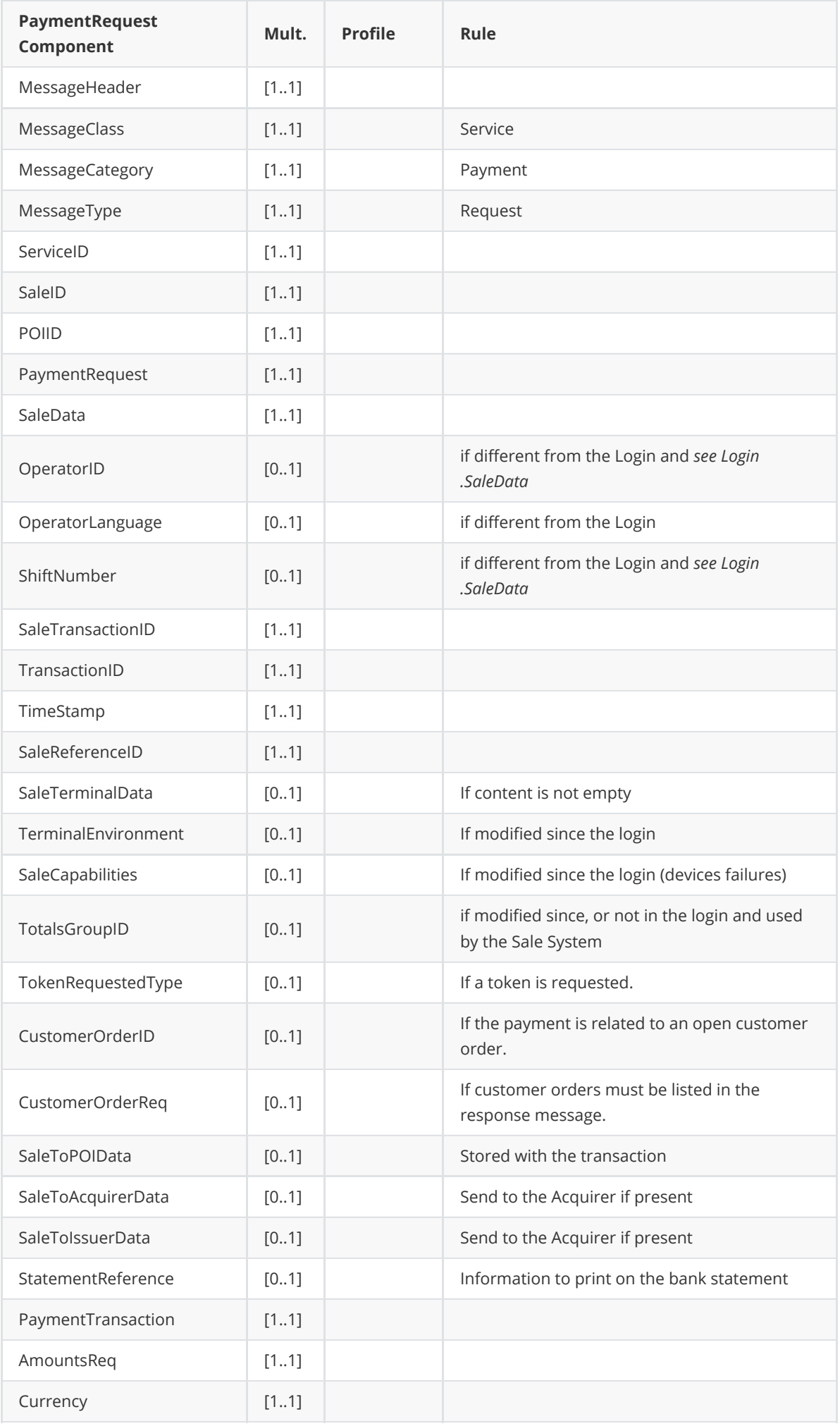

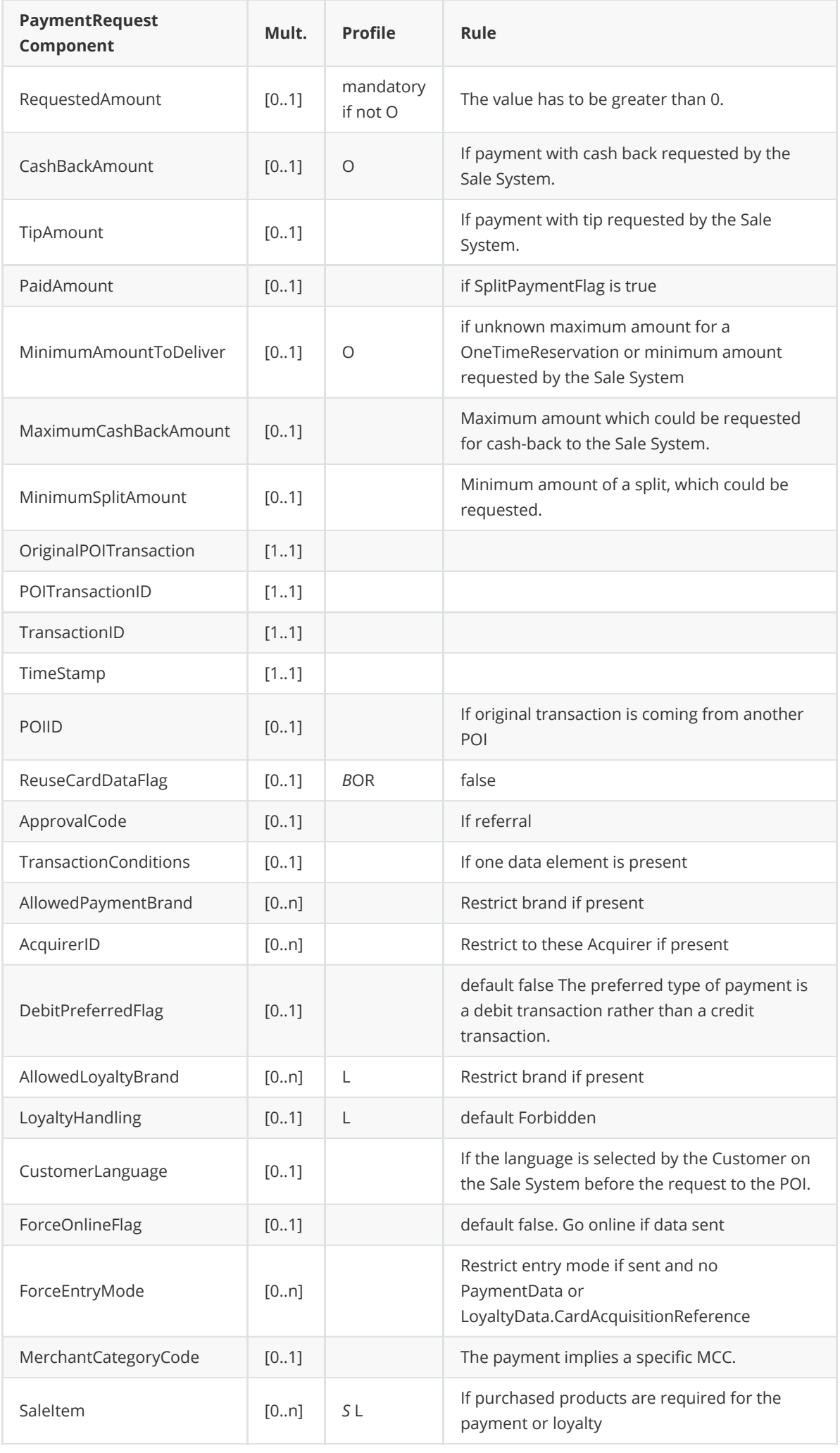

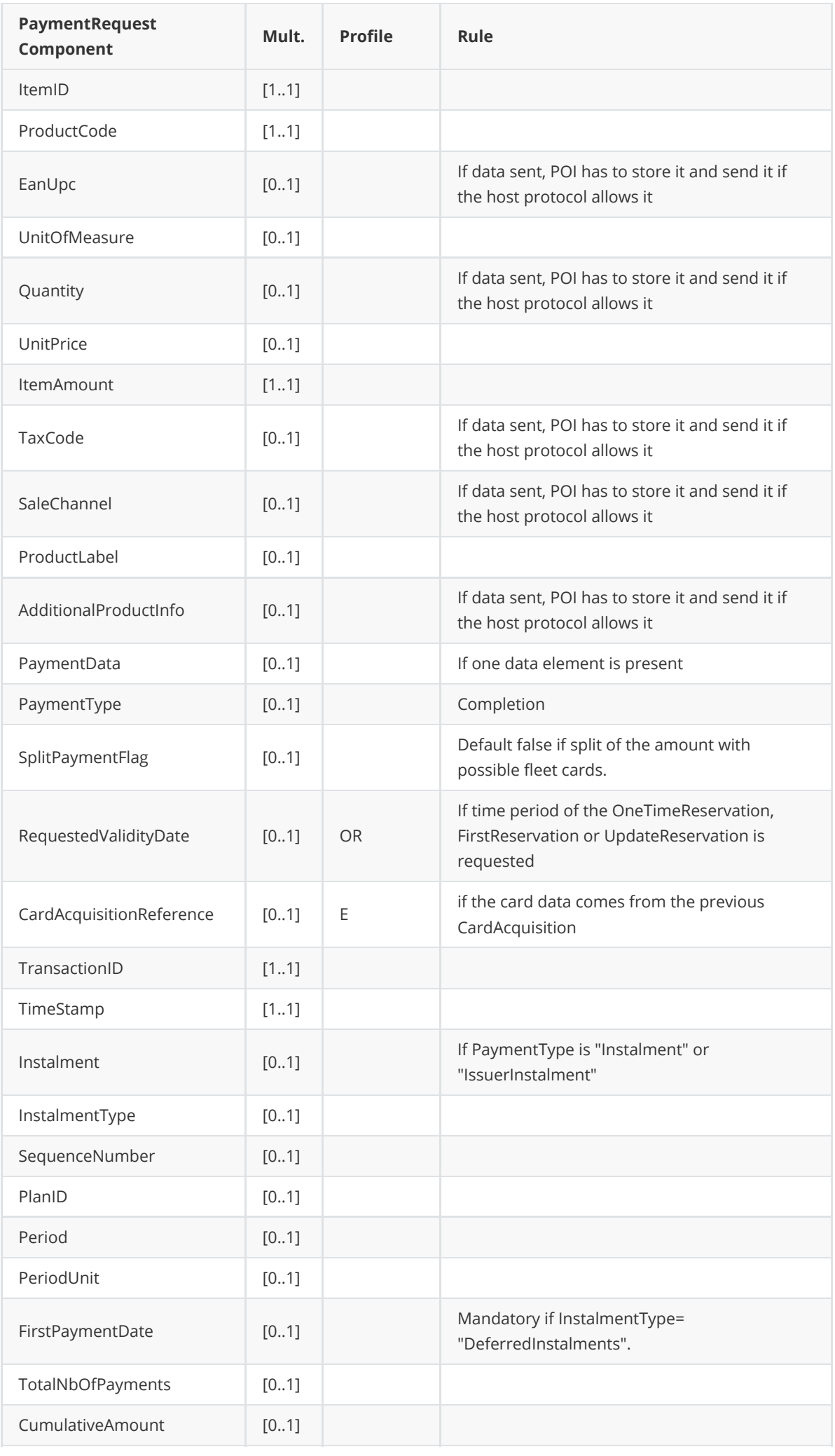

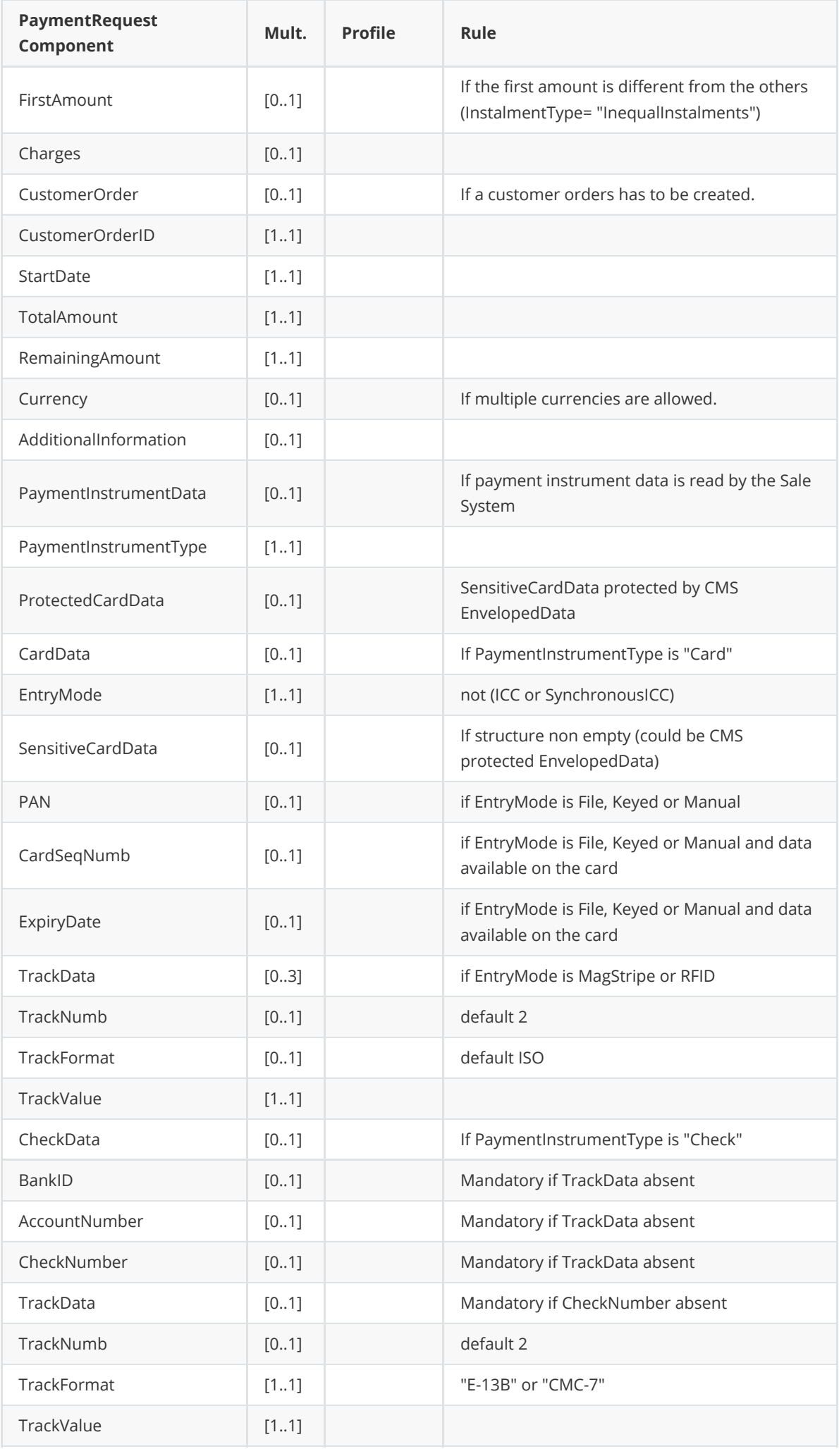

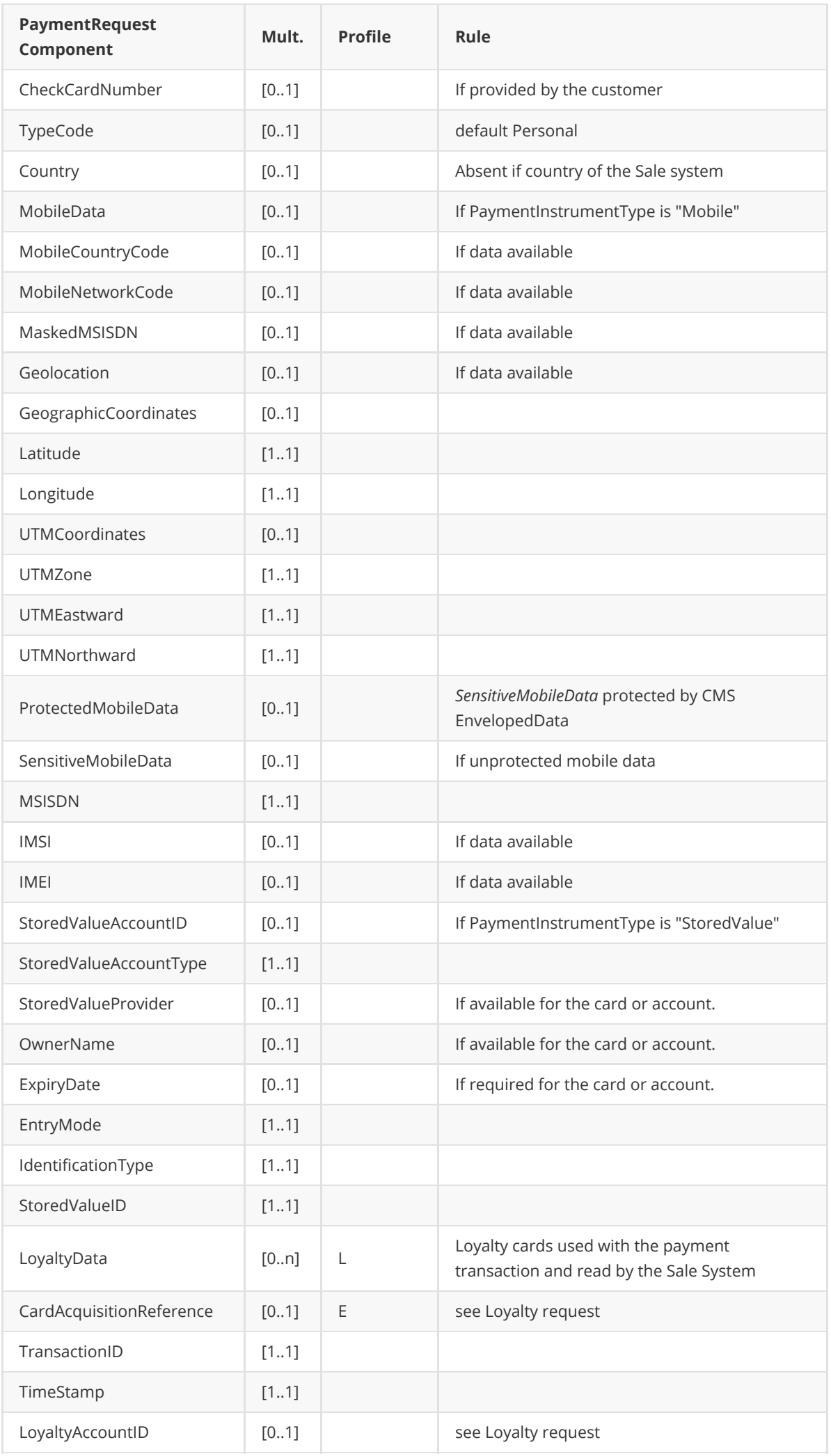

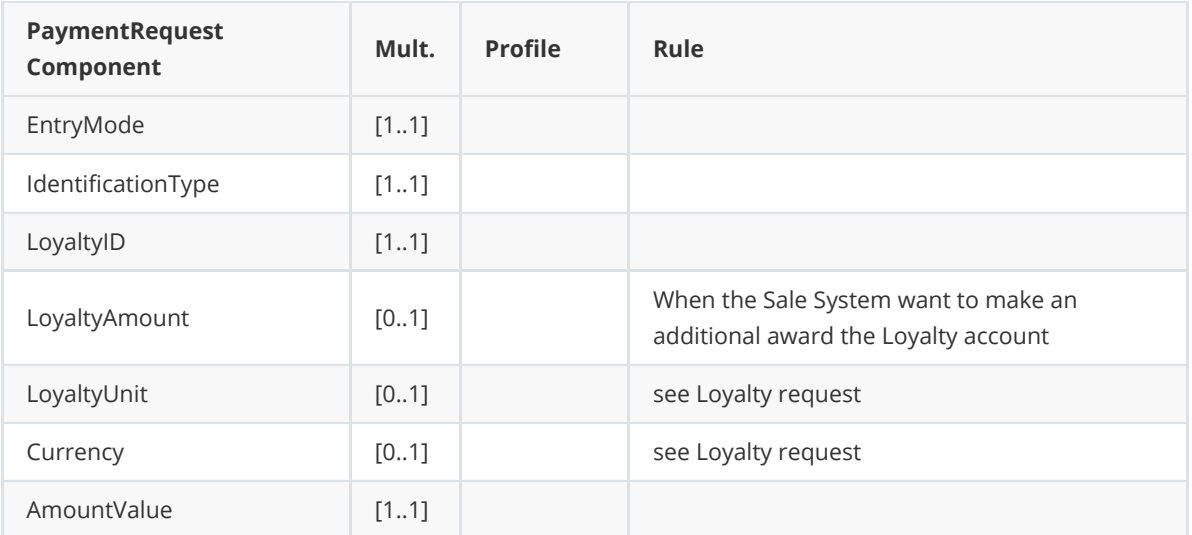

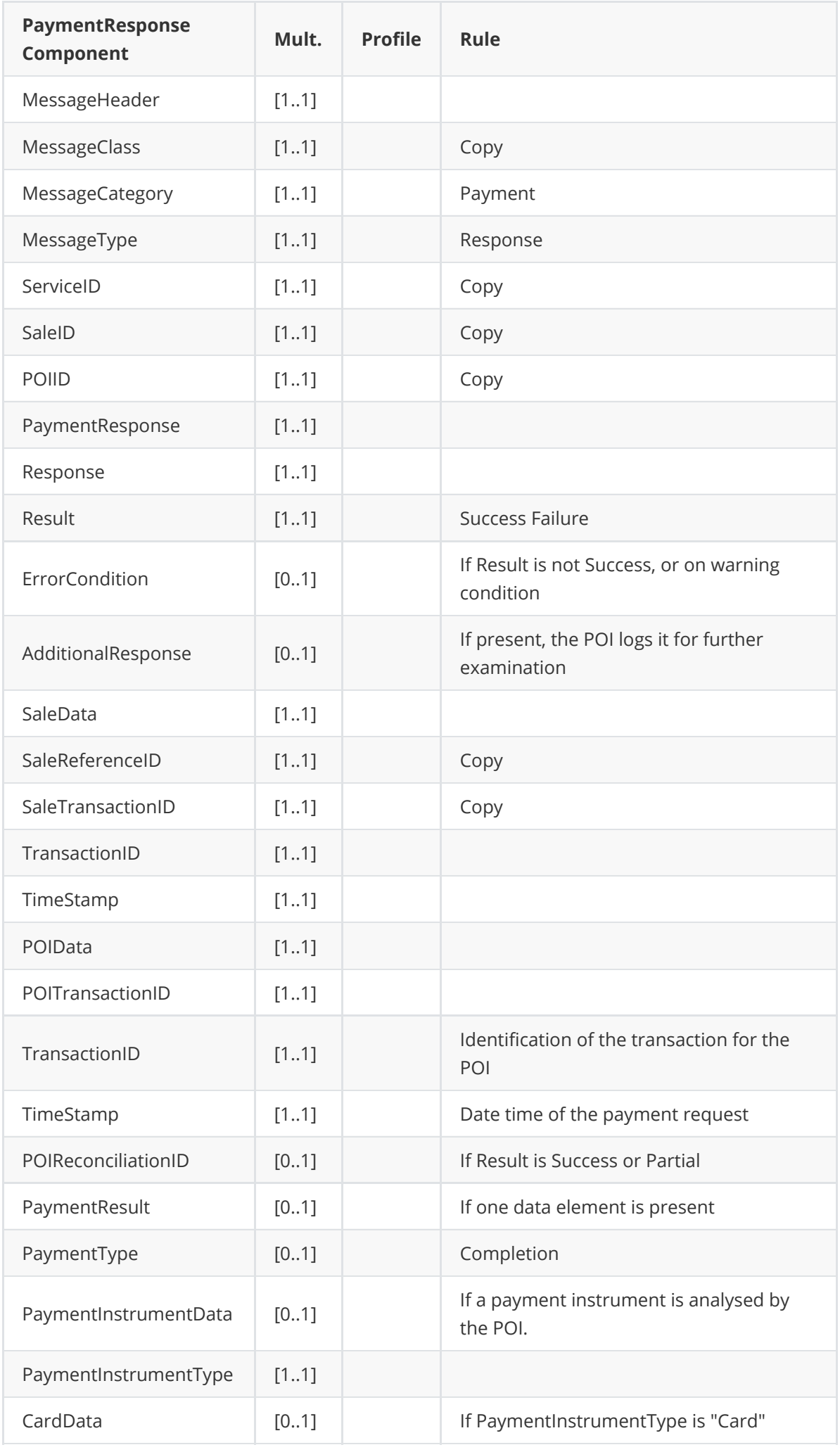

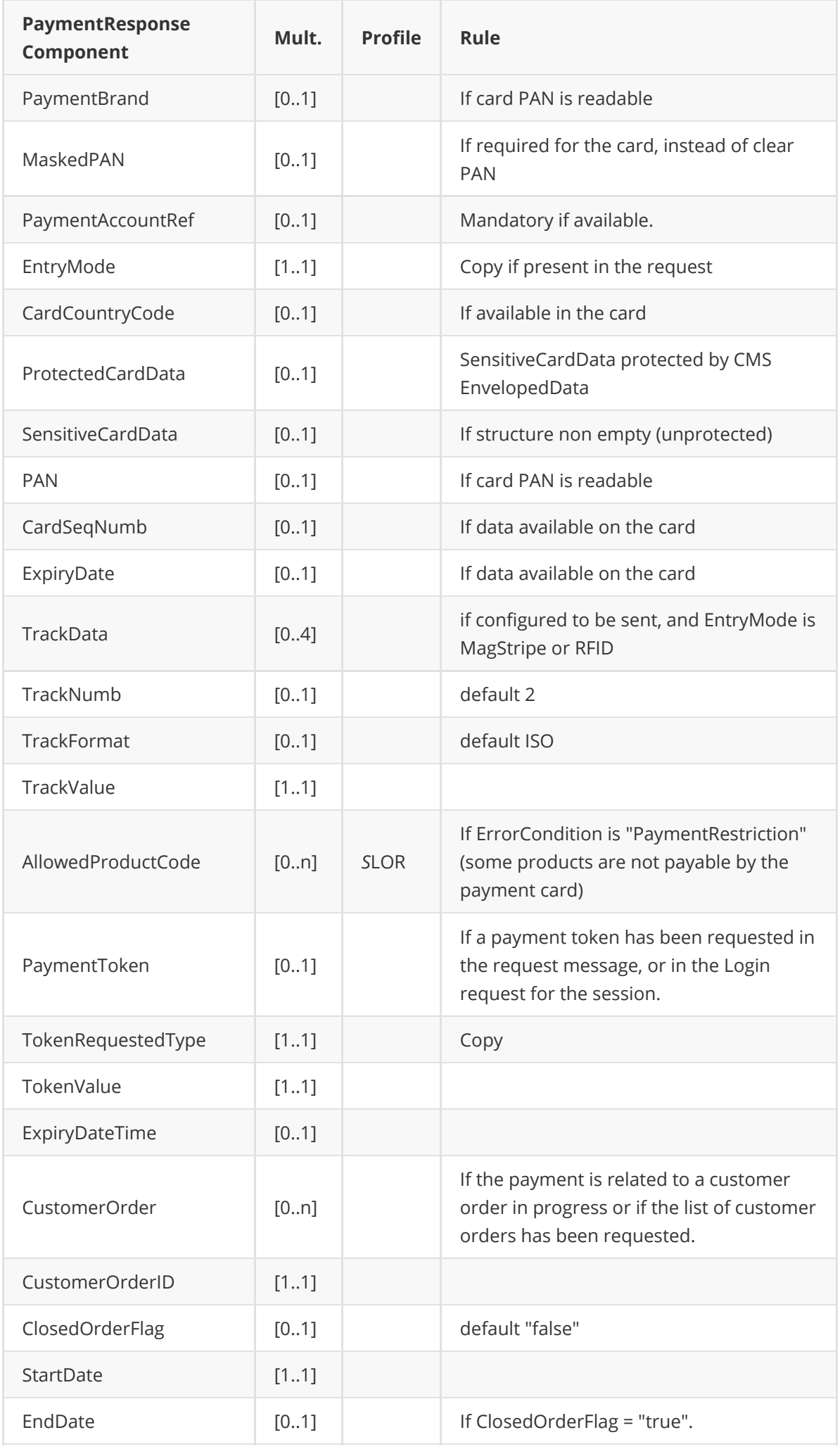

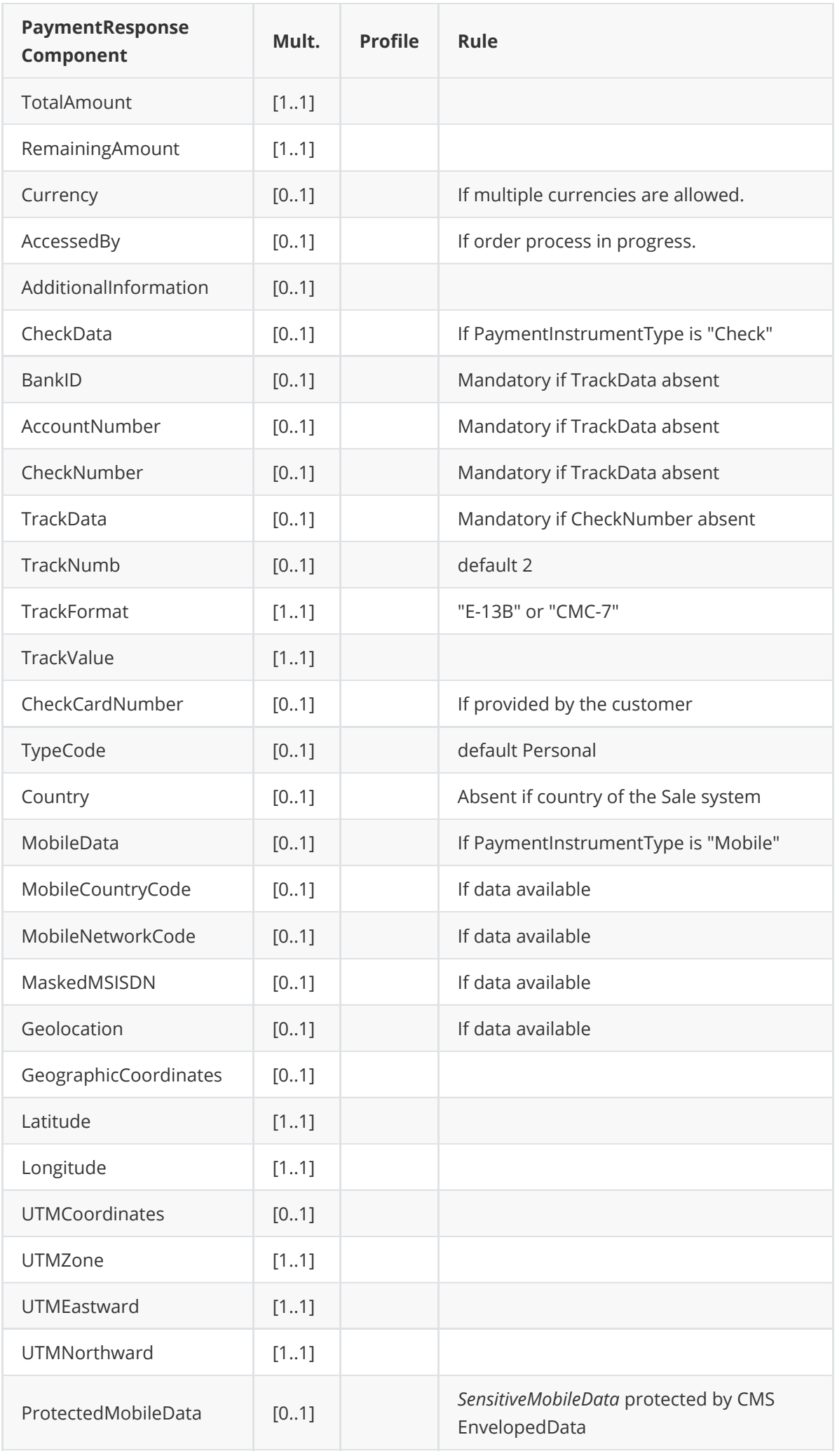

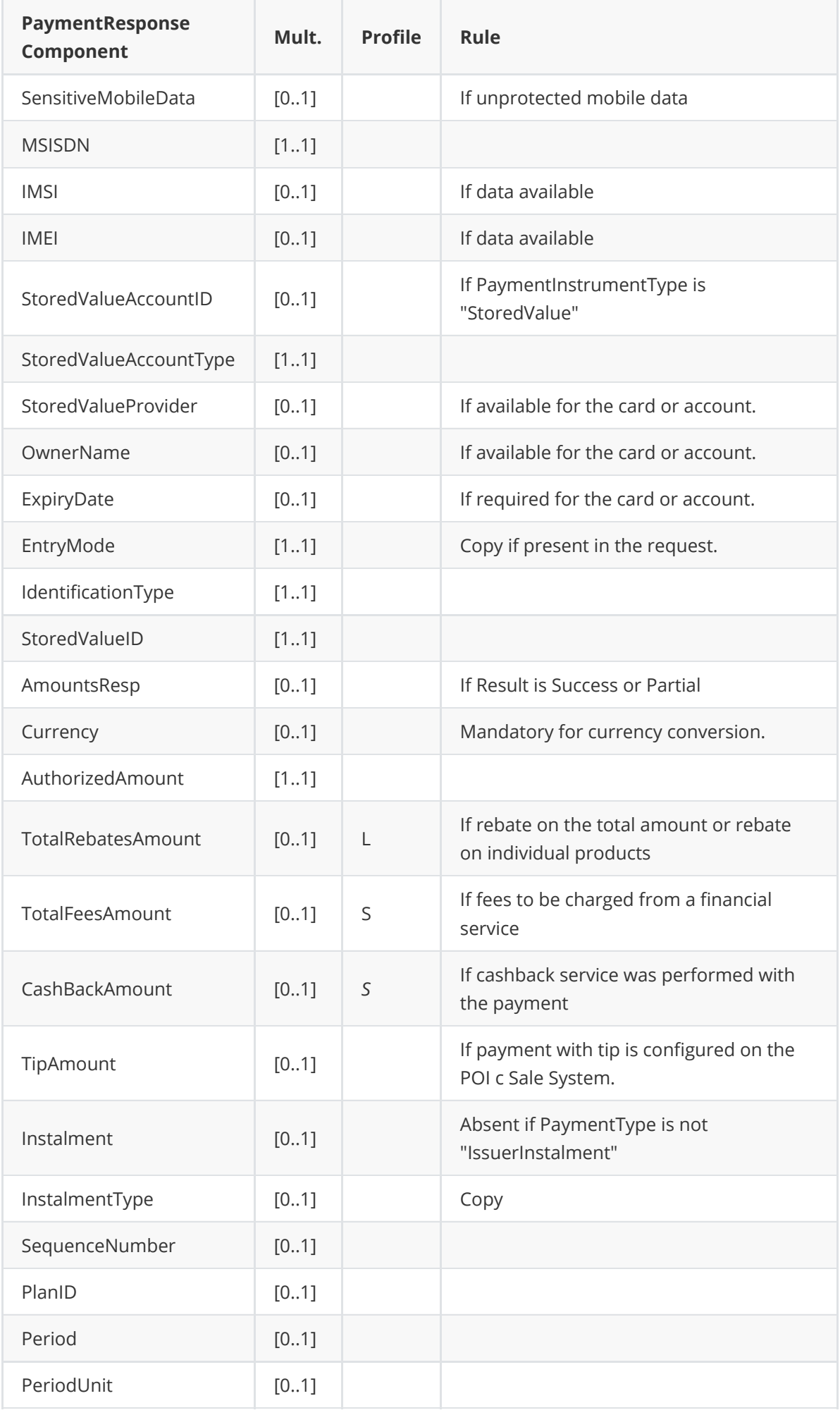

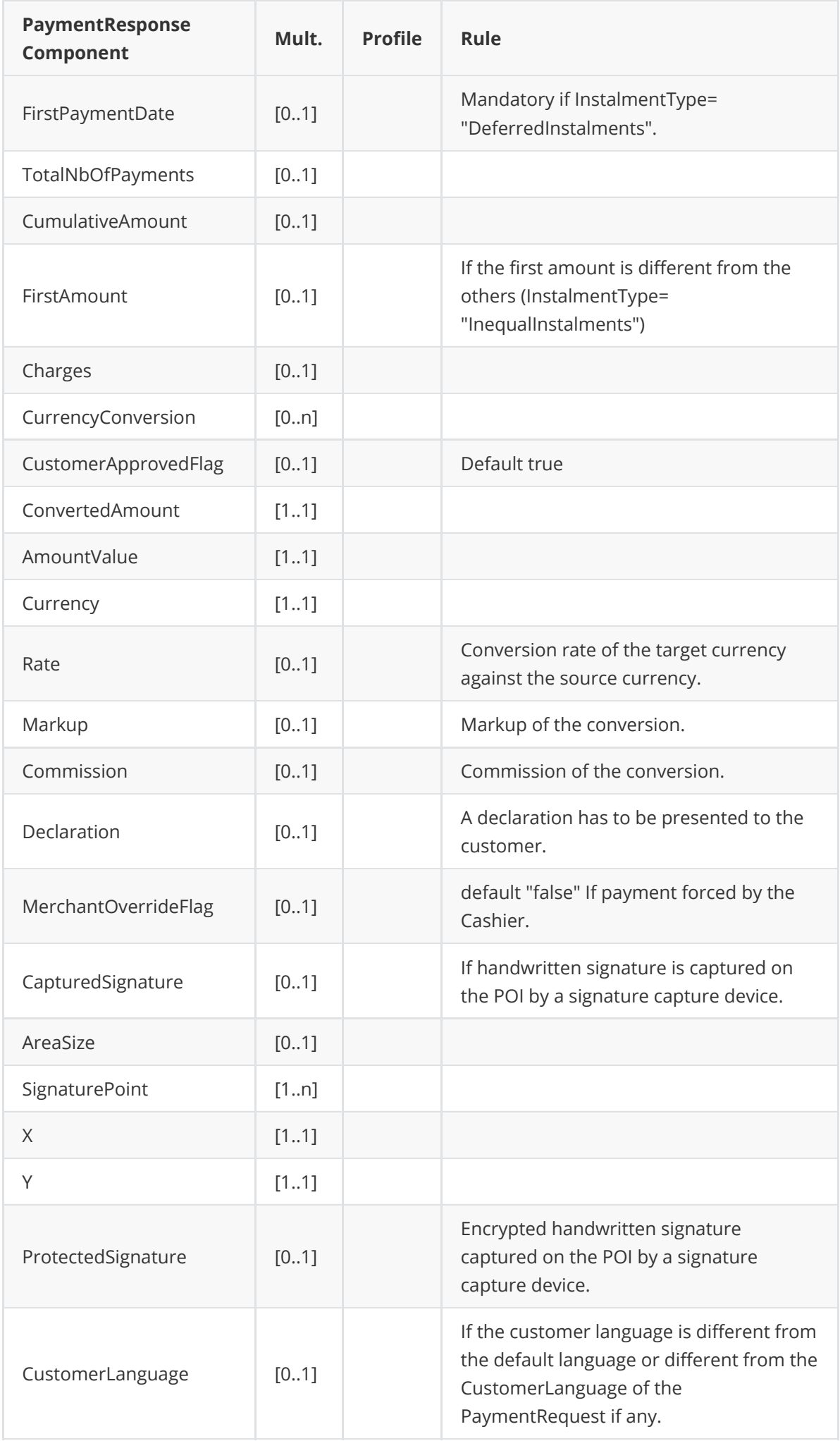

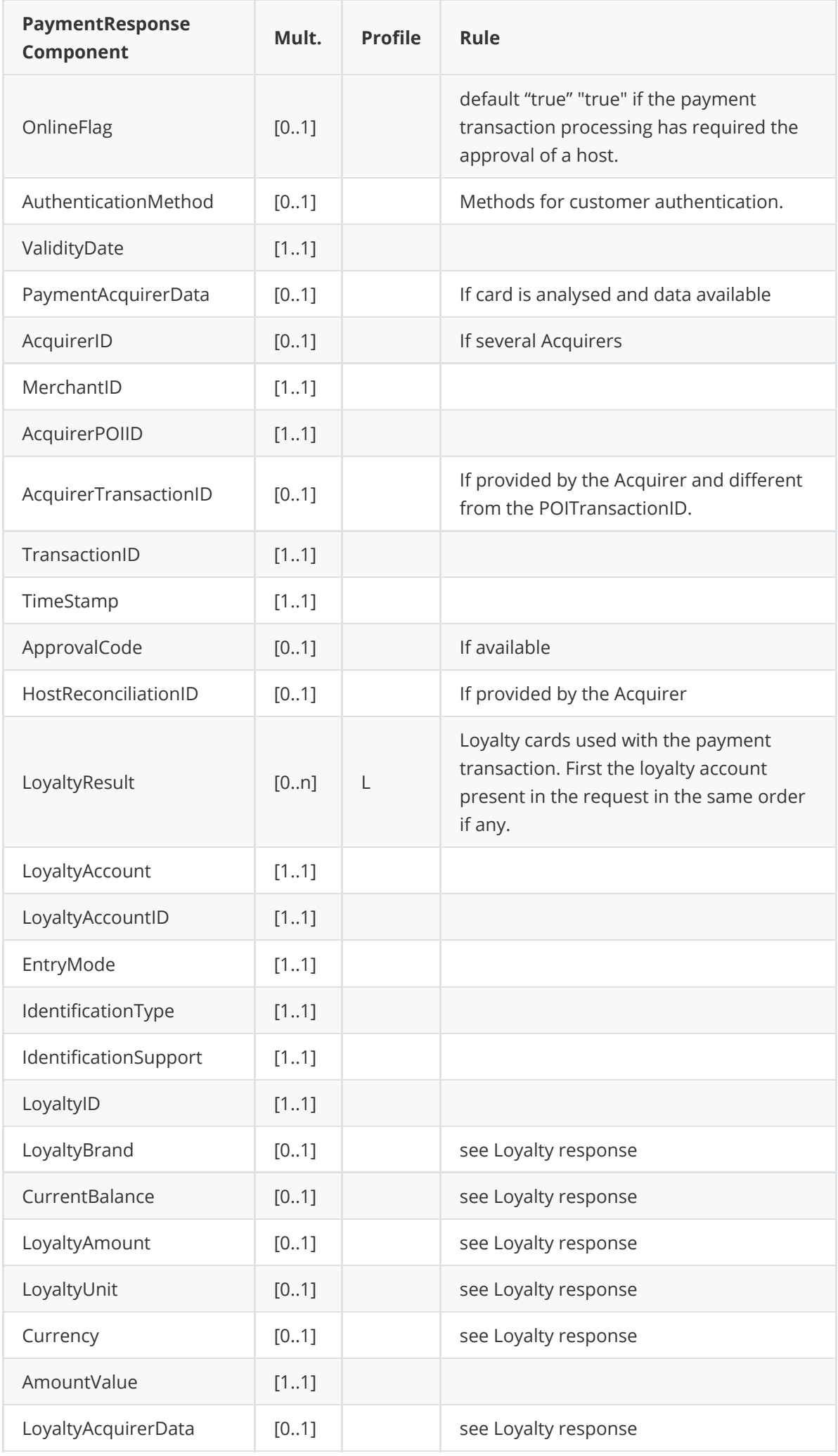

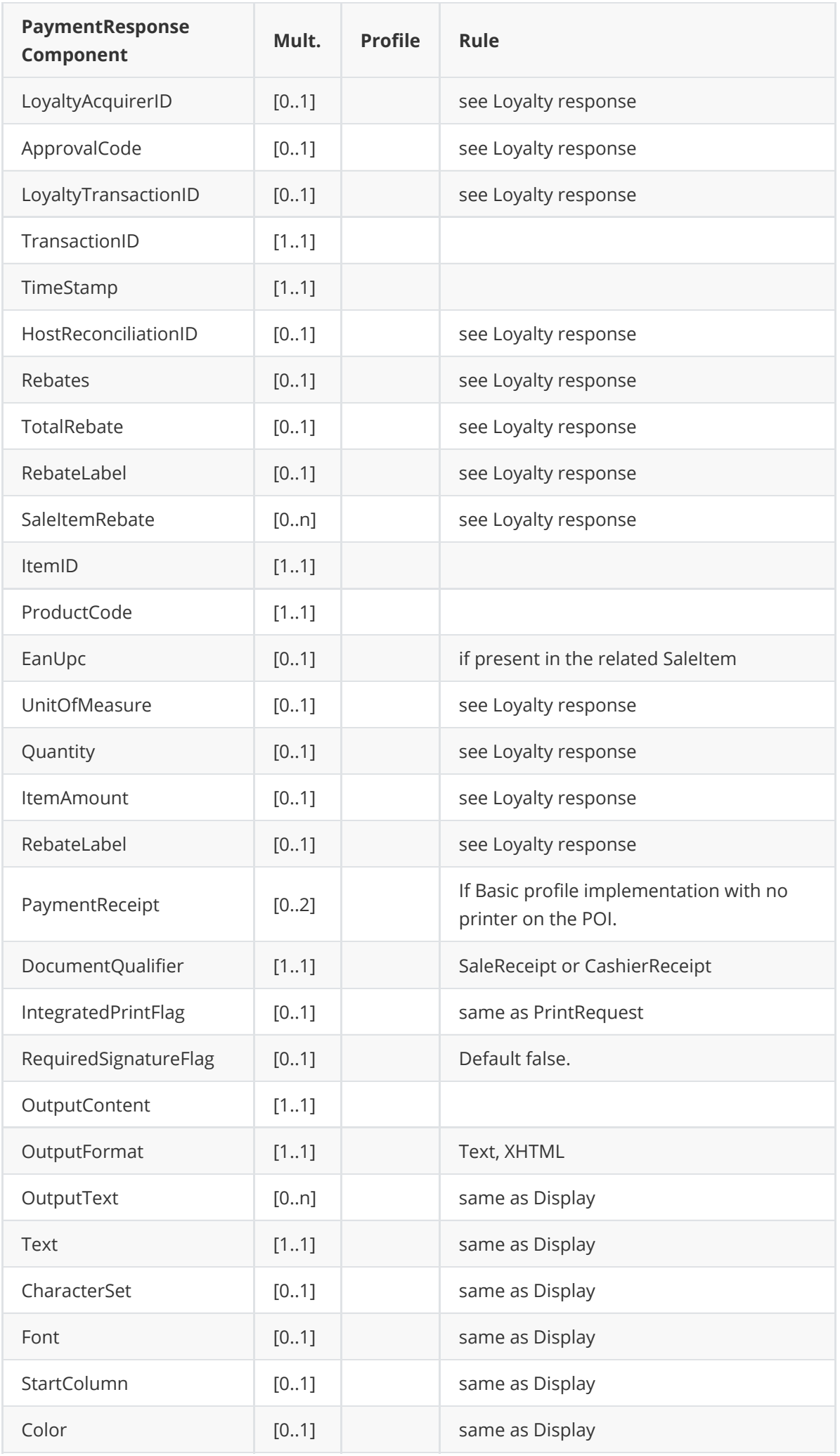

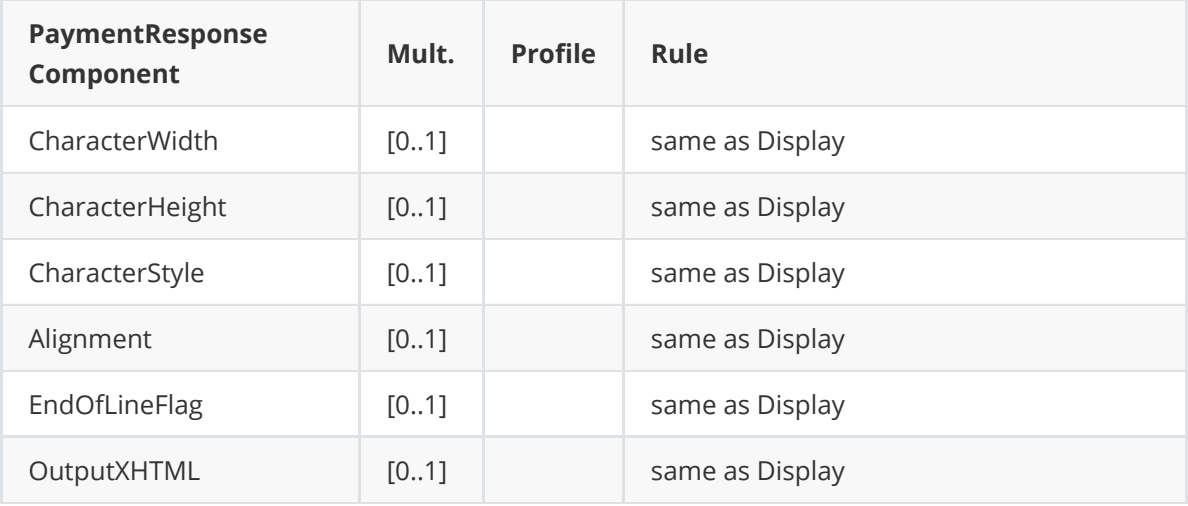

## **Message example**

#### **Request**

```
<?xml version="1.0" encoding="UTF-8"?>
<SaleToPOIRequest xmlns:xsi="http://www.w3.org/2001/XMLSchema-instance"
    xsi:noNamespaceSchemaLocation="
EpasSaleToPOIMessages.xsd">
    <MessageHeader MessageCategory="Payment" MessageClass="Service"
MessageType="Request" POIID="
0000003952" SaleID="SaleTermA" ServiceID="647" />
    <PaymentRequest>
        <SaleData OperatorLanguage="fr" SaleReferenceID="0123456789ABCDEF">
            <SaleTransactionID TimeStamp="2021-04-30T14:30:27.285-04:00"
TransactionID="94990" />
        </SaleData>
        <PaymentTransaction>
            <AmountsReq Currency="EUR" RequestedAmount="200.00" />
            <OriginalPOITransaction>
                <POITransactionID TransactionID="001380" TimeStamp="2021-04-
20T20:30:26.000+02:
00" />
            </OriginalPOITransaction>
        </PaymentTransaction>
        <PaymentData PaymentType="Completion" SplitPaymentFlag="false" />
    </PaymentRequest>
</SaleToPOIRequest>
```

```
<?xml version="1.0" encoding="UTF-8"?>
<SaleToPOIResponse xmlns:xsi="http://www.w3.org/2001/XMLSchema-instance"
    xsi:noNamespaceSchemaLocation="
EpasSaleToPOIMessages.xsd">
    <MessageHeader MessageClass="Service" MessageCategory="Payment"
MessageType="Response"
        ServiceID="647" SaleID="SaleTermA" POIID="0000003952" />
    <PaymentResponse>
        <Response Result="Success" />
        <SaleData SaleReferenceID="0123456789ABCDEF">
            <SaleTransactionID TransactionID="94990" TimeStamp="2021-04-
30T14:30:27.285-04:00" />
```

```
</SaleData>
        <POIData POIReconciliationID="1">
            <POITransactionID TransactionID="001480" TimeStamp="2021-04-
30T20:30:26.000+02:00" />
        </POIData>
        <PaymentResult PaymentType="Completion">
           <AmountsResp AuthorizedAmount="200.00" />
            <PaymentAcquirerData MerchantID="30004143 " AcquirerID="51328310278"
               AcquirerPOIID="00000005" />
        </PaymentResult>
    </PaymentResponse>
</SaleToPOIResponse>
```
# **CARD VALIDITY CHECK**

The message is a payment message, but with a PaymentType = "CardValidityCheck".

## **Request**

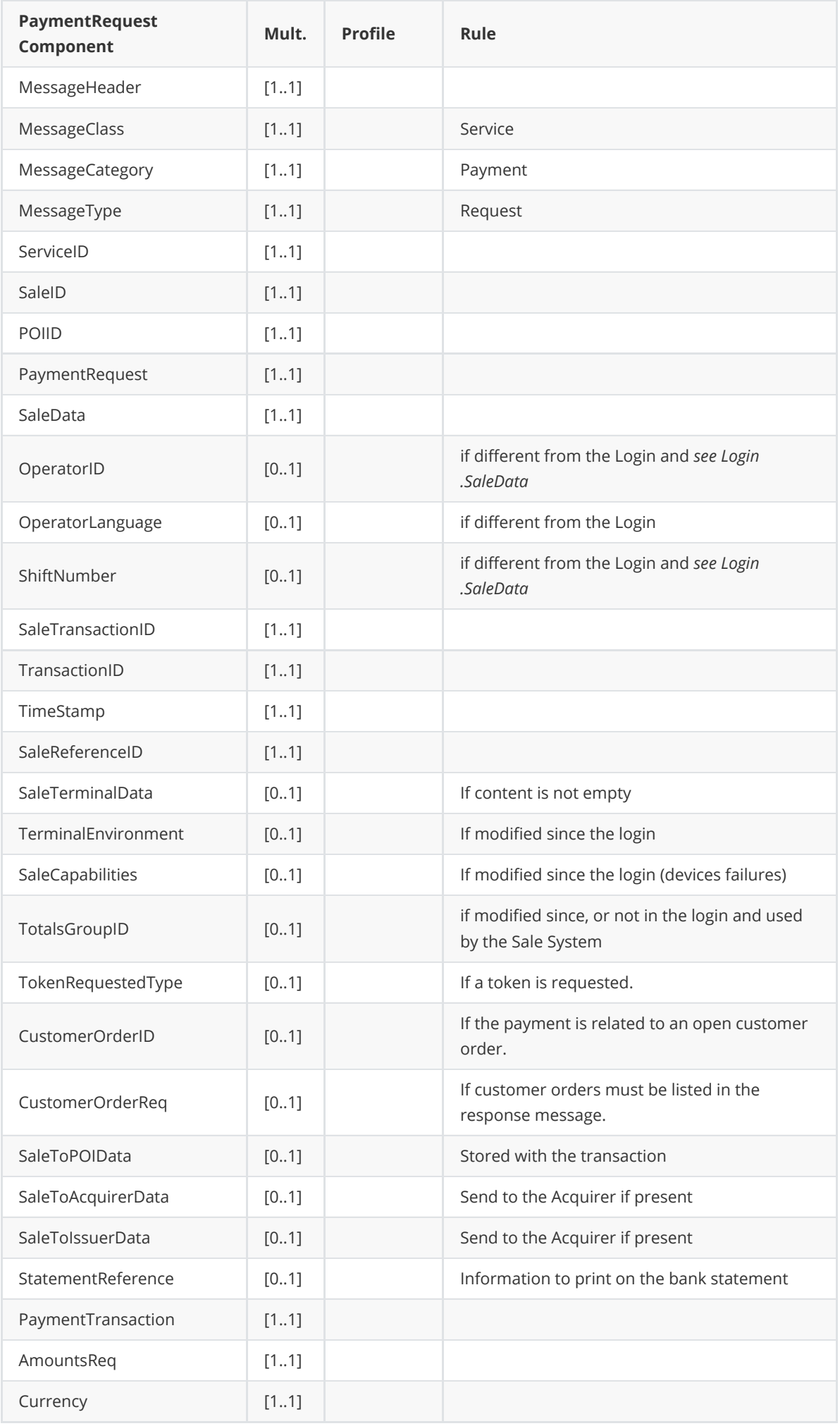

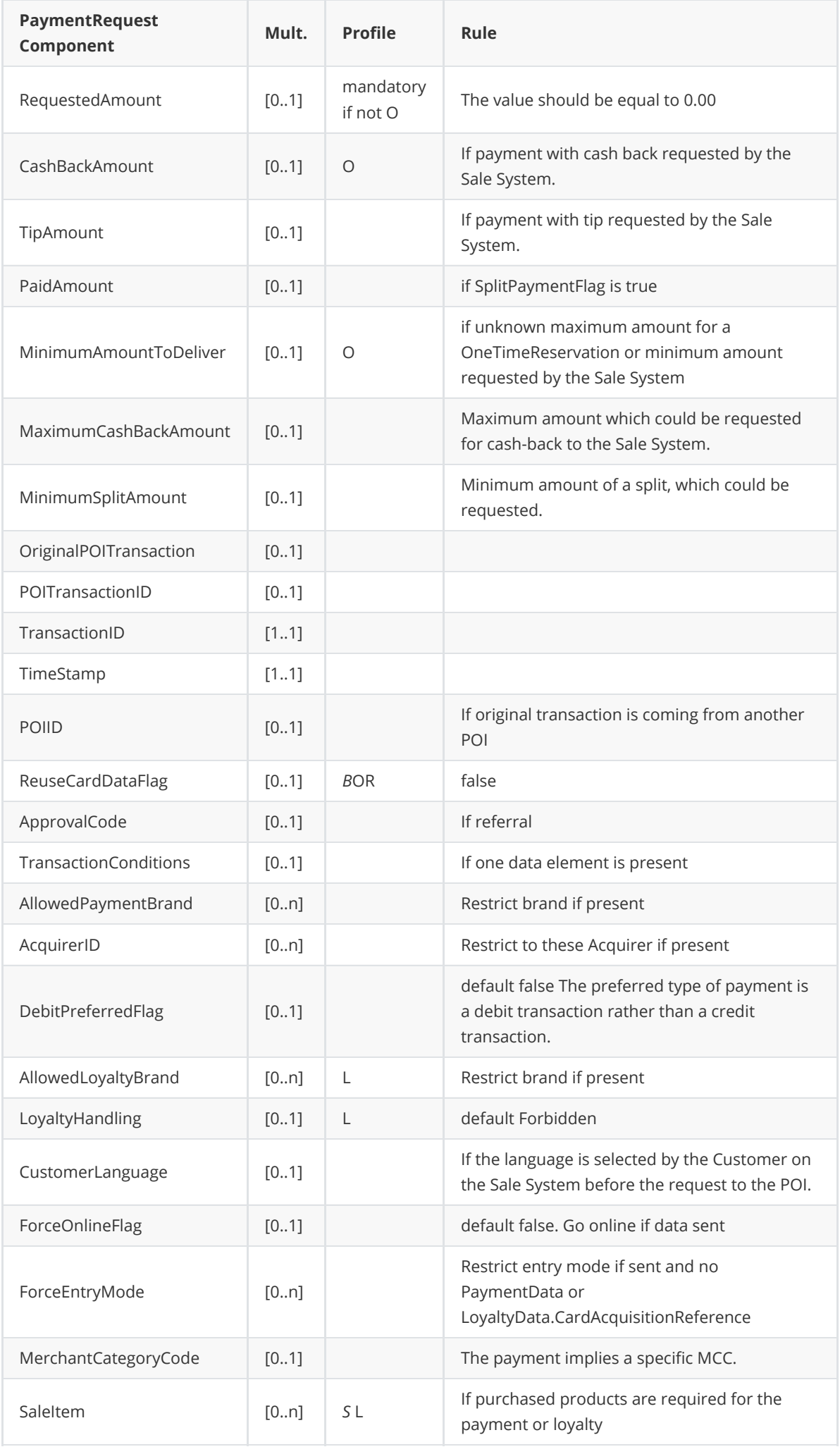

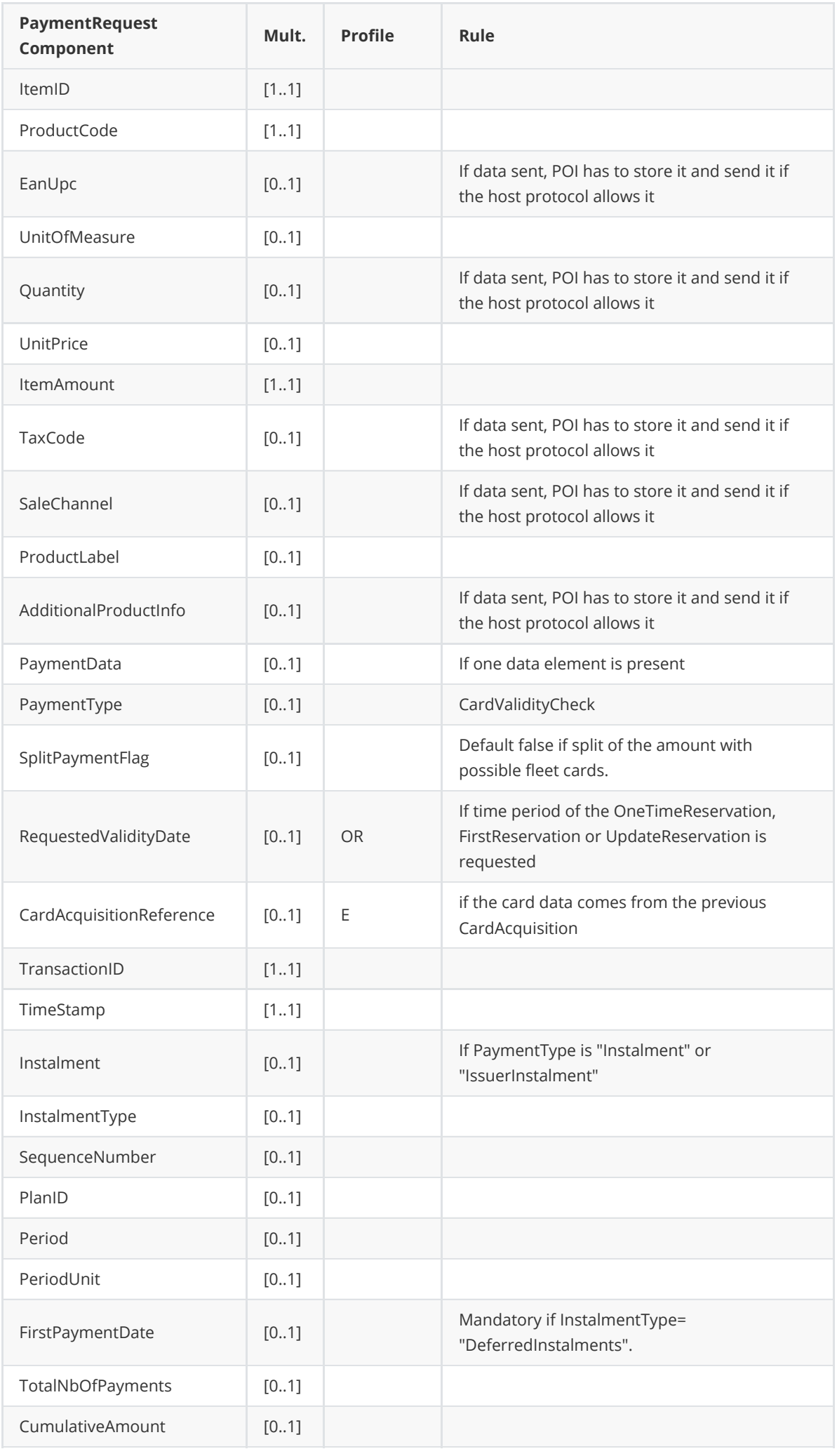

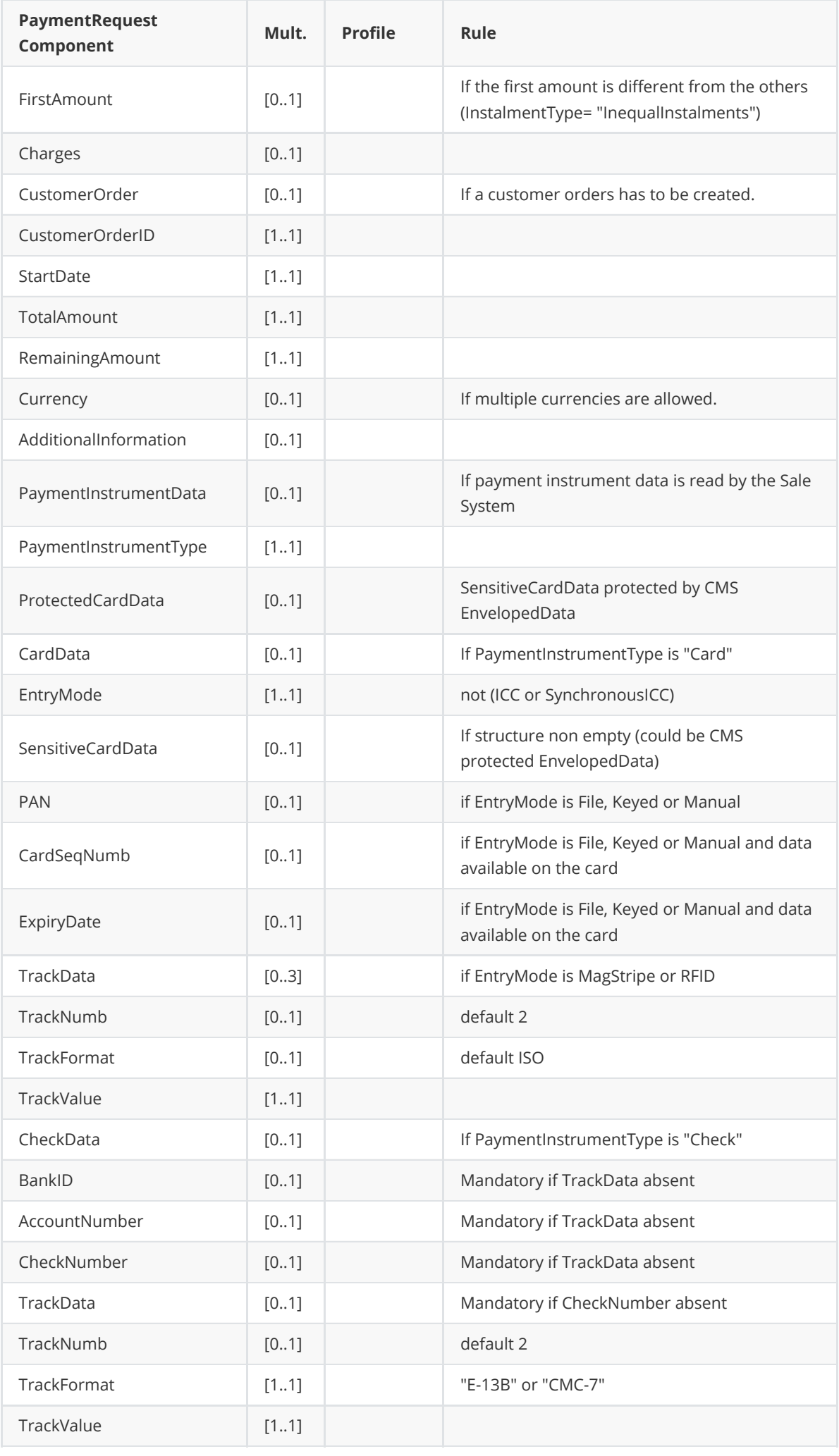

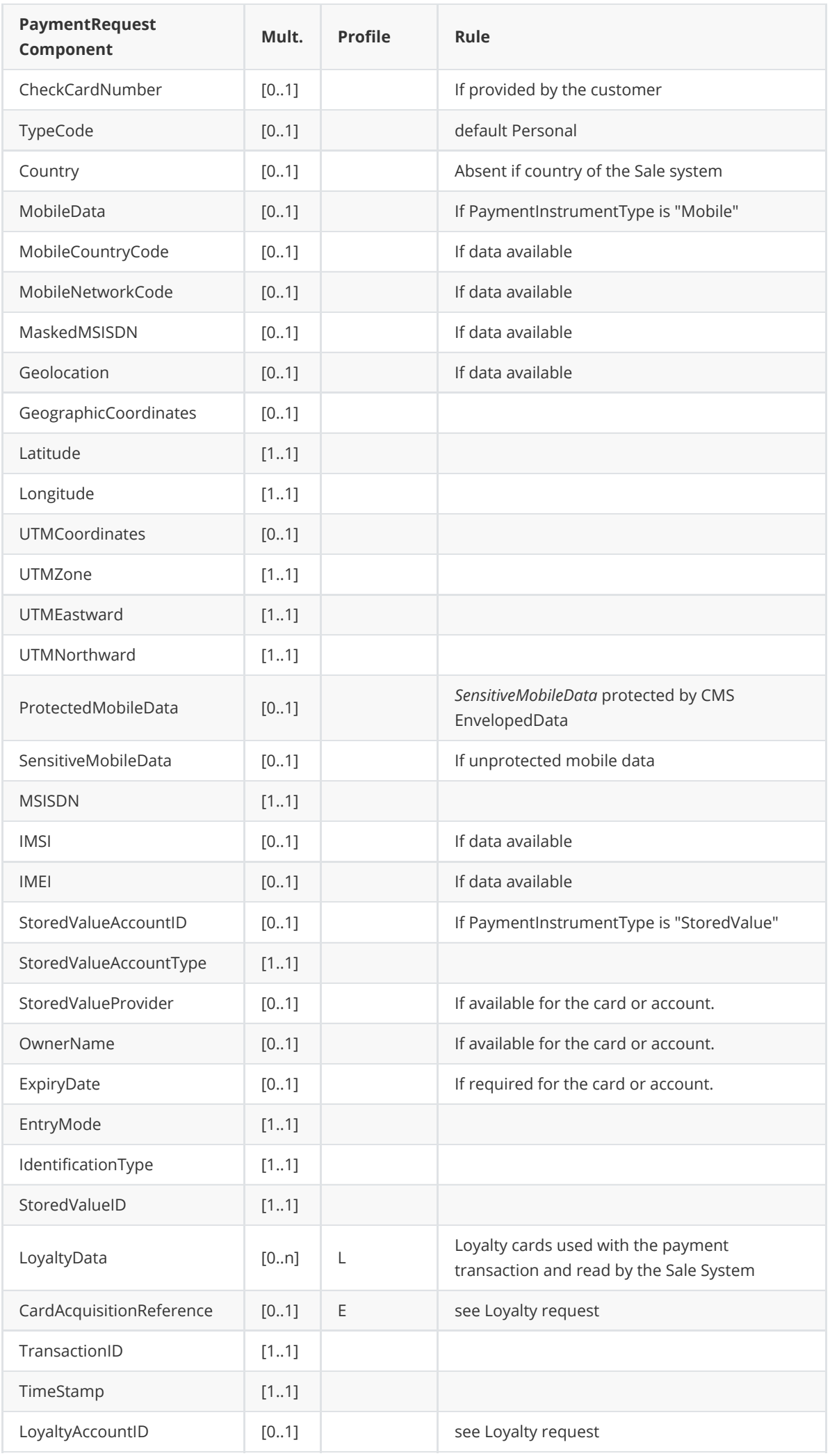

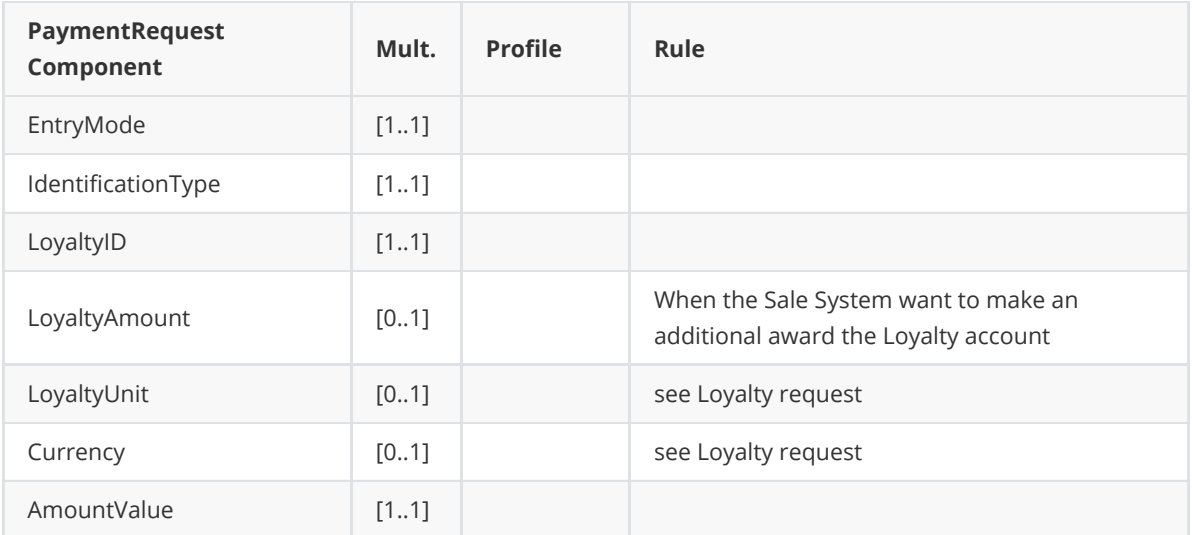
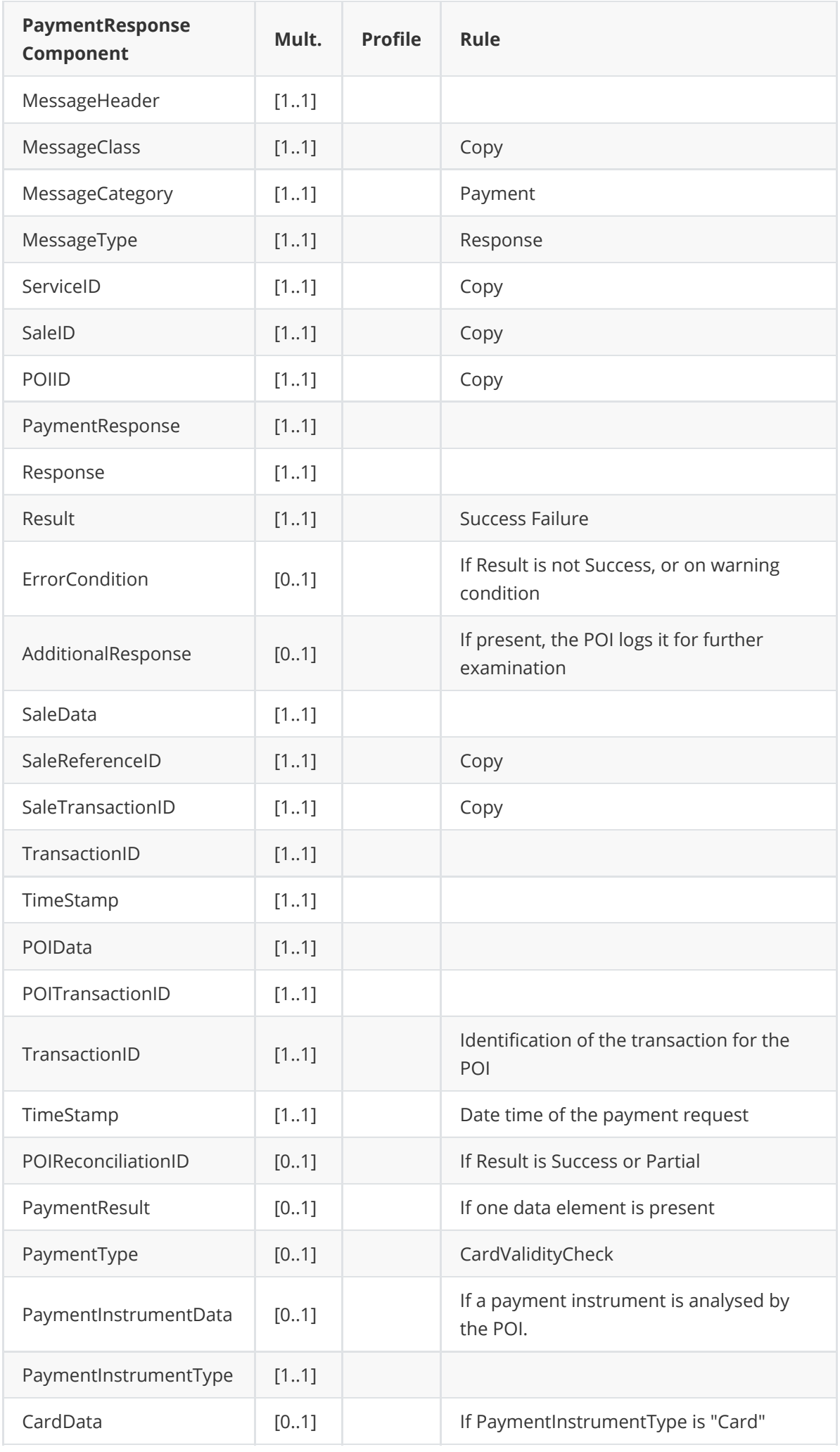

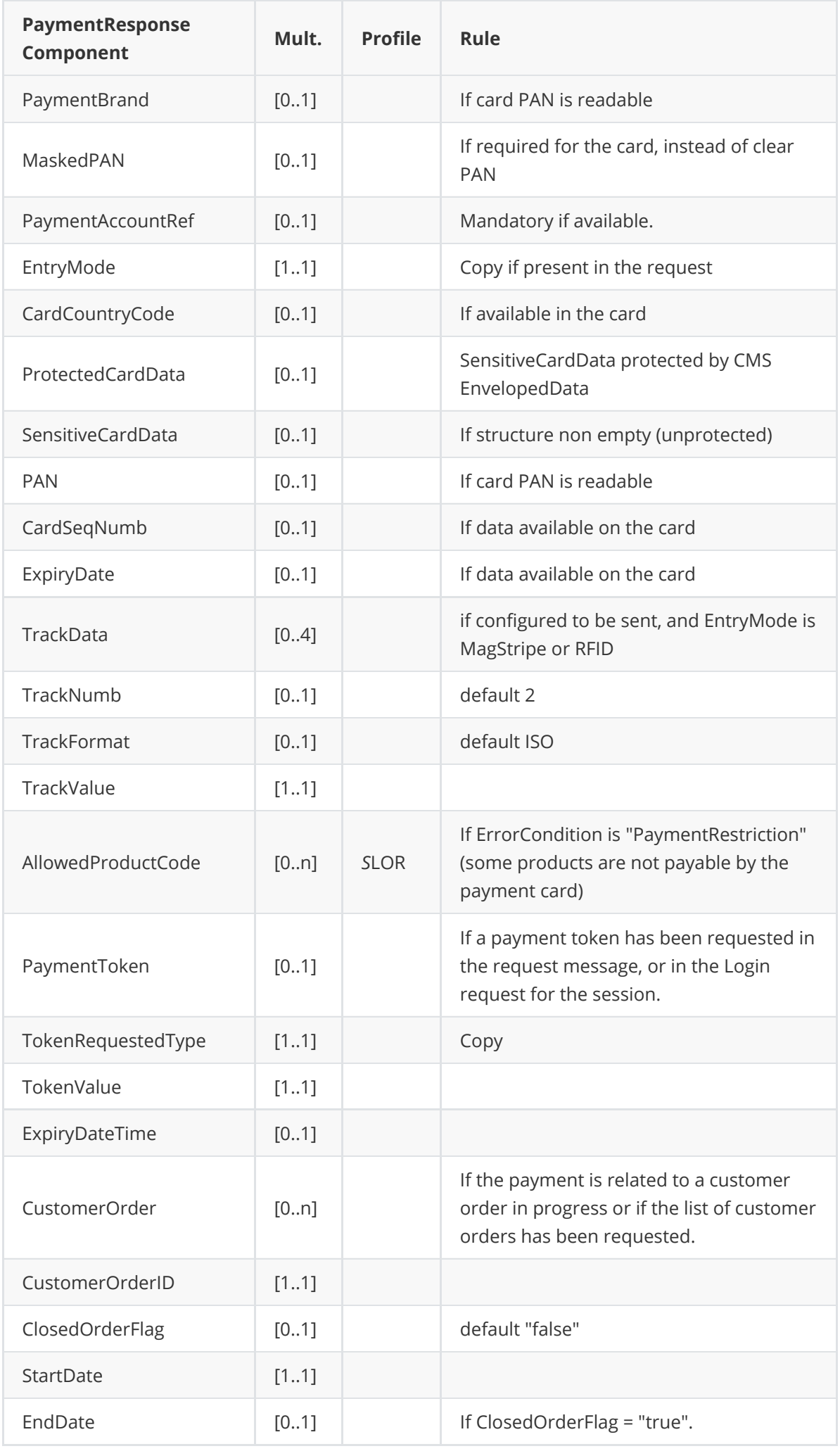

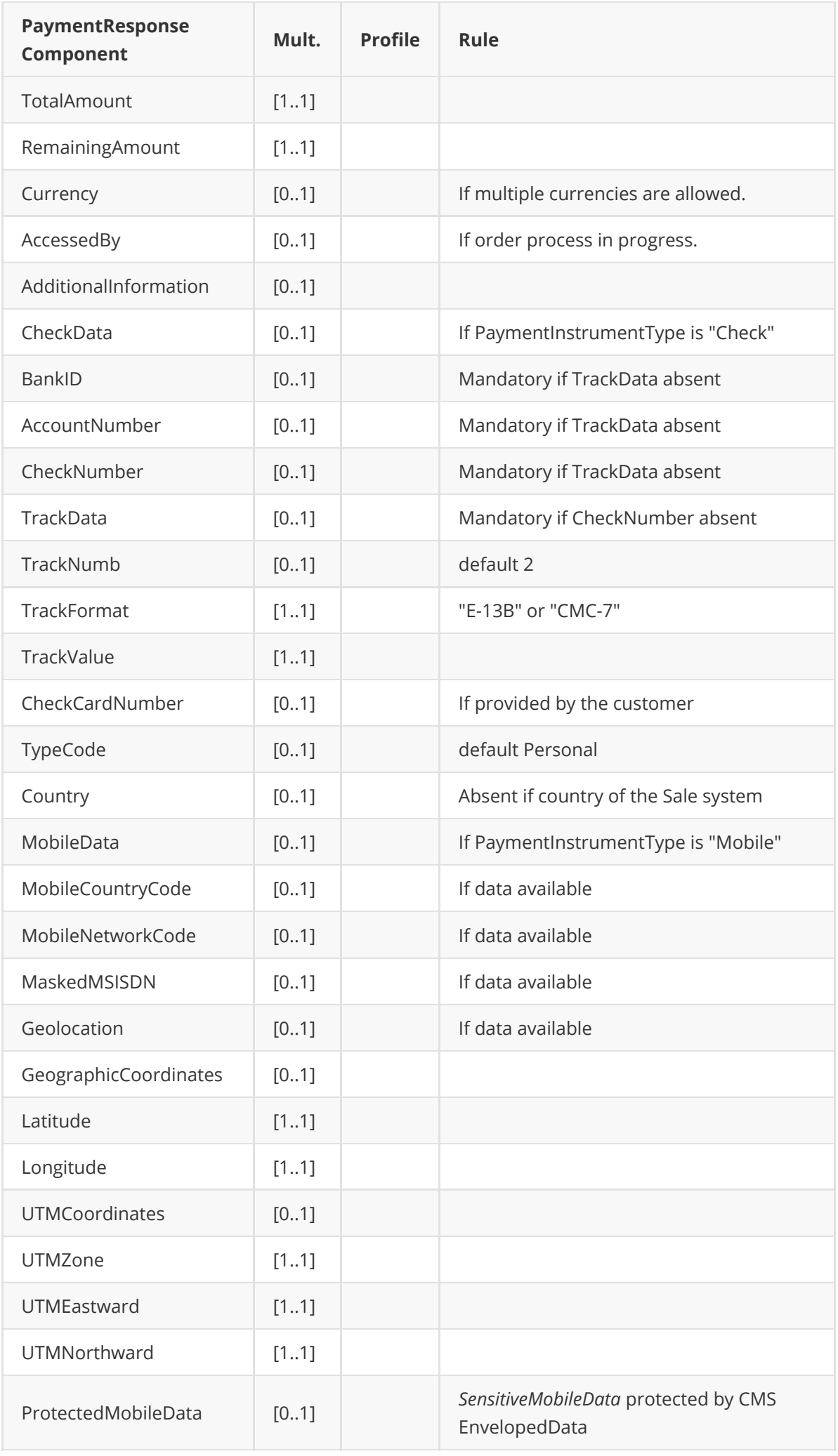

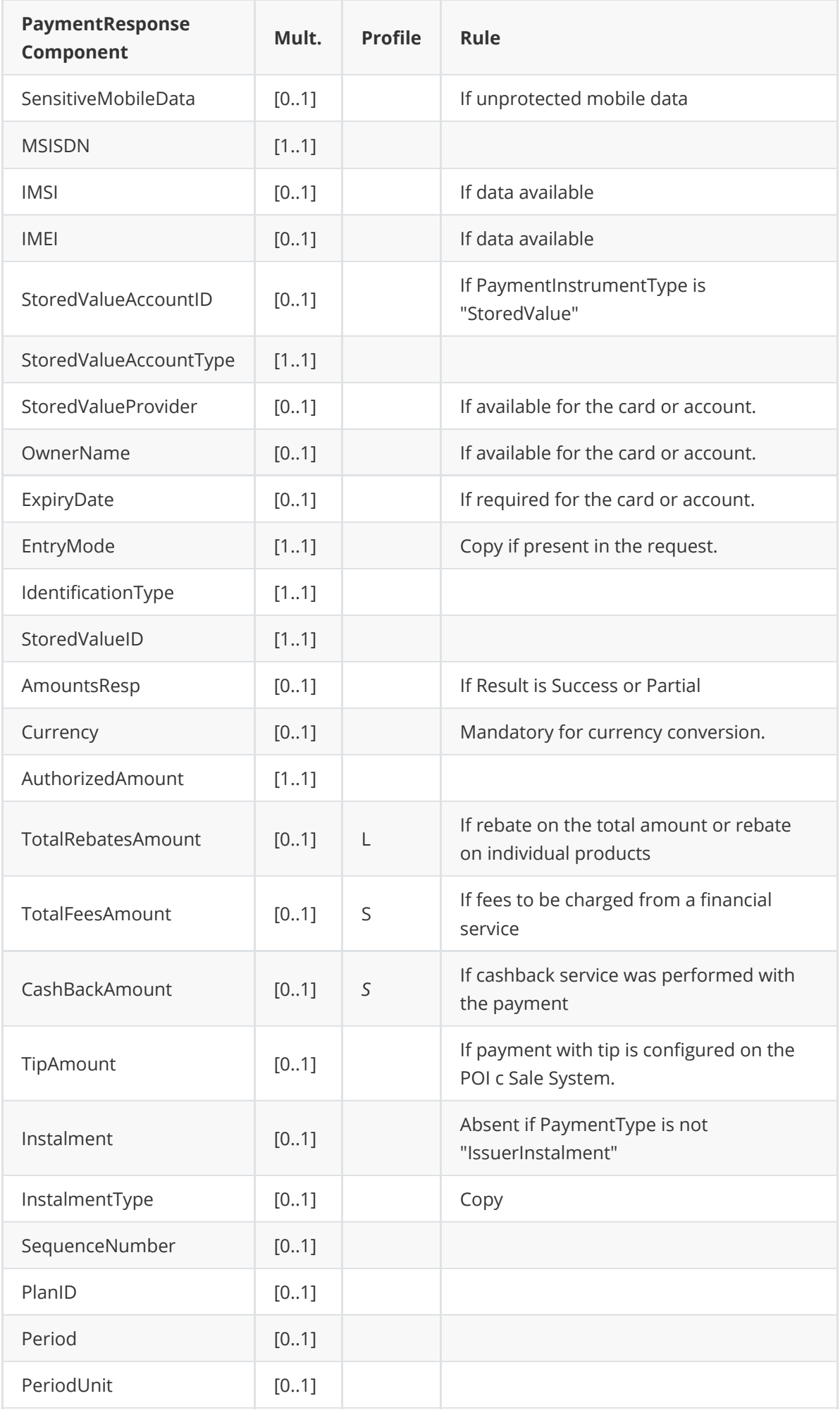

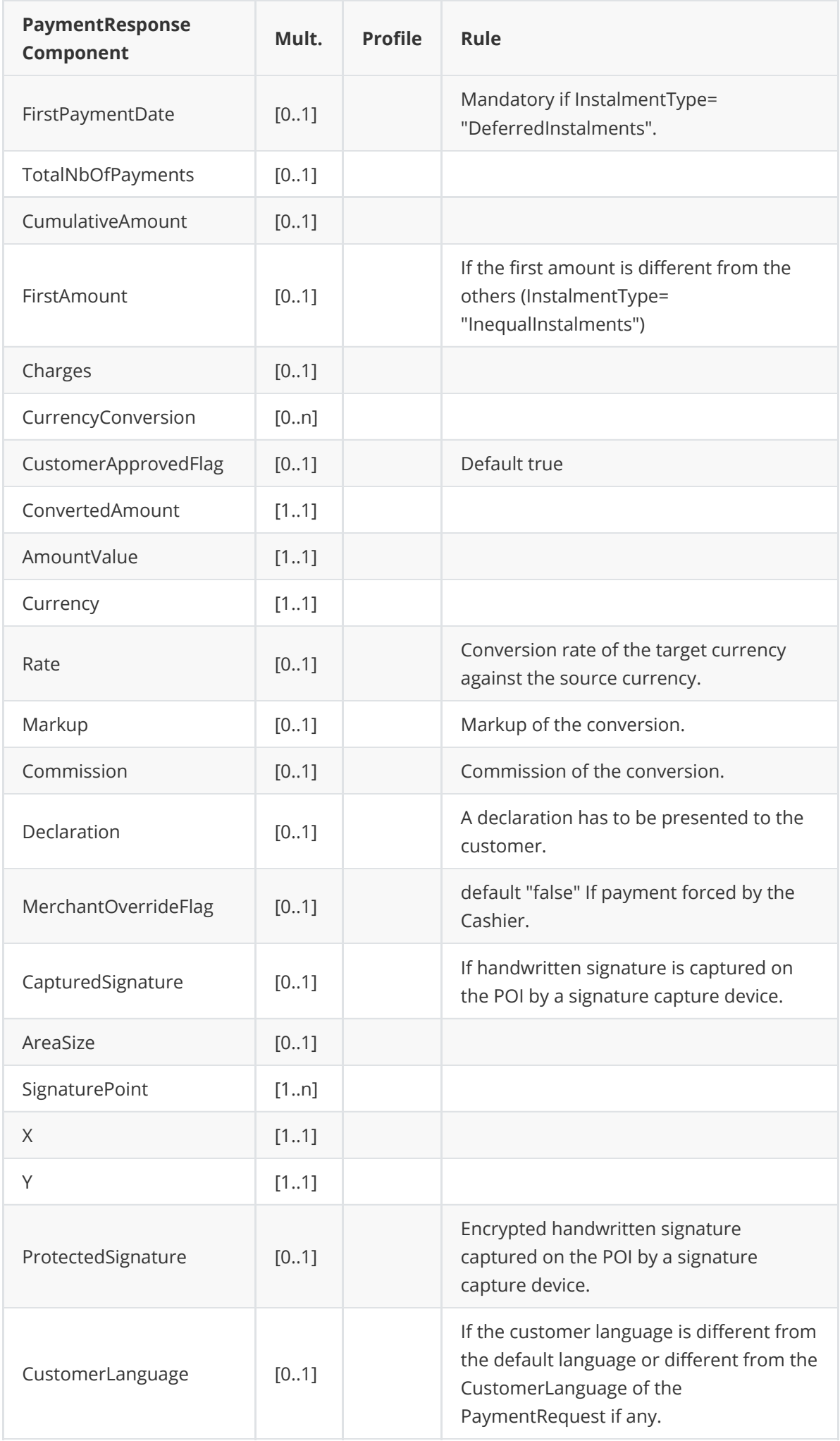

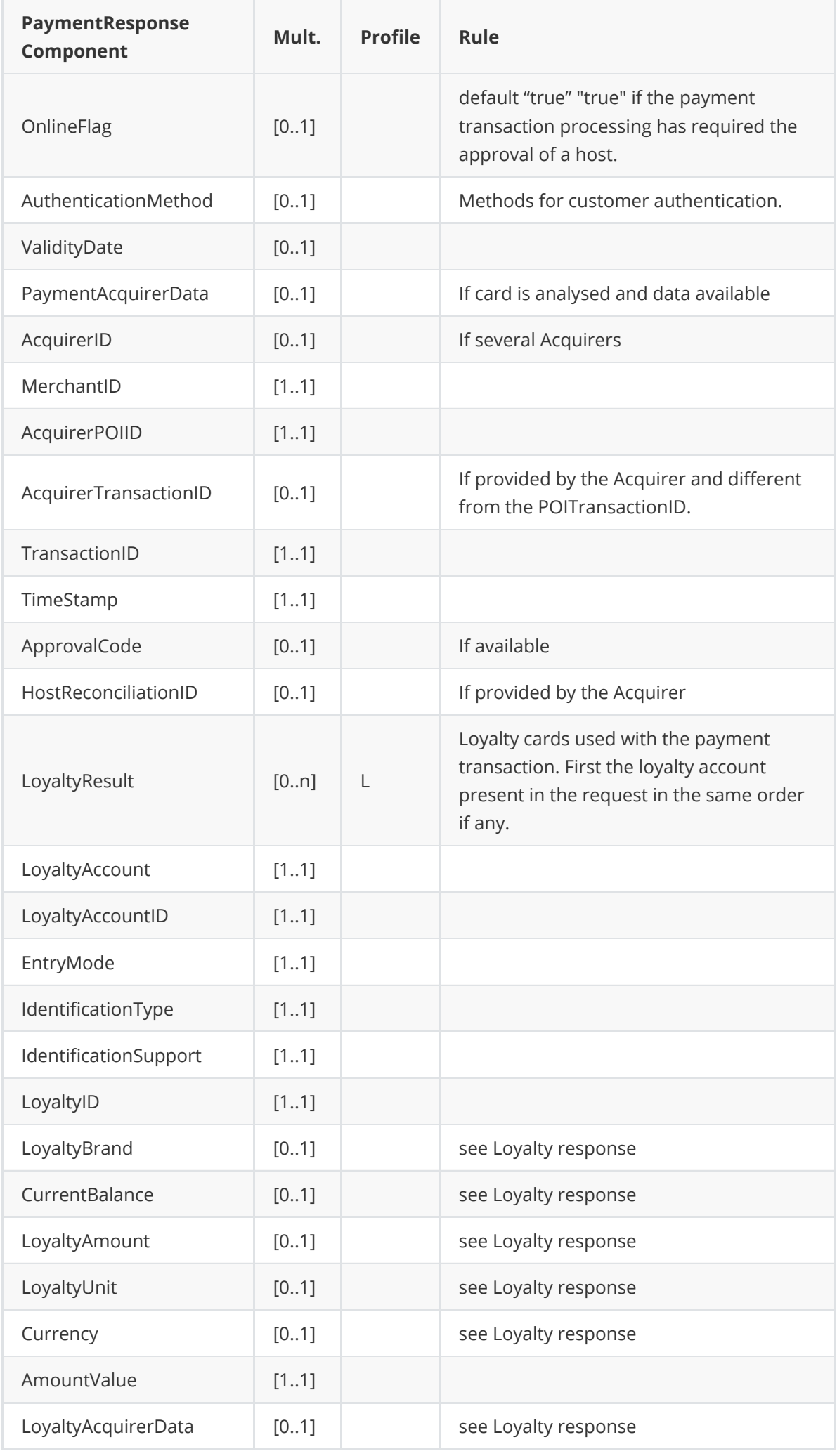

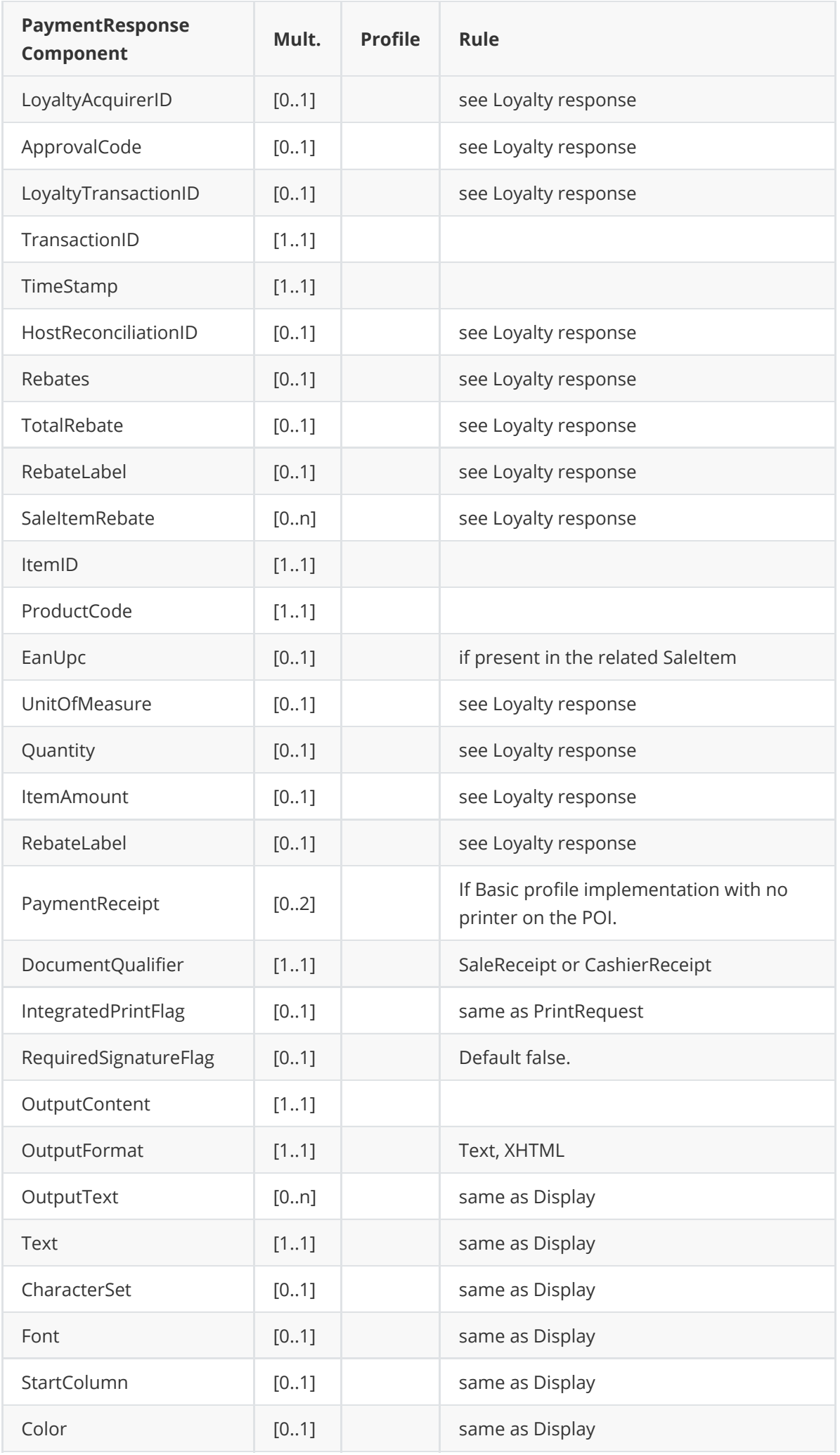

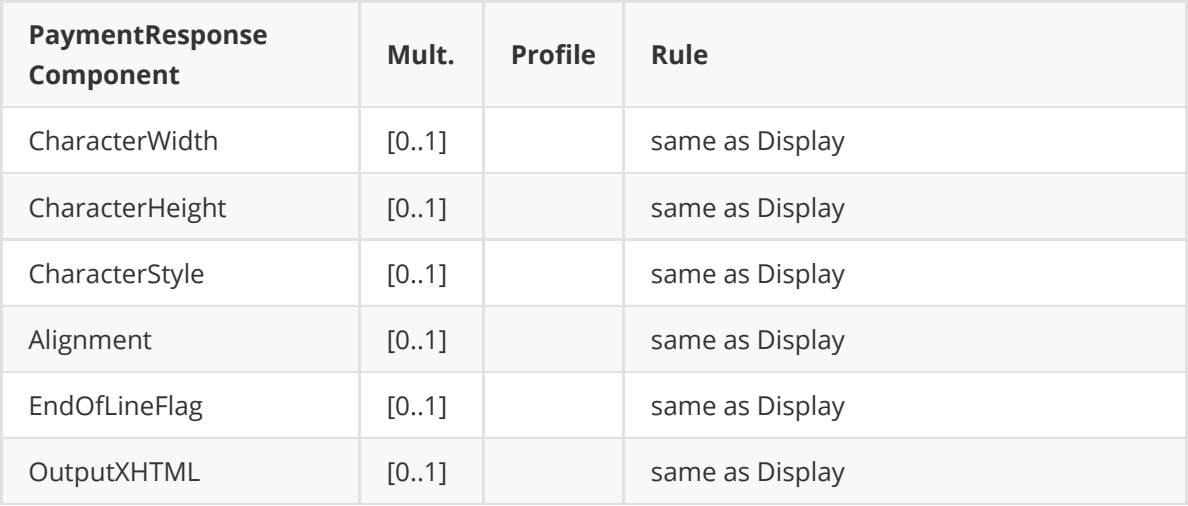

### **Request**

```
<?xml version="1.0" encoding="UTF-8"?>
<SaleToPOIRequest xmlns:xsi="http://www.w3.org/2001/XMLSchema-instance"
    xsi:noNamespaceSchemaLocation="
EpasSaleToPOIMessages.xsd">
    <MessageHeader MessageCategory="Payment" MessageClass="Service"
MessageType="Request" POIID="
0000003952" SaleID="SaleTermA" ServiceID="647" />
    <PaymentRequest>
        <SaleData OperatorLanguage="fr">
            <SaleTransactionID TimeStamp="2021-04-16T14:30:27.285-04:00"
TransactionID="94884" />
        </SaleData>
        <PaymentTransaction>
            <AmountsReq Currency="EUR" RequestedAmount="0.00" />
        </PaymentTransaction>
        <PaymentData PaymentType="CardValidityCheck" SplitPaymentFlag="false" />
    </PaymentRequest>
</SaleToPOIRequest>
```

```
<?xml version="1.0" encoding="UTF-8"?>
<SaleToPOIResponse xmlns:xsi="http://www.w3.org/2001/XMLSchema-instance"
    xsi:noNamespaceSchemaLocation="
EpasSaleToPOIMessages.xsd">
    <MessageHeader MessageClass="Service" MessageCategory="Payment"
MessageType="Response"
        ServiceID="647" SaleID="SaleTermA" POIID="0000003952" />
    <PaymentResponse>
        <Response Result="Success" />
        <SaleData>
            <SaleTransactionID TransactionID="94884" TimeStamp="2021-04-
16T14:30:27.285-04:00" />
        </SaleData>
        <POIData POIReconciliationID="1">
            <POITransactionID TransactionID="001360" TimeStamp="2021-04-
16T20:30:26.000+02:00" />
        </POIData>
```

```
<PaymentResult PaymentType="CardValidityCheck">
            <PaymentInstrumentData PaymentInstrumentType="Card">
                <CardData PaymentBrand="CB" EntryMode="Contactless"
MaskedPAN="XXXXXXXXXXXX6131" />
            </PaymentInstrumentData>
            <AmountsResp AuthorizedAmount="0.00" />
            <PaymentAcquirerData MerchantID="30004143 " AcquirerID="51328310278"
                AcquirerPOIID="00000005" />
        </PaymentResult>
    </PaymentResponse>
</SaleToPOIResponse>
```
# **NO SHOW**

The message is a payment message, but with a PaymentType = "NoShow".

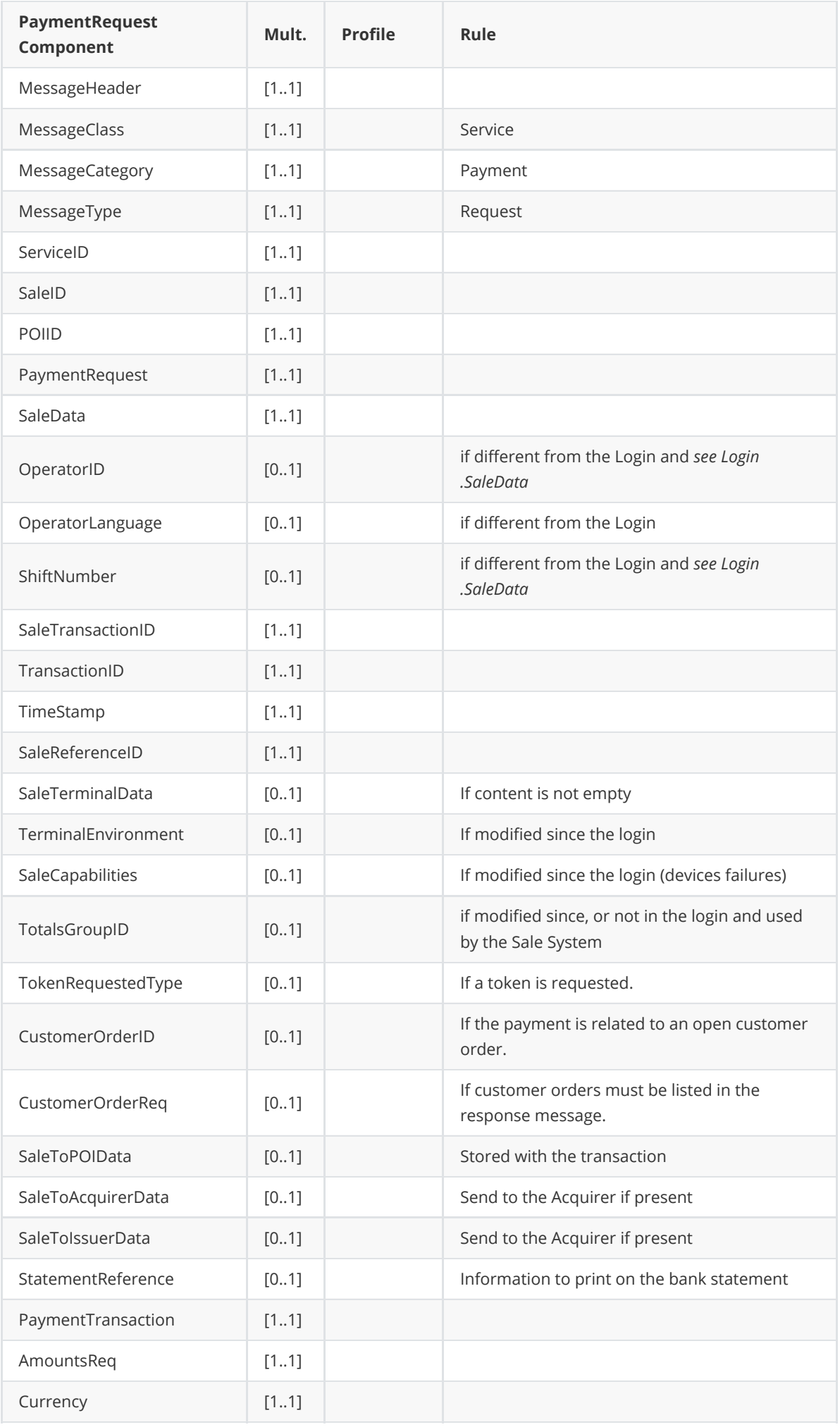

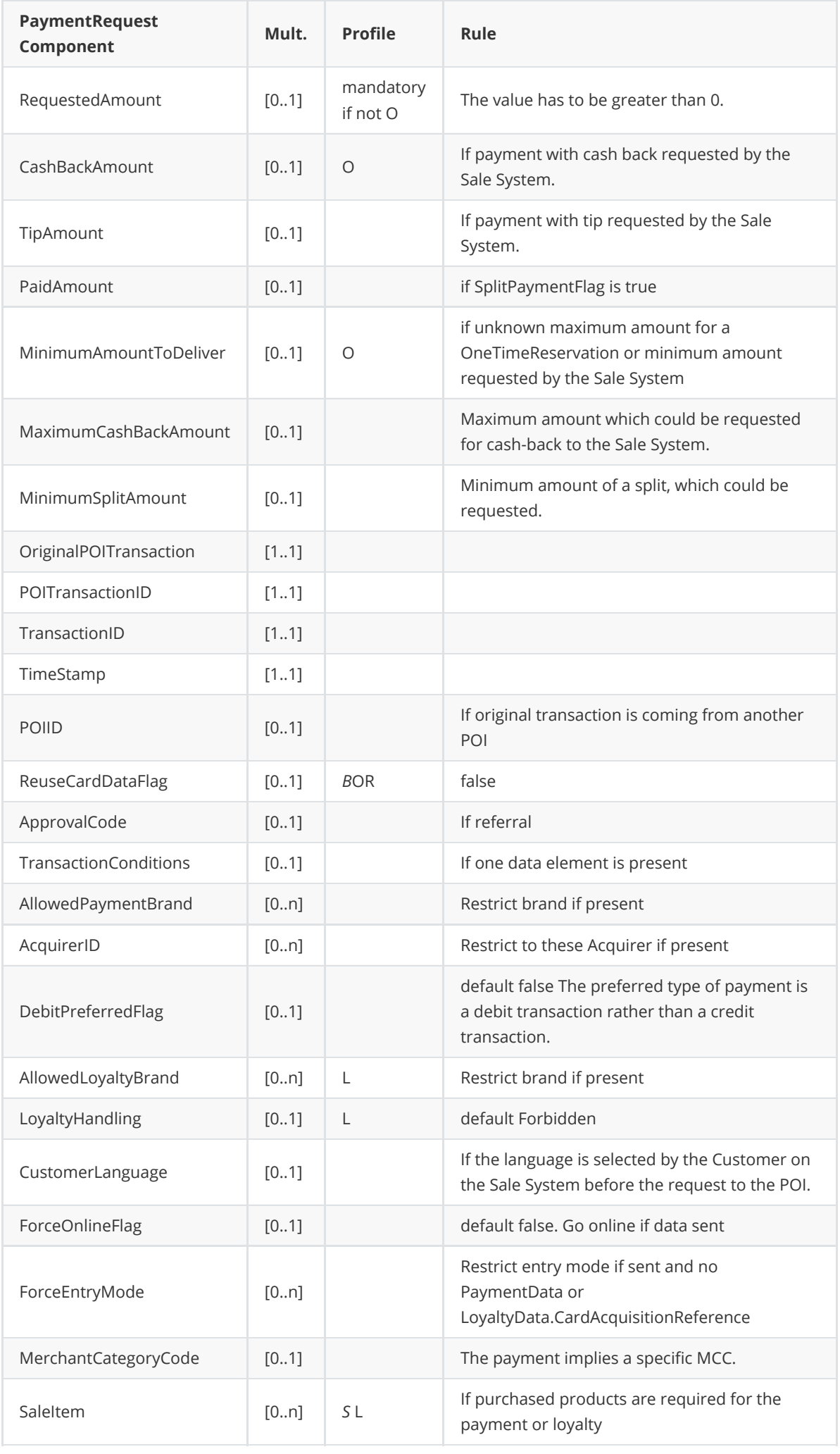

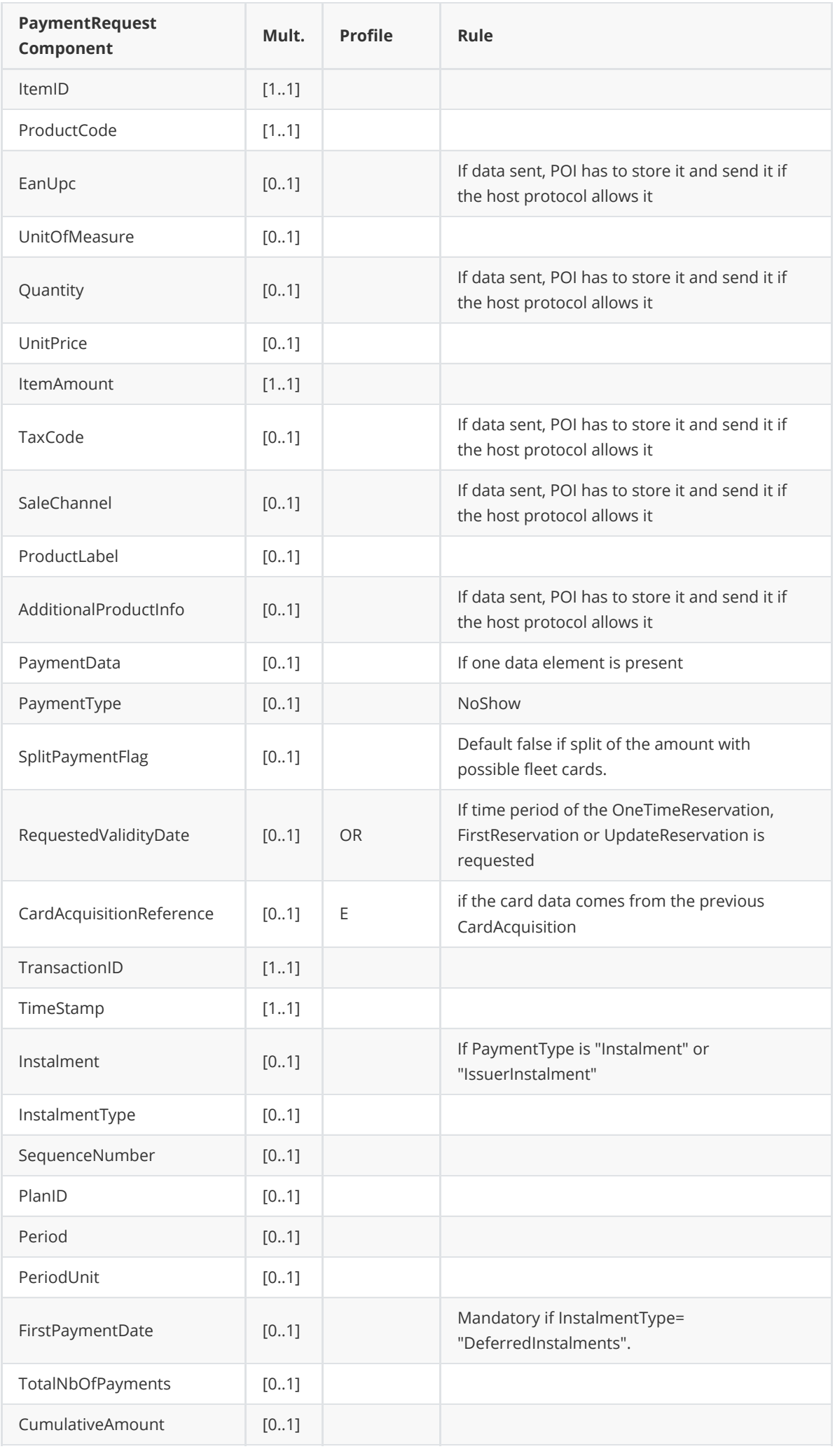

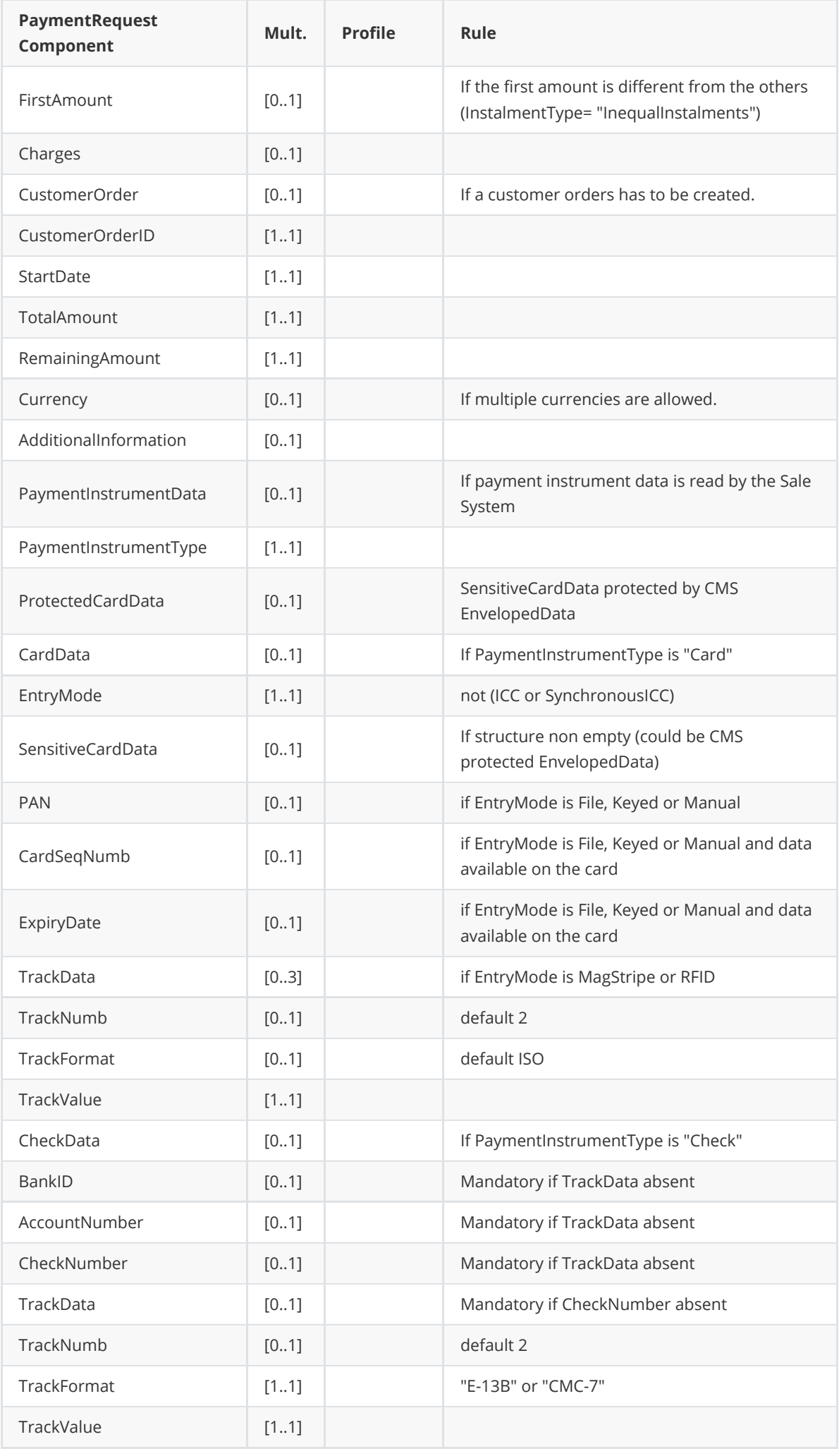

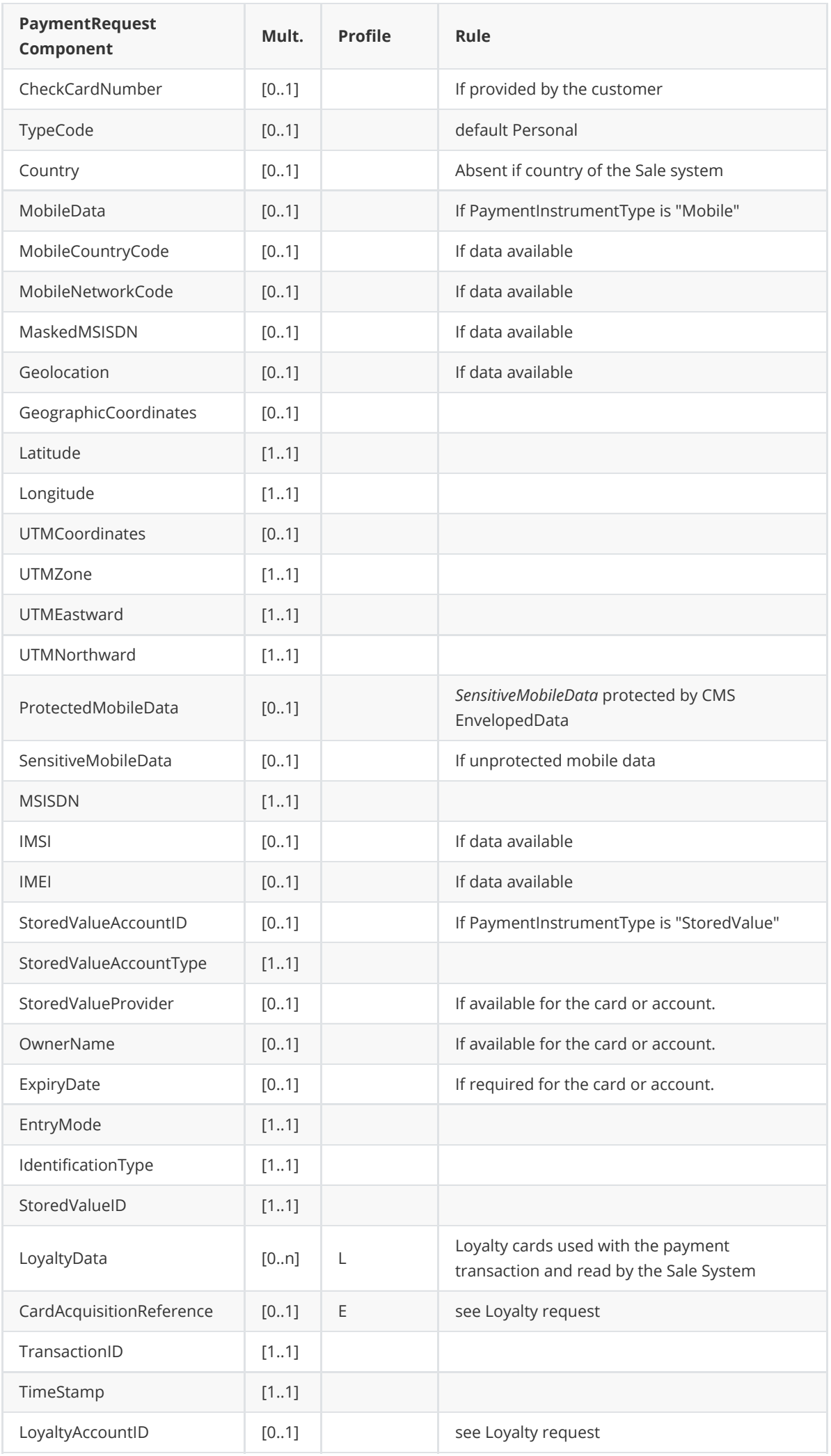

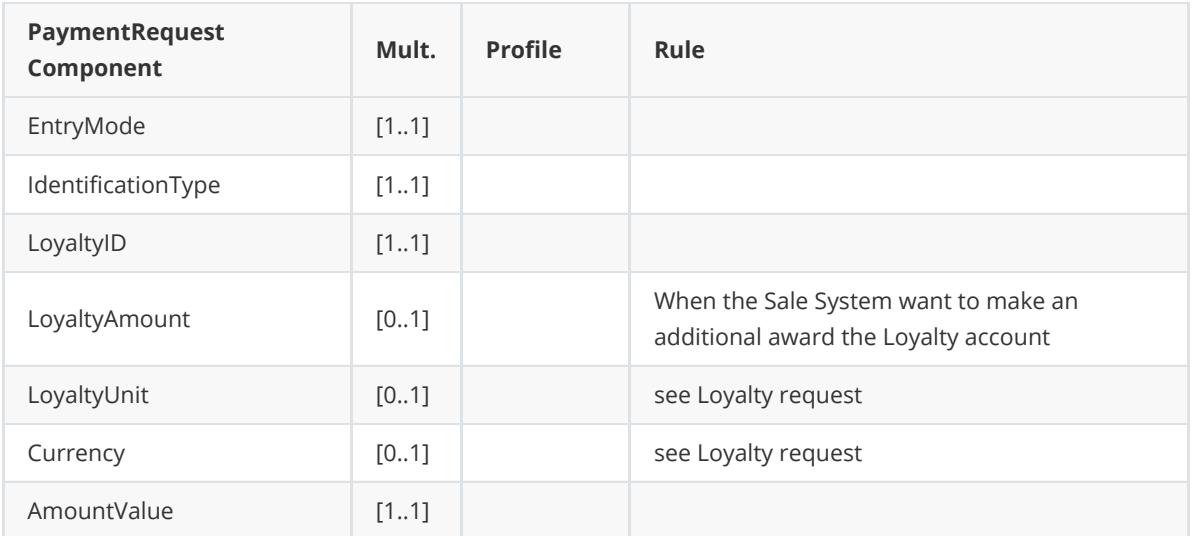

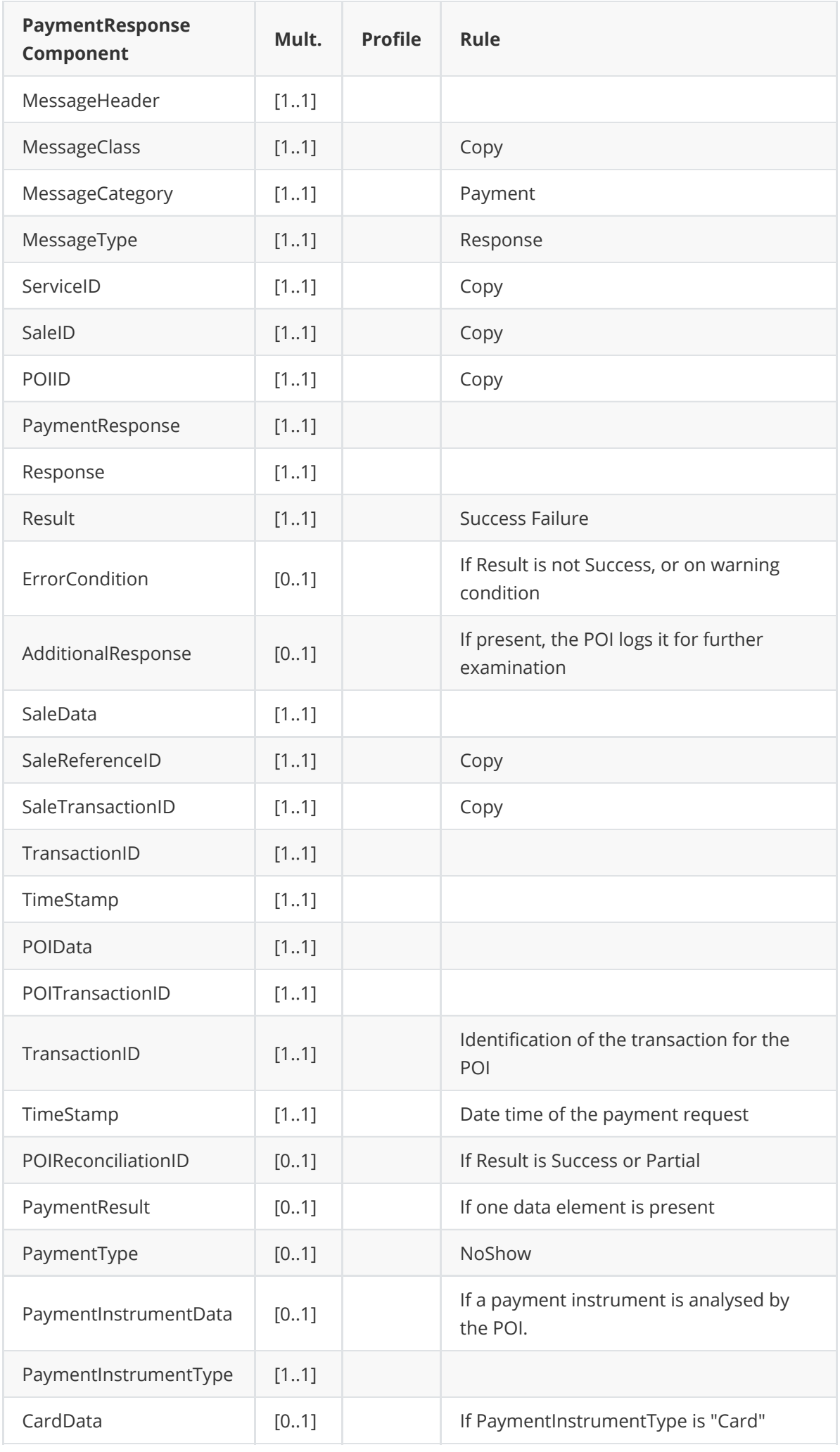

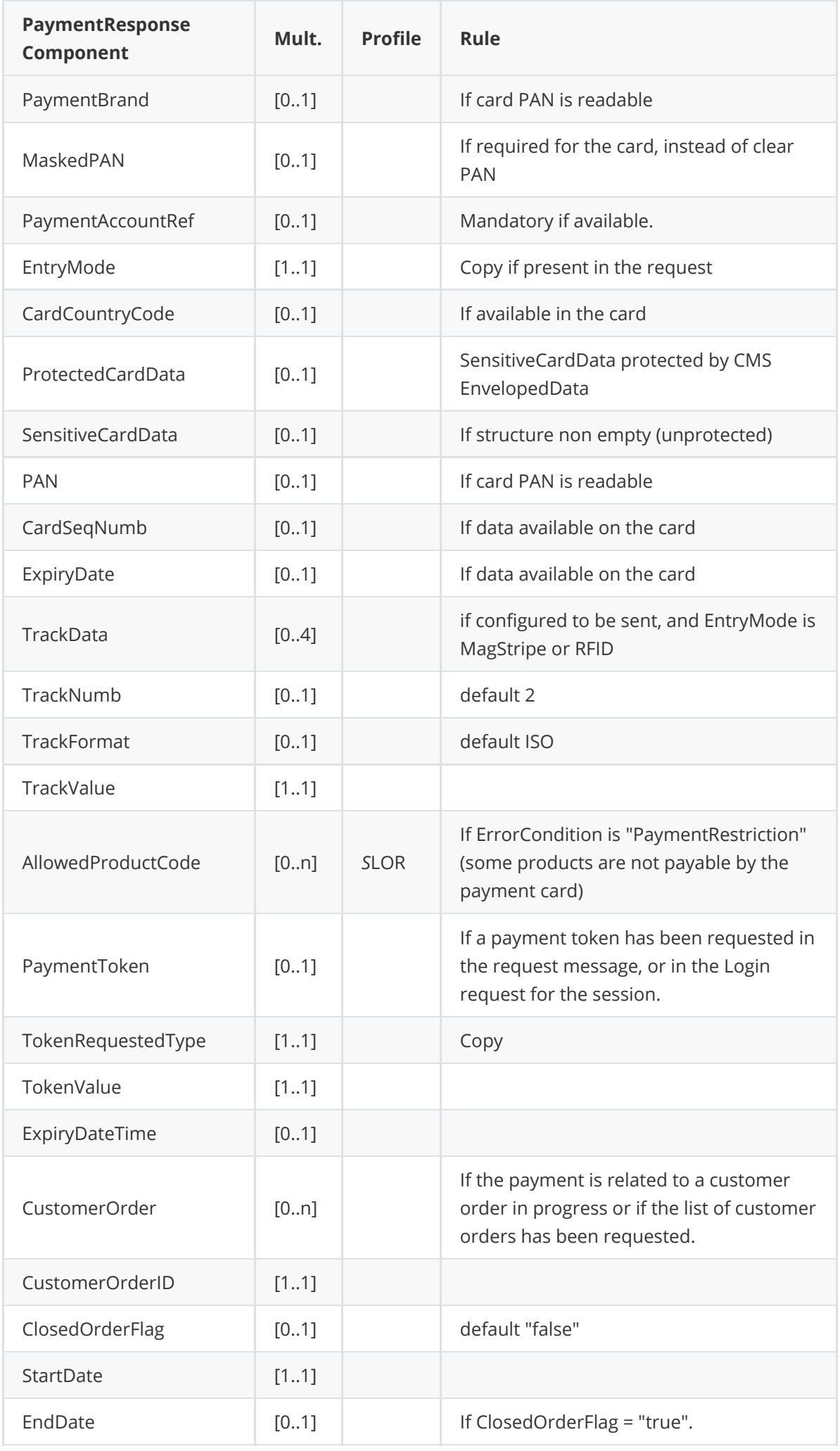

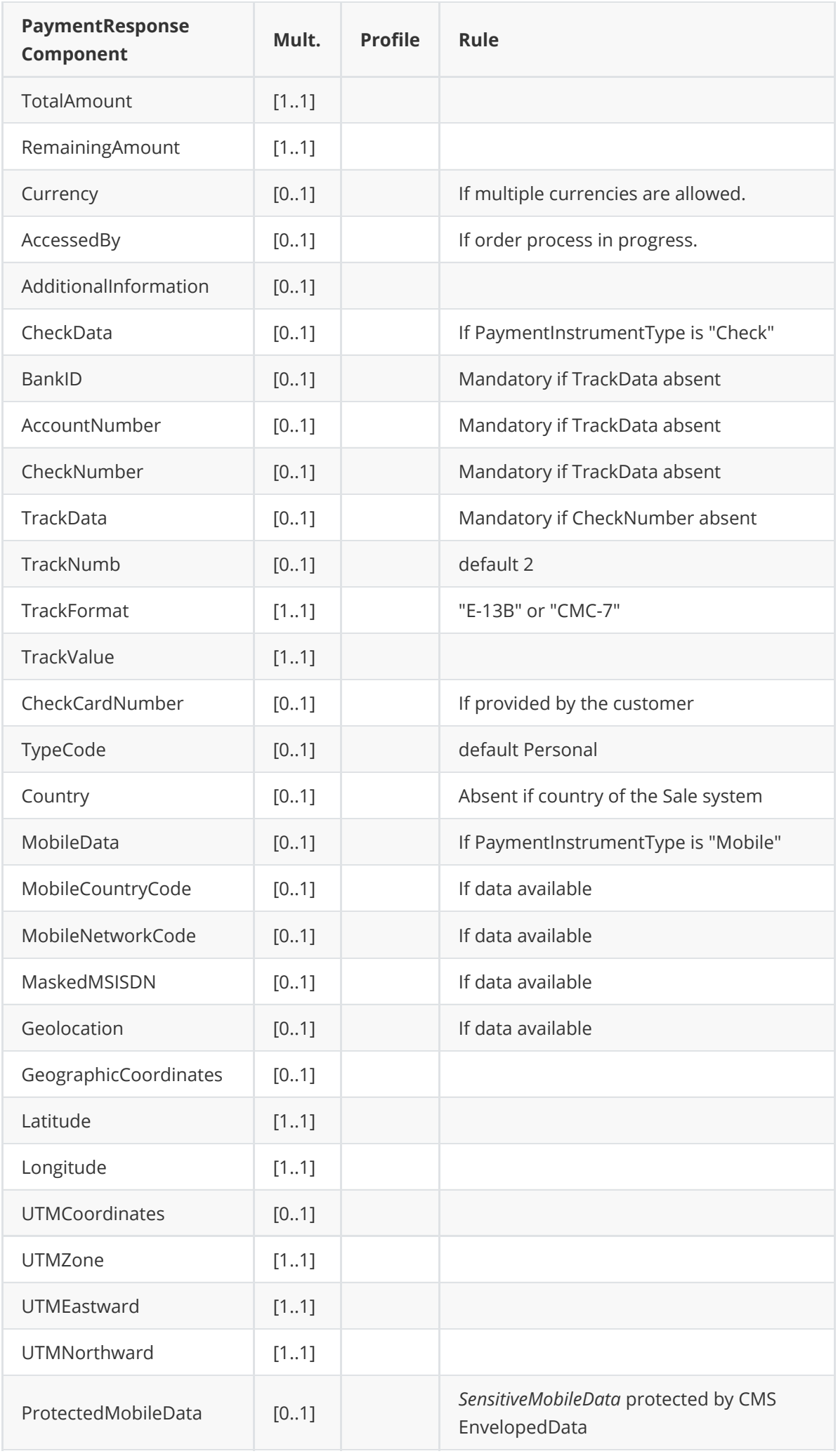

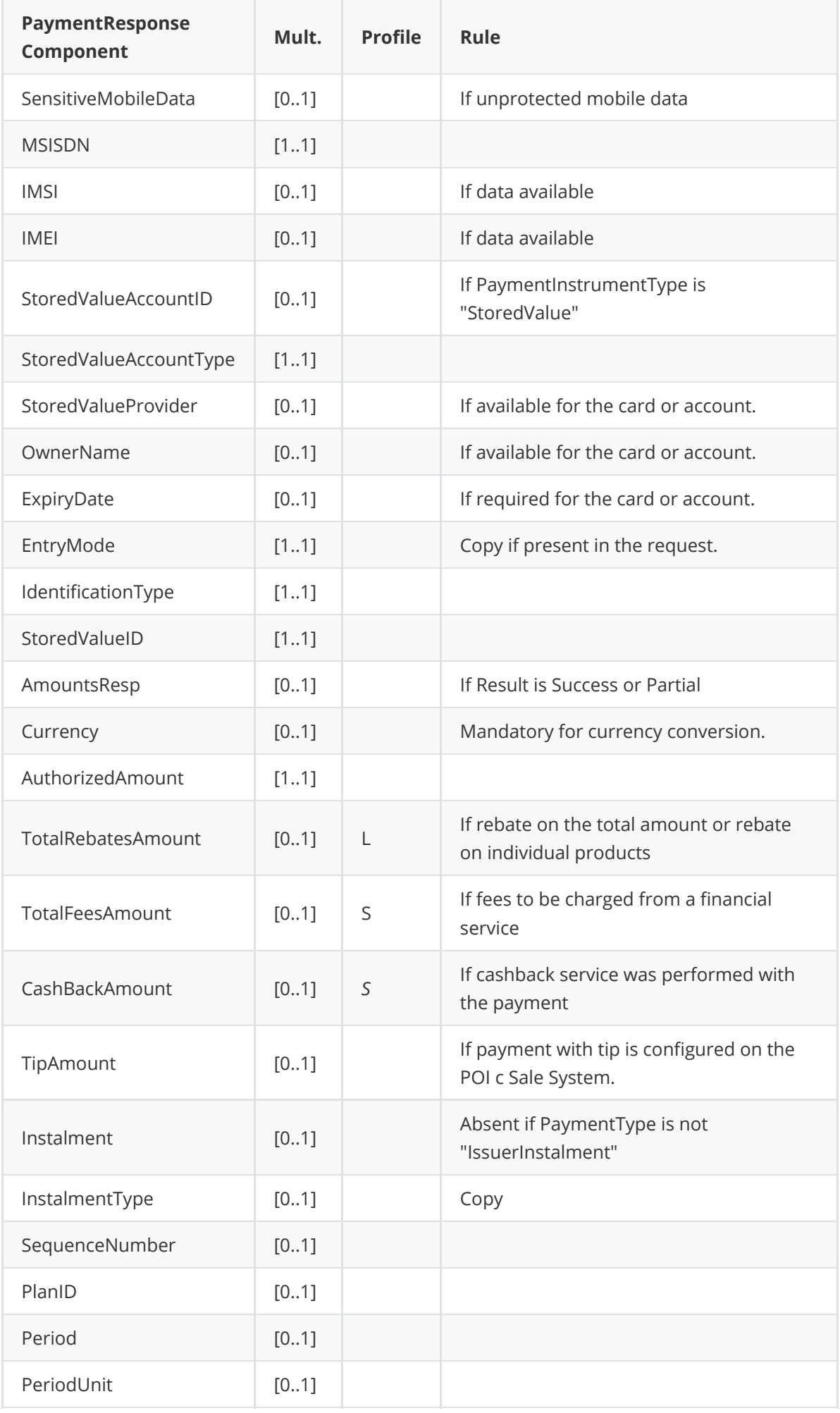

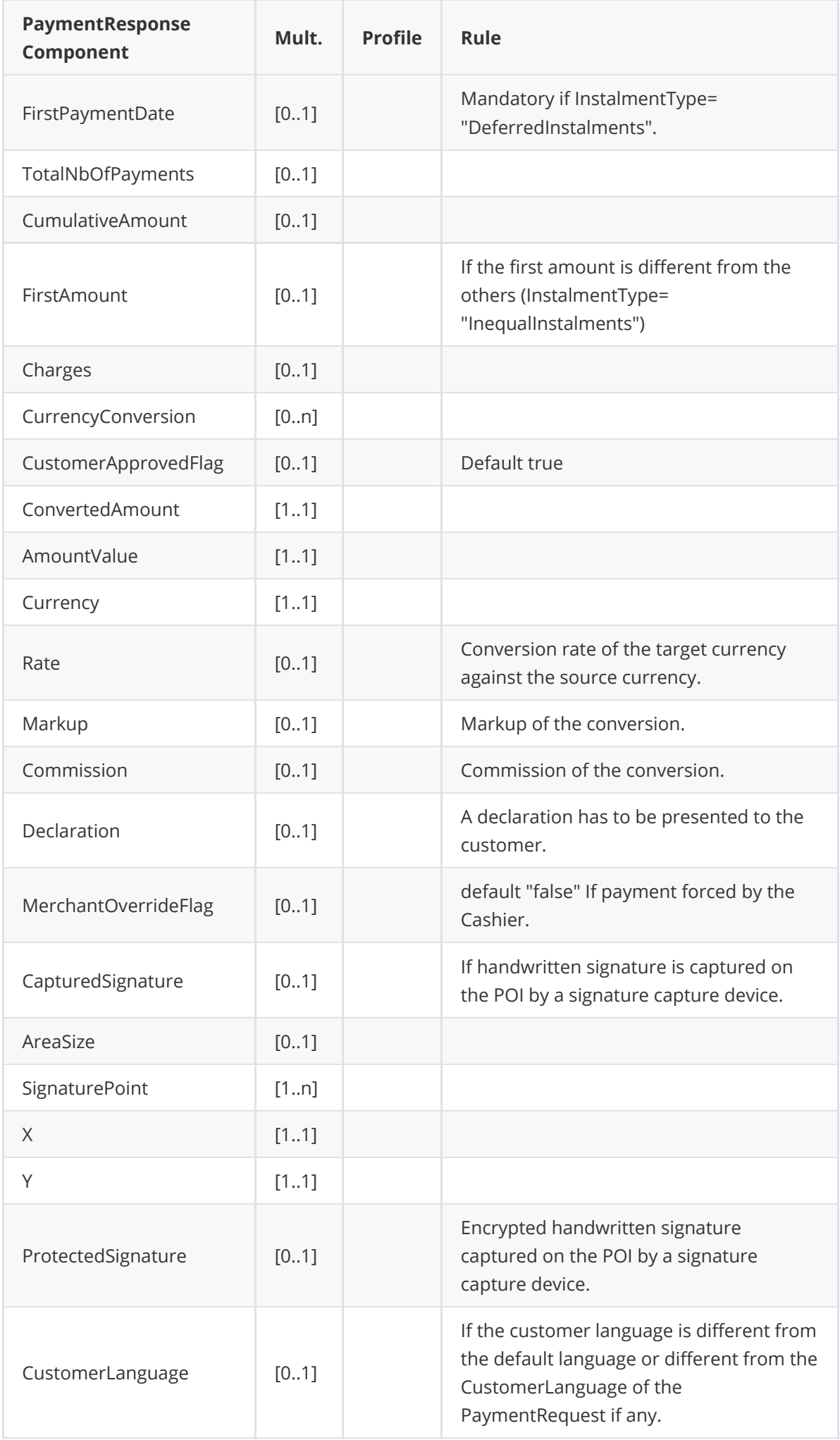

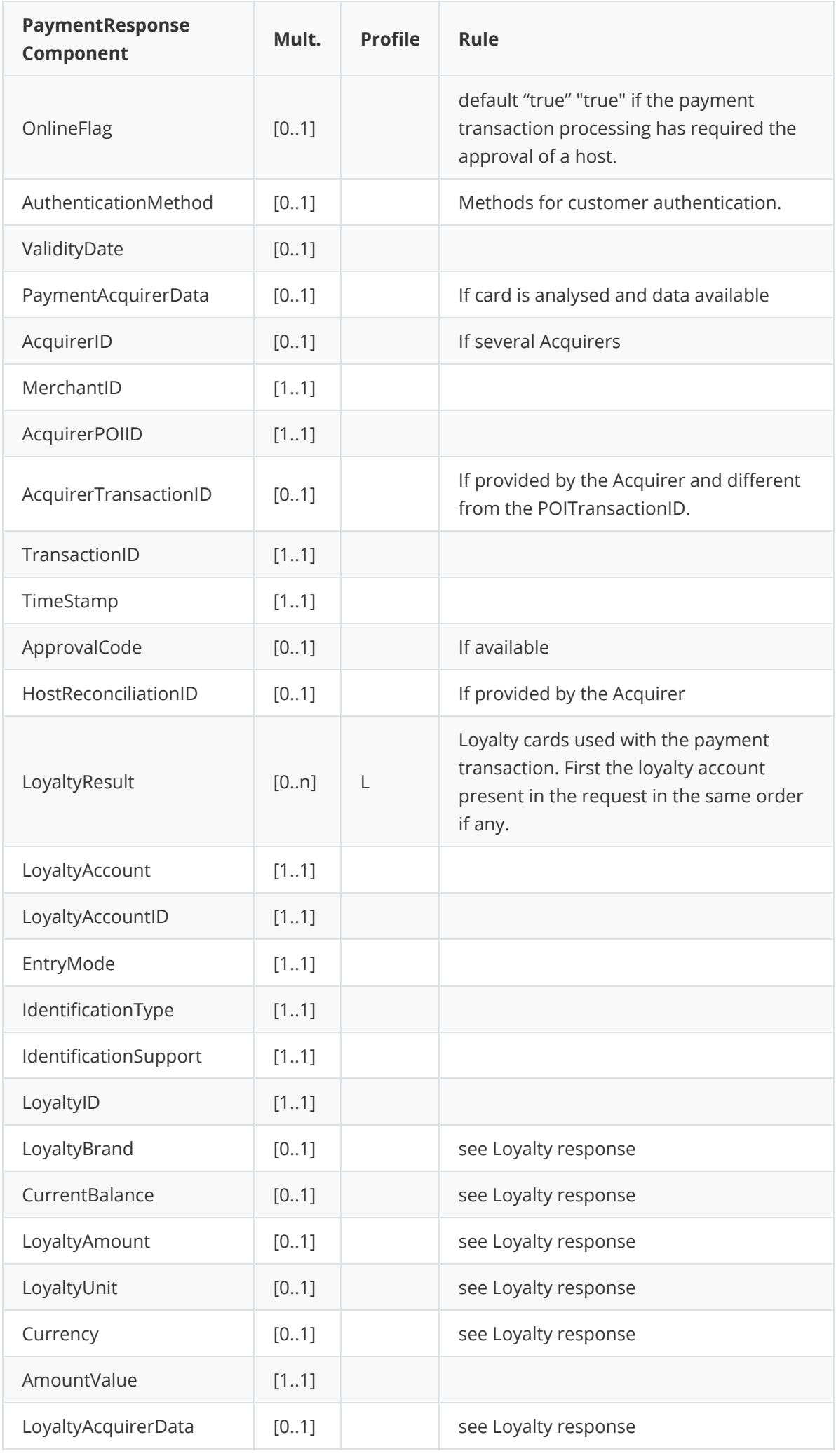

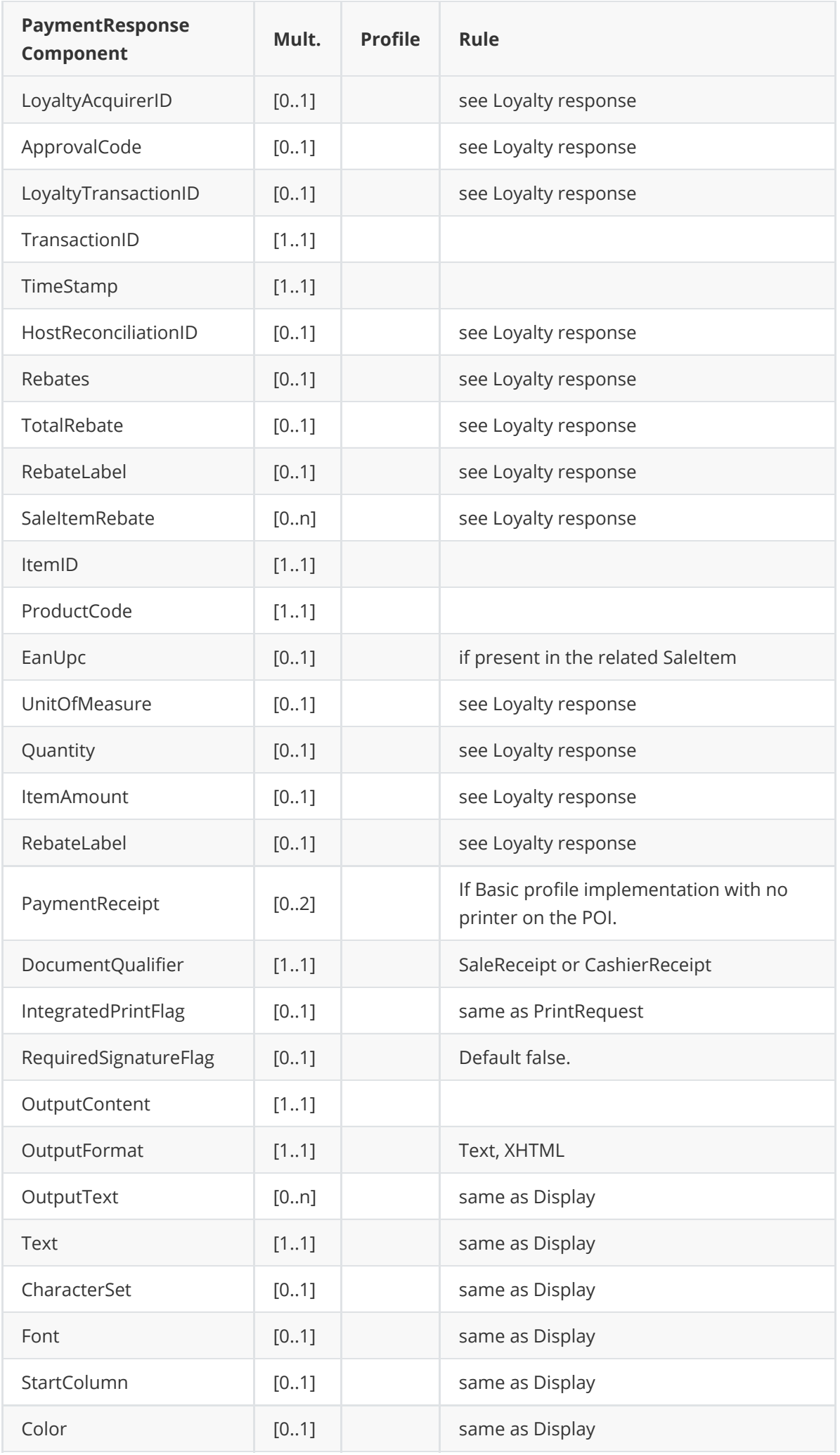

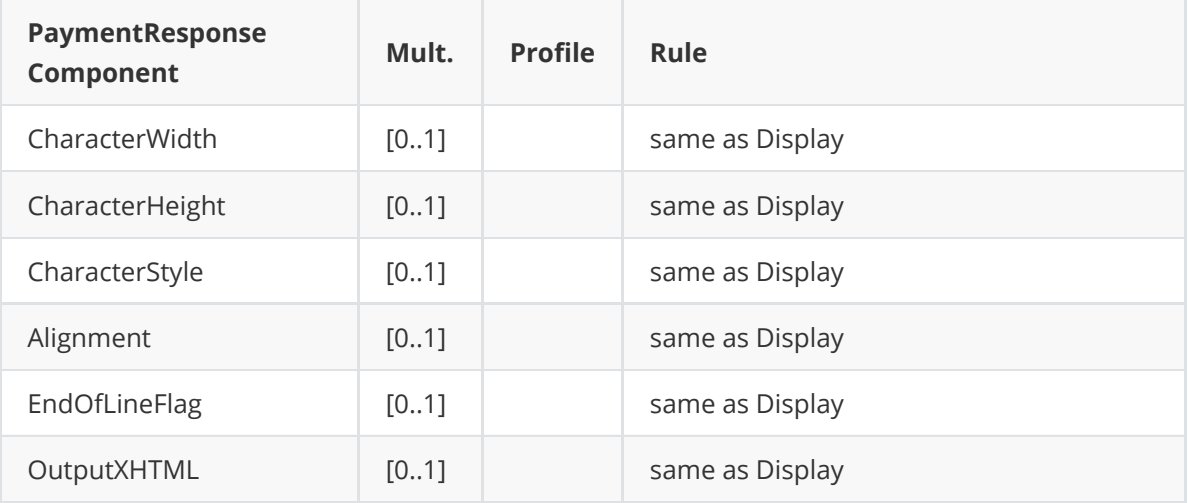

### **Request**

**Without Manual Entry**

```
?xml version="1.0" encoding="UTF-8"?>
<SaleToPOIRequest xmlns:xsi="http://www.w3.org/2001/XMLSchema-instance"
    xsi:noNamespaceSchemaLocation="
EpasSaleToPOIMessages.xsd">
    <MessageHeader MessageCategory="Payment" MessageClass="Service"
MessageType="Request" POIID="
0000003952" SaleID="SaleTermA" ServiceID="647" />
    <PaymentRequest>
        <SaleData OperatorLanguage="fr" SaleReferenceID="0123456789ABCDEF">
            <SaleTransactionID TimeStamp="2021-04-30T14:30:27.285-04:00"
TransactionID="94990" />
        </SaleData>
        <PaymentTransaction>
            <AmountsReq Currency="EUR" RequestedAmount="50.00" />
            <OriginalPOITransaction>
                <POITransactionID TransactionID="001380" TimeStamp="2021-04-
20T20:30:26.000+02:
00" />
            </OriginalPOITransaction>
        </PaymentTransaction>
        <PaymentData PaymentType="NoShow" SplitPaymentFlag="false" />
    </PaymentRequest>
</SaleToPOIRequest>
```
#### **With Manual Entry**

```
<?xml version="1.0" encoding="UTF-8"?>
<SaleToPOIRequest xmlns:xsi="http://www.w3.org/2001/XMLSchema-instance"
    xsi:noNamespaceSchemaLocation="
EpasSaleToPOIMessages.xsd">
    <MessageHeader MessageCategory="Payment" MessageClass="Service"
MessageType="Request" POIID="
0000003952" SaleID="SaleTermA" ServiceID="647" />
    <PaymentRequest>
        <SaleData OperatorLanguage="fr">
```

```
<SaleTransactionID TimeStamp="2021-04-16T14:30:27.285-04:00"
TransactionID="94884" />
        </SaleData>
        <PaymentTransaction>
            <AmountsReq Currency="EUR" RequestedAmount="50.00" />
            <TransactionConditions>
                <ForceEntryMode>Keyed</ForceEntryMode>
            </TransactionConditions>
        </PaymentTransaction>
        <PaymentData PaymentType="NoShow" SplitPaymentFlag="false" />
    </PaymentRequest>
</SaleToPOIRequest>
```
**Without Manual Entry**

```
<?xml version="1.0" encoding="UTF-8"?>
<SaleToPOIResponse xmlns:xsi="http://www.w3.org/2001/XMLSchema-instance"
    xsi:noNamespaceSchemaLocation="
EpasSaleToPOIMessages.xsd">
    <MessageHeader MessageClass="Service" MessageCategory="Payment"
MessageType="Response"
        ServiceID="647" SaleID="SaleTermA" POIID="0000003952" />
    <PaymentResponse>
        <Response Result="Success" />
        <SaleData SaleReferenceID="0123456789ABCDEF">
            <SaleTransactionID TransactionID="94990" TimeStamp="2021-04-
30T14:30:27.285-04:00" />
        </SaleData>
        <POIData POIReconciliationID="1">
            <POITransactionID TransactionID="001480" TimeStamp="2021-04-
30T20:30:26.000+02:00" />
        </POIData>
        <PaymentResult PaymentType="NoShow">
            <AmountsResp AuthorizedAmount="50.00" />
            <PaymentAcquirerData MerchantID="30004143 " AcquirerID="51328310278"
                AcquirerPOIID="00000005" />
        </PaymentResult>
    </PaymentResponse>
</SaleToPOIResponse>
```
#### **Without Manual Entry**

```
<?xml version="1.0" encoding="UTF-8"?>
<SaleToPOIResponse xmlns:xsi="http://www.w3.org/2001/XMLSchema-instance"
    xsi:noNamespaceSchemaLocation="
EpasSaleToPOIMessages.xsd">
    <MessageHeader MessageClass="Service" MessageCategory="Payment"
MessageType="Response"
        ServiceID="647" SaleID="SaleTermA" POIID="0000003952" />
    <PaymentResponse>
        <Response Result="Success" />
        <SaleData>
            <SaleTransactionID TransactionID="94884" TimeStamp="2021-04-
16T14:30:27.285-04:00" />
```

```
</SaleData>
        <POIData POIReconciliationID="1">
            <POITransactionID TransactionID="001360" TimeStamp="2021-04-
16T20:30:26.000+02:00" />
        </POIData>
        <PaymentResult PaymentType="NoShow">
            <PaymentInstrumentData PaymentInstrumentType="Card">
                <CardData PaymentBrand="CB" EntryMode="Keyed"
MaskedPAN="XXXXXXXXXXXX6131" />
            </PaymentInstrumentData>
            <AmountsResp AuthorizedAmount="50.00" />
            <PaymentAcquirerData MerchantID="30004143 " AcquirerID="51328310278"
                AcquirerPOIID="00000005" />
        </PaymentResult>
    </PaymentResponse>
</SaleToPOIResponse>
```
# **RECONCILIATION**

Reconciliation happens :

- Automatically when the one of the reconciliation criteria in the POI configuration is met (number of transactions, Total amount, daily schedule). In this case the POI will send an event notification and a print request is sent to the POS system.
- Manually if the POSsystem sends a reconciliation request message. A report is then generated and printed on the POS. This report contains the total amounts by transaction type, both amounts sent to the acquirer and received from the acquirer in the host response.

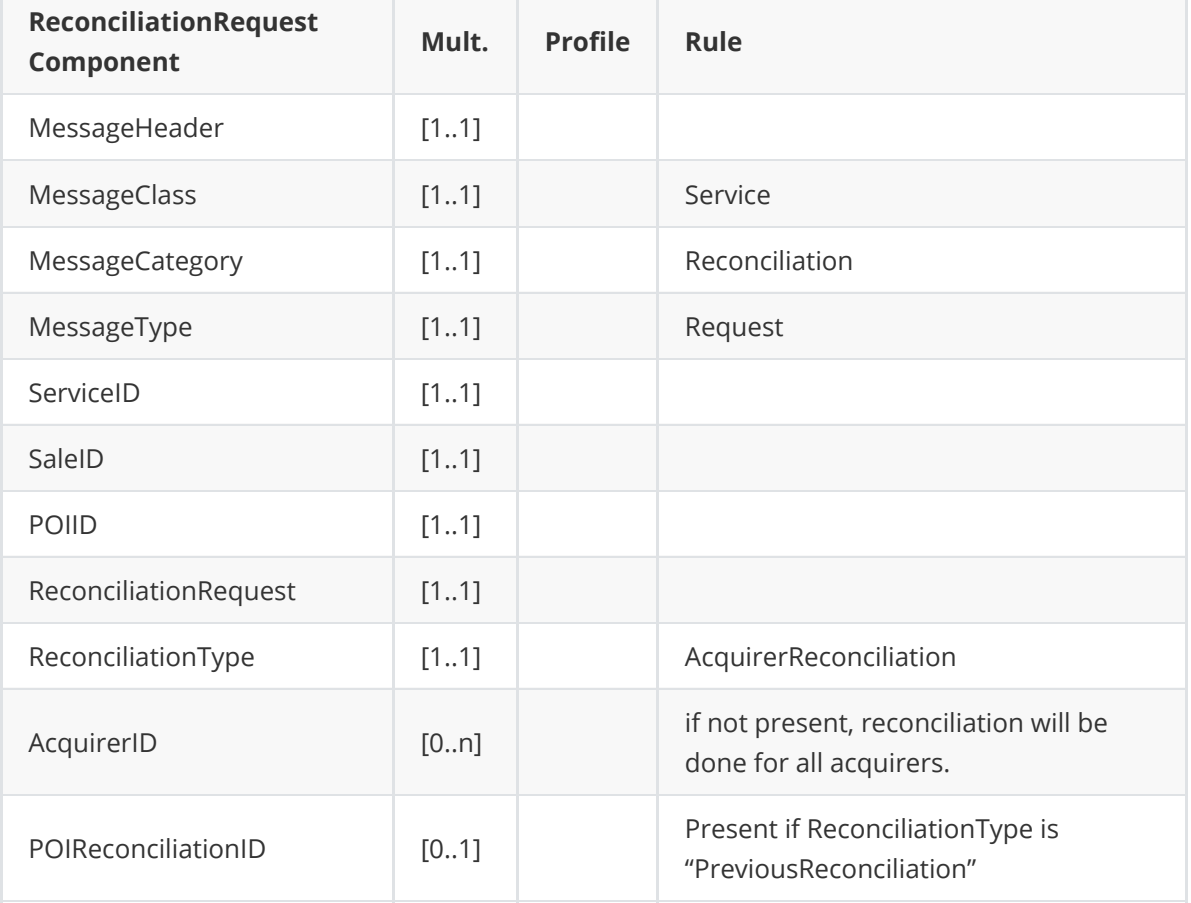

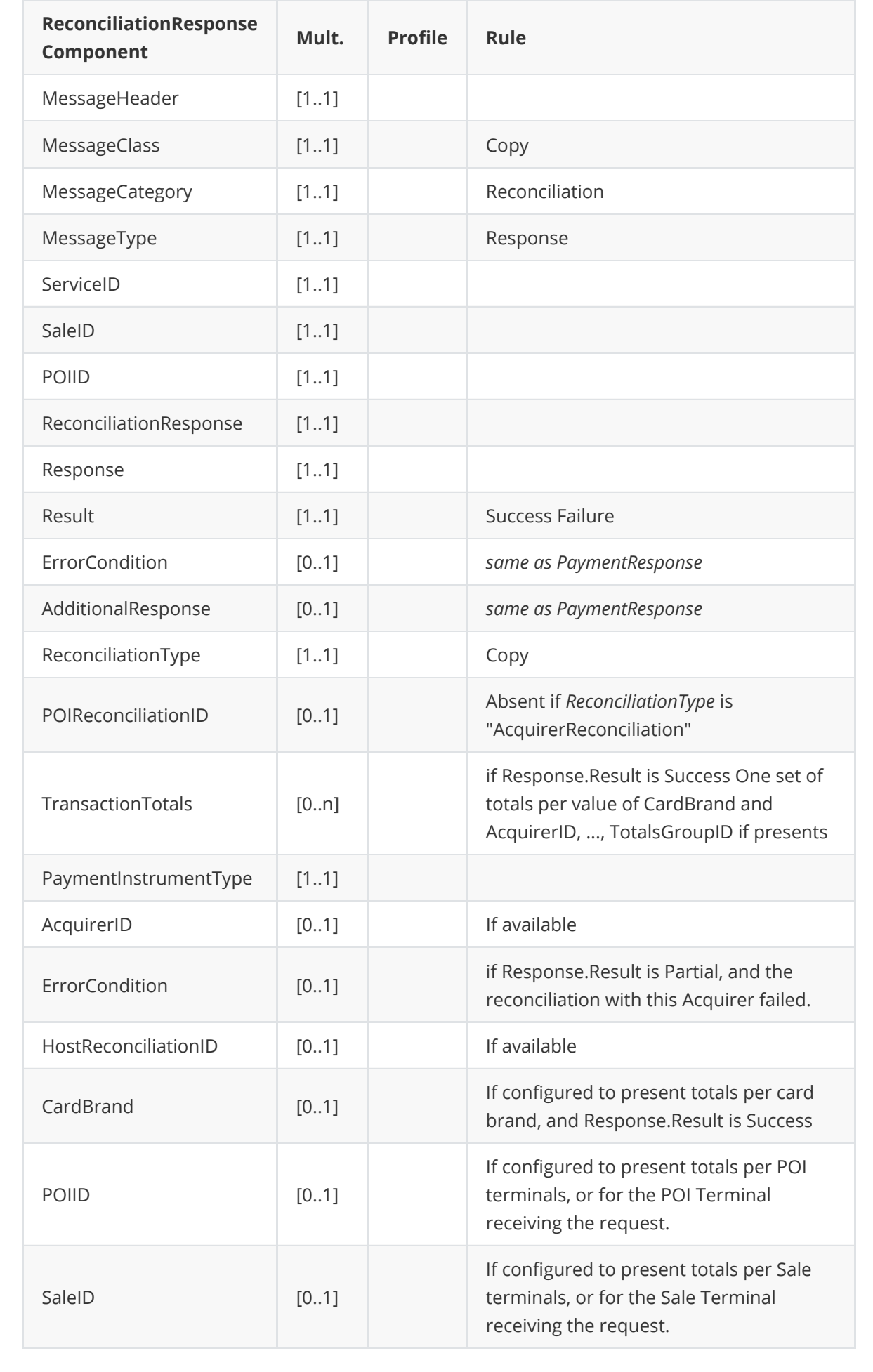

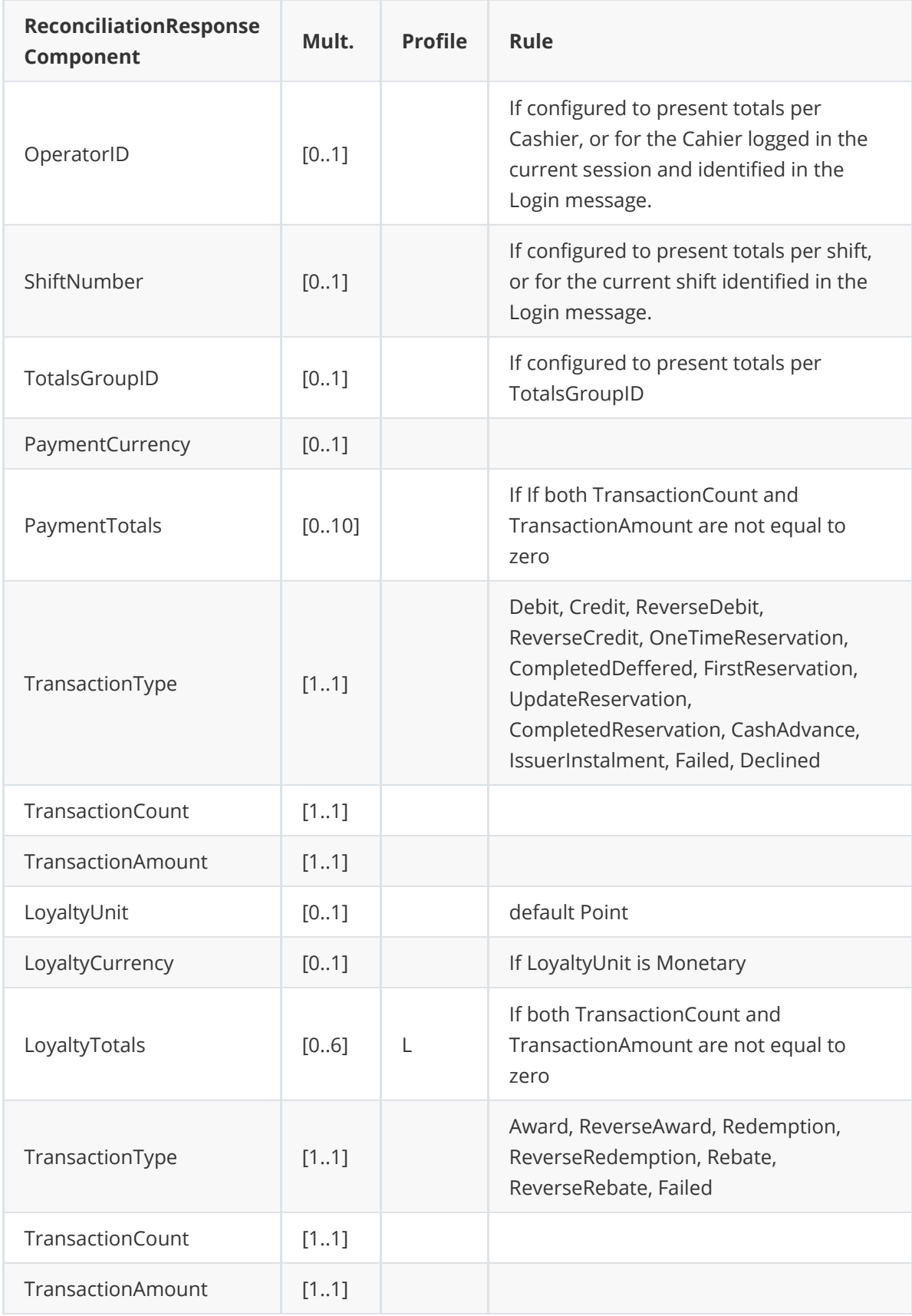

```
<?xml version="1.0" encoding="UTF-8" standalone="yes"?>
<SaleToPOIRequest>
    <MessageHeader POIID="POITerminal1" SaleID="SaleTermA"
ServiceID="1115442727"
        MessageType="Request" MessageCategory="Reconciliation"
MessageClass="Service" />
    <ReconciliationRequest ReconciliationType="AcquirerReconciliation" />
</SaleToPOIRequest>
```
Reconciliation response with a terminal configured to show totals splitted by transaction type.

```
<SaleToPOIResponse xmlns:xsi="http://www.w3.org/2001/XMLSchema-instance">
    <MessageHeader MessageClass="Service" MessageCategory="Reconciliation"
MessageType="Response"
        ServiceID="1115442727" SaleID="SaleTermA" POIID="POITerminal1" />
    <ReconciliationResponse ReconciliationType="AcquirerSynchronisation"
        POIReconciliationID="103001">
        <Response Result="Success" />
        <TransactionTotals PaymentInstrumentType="Card" AcquirerID="03"
HostReconciliationID=""
            CardBrand="MasterCard" PaymentCurrency="CAD">
            <PaymentTotals TransactionType="Debit" TransactionCount="5"
TransactionAmount="43.85" />
            <PaymentTotals TransactionType="Credit" TransactionCount="1"
TransactionAmount="4.53" />
            <PaymentTotals TransactionType="Failed" TransactionCount="1"
TransactionAmount="8.81" />
        </TransactionTotals>
        <TransactionTotals PaymentInstrumentType="Card" AcquirerID="03"
HostReconciliationID=""
            CardBrand="Visa" PaymentCurrency="CAD">
            <PaymentTotals TransactionType="Debit" TransactionCount="12"
                TransactionAmount="241.12" />
            <PaymentTotals TransactionType="Credit" TransactionCount="2"
                TransactionAmount="11.22" />
            <PaymentTotals TransactionType="ReverseDebit" TransactionCount="2"
                TransactionAmount="22.65" />
        </TransactionTotals>
    </ReconciliationResponse>
</SaleToPOIResponse>
```
# **BATCH MESSAGE**

The message Batch Request is used in the Nomade (mobile POI not connected to the POS at the time of the payment transaction):

- To load the payment requests in the POI. In this case the POS sends all the payments requests, then the POI will answer with a success BatchResponse message but no transaction detail as no transaction have been performed.
- To load the transaction performed by the POI, in the POS. In this case, the POS sends an empty Batch request message and the POI sends all the transactions performed in the Batch Response message.
- 1. In the request:
	- If RemoveAllFlag has the value "true are removed from the POI.
	- If RemoveAllFlag has the value "false", the transactions not yet performed stay in the POI to be performed later. The transactions not yet performed are never returned in the response.
- 2. In the response, the POI might send:
	- Transactions coming from several Batch request messages,
	- Transactions not requested by the Sale system, but performed by the POI without connection to the Sale system.

- Split payment for one sale transaction

### **Request**

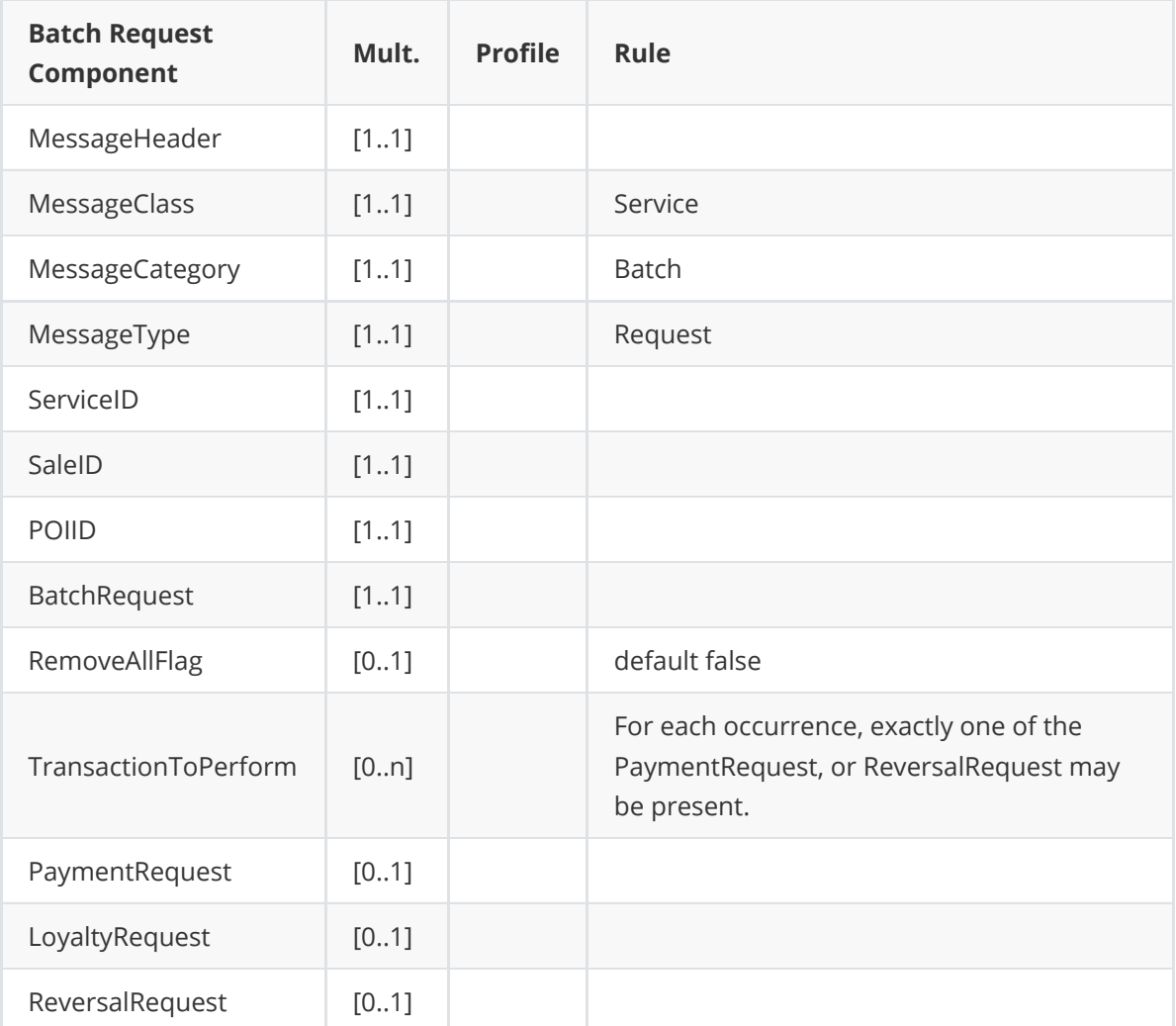

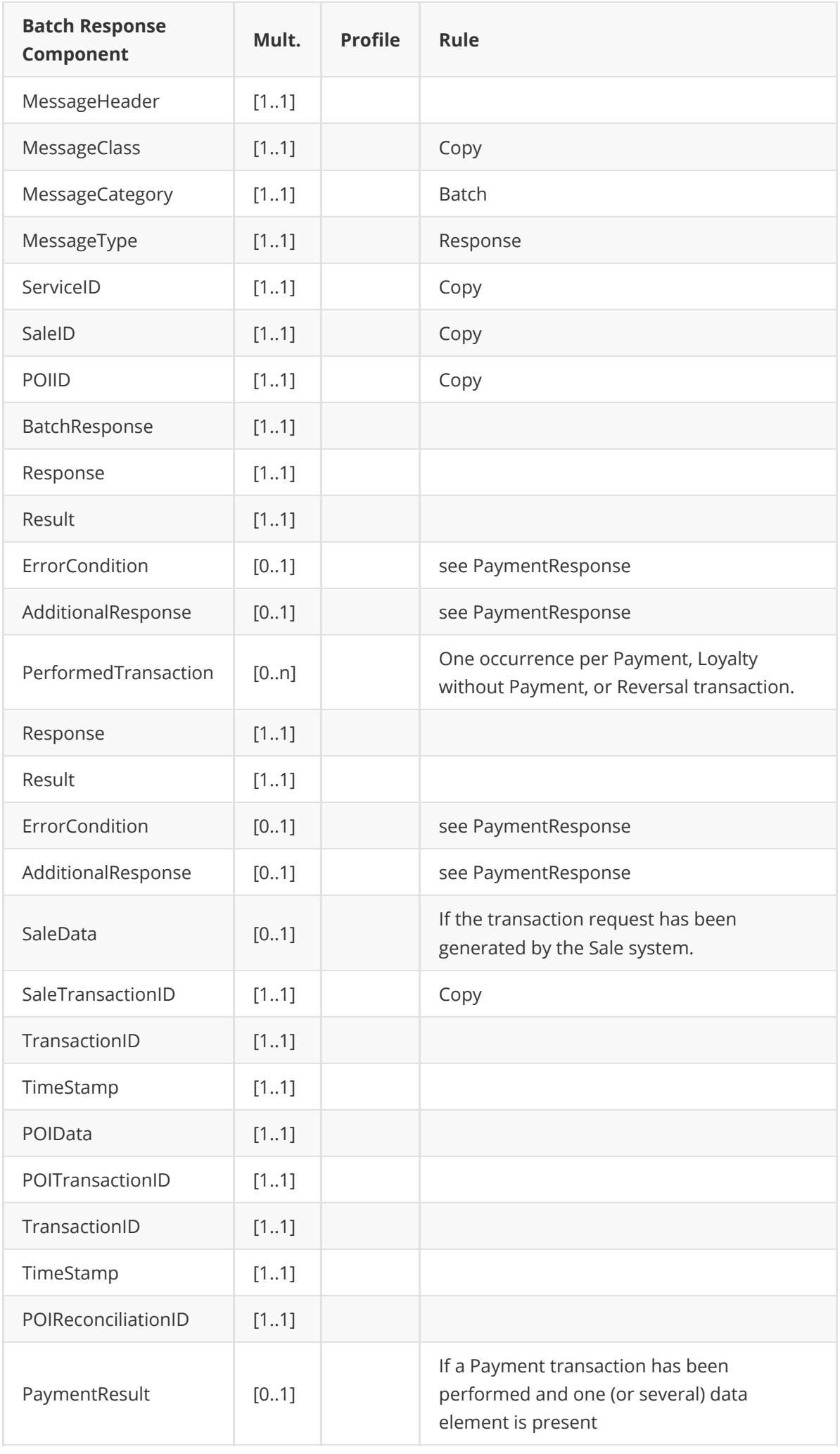

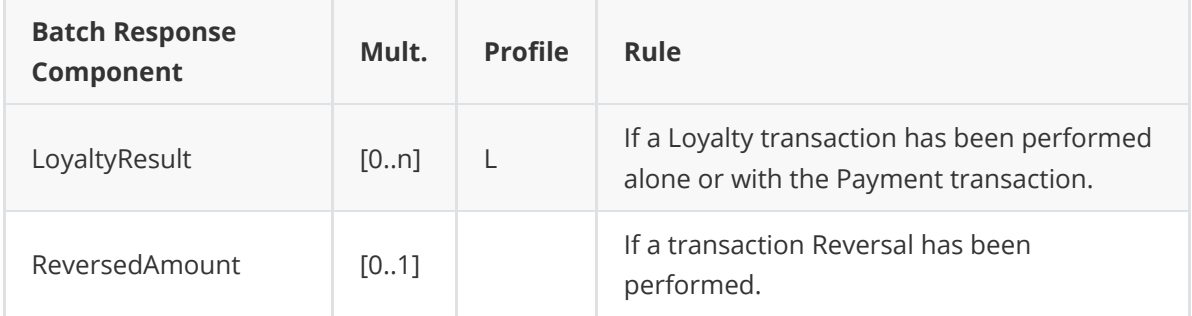

#### **Request**

Load bills on the POI and remove all previous bills not paid

```
<?xml version="1.0" encoding="UTF-8" standalone="yes"?>
<SaleToPOIRequest>
    <MessageHeader POIID="POITerminal1" SaleID="SaleTermA"
ServiceID="8716631668"
        MessageType="Request" MessageCategory="Batch" MessageClass="Service" />
    <BatchRequest RemoveAllFlag="true">
        <TransactionToPerform>
            <PaymentRequest>
                <SaleData>
                    <SaleTransactionID TimeStamp="2013-11-20T15:02:14.500-05:00"
                        TransactionID="123456" />
                </SaleData>
                <PaymentTransaction>
                    <AmountsReq RequestedAmount="50.00" Currency="CAD" />
                </PaymentTransaction>
                <PaymentData PaymentType="Normal" />
            </PaymentRequest>
            <PaymentRequest>
                <SaleData>
                    <SaleTransactionID TimeStamp="2013-11-20T15:02:15.500-05:00"
                        TransactionID="123457" />
                </SaleData>
                <PaymentTransaction>
                    <AmountsReq RequestedAmount="70.00" Currency="CAD" />
                </PaymentTransaction>
                <PaymentData PaymentType="Normal" />
            </PaymentRequest>
        </TransactionToPerform>
    </BatchRequest>
</SaleToPOIRequest>
```

```
<?xml version="1.0" encoding="UTF-8"?>
<SaleToPOIResponse xmlns:xsi="http://www.w3.org/2001/XMLSchema-instance"
    xsi:noNamespaceSchemaLocation="EpasSaleToPOIMessages.xsd">
    <MessageHeader MessageClass="Service" MessageCategory="Batch"
MessageType="Response"
        ServiceID="8716631668" SaleID="SaleTermA" POIID="POITerminal1" />
    <BatchResponse Result="Success"></BatchResponse>
</SaleToPOIResponse>
```
# **From POI to POS**

# **POI Requests**

# **Display**

The Display message pair is used in different environments for various purposes:

- **Display to the Cashier during a POI Transaction**: During the processing of some request from the Sale Terminal, the POI Terminal wants to show some information to the Cashier on a display device managed by the Sale Terminal. Information is presented on the logical Device CashierDisplay managed by the Sale Terminal with the following value of the parameter InfoQualify
	- o Status : the different states of the processing are displayed to the Cashier to communicate the progress of the transaction. For instance, during a payment, the POI could display to the Cashier that POI request an authorisation to the host acquirer.
	- Error : Error situation which has to be known by the Cashier but not necessary by the Customer. For instance when the Acquirer requires to the Merchant to capture the card of the Customer.
	- POIReplication : The POI replicates to the Cashier what is displayed internally to the Customer by the POI Terminal. The Cashier might assist the Customer conducting the transaction. Depending on the transaction performed by the POI, sensitive information can be not replicated to the Cashier.
- **Display to the Cashier outside a POI Transaction**: The Sale Terminal uses for its Cashier interface a display device managed by the POI Terminal. The Sale Terminal uses Device Service as Display to communicate with the Cashier. Information is presented on the logical Device CashierDisplay managed by the POI Terminal with the following value of the parameter InfoQualify
	- Display : the standard information displayed to communicate to the Cashier during the transaction.
	- Error : If the case of the Cashier interface uses using a specific device or presentation for error messages.

⚠Some of the messages require a response and some not ( POIReplication for example), according to the parameter ResponseRequiredFlag.

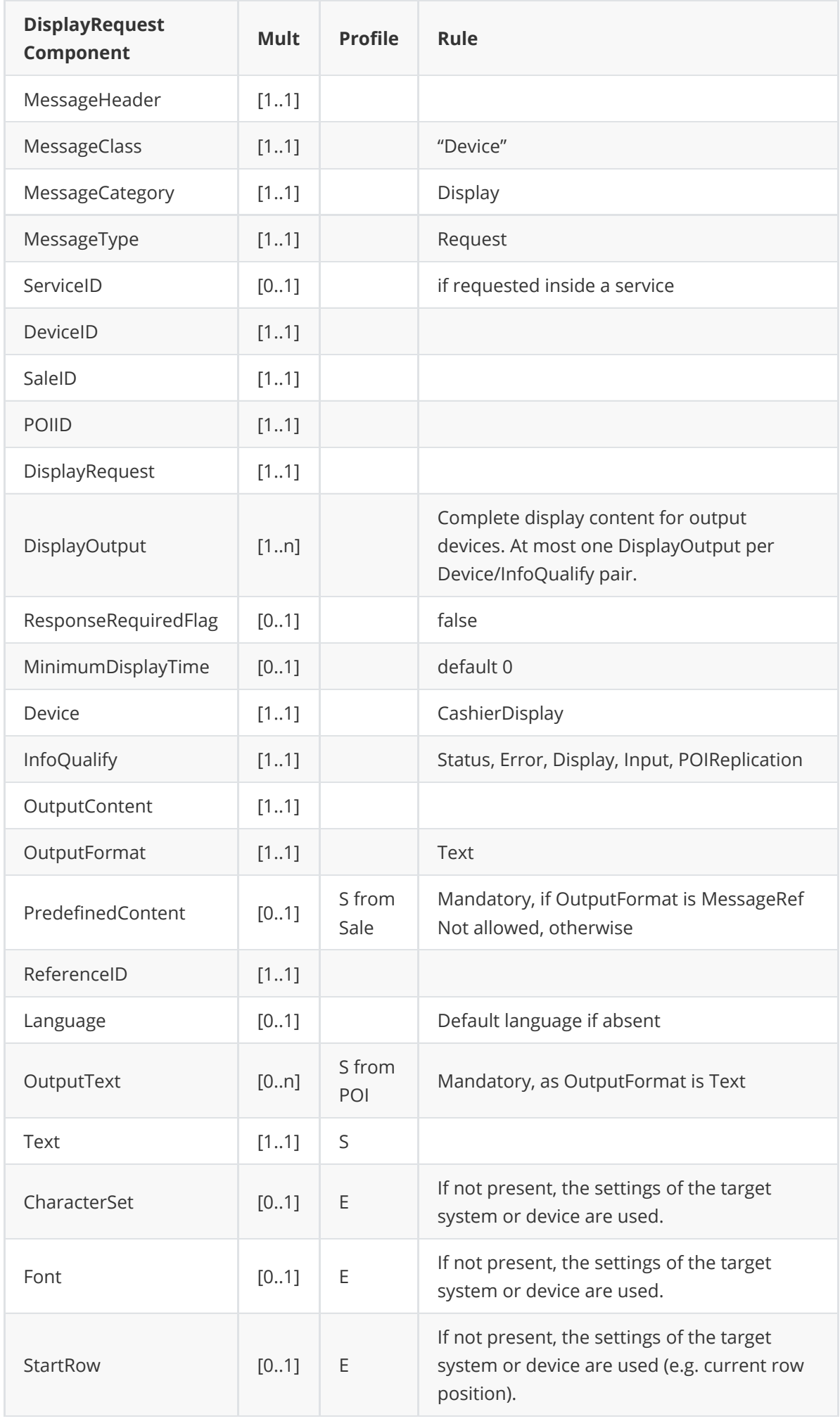

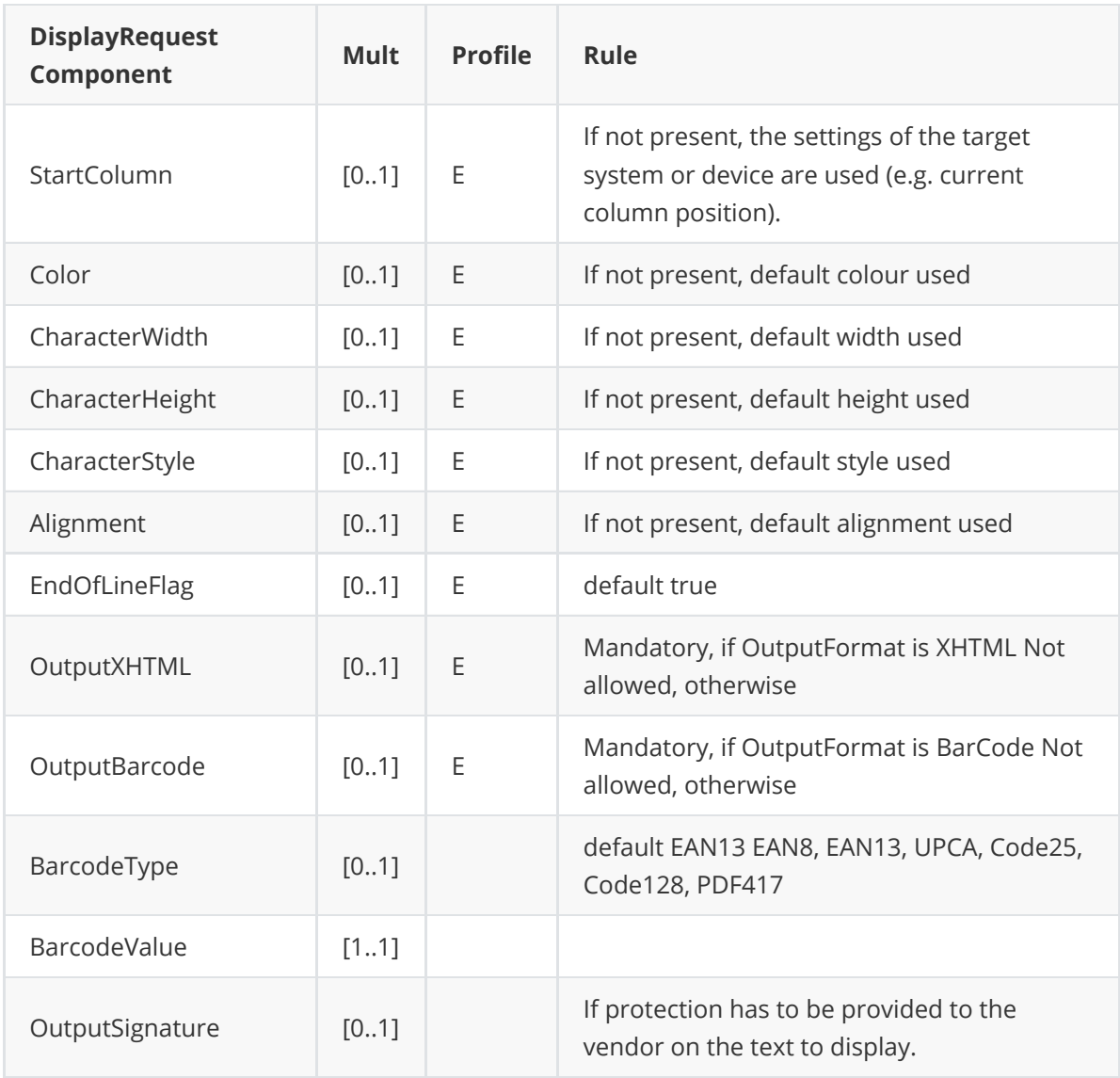

⚠ **If** DisplayOutput.MinimumDisplayTime **is not in the request, or equal to 0, the message must be**

### **displayed until a new display request is sent**.

If DisplayOutput.MinimumDisplayTime is greater than zero, the OutputContent content has to be displayed at least this period in seconds, but the message response has to be sent immediately.

If a new Display message is sent before the end of this period, the receiver of the message overwrites the current display and send back a Display response with Result="success", if a response is required.

⚠ **The POI does not need to know the display status, so the** ResponseRequiredFlag **will be set to** false **. It is the responsibility of the POS system to have an error resolution process in case of failure**.

### **Message example**

```
<SaleToPOIRequest xmlns:xsi="http://www.w3.org/2001/XMLSchema-instance"
   xsi:noNamespaceSchemaLocation="EpasSaleToPOIMessages.xsd">
   <MessageHeader MessageClass="Device" MessageCategory="Display"
MessageType="Request"
       ServiceID="651" DeviceID="2" SaleID="SaleTermA" POIID="POITerm1" />
   <DisplayRequest>
```
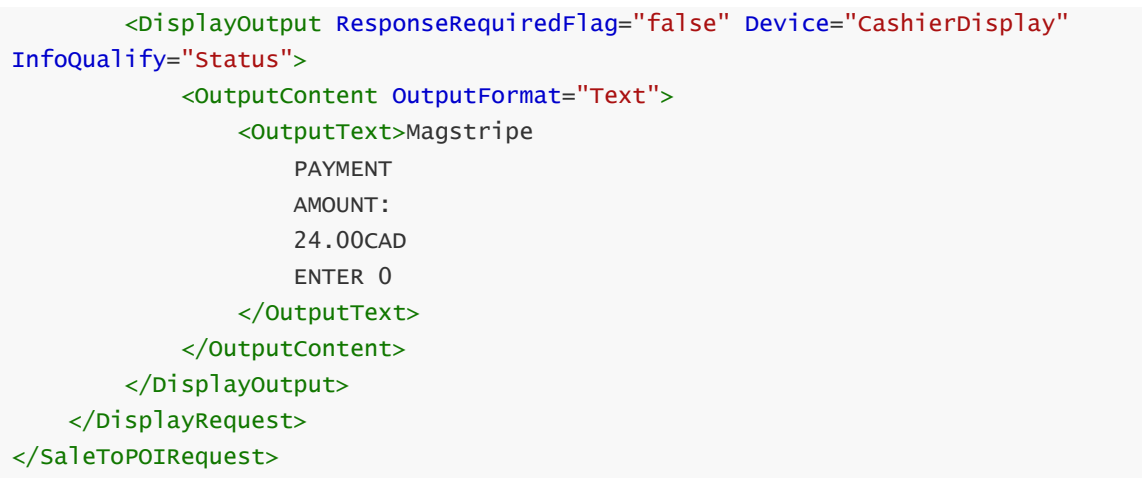

```
<?xml version="1.0" encoding="UTF-8"?>
<SaleToPOIRequest xmlns:xsi="http://www.w3.org/2001/XMLSchema-instance"
    xsi:noNamespaceSchemaLocation="EpasSaleToPOIMessages.xsd">
    <MessageHeader MessageClass="Device" MessageCategory="Display"
MessageType="Request"
        ServiceID="652" DeviceID="2" SaleID="SaleTermA" POIID="POITerm1" />
    <DisplayRequest>
        <DisplayOutput ResponseRequiredFlag="false" Device="CashierDisplay"
InfoQualify="Status">
            <OutputContent OutputFormat="Text">
                <OutputText>PLEASE WAIT</OutputText>
            </OutputContent>
        </DisplayOutput>
    </DisplayRequest>
</SaleToPOIRequest>
```
# **Print**

The print service is used by the POI to print on the POS system, inside or outside a transaction

- Receipts
- Reports
- Journal

The RequiredSignatureFlag indicates if a receipt must be signed by the cardholder.

⚠ **The POI does not need to know the print status, so the** ResponseMode **will be set to** NotRequired **. It is the responsibility of the POS system to have an error resolution process in case of failure. The POI service** TransactionStatus **allows to reprint the receipts of the last transaction (** ReceiptReprintFlag = true **)**
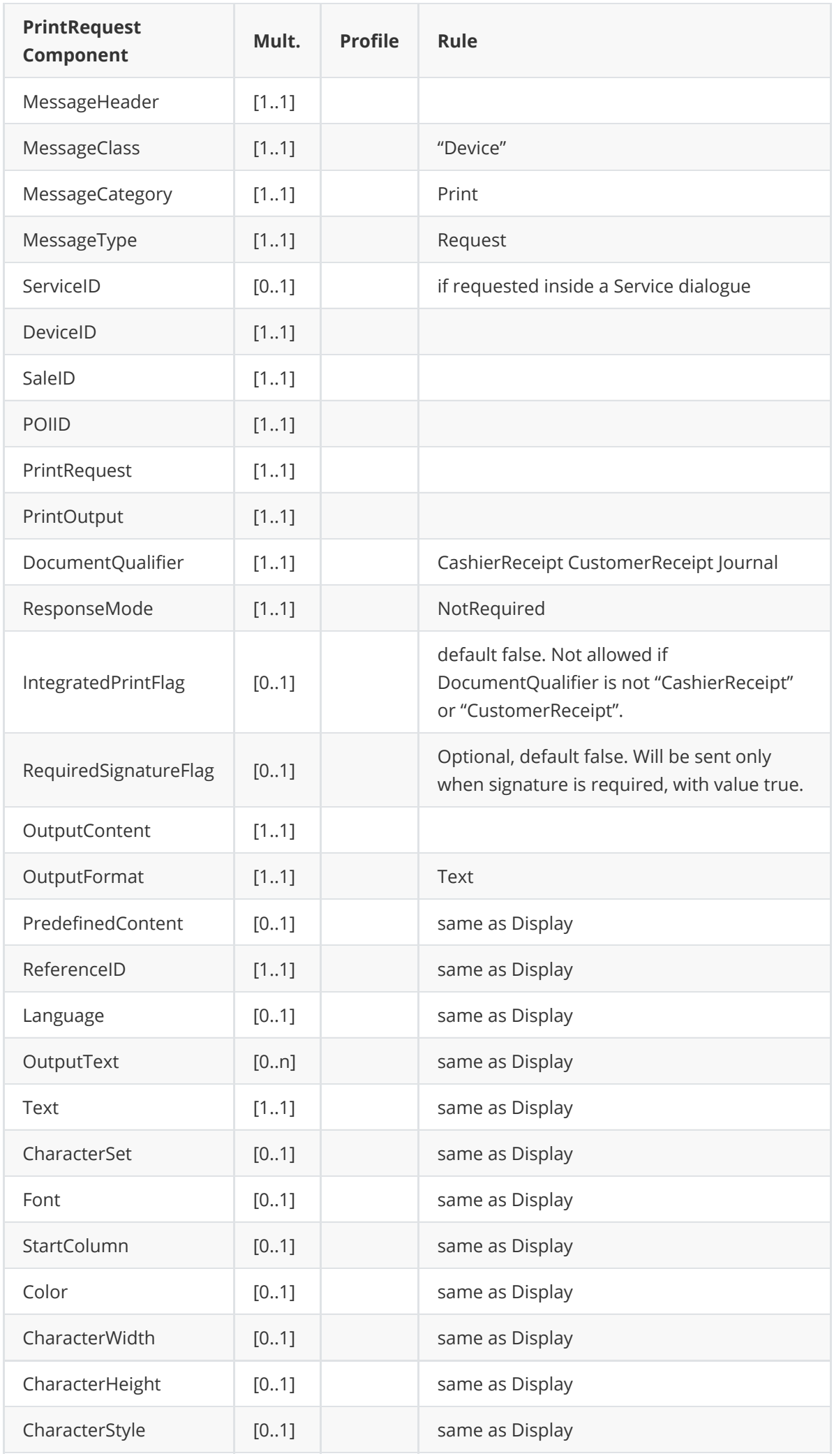

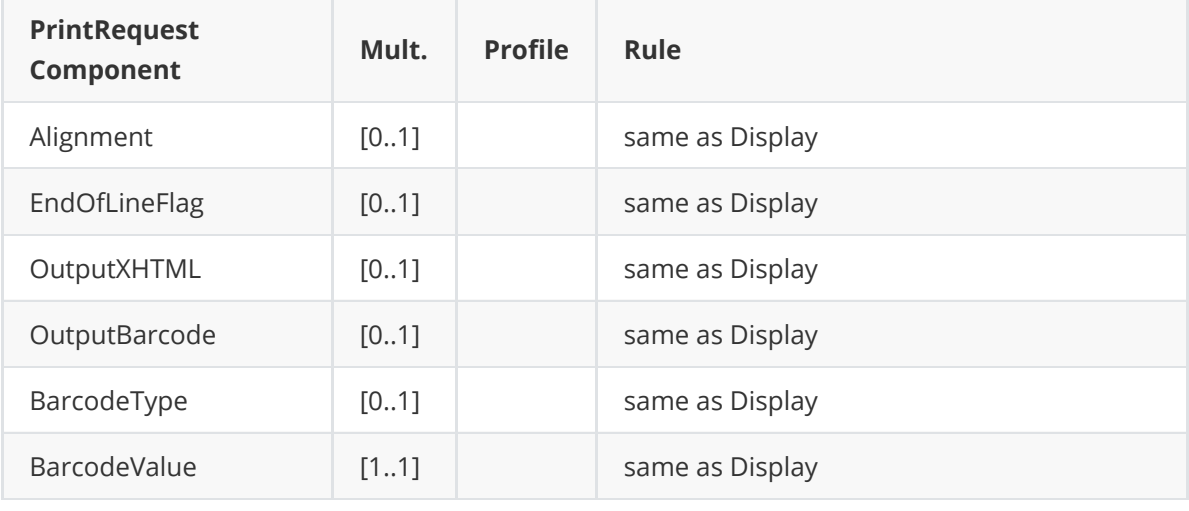

```
<?xml version="1.0" encoding="UTF-8"?>
<SaleToPOIRequest xmlns:xsi="http://www.w3.org/2001/XMLSchema-instance"
    xsi:noNamespaceSchemaLocation="EpasSaleToPOIMessages.xsd">
    <MessageHeader MessageClass="Device" MessageCategory="Print"
MessageType="Request"
        SaleID="SaleTermA" POIID="128" />
    <PrintRequest>
        <PrintOutput DocumentQualifier="CashierReceipt"
ResponseMode="NotRequired">
            <OutputContent OutputFormat="Text">
                <OutputText>
                    ********************************
                    BATCH TOTALS
                    2013/11/27 14:31
                    66000001
                             --------------------------------
                    66000001
                    Aquirer01 Completion
                    000837
                    01
                    123456789012345
                    000004
                    OPEN
                    TOTAL 0.00 CAD
                    --------------------------------
                    66000001
                    Aquirer02 Host Batch Transfer only
                    000380
                    02
                    123456789012345
                    000001
                    OPEN
                    TOTAL 0.00 CAD
                    --------------------------------
```

```
66000001
                     Aquirer03 Main Host
                     99
                     000002
                     CLOSED ACCEPTED
                     TOTAL 0.00 CAD
                         --------------------------------
                     G.TOTAL 0.00 CAD
                     --------------------------------
                     * END *
                     ********************************
                </OutputText>
            </OutputContent>
        </PrintOutput>
    </PrintRequest>
</SaleToPOIRequest>
```
## **Input**

Purpose of the Input message pair is to get some information from a user through the Sale to POI protocol.

⚠ The POS cannot use the Monetico POI to get information from the customer. **This message is from POI to POS only**. **The Monetico Terminal uses the input request only to get information from the Cashier during a POI Transaction**.

During the processing of a service request from the Sale Terminal, the POI Terminal must need to request some information to from the Cashier on using a display/input device pair managed by the Sale Terminal. The Sale terminal handles the Input device request and sends the response to the POI terminal in this case:

Get confirmation that the cardholder has signed the merchant receipt. Parameter InputCommand=GetConfimation . The POS displays a question to the attendant, and waits for response "Yes" or "No". The data element ConfirmedFlag of the Input message response gives the answer to the question

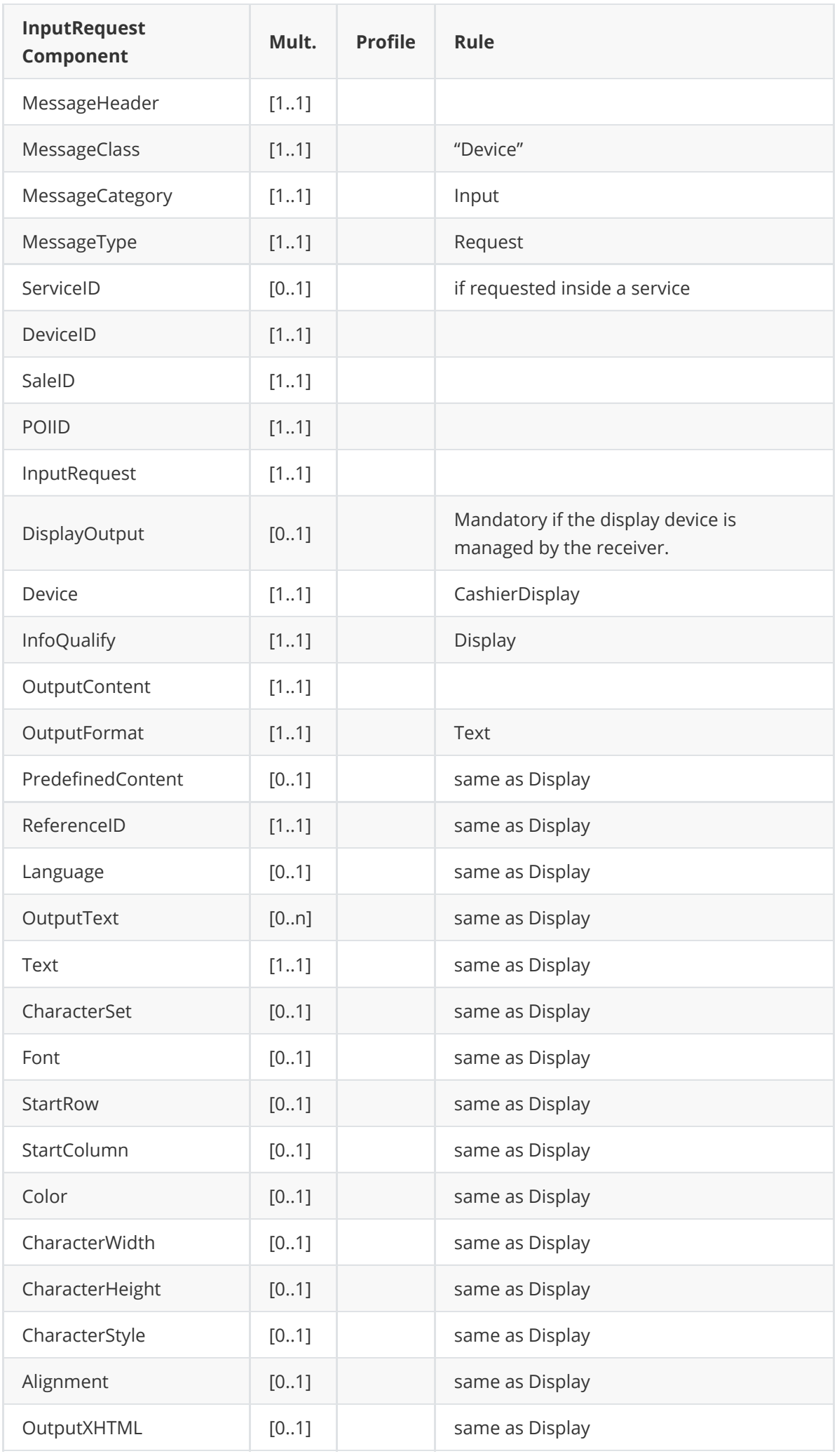

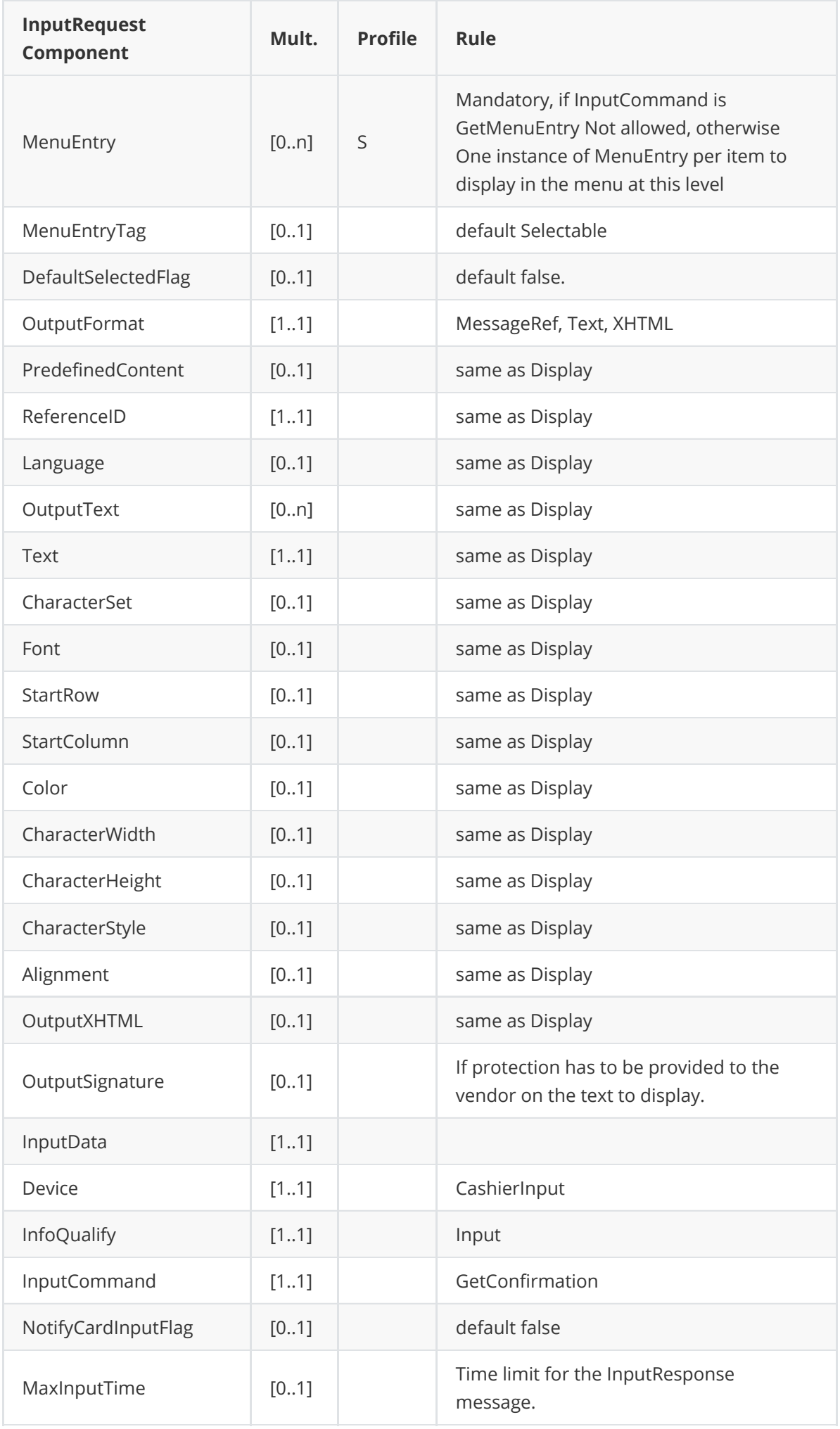

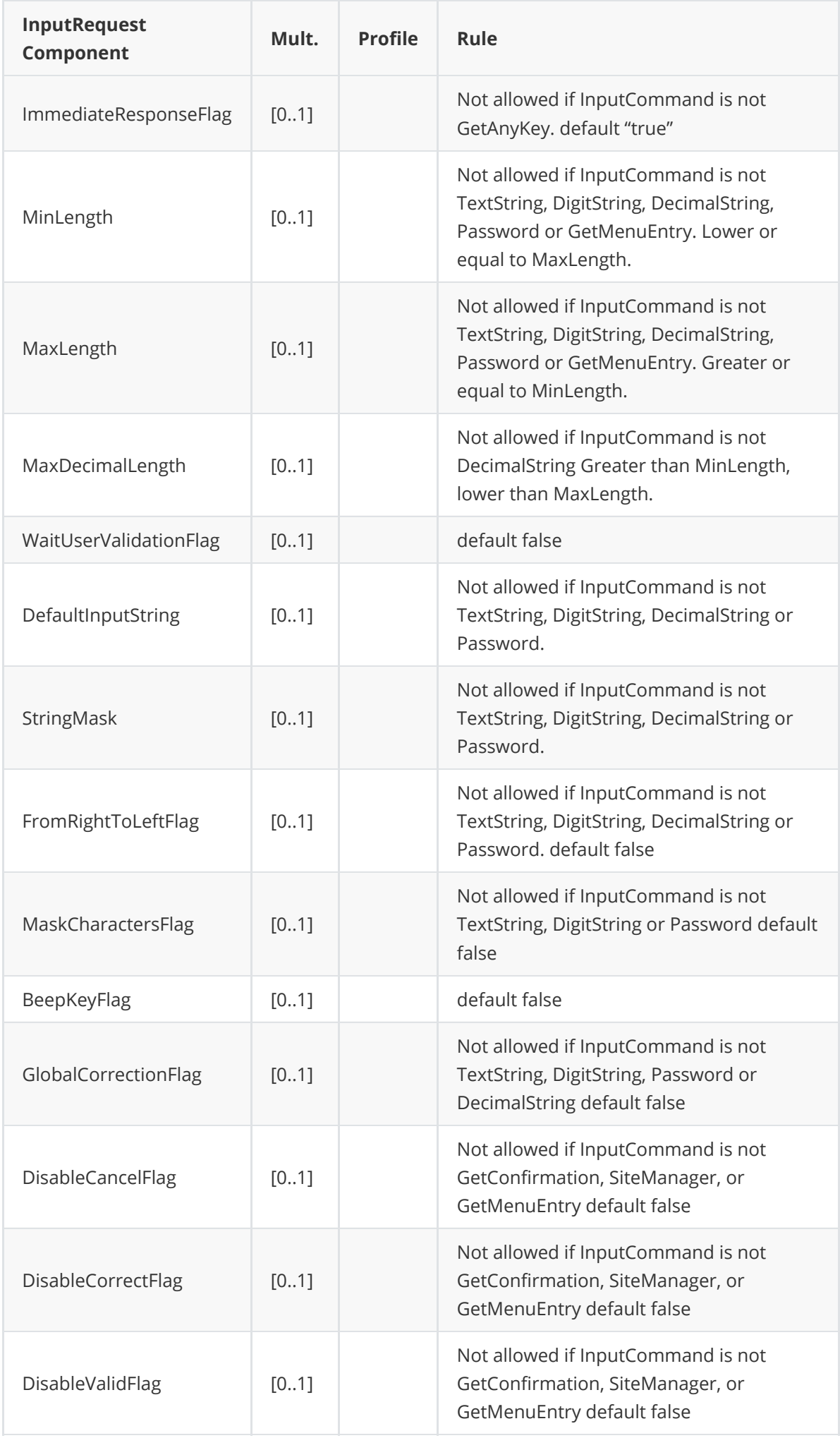

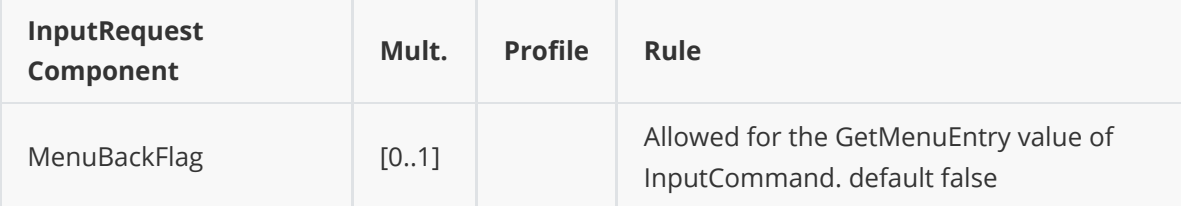

 $\Lambda$  MaxInputTime will be provided for the input message and the following behavior occurs.

#### **GetConfirmation message (confirm cardholder signature)**

- When the Maximum input time is reached, the POS must answer with  $[Result = Failure]$ and ErrorCondition= Cancel, but the POI will continue to request the POS to print receipt.
- If the POI does not receive any response, the POI will continue to request the POS to print receipt.

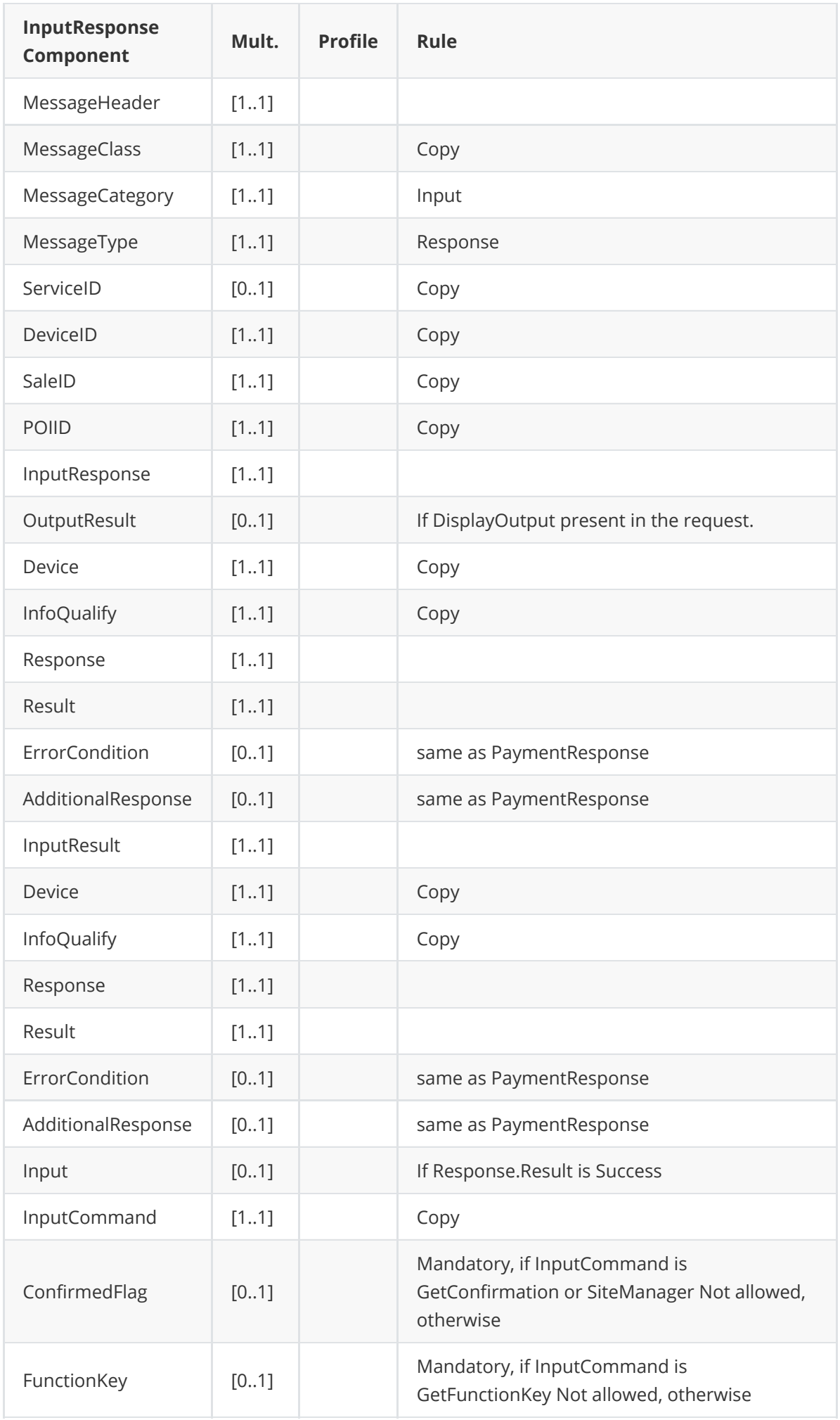

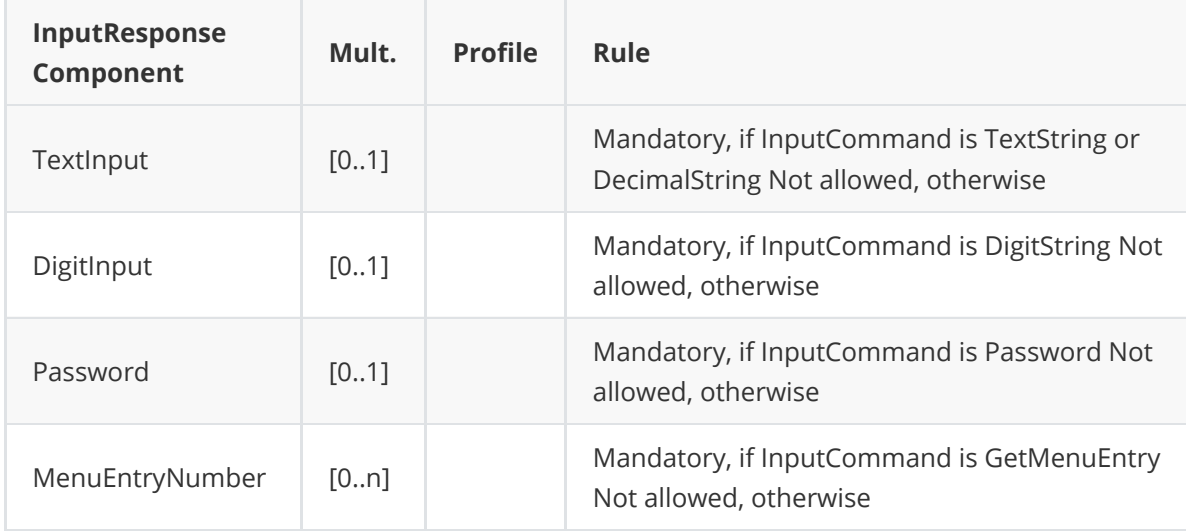

In case of failure of the POS system to process the input request, the following ErrorCondition parameter will be used

- Cancel : The user has aborted the input command, or a timeout occurs waiting for the user input
- DeviceOut : The input device is temporary or permanently out of service.
- Busy : The POI or Sale Terminal cannot process the Input request, because another request is already processed on this input device.

#### **Message example**

**Request**

```
<?xml version="1.0" encoding="UTF-8"?>
<SaleToPOIRequest xmlns:xsi="http://www.w3.org/2001/XMLSchema-instance"
    xsi:noNamespaceSchemaLocation="EpasSaleToPOIMessages.xsd">
    <MessageHeader MessageClass="Device" MessageCategory="Input"
MessageType="Request"
        DeviceID="1374" SaleID="SaleTermA" POIID="POITerm1" />
    <InputRequest>
        <DisplayOutput Device="CashierDisplay" InfoQualify="Display">
            <OutputContent OutputFormat="Text">
                <OutputText>SIGNATURE REQUIRED</OutputText>
            </OutputContent>
        </DisplayOutput>
        <InputData Device="CashierInput" InfoQualify="Input" MaxInputTime="5"
            InputCommand="GetConfirmation" />
    </InputRequest>
</SaleToPOIRequest>
```

```
<?xml version="1.0" encoding="UTF-8"?>
<SaleToPOIResponse xmlns:xsi="http://www.w3.org/2001/XMLSchema-instance"
    xsi:noNamespaceSchemaLocation="EpasSaleToPOIMessages.xsd">
    <MessageHeader MessageClass="Device" MessageCategory="Input"
MessageType="Response"
        DeviceID="1374" SaleID="SaleTermA" POIID="POITerm1" />
    <InputResponse>
        <OutputResult Device="CashierDisplay" InfoQualify="Display">
        <Response Result="Success"/>
```

```
</OutputResult>
    <InputResult Device="CashierInput" InfoQualify="Input">
        <Response Result="Success" />
        <Input InputCommand="GetConfirmation" />
        <ConfirmedFlag>true</ConfirmedFlag>
    </Input>
</InputResult></InputResponse></SaleToPOIResponse>
```
## **Event Notifications**

An Event Notification message is sent by the POI when:

- an event occurs related to the POI availability
	- POI shutdown has been requested
	- POI is starting
	- POI had lost TCP communication with the POS and the POI has recovered the communication
- The POI has performed, or want to perform an automatic administrative process
	- TMS call
	- Reconciliation
- In Entourage mode, the POI request the POS to send a payment request for a particular bill.

The Event notification message contains the following components:

- 1. The date and time when the event has occurred: TimeStamp .
- 2. The type of event that has occurred on the POI: EventToNotify .
- 3. Additional information on the event: EventDetails, which has to be logged and may contains for some events the same information than in AdditionalResponse .

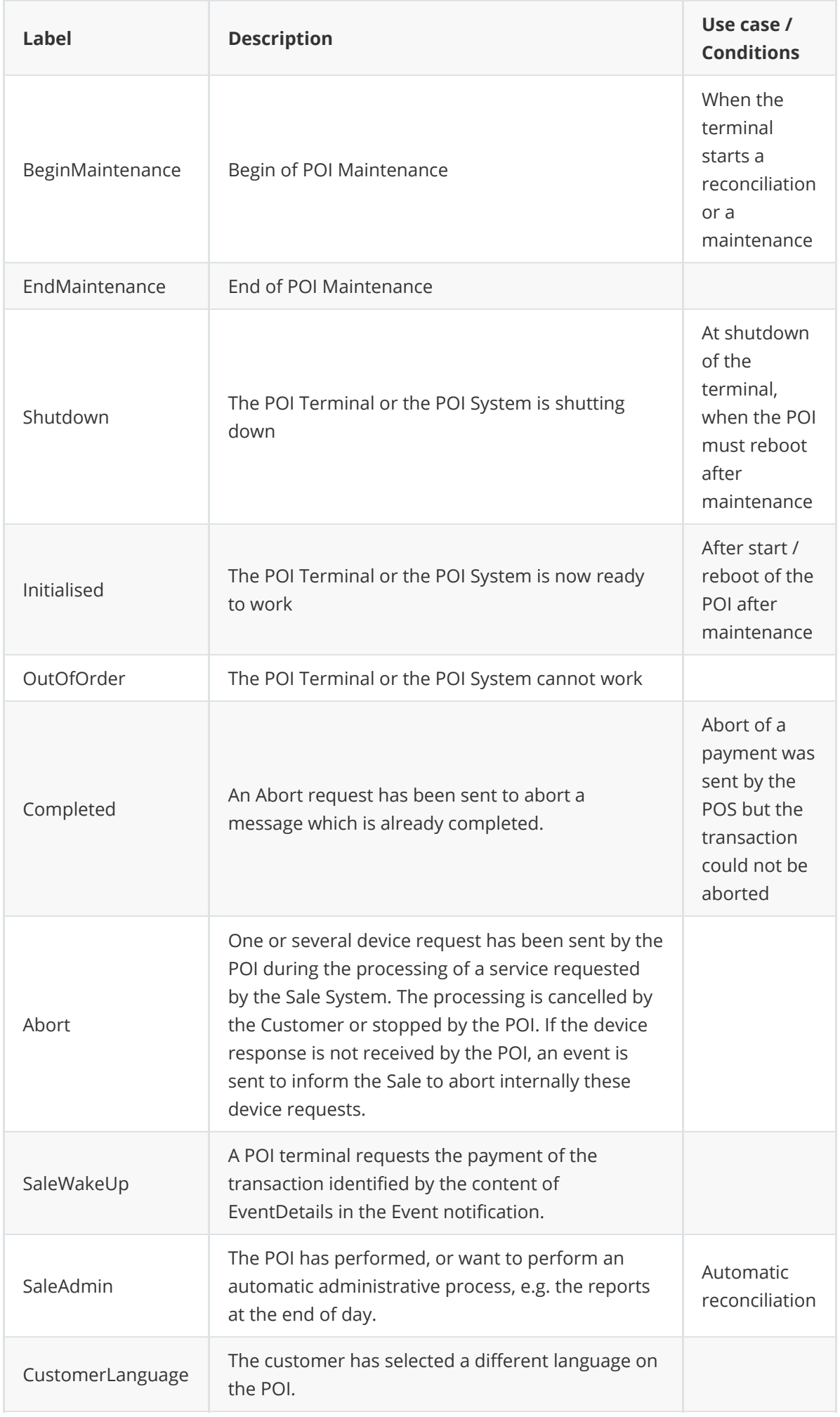

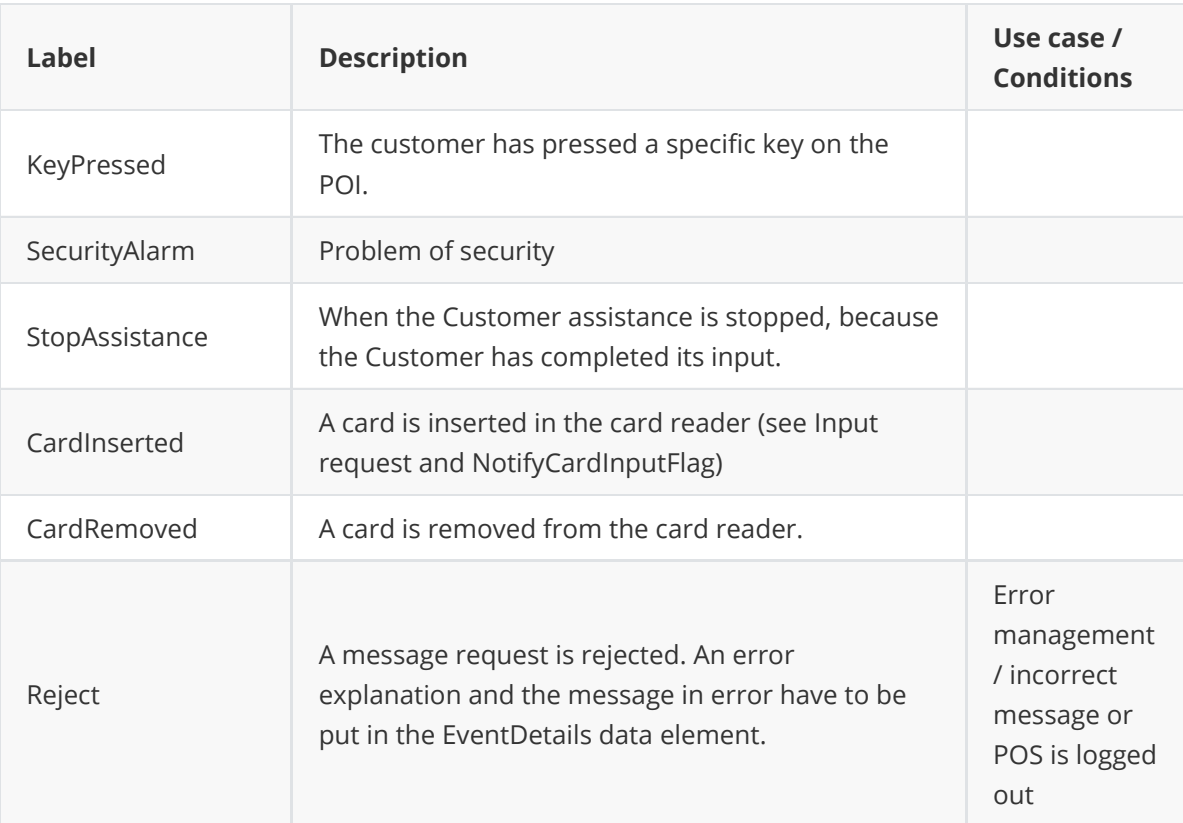

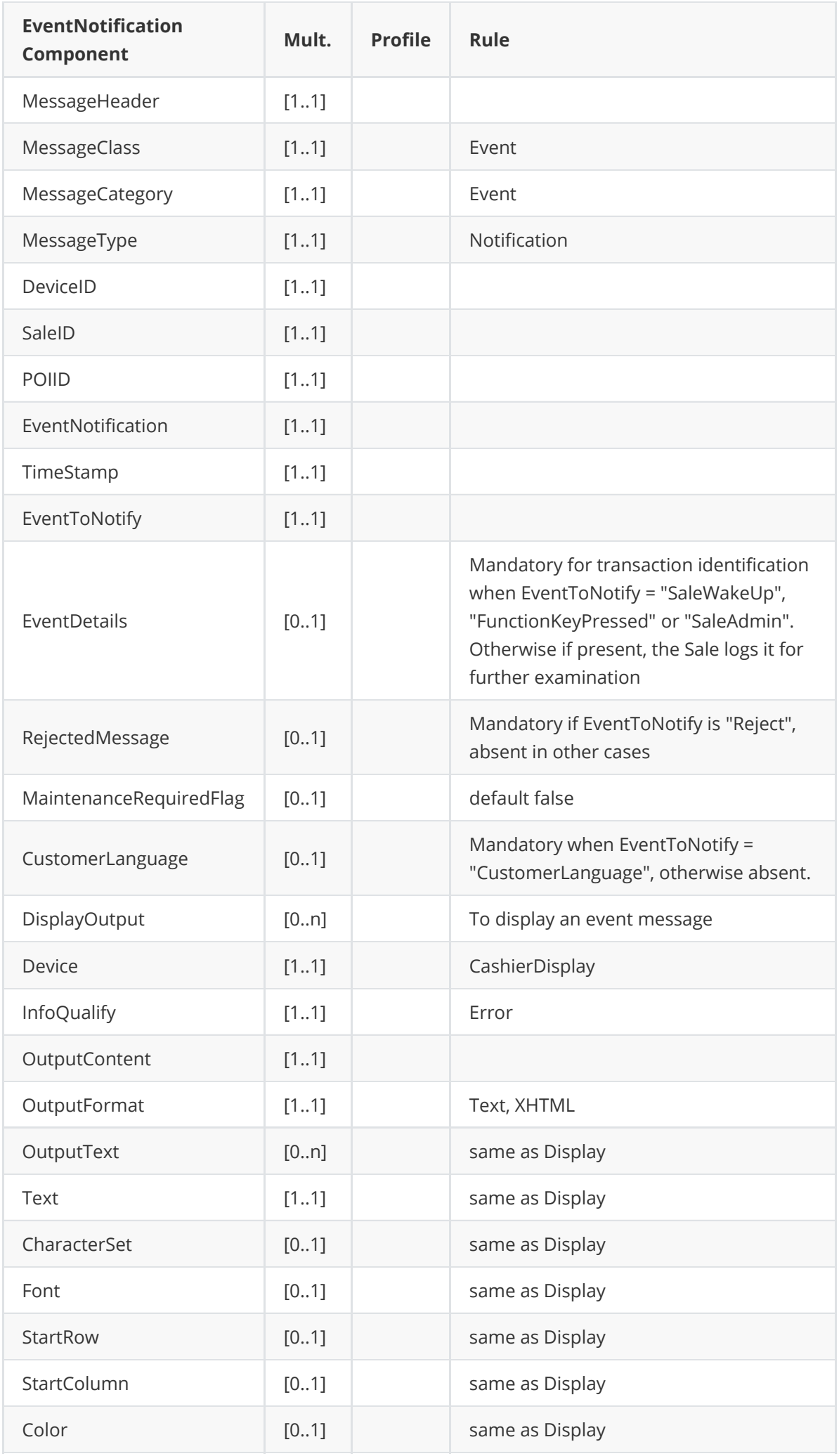

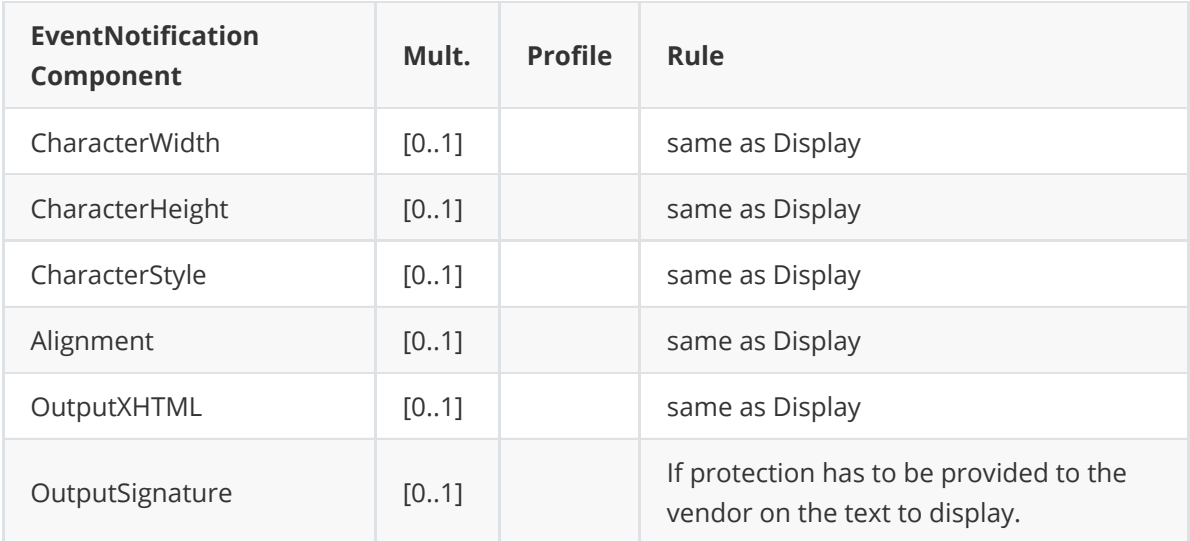

```
<?xml version="1.0" encoding="UTF-8"?>
<SaleToPOIRequest
    xmlns:xsi="http://www.w3.org/2001/XMLSchema-instance"
xsi:noNamespaceSchemaLocation="EpasSaleToPOIMessages.xsd">
    <MessageHeader MessageClass="Event" MessageCategory="Event"
MessageType="Notification" DeviceID="1328" SaleID="SaleTermA" POIID="POITerm1"/>
    <EventNotification TimeStamp="2009-12-13T23:11:16.4+01:00"
EventToNotify="BeginMaintenance">
        <EventDetails>POITerm1 Maintenance: Parameters Update</EventDetails>
    </EventNotification>
</SaleToPOIRequest>
```
# **Administrative functions**

## **Admin**

Admin messages are used by the Sale System to select and start customised administrative services provided by the POI:

- Change a configuration parameter
- Generate a report

The admin command to execute is in the AdminRequest.ServiceIdentification parameter. Some of these commands have parameters, for example fct=MENU\_CASHBACK\_ENABLE#enable= [YES|NO]. You have to choose one the parameters between brackets : fct=MENU\_CASHBACK\_ENABLE#enable=YES

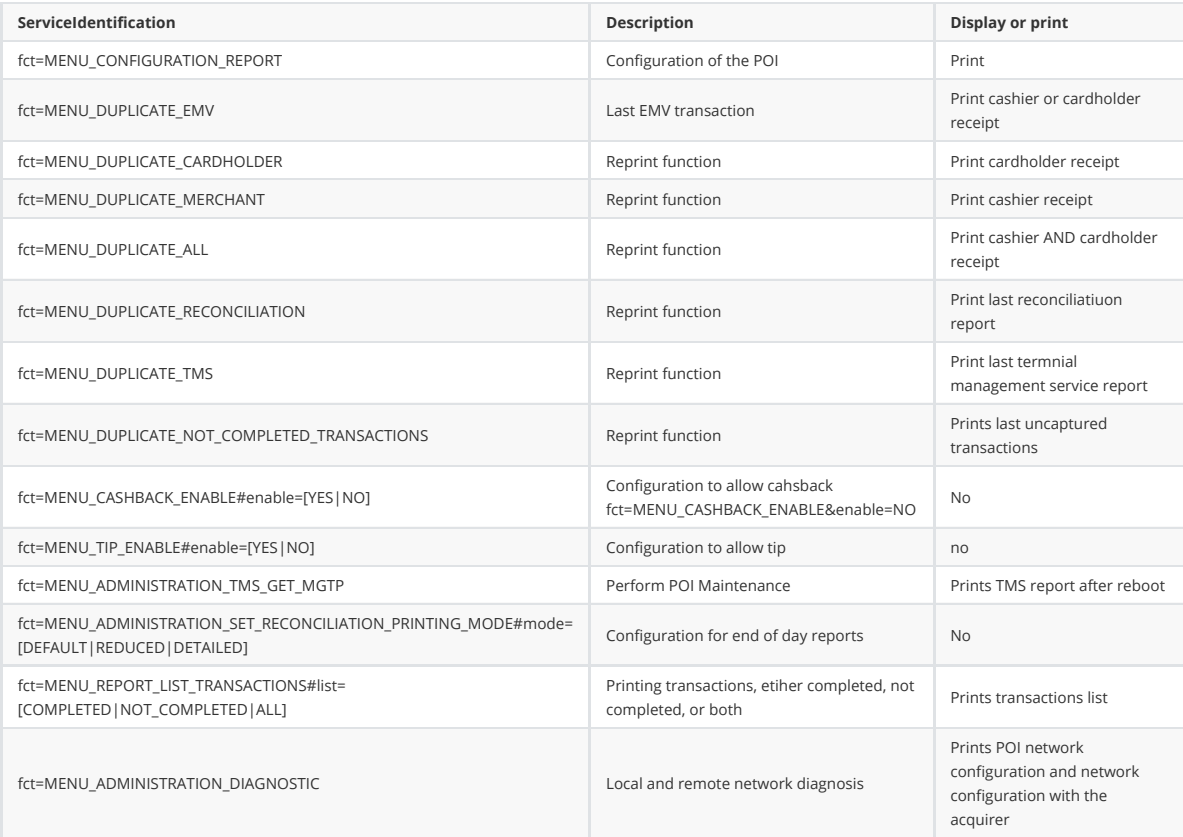

# **Configuration report**

This message will make the POI print its configuration report.

## **Request**

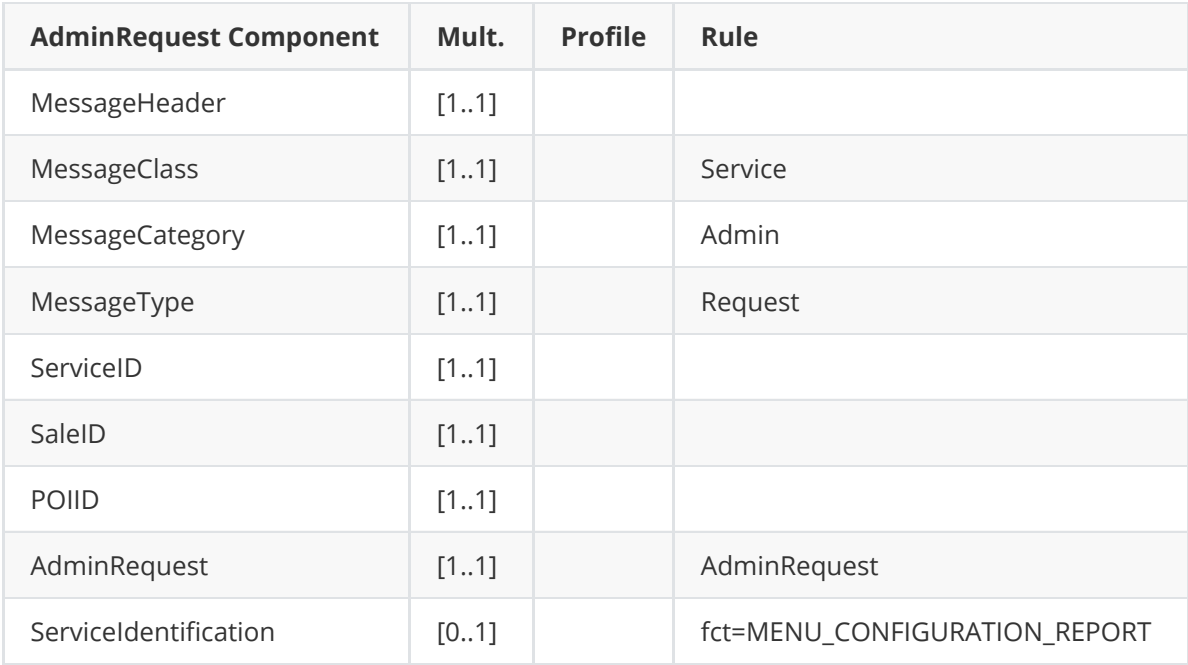

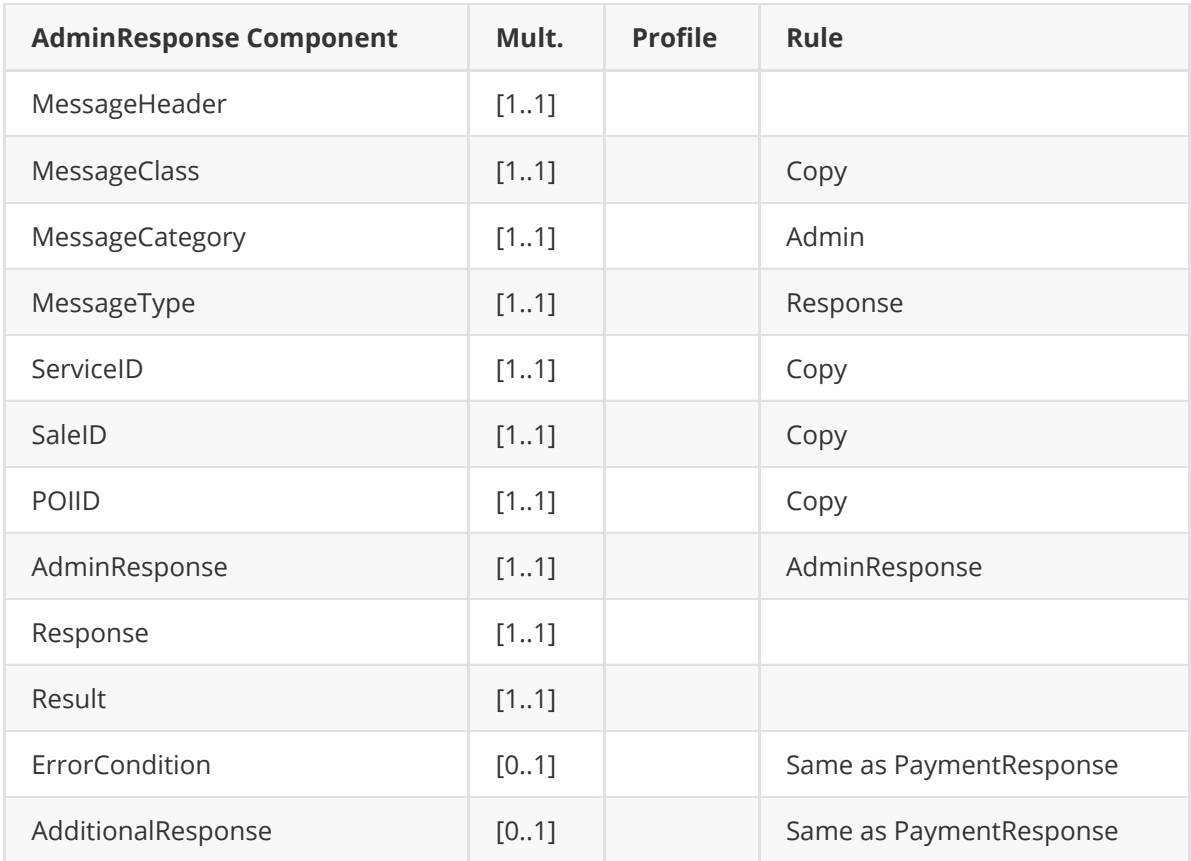

**Request**

```
<?xml version="1.0" encoding="UTF-8" standalone="yes"?>
<SaleToPOIRequest>
    <MessageHeader POIID="POITerminal1" SaleID="SaleTermA"
ServiceID="8752090438"
        MessageType="Request" MessageCategory="Admin" MessageClass="Service" />
    <AdminRequest>
 <ServiceIdentification>fct=MENU_CONFIGURATION_REPORT</ServiceIdentification>
    </AdminRequest>
</SaleToPOIRequest>
```
The POI then sends a print request to the POS

```
<?xml version="1.0" encoding="UTF-8"?>
<SaleToPOIRequest xmlns:xsi="http://www.w3.org/2001/XMLSchema-instance"
    xsi:noNamespaceSchemaLocation="EpasSaleToPOIMessages.xsd">
    <MessageHeader MessageClass="Device" MessageCategory="Print"
MessageType="Request"
        ServiceID="8752090438" SaleID="" POIID="" />
    <PrintRequest>
        <PrintOutput DocumentQualifier="CashierReceipt"
ResponseMode="NotRequired">
            <OutputContent OutputFormat="Text">
                <OutputText>
                    ******************************************
                    CONFIGURATION
                    2013/11/27 14:32
                    66000001
```
#### ------------------------------------------

TRANSACTIONS CAPABILITY PAYMENT YES CREDIT YES REVERSAL YES

#### ------------------------------------------ AID LIST

A0000003591010028001 girocard D27600002547410100 girocard A0000000043060 Maestro A0000000041010 MasterCard A0000000421010 CB EMV A000000141 Bancomat A0000000424010 CB EMV A00000002501 American Express A0000000031010 VISA A0000000032010 Visa electron A0000000032020 V PAY A000000042 CB A0000000043061 \*\*\*\*\*\*\*\*\*\*\*\*\*\*\*\*\*\*\*\*\*

#### ------------------------------------------

OS MODULE MODULE VERSION SYSTEM (3777) 26.16 MANAGER (844778) 72.05 M2OS (844592) 09.45 LINK LAYER (3628) 03.29 EMV ENGINE (3421) 04.68 EMV DC (3065) 04.65 TINJKEYS (TINJKEYS) 00.00

#### ------------------------------------------

APP MODULE MODULE VERSION ENGINE (829778) 50.01 UI (829781) 50.01 SPED (829780) 50.01 HAP (829777) 50.01 SPEDEMV (829779) 50.01 HTTP SERVER (829731) 00.00 COREDLL (829775) 50.01

#### ------------------------------------------

MEMORY TOTAL RAM 016384Ko RAM FREE 003540Ko TOTAL FLASH 131072Ko FLASH FREE 109658Ko

### ------------------------------------------

HARDWARE PRODUCT NAME IPP3 SERIAL NUMBER 71167730 PRODUCT CODE M46 PRODUCT REF. 000013030000

```
MANUFACTURER INGENICO
                    MANUF. DATE 2012/07/23
                    PROFILE NBR 0035-001
                    VERSION FIRMWARE 0101
                    VERSION THUNDER 0109
                    VERSION BOOSTER 3000
                    ------------------------------------------
                    NETWORK
                    PHYSICAL ADDRESS 54-7F-54-1D-A8-CF
                    DHCP YES
                    IP ADDRESS 10.215.160.159
                    NETZORK MASK 255.255.255.0
                    GATEWAY 10.215.160.1
                    DNS SERVER 1 10.215.228.60
                    DNS SERVER 2 10.215.228.33
                     ------------------------------------------
                    TMS SERVER
                    HOST ID TMS Host
                    IP ADDRESS 10.215.160.42
                    PORT NUMBER 9029
                    ------------------------------------------
                    * FIN *******************************************
                </OutputText>
            </OutputContent>
        </PrintOutput>
    </PrintRequest>
</SaleToPOIRequest>
```

```
<?xml version="1.0" encoding="UTF-8"?>
<SaleToPOIResponse xmlns:xsi="http://www.w3.org/2001/XMLSchema-instance"
    xsi:noNamespaceSchemaLocation="EpasSaleToPOIMessages.xsd">
    <MessageHeader MessageClass="Service" MessageCategory="Admin"
MessageType="Response"
        ServiceID="8752090438" SaleID="SaleTermA" POIID="POITerminal1" />
    <AdminResponse>
        <Response Result="Success" />
    </AdminResponse>
</SaleToPOIResponse>
```
#### **EMV ticket**

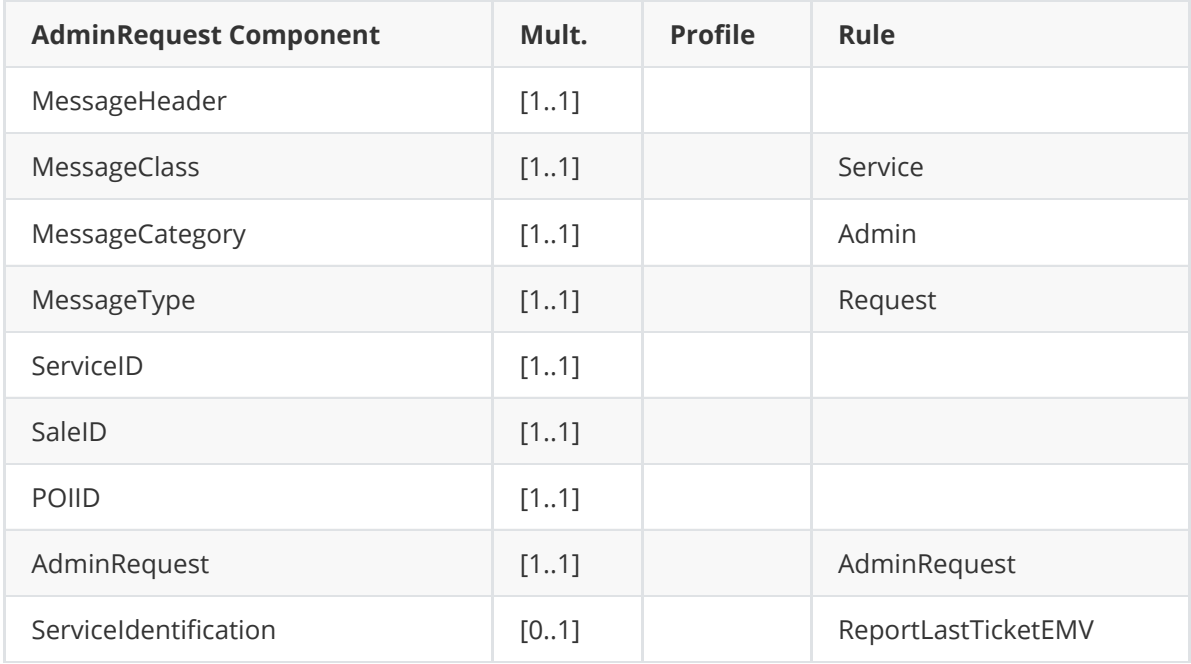

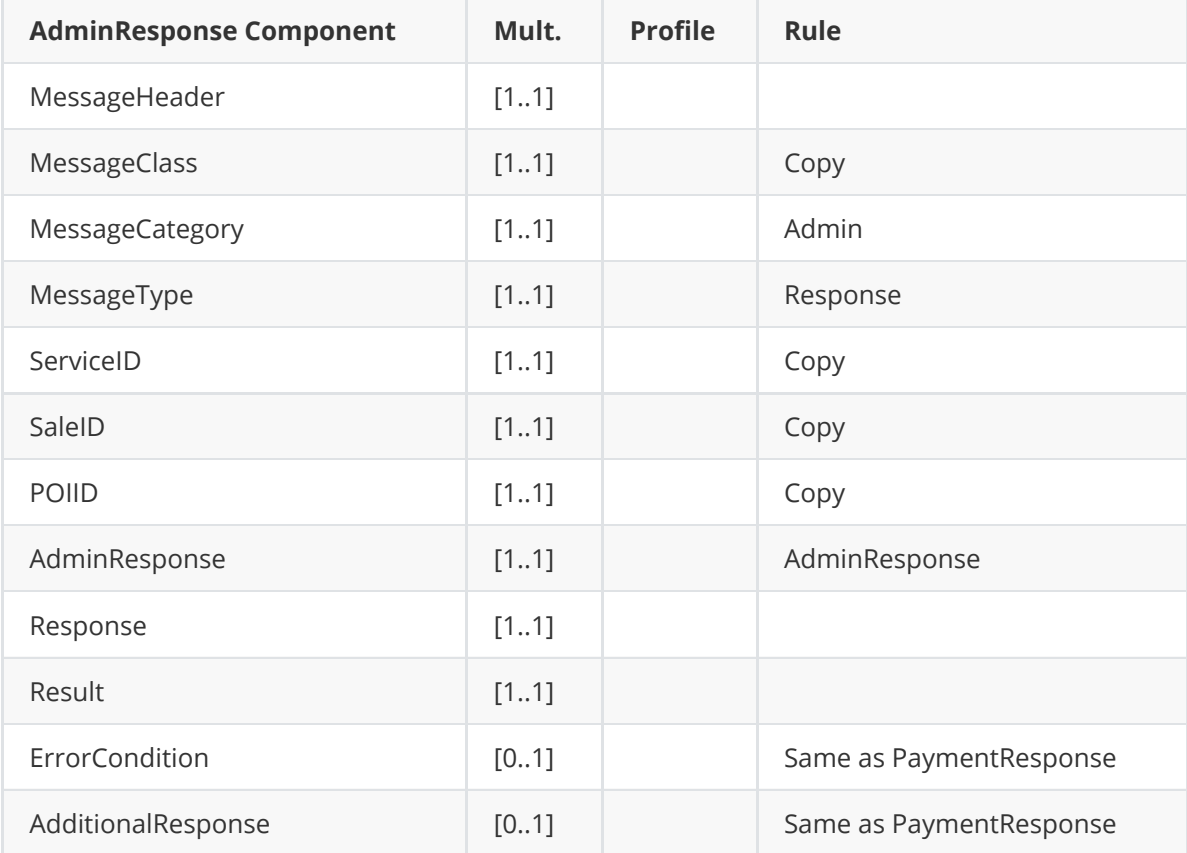

## **Message example**

```
<?xml version="1.0" encoding="UTF-8" standalone="yes"?>
<SaleToPOIRequest>
    <MessageHeader POIID="POITerminal1" SaleID="SaleTermA"
ServiceID="7010059504"
        MessageType="Request" MessageCategory="Admin" MessageClass="Service" />
    <AdminRequest>
        <ServiceIdentification>fct=MENU_DUPLICATE_EMV</ServiceIdentification>
    </AdminRequest>
</SaleToPOIRequest>
```
The POI sends a print request to the POS

```
<?xml version="1.0" encoding="UTF-8"?>
<SaleToPOIRequest xmlns:xsi="http://www.w3.org/2001/XMLSchema-instance"
    xsi:noNamespaceSchemaLocation="EpasSaleToPOIMessages.xsd">
    <MessageHeader MessageClass="Device" MessageCategory="Print"
MessageType="Request"
        DeviceID="203" SaleID="" POIID="" />
    <PrintRequest>
        <PrintOutput DocumentQualifier="CashierReceipt"
ResponseMode="NotRequired">
            <OutputContent OutputFormat="Text">
                <OutputText>
                    ********************************
                    * PARAMETRES TRANSACTION EMV *
                    2013/11/27 14:31
                    66000001 012345678912345
                    VIS Merchant Name and Location
                    CARTE: VISA
                    NO. XXXXXXXXXXXX1133
                    AID: A0000000031010
                    APPL: Visa DEBIT
                    SEQ.: 000025
                    AMOUNT, AUTHORIZED: 1.00 EUR
                    AMOUNT, OTHER: 0.00 EUR
                    INTERFACE DEVICE SERIAL NUMBER:
                    71167730
                    TERMINAL COUNTRY CODE: 010
                    TERM APPLICATION VERSION NB:008C
                    TYPE TERMINAL: 22
                    TERMINAL CAPABILITIES: E0F0C8
                    TRANSACTION DATE: 2013/11/27
                    TRANSACTION TIME: 14:25
                    TRANSACTION CURRENCY CODE: 978
                    TRANSACTION TYPE: 00
                    TRANSACTION SEQ COUNTER: 0025
                    TRANSACTION STATUS INFO: FC00
                    UNPREDICTABLE NUMBER: 9E9C0464
                    APPL. INTERCHANGE PROFILE: 5C00
                    APPL. TRANSACTIONS COUNTER: 01F3
```

```
APPL. PAN SEQUENCE NUMBER: 01
                    CVM RESULTS: 410302
                    TVR: 4000000060
                    T/I-DENIAL:0410000000/0010000000
                    T/I-ONLINE:D84004F800/F040009800
                    T/I-DEF: DC4000F800/F040008800
                    CRYPTOGRAM INFORMATION DATA: 00
                    APPLICATION CRYPTOGRAM:
                    1C00EA08D400D829
                    ISSUER APPLICATION DATA:
                    06010A032C8900
                    ISSUER AUTHENTICATION DATA:
                    229E9DACB10FCDDE3030
                    * FIN *********************************
                </OutputText>
            </OutputContent>
       </PrintOutput>
   </PrintRequest>
</SaleToPOIRequest>
```

```
<?xml version="1.0" encoding="UTF-8"?>
<SaleToPOIResponse xmlns:xsi="http://www.w3.org/2001/XMLSchema-instance"
    xsi:noNamespaceSchemaLocation="EpasSaleToPOIMessages.xsd">
    <MessageHeader MessageClass="Service" MessageCategory="Admin"
MessageType="Response"
        ServiceID="7010059504" SaleID="SaleTermA" POIID="POITerminal1" />
    <AdminResponse>
        <Response Result="Success" />
    </AdminResponse>
</SaleToPOIResponse>
```
## **Batch Totals**

The transactions totals provided in the Get Totals response are the transactions realised since the beginning of the current reconciliation period until the reception of the Get Totals request message. The current reconciliation period is never closed by the Get Totals exchange The Get Totals request contains the following information:

- 1. The way to compute and present the totals: TotalDetails
- 2. The filter of the transaction if any: TotalFilter For a particular operatorID

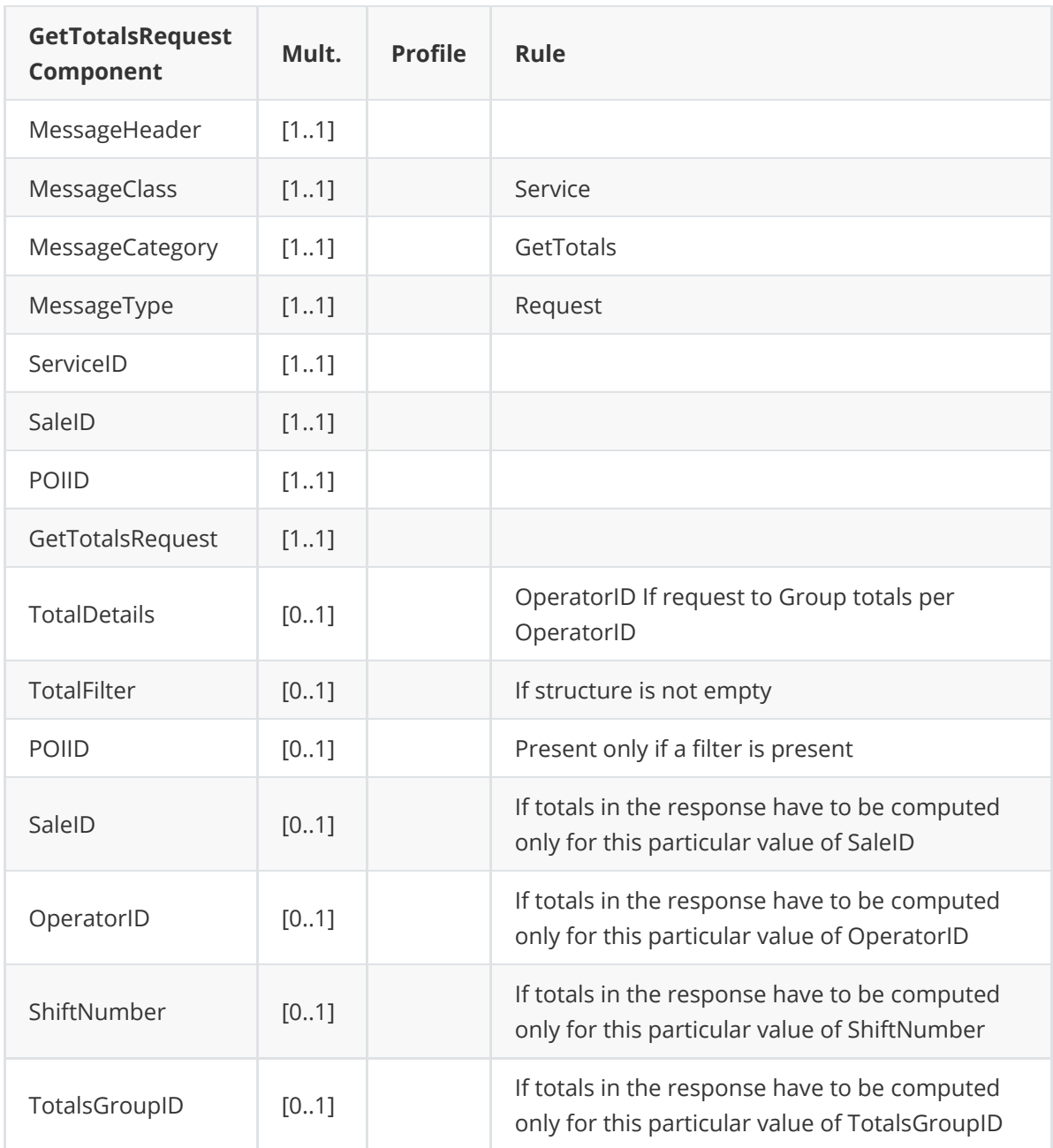

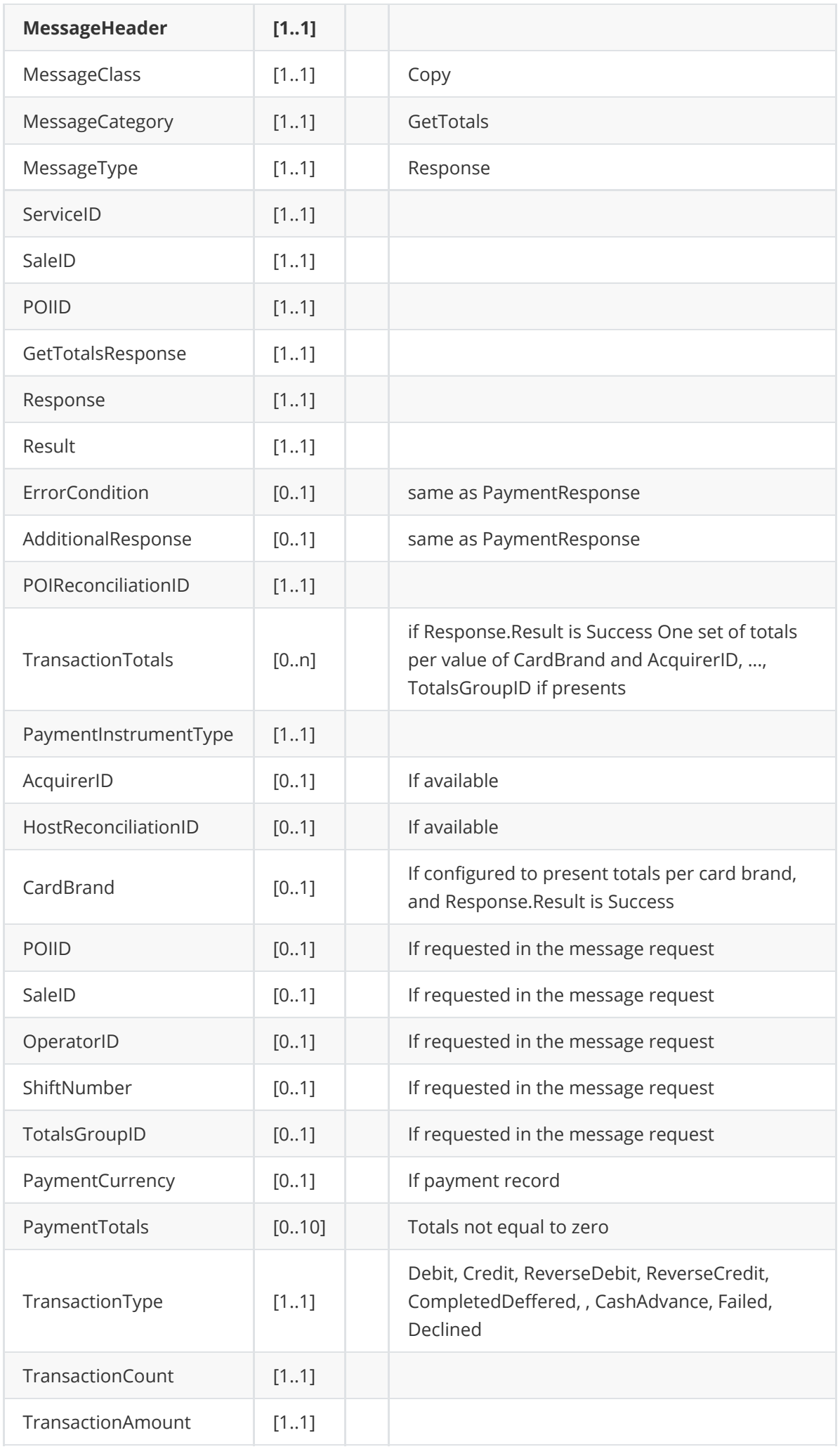

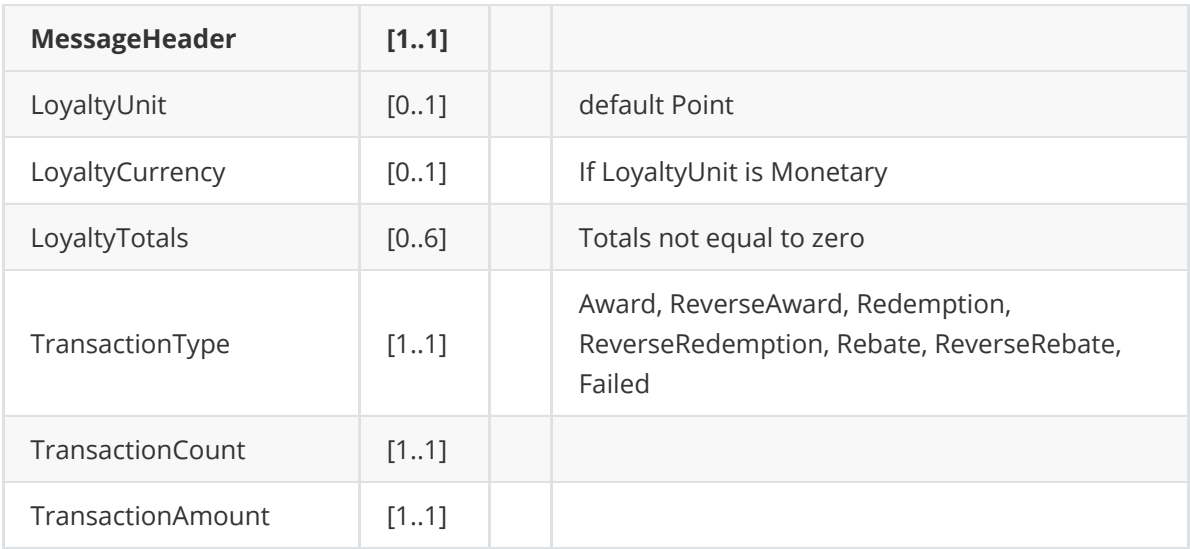

#### **Request**

```
<?xml version="1.0" encoding="UTF-8"?>
<SaleToPOIRequest xmlns:xsi="http://www.w3.org/2001/XMLSchema-instance"
    xsi:noNamespaceSchemaLocation="EpasSaleToPOIMessages.xsd">
    <MessageHeader MessageClass="Service" MessageCategory="GetTotals"
MessageType="Request"
        ServiceID="619" SaleID="SaleTermA" POIID="POITerm1" />
    <GetTotalsRequest>
        <TotalDetails>OperatorID</TotalDetails>
    </GetTotalsRequest>
</SaleToPOIRequest>
```
Print request from the POI to POS

```
<PrintOutput DocumentQualifier="CashierReceipt" ResponseMode="NotRequired">
    <OutputContent OutputFormat="Text">
        <OutputText>
            ********************************
            BATCH TOTALS
            2013/11/27 14:31
            66000001
             --------------------------------
            66000001
            Aquirer01 Completion
            000837
            01
            123456789012345
            000004
            OPEN
            TOTAL 0.00 CAD
              --------------------------------
            66000001
            Aquirer02 Host Batch Transfer only
```

```
000380
            02
            123456789012345
            000001
            OPEN
            TOTAL 0.00 CAD
             --------------------------------
            66000001
            Aquirer03 Main Host
            99
            000002
            CLOSED ACCEPTED
            TOTAL 0.00 CAD
                             --------------------------------
            G.TOTAL 0.00 CAD
             --------------------------------
            * END ******************************
        </OutputText>
    </OutputContent>
</PrintOutput>undefined</PrintRequest>undefined</SaleToPOIRequest>
```

```
<?xml version="1.0" encoding="UTF-8"?>
<SaleToPOIResponse xmlns:xsi="http://www.w3.org/2001/XMLSchema-instance">
    <MessageHeader MessageClass="Service" MessageCategory="GetTotals"
MessageType="Response"
        ServiceID="619" SaleID="SaleTermA" POIID="POITerm1" />
    <GetTotalsResponse POIReconciliationID="8927">
        <Response Result="Success" />
        <TransactionTotals PaymentInstrumentType="Card" AcquirerID="876355543"
            HostReconciliationID="98535" CardBrand="MasterCard"
PaymentCurrency="CAD">
            <PaymentTotals TransactionType="Debit" TransactionCount="61"
                TransactionAmount="4253.19" />
            <PaymentTotals TransactionType="Credit" TransactionCount="1"
                TransactionAmount="27.01" />
        </TransactionTotals>
        <TransactionTotals PaymentInstrumentType="Card" AcquirerID="876355543"
            HostReconciliationID="98535" CardBrand="Visa" PaymentCurrency="CAD">
            <PaymentTotals TransactionType="Debit" TransactionCount="45"
                TransactionAmount="744.79" />
        </TransactionTotals>
    </GetTotalsResponse>
</SaleToPOIResponse
```
# **Diagnosis**

The diagnosis message is used by the POS to have a status check of the POI. An optional flag ( HostDiagnosisFlag ) allows to test if the acquirer host is reachable by the terminal. The diagnosis will be printed on the Sale system.

## **Request**

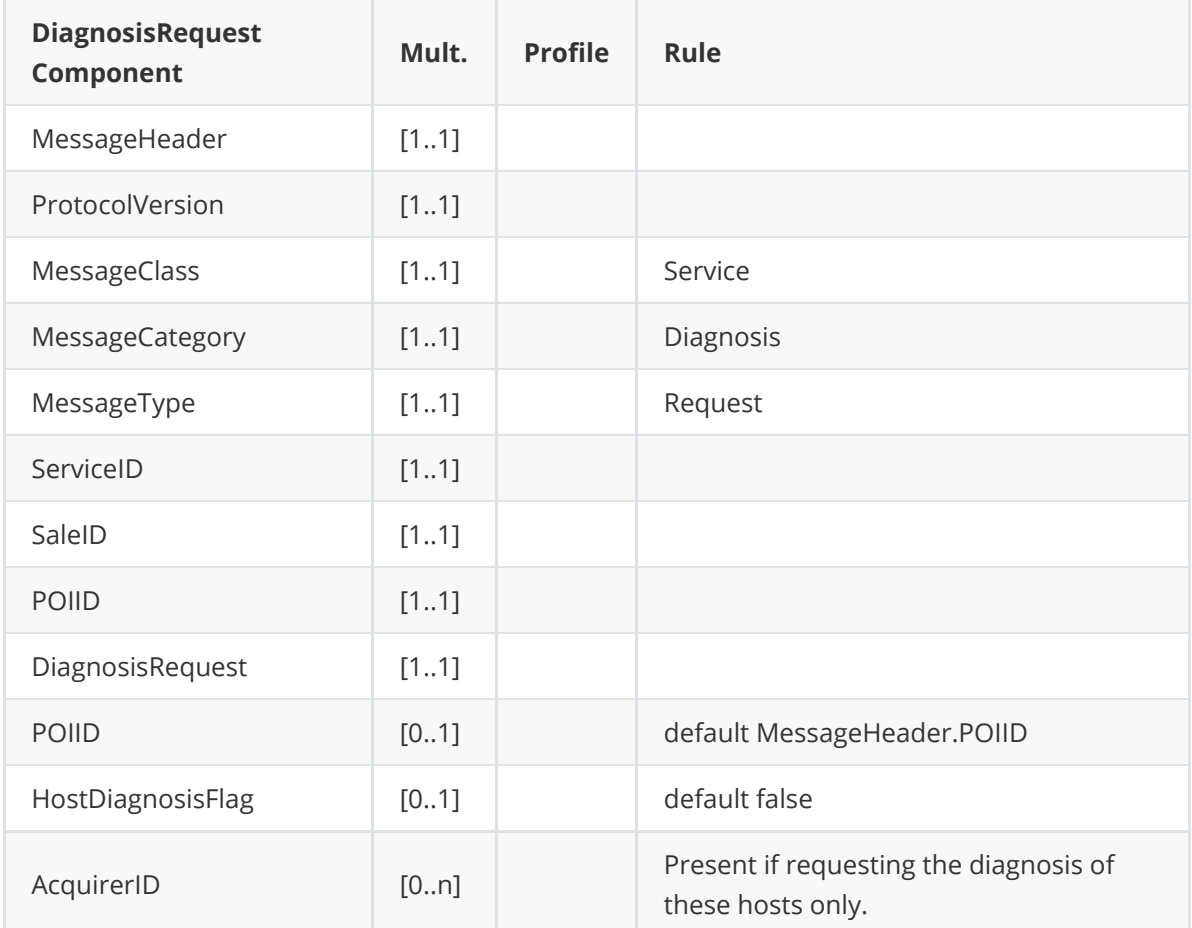

## **Response**

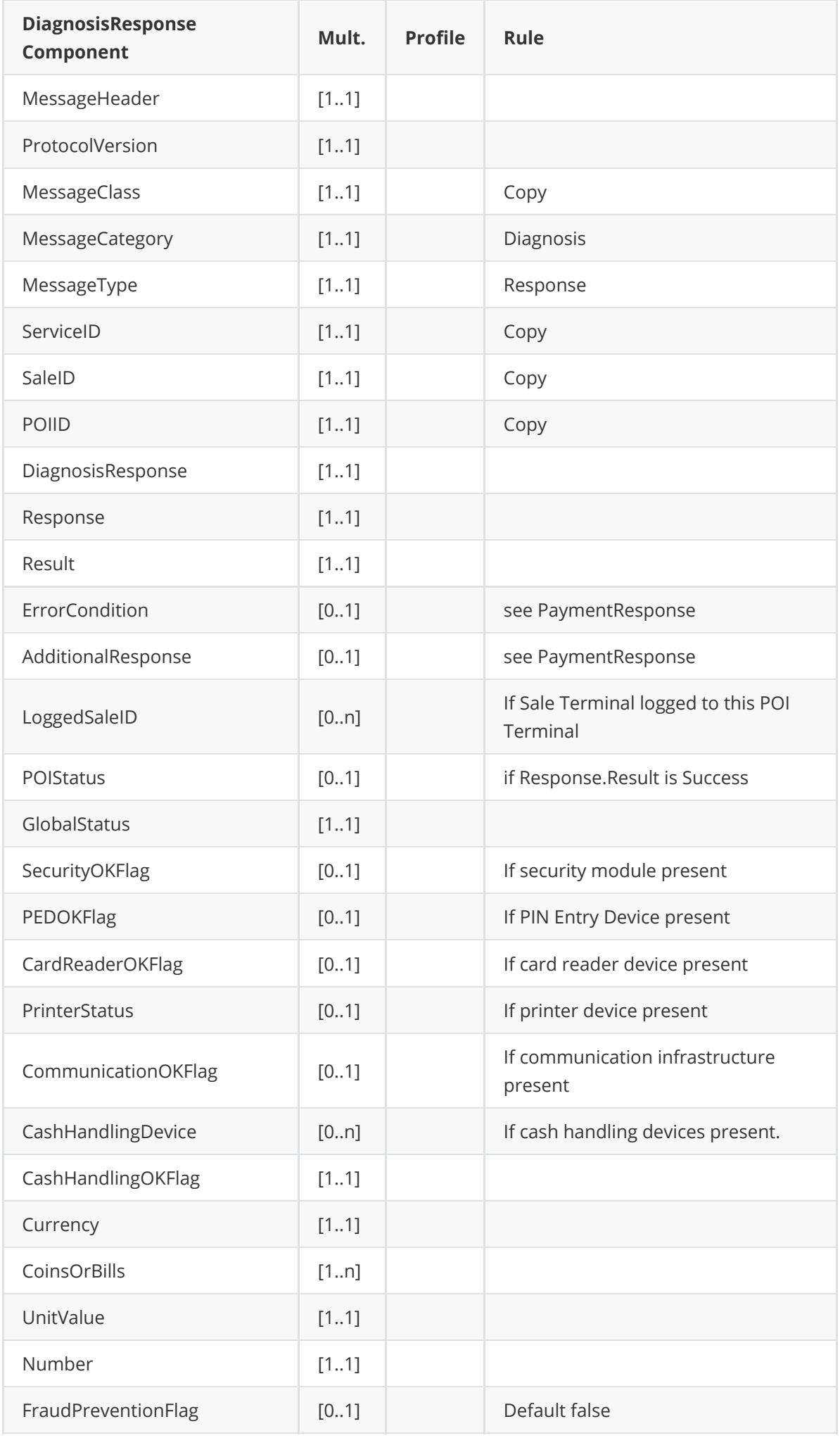

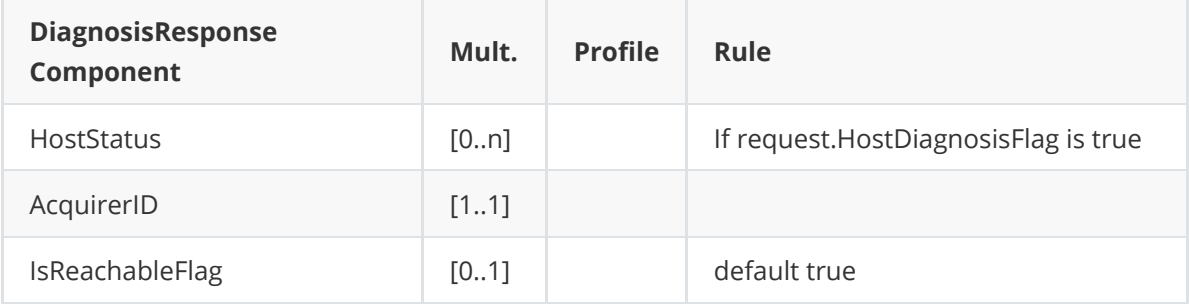

#### **Request**

```
<?xml version="1.0" encoding="UTF-8" standalone="yes"?>
<SaleToPOIRequest>
    <MessageHeader POIID="POITerminal1" SaleID="SaleTermA"
ServiceID="1115442727"
        MessageType="Request" MessageCategory="Diagnosis" MessageClass="Service"
/<DiagnosisRequest HostDiagnosisFlag="true" />
</SaleToPOIRequest>
```
Print request from the POI to the POS :

```
<?xml version="1.0" encoding="UTF-8"?>
<SaleToPOIRequest xmlns:xsi="http://www.w3.org/2001/XMLSchema-instance"
    xsi:noNamespaceSchemaLocation="EpasSaleToPOIMessages.xsd">
    <MessageHeader MessageClass="Device" MessageCategory="Print"
MessageType="Request"
        ServiceID="1115442727" DeviceID="1375" SaleID="SaleTermA"
POIID="POITerm1" />
    <PrintRequest>
        <PrintOutput DocumentQualifier="CashierReceipt"
ResponseMode="NotRequired">
            <OutputContent OutputFormat="Text">
                 <OutputText>
                     ******************************************
                     DIAGNOSIS
                     2013/11/20 15:28
                     25000221
                      ------------------------------------------
                     NETWORK
                     ACTIVE YES
                     PHYSICAL ADDRESS 54-7F-54-1D-A8-CF
                     DHCP YES
                     IP ADRESS 10.215.160.159
                     NETWORK MASK 255.255.255.0
                     GATEWAY 10.215.160.1
                     DNS SERVER 1 10.215.228.60
                     DNS SERVER 2 10.215.228.33
                                       ------------------------------------------
                     ACQUIRER STATUS
                     25000221
                     CMCIC
```

```
010278
                    01
                    IP ADDRESS 145.226.35.25:9019
                    ACTIVE YES
                    ------------------------------------------
                    * END *******************************************
                </OutputText>
            </OutputContent>
        </PrintOutput>
    </PrintRequest>
</SaleToPOIRequest>
```

```
<?xml version="1.0" encoding="UTF-8"?>
<SaleToPOIResponse xmlns:xsi="http://www.w3.org/2001/XMLSchema-instance">
    <MessageHeader ProtocolVersion="1.0" MessageClass="Service"
MessageCategory="Diagnosis"
        MessageType="Response" ServiceID="1115442727" SaleID="SaleTermA"
POIID="POITerminal1" />
    <DiagnosisResponse>
        <Response Result="Success" />
        <POIStatus GlobalStatus="OK" SecurityOKFlag="true" PEDOKFlag="true"
CardReaderOKFlag="true"
            PrinterStatus="false" CommunicationOKFlag="true" />
        <HostStatus AcquirerID="50265" IsReachableFlag="true" />
    </DiagnosisResponse>
</SaleToPOIResponse>
```
## **Transactions status**

This service allows the POS to retrieve the status of the last transaction and reprint the associated receipts if requested The POI service ( ReceiptReprintFlag = true ). As the terminal is connected to one POS, it is not mandatory to give a reference to the transaction in the request.

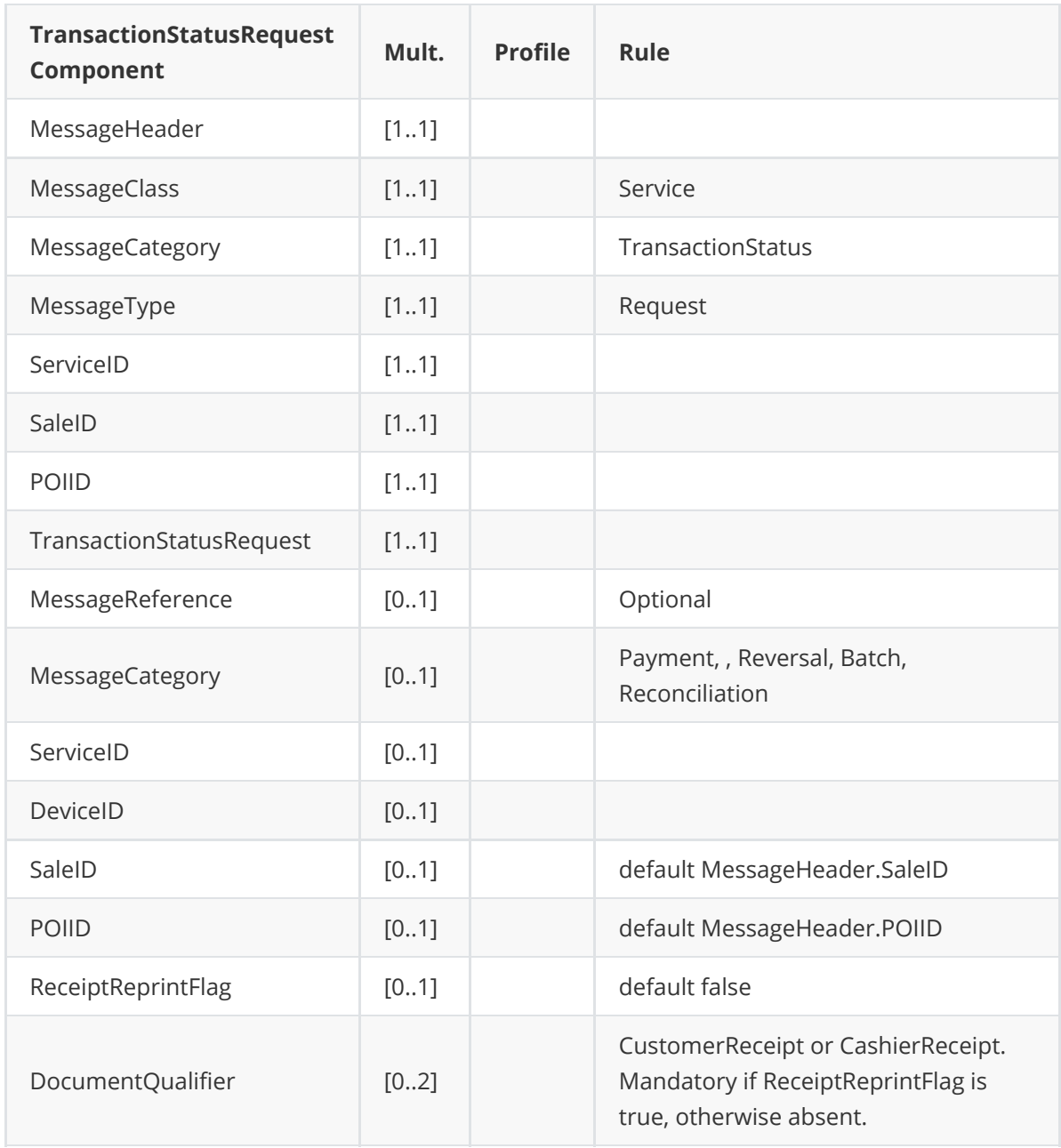

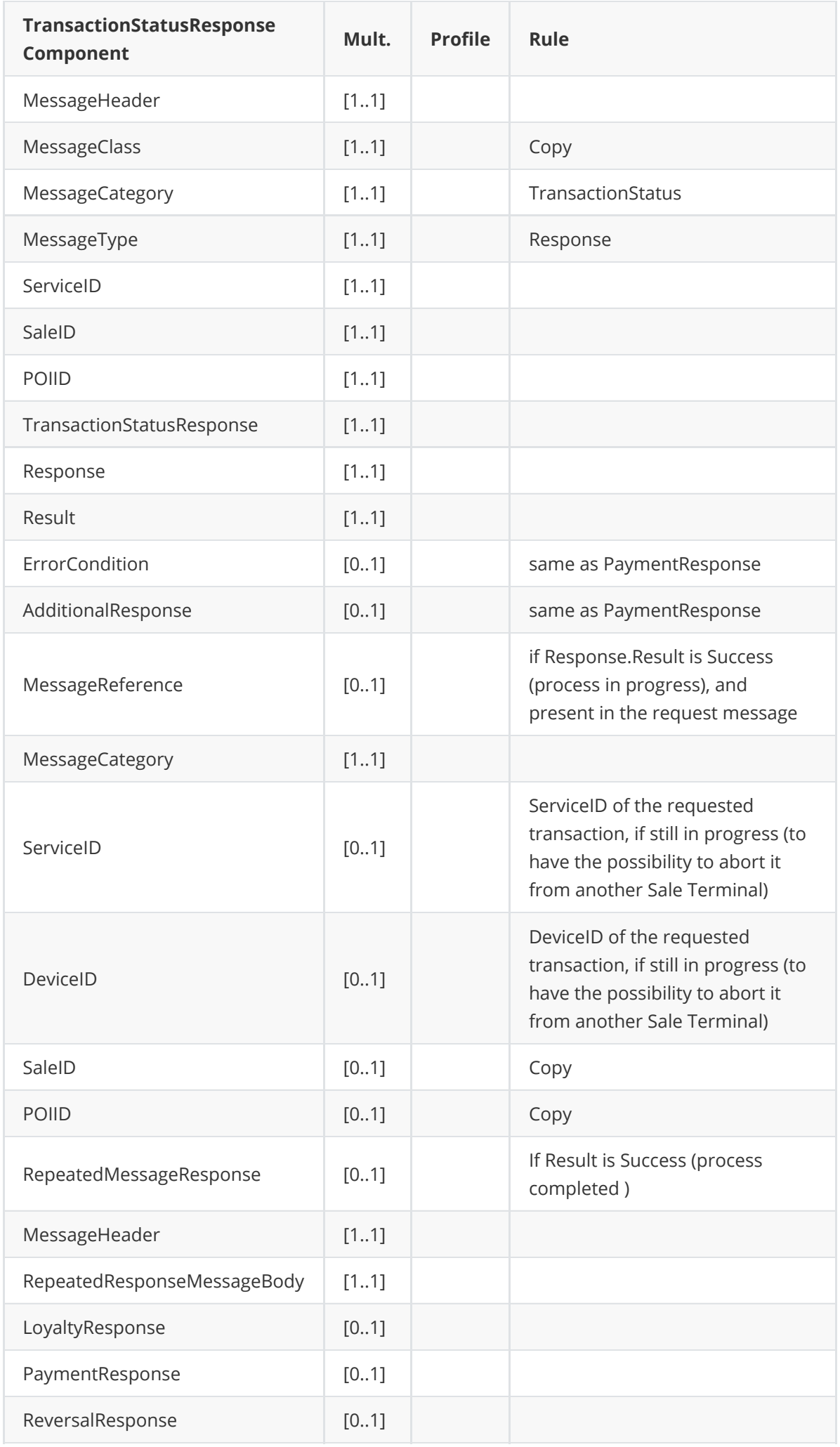

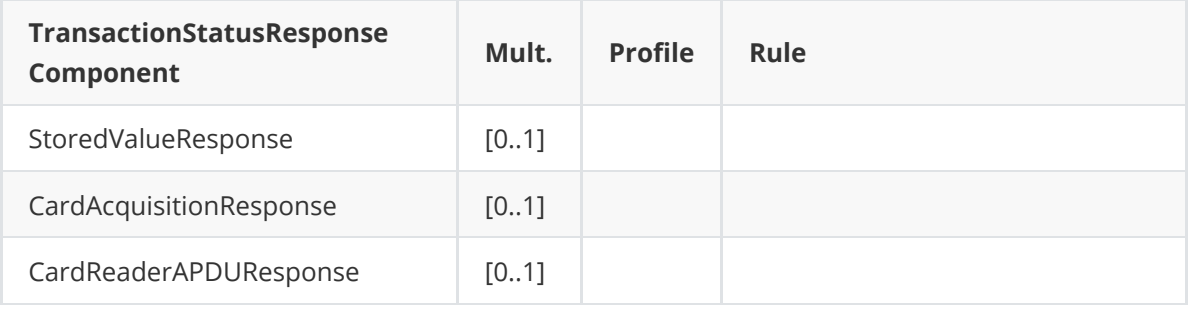

#### **Request**

```
<?xml version="1.0" encoding="UTF-8"?>
<SaleToPOIRequest>
    <MessageHeader POIID="POITerminal1" SaleID="SaleTermA" ServiceID="662"
MessageType="Request"
        MessageCategory="TransactionStatus" MessageClass="Service" />
    <TransactionStatusRequest ReceiptReprintFlag="true"
DocumentQualifier="CashierReceipt" />
</SaleToPOIRequest>
```
While the transaction status request is processed by the POI, a display request will be sent to the POS.

```
<?xml version="1.0" encoding="UTF-8"?>
<SaleToPOIResponse xmlns:xsi="http://www.w3.org/2001/XMLSchema-instance"
    xsi:noNamespaceSchemaLocation="EpasSaleToPOIMessages.xsd">
    <MessageHeader MessageClass="Service" MessageCategory="TransactionStatus"
MessageType="Response"
        ServiceID="8466514174" SaleID="SaleTermA" POIID="POITerminal1" />
    <TransactionStatusResponse>
        <Response Result="Success" />
        <MessageReference MessageCategory="Payment" ServiceID="662"
SaleID="SaleTermA" />
        <RepeatedMessageResponse>
            <MessageHeader MessageClass="Service" MessageCategory="Payment"
MessageType="Response"
                ServiceID="8466514174" SaleID="SaleTermA" POIID="POITerminal1"
/<PaymentResponse>
                <Response Result="Success" />
                <SaleData>
                    <SaleTransactionID TransactionID="1208948103"
                        TimeStamp="2013-11-27T14:25:54.000-04:00" />
                </SaleData>
                <POIData>
                    <POITransactionID TransactionID="000025"
                        TimeStamp="2013-11-27T14:25:17.000-04:00" />
                </POIData>
                <PaymentResult PaymentType="Normal">
                    <AmountsResp AuthorizedAmount="1.00" />
                    <PaymentAcquirerData MerchantID="" AcquirerID="458459"
AcquirerPOIID="66000001">
```
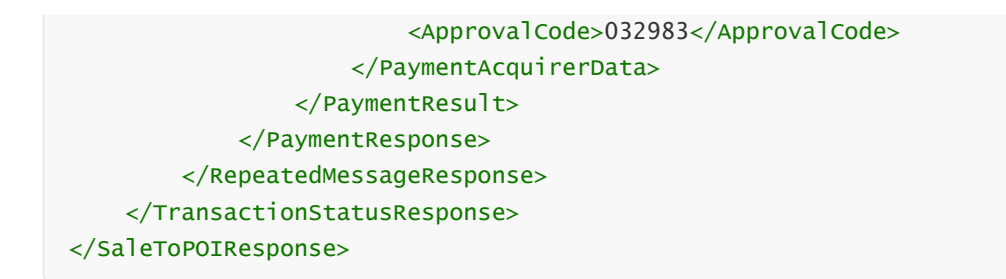

Then POI sends a print request to the POS in order to reprint the Cashier receipt.

```
<?xml version="1.0" encoding="UTF-8"?>
<SaleToPOIRequest xmlns:xsi="http://www.w3.org/2001/XMLSchema-instance"
    xsi:noNamespaceSchemaLocation="EpasSaleToPOIMessages.xsd">
    <MessageHeader MessageClass="Device" MessageCategory="Print"
MessageType="Request"
        SaleID="SaleTermA" ServiceID="662" POIID=" POITerminal1" />
    <PrintRequest>
        <PrintOutput DocumentQualifier="CashierReceipt"
ResponseMode="NotRequired">
            <OutputContent OutputFormat="Text">
                <OutputText>
                    VIS Merchant Name and Location
                    012345678912345
                    66000001
                    A0000000031010
                    Visa DEBIT
                    XXXXXXXXXXXX1133 01
                    27/11/2013 14:25:17
                    REF. 000025 REC. ID 000004
                    MONTANT
                    1.00 EUR
                    PAYMENT DECLINED
                    DUPLICATE
                    CASHIER RECEIPT
08/4000000060//DEFDD000/01/0000/01//032983/fr/1512/410302/01/E0F0C8/6000F0A000/0
10/22/000025/00/01
                </OutputText>
            </OutputContent>
        </PrintOutput>
    </PrintRequest>
</SaleToPOIRequest>
```
# **Use cases**

Here we show the message flow in several use cases.

# **Communication management**

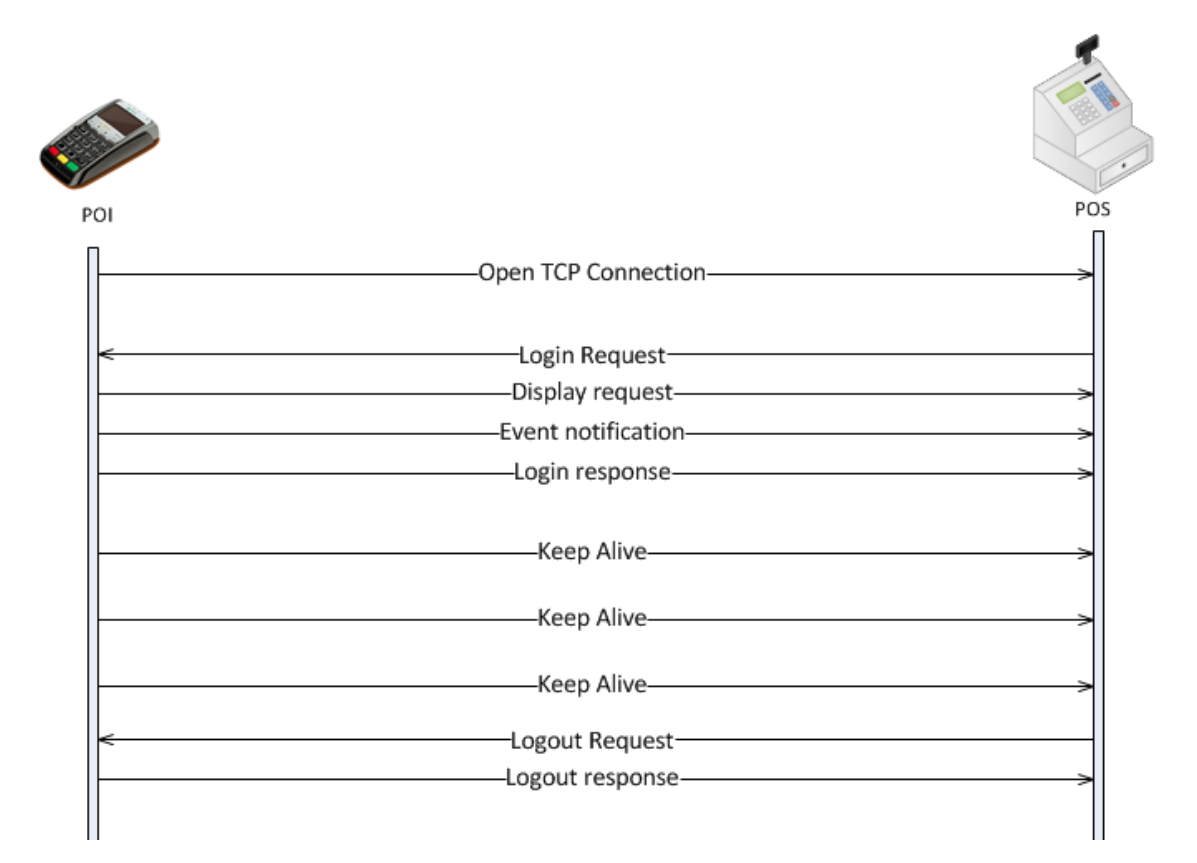

# **Payment**

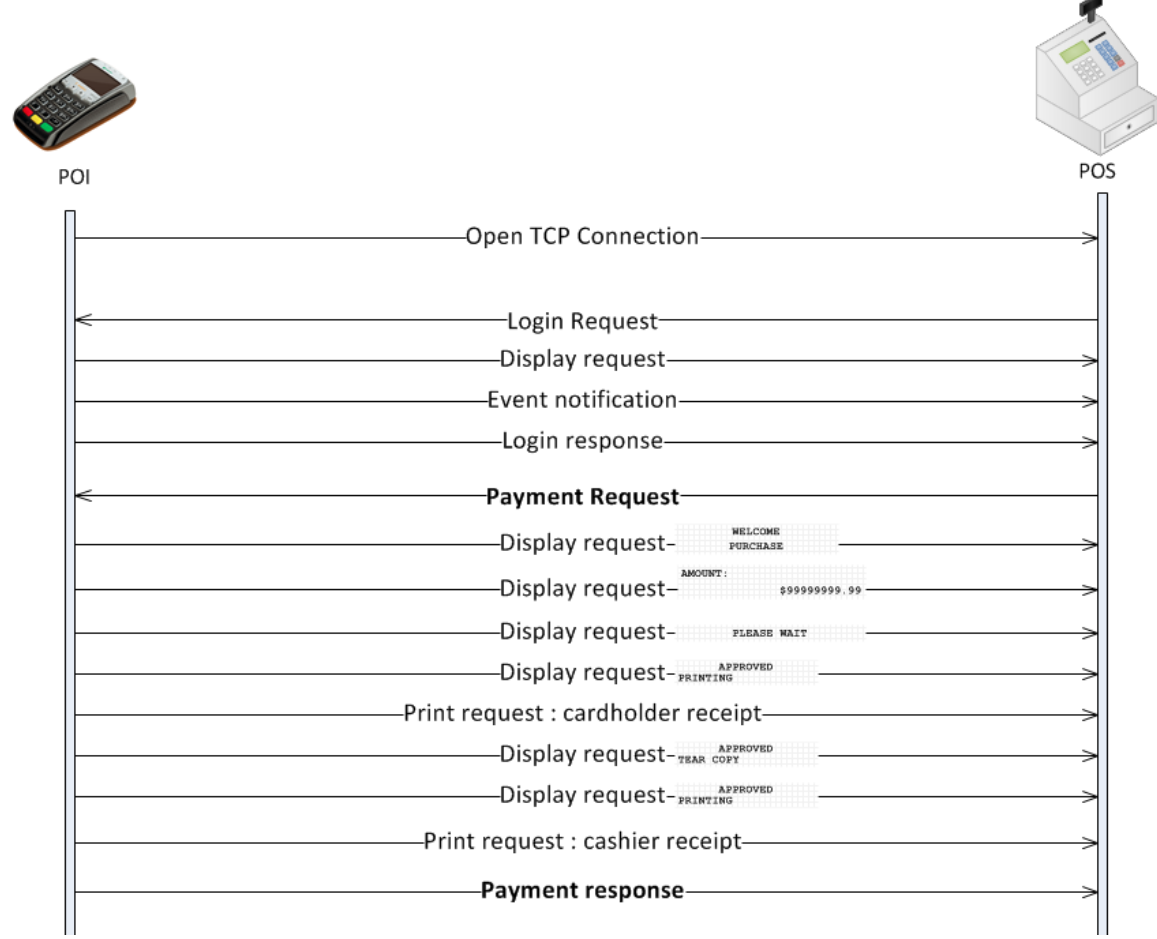

**Reversal**

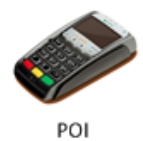

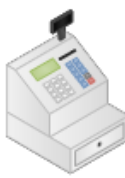

POS

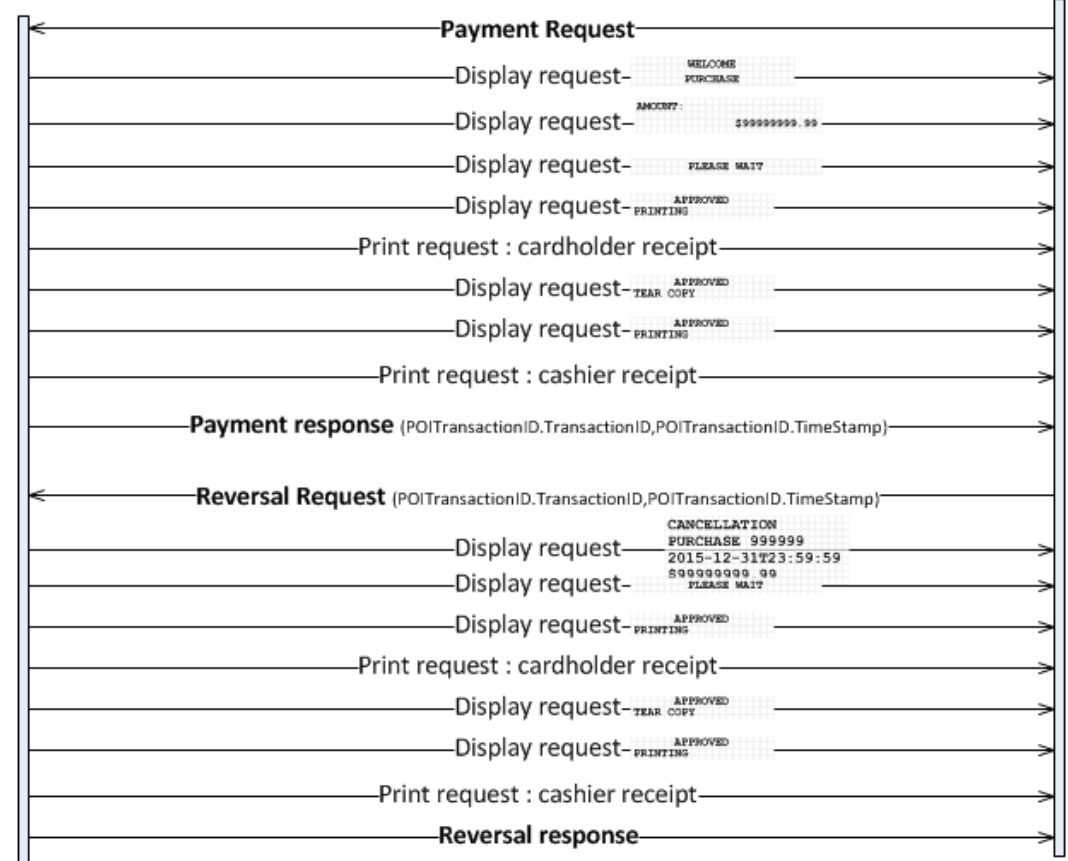

# **Reconciliation**

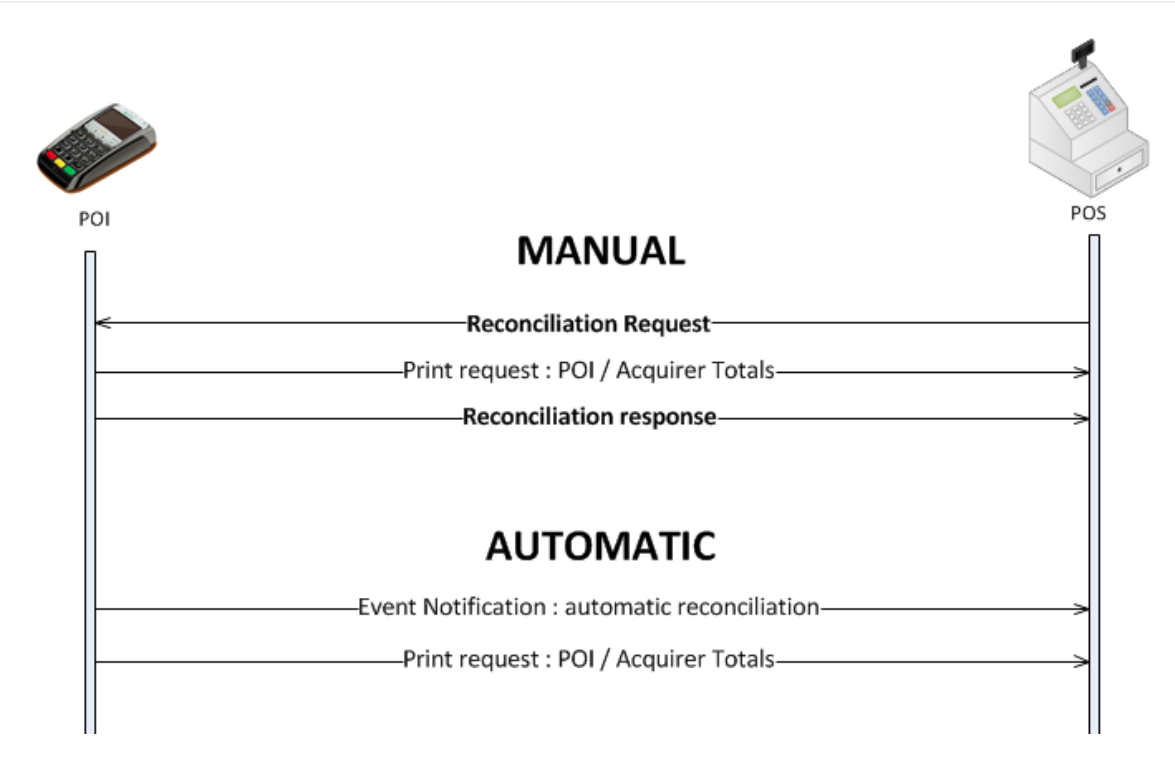

# **Entourage**

Entourage mode allows the attendant to enter a bill ID on the payment terminal and then the POS sends the payment request for this bill. The payment amount can be smaller than the bill amount in case of the payment is split between several cards or cash. This mode is sometimes called "pay at the table" because commonly used restaurants

## ⚠ **It is the responsibility of the POS to manage the amounts in case of split payment and/or if**

#### **several terminals are used at the same time.**

The attendant enters a billing number (for example, in a restaurant, the table number) on the terminal.

The terminal then sends a notification to the POS with the EventToNotify "SaleWakeUp" and the bill ID in the eventDetails field. The POS will then send a payment request.

If the POS knows the Bill ID, the POS initiates a payment request with the terminal.

In case of split payment, subsequent notifications will be made to the POS, which will send payment requests with the appropriate remaining amount.

Depending on the status of the invoice in the POS, the POS can send an abort request with the abort reason code matching the bill status:

- Bill ID is unknown by the POS : BILLNF
- Bill has already been paid in full : PAIDIF

Example messages flow with a bill split over two card payments.

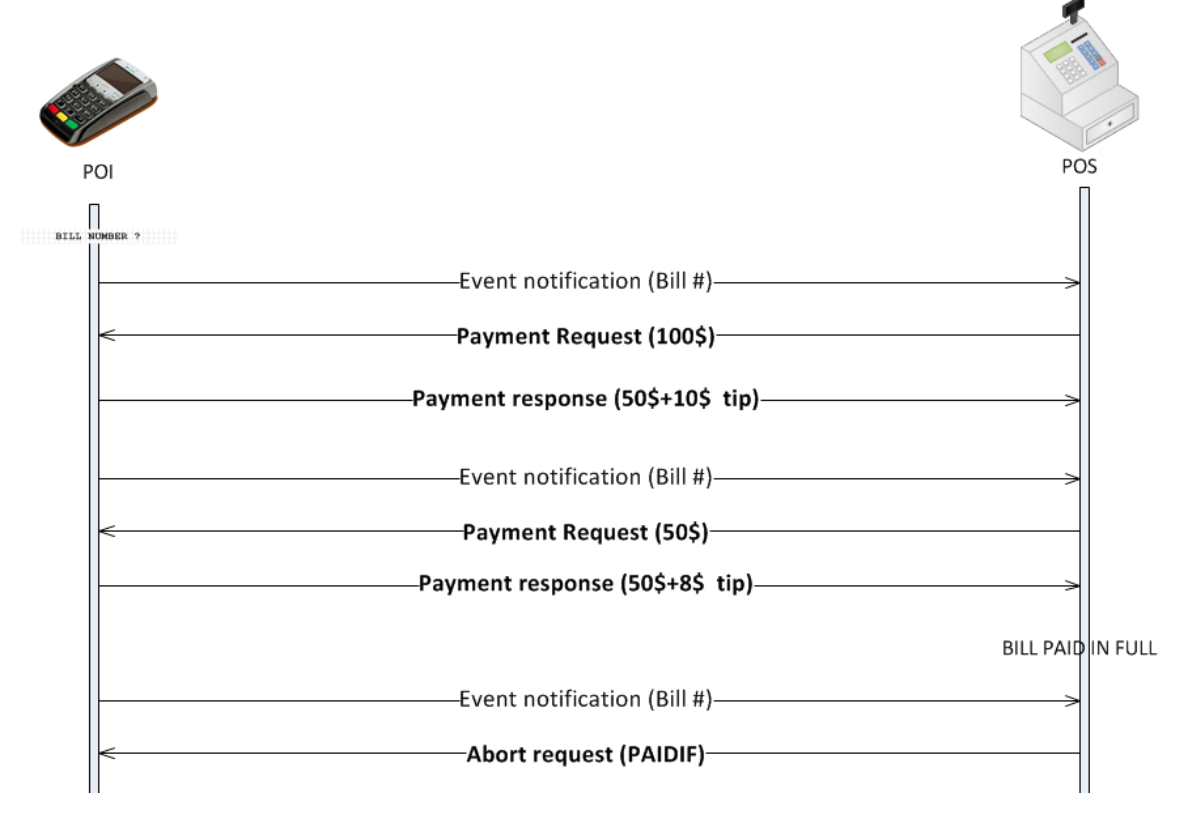

# **Message example**
### **Request**

### **Bill Request notification #1**

```
<?xml version="1.0" encoding="UTF-8"?>
<SaleToPOIRequest xmlns:xsi="http://www.w3.org/2001/XMLSchema-instance"
    xsi:noNamespaceSchemaLocation="EpasSaleToPOIMessages.xsd">
    <MessageHeader MessageClass="Event" MessageCategory="Event"
MessageType="Notification"
        DeviceID="1328" SaleID="SaleTermA" POIID="POITerm1" />
    <EventNotification TimeStamp="2013-11-20T15:00:01.200-05:00"
EventToNotify="SaleWakeUp">
        <EventDetails>123456</EventDetails>
    </EventNotification>
</SaleToPOIRequest>
```
#### **Payment Request #1**

```
<?xml version="1.0" encoding="UTF-8" standalone="yes"?>
<SaleToPOIRequest>
    <MessageHeader POIID="POITerminal1" SaleID="SaleTermA"
ServiceID="8716631667"
        MessageType="Request" MessageCategory="Payment" MessageClass="Service"
/>
    <PaymentRequest>
        <SaleData>
            <SaleTransactionID TimeStamp="2013-11-20T15:00:14.500-05:00"
TransactionID="123456" />
        </SaleData>
        <PaymentTransaction>
            <AmountsReq RequestedAmount="100.00" Currency="CAD" />
        </PaymentTransaction>
        <PaymentData PaymentType="Normal" />
    </PaymentRequest>
</SaleToPOIRequest>
```
### **Bill Request notification #2**

```
<?xml version="1.0" encoding="UTF-8"?>
<SaleToPOIRequest xmlns:xsi="http://www.w3.org/2001/XMLSchema-instance"
    xsi:noNamespaceSchemaLocation="EpasSaleToPOIMessages.xsd">
    <MessageHeader MessageClass="Event" MessageCategory="Event"
MessageType="Notification"
        DeviceID="1328" SaleID="SaleTermA" POIID="POITerm1" />
    <EventNotification TimeStamp="2013-11-20T15:01:58.100-05:00"
EventToNotify="SaleWakeUp">
        <EventDetails>123456</EventDetails>
    </EventNotification>
</SaleToPOIRequest>
```
#### **Payment Request #2**

```
<?xml version="1.0" encoding="UTF-8" standalone="yes"?>
<SaleToPOIRequest>
    <MessageHeader POIID="POITerminal1" SaleID="SaleTermA"
ServiceID="8716631668"
        MessageType="Request" MessageCategory="Payment" MessageClass="Service"
/>
    <PaymentRequest>
        <SaleData>
            <SaleTransactionID TimeStamp="2013-11-20T15:02:14.500-05:00"
TransactionID="123456" />
        </SaleData>
        <PaymentTransaction>
            <AmountsReq RequestedAmount="50.00" Currency="CAD" />
        </PaymentTransaction>
        <PaymentData PaymentType="Normal" />
    </PaymentRequest>
</SaleToPOIRequest>
```
### **Response**

#### **Payment response #1**

```
<?xml version="1.0" encoding="UTF-8"?>
<SaleToPOIResponse xmlns:xsi="http://www.w3.org/2001/XMLSchema-instance"
    xsi:noNamespaceSchemaLocation="EpasSaleToPOIMessages.xsd">
    <MessageHeader MessageClass="Service" MessageCategory="Payment"
MessageType="Response"
        ServiceID="8716631667" SaleID="SaleTermA" POIID="POITerminal1" />
    <PaymentResponse>
        <Response Result="Success" />
        <SaleData>
            <SaleTransactionID TimeStamp="2013-11-20T15:00:14.500-05:00"
TransactionID="123456" />
        </SaleData>
        <POIData>
            <POITransactionID TransactionID="000020" TimeStamp="2013-11-
20T15:00:51-05:00" />
        </POIData>
        <PaymentResult PaymentType="Normal">
            <AmountsResp AuthorizedAmount="50.00" TipAmount="10.00" />
            <PaymentAcquirerData AcquirerID="010278" AcquirerPOIID="25000221">
                <ApprovalCode>197194</ApprovalCode>
            </PaymentAcquirerData>
        </PaymentResult>
    </PaymentResponse>
</SaleToPOIResponse>
```
#### **Payment response #2**

```
<?xml version="1.0" encoding="UTF-8"?>
<SaleToPOIResponse xmlns:xsi="http://www.w3.org/2001/XMLSchema-instance"
   xsi:noNamespaceSchemaLocation="EpasSaleToPOIMessages.xsd">
```

```
<MessageHeader MessageClass="Service" MessageCategory="Payment"
MessageType="Response"
        ServiceID="8716631668" SaleID="SaleTermA" POIID="POITerminal1" />
    <PaymentResponse>
        <Response Result="Success" />
        <SaleData>
            <SaleTransactionID TimeStamp="2013-11-20T15:02:14.500-05:00"
TransactionID="123456" />
        </SaleData>
        <POIData>
            <POITransactionID TransactionID="000021" TimeStamp="2013-11-
20T15:02:27-05:00" />
        </POIData>
        <PaymentResult PaymentType="Normal">
            <AmountsResp AuthorizedAmount="50.00" TipAmount="8.00" />
            <PaymentAcquirerData AcquirerID="010278" AcquirerPOIID="25000221">
                <ApprovalCode>197194</ApprovalCode>
            </PaymentAcquirerData>
        </PaymentResult>
    </PaymentResponse>
</SaleToPOIResponse>
```
#### **Bill request notification #3**

```
<?xml version="1.0" encoding="UTF-8"?>
<SaleToPOIRequest xmlns:xsi="http://www.w3.org/2001/XMLSchema-instance"
    xsi:noNamespaceSchemaLocation="EpasSaleToPOIMessages.xsd">
    <MessageHeader MessageClass="Event" MessageCategory="Event"
MessageType="Notification"
        DeviceID="1328" SaleID="SaleTermA" POIID="POITerm1" />
    <EventNotification TimeStamp="2013-11-20T15:03:14.500-05:00"
EventToNotify="SaleWakeUp">
        <EventDetails>123456</EventDetails>
    </EventNotification>
</SaleToPOIRequest>
```
#### **Abort request**

```
<?xml version="1.0" encoding="UTF-8"?>
<SaleToPOIRequest>
    <MessageHeader POIID="POITerminal1" SaleID="SaleTermA"
ServiceTD="8716631669"
        MessageType="Request" MessageCategory="Abort" MessageClass="Service" />
    <AbortRequest>
        <MessageReference MessageCategory="Payment" ServiceID="642" />
        <AbortReason>PAIDIF</AbortReason>
    </AbortRequest>
</SaleToPOIRequest>
```
## **Nomade**

Nomade mode is used to accept payment for bills, when the terminal is disconnected from the POS, typically for delivery services.

In this mode, the POS load the terminal with a batch of bills.

The attendant can accept payments by entering the bill number and optionally its employee ID.

When the terminal is back and connected to the POS, the terminal will send event notifications to tell the POS the status of the transactions.

In the response, the POI might send:

- Transactions coming from several Batch request messages,
- Transactions not requested by the Sale system, but performed by the POI without connection to the Sale system.
- Split payment for one sale transaction

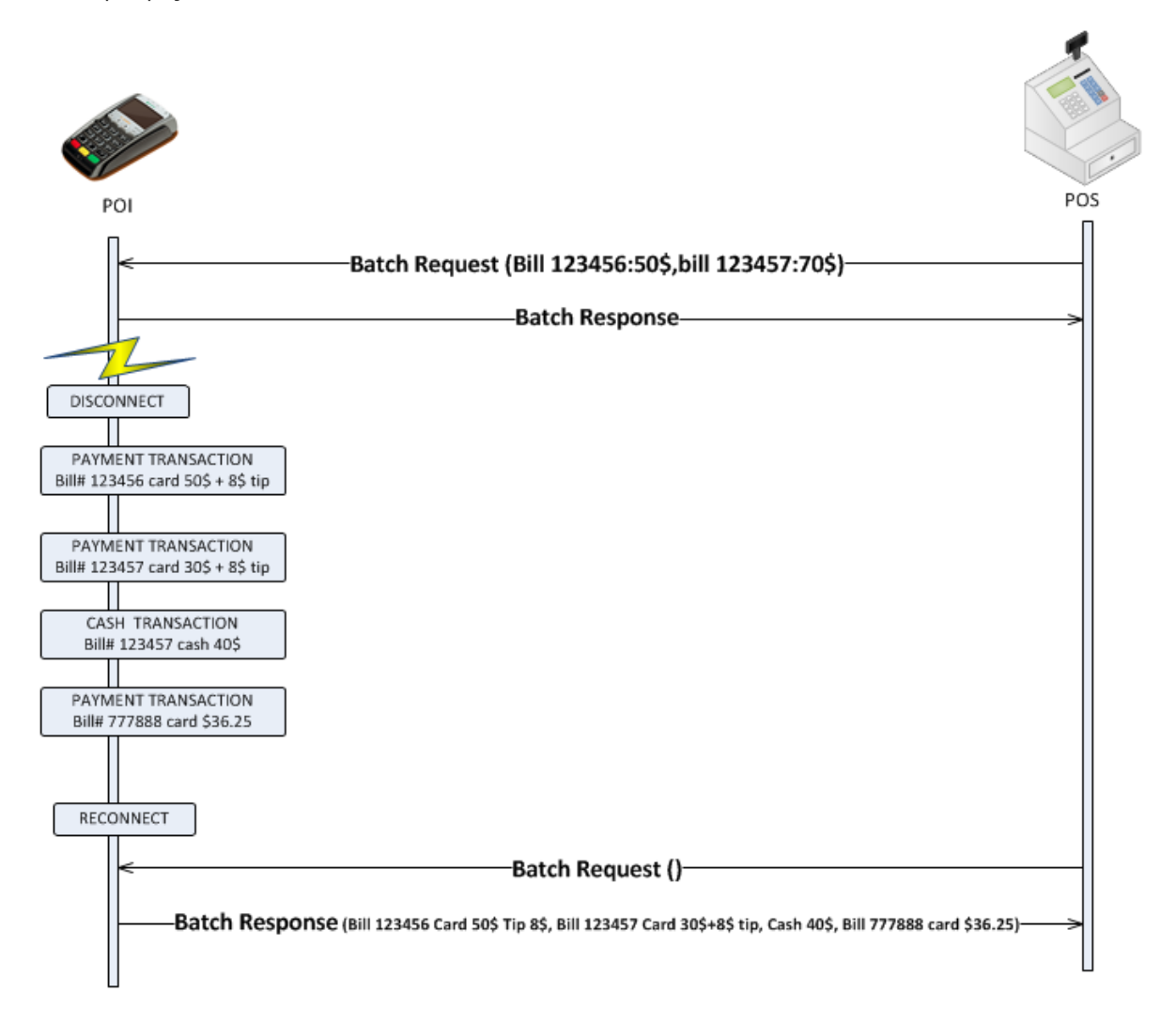

## **Request**

### **Example #1**

Load bills on the POI

```
<?xml version="1.0" encoding="UTF-8" standalone="yes"?>
<SaleToPOIRequest>
    <MessageHeader POIID="POITerminal1" SaleID="SaleTermA"
ServiceID="8716631668"
        MessageType="Request" MessageCategory="Batch" MessageClass="Service" />
    <BatchRequest RemoveAllFlag="false">
        <TransactionToPerform>
            <PaymentRequest>
                <SaleData>
```

```
<SaleTransactionID TimeStamp="2013-11-20T15:02:14.500-05:00"
                        TransactionID="123456" />
                </SaleData>
                <PaymentTransaction>
                    <AmountsReq RequestedAmount="50.00" Currency="CAD" />
                </PaymentTransaction>
                <PaymentData PaymentType="Normal" />
            </PaymentRequest>
            <PaymentRequest>
                <SaleData>
                    <SaleTransactionID TimeStamp="2013-11-20T15:02:15.500-05:00"
                        TransactionID="123457" />
                </SaleData>
                <PaymentTransaction>
                    <AmountsReq RequestedAmount="70.00" Currency="CAD" />
                </PaymentTransaction>
                <PaymentData PaymentType="Normal" />
            </PaymentRequest>
       </TransactionToPerform>
    </BatchRequest>
</SaleToPOIRequest>
```
#### **Example #2**

Request the payment transactions performed by the POI and remove all bills not paid

```
<?xml version="1.0" encoding="UTF-8" standalone="yes"?>
<SaleToPOIRequest>
    <MessageHeader POIID="POITerminal1" SaleID="SaleTermA"
ServiceID="8716631668"
        MessageType="Request" MessageCategory="Batch" MessageClass="Service" />
    <BatchRequest RemoveAllFlag="true"></BatchRequest>
</SaleToPOIRequest>
```
### **Response**

### **Example #1**

Batch response: loading OK (no transaction performed)

```
<?xml version="1.0" encoding="UTF-8"?>
<SaleToPOIResponse xmlns:xsi="http://www.w3.org/2001/XMLSchema-instance"
    xsi:noNamespaceSchemaLocation="EpasSaleToPOIMessages.xsd">
    <MessageHeader MessageClass="Service" MessageCategory="Batch"
MessageType="Response"
        ServiceID="8716631668" SaleID="SaleTermA" POIID="POITerminal1" />
    <BatchResponse Result="Success"></BatchResponse>
</SaleToPOIResponse>
```
### **Example #2**

Batch response with all transactions paid on the POI

```
<?xml version="1.0" encoding="UTF-8"?>
<SaleToPOIResponse xmlns:xsi="http://www.w3.org/2001/XMLSchema-instance"
   xsi:noNamespaceSchemaLocation="EpasSaleToPOIMessages.xsd">
```

```
<MessageHeader MessageClass="Service" MessageCategory="Batch"
MessageType="Response"
        ServiceID="8716631668" SaleID="SaleTermA" POIID="POITerminal1" />
    <BatchResponse Result="Success">
        <PerformedTransaction>
            <Response Result="Success" />
            <SaleData>
                <SaleTransactionID TimeStamp="2013-11-20T15:02:14.500-05:00"
                    TransactionID="123456" />
            </SaleData>
            <POIData>
                <POITransactionID TransactionID="000020" TimeStamp="2013-11-
20T15:02:27-05:00" />
            </POIData>
            <PaymentResult PaymentType="Normal">
                <AmountsResp AuthorizedAmount="50.00" TipAmount="8.00" />
                <PaymentAcquirerData AcquirerID="010278"
AcquirerPOIID="25000221">
                    <ApprovalCode>197194</ApprovalCode>
                </PaymentAcquirerData>
                <PaymentInstrumentData PaymentInstrumentType="Card" />
            </PaymentResult>
        </PerformedTransaction>
        <PerformedTransaction>
            <Response Result="Success" />
            <SaleData>
                <SaleTransactionID TimeStamp="2013-11-20T15:02:15.500-05:00"
                    TransactionID="123457" />
            </SaleData>
            <POIData>
                <POITransactionID TransactionID="000021" TimeStamp="2013-11-
20T17:02:27-05:00" />
            </POIData>
            <PaymentResult PaymentType="Normal">
                <AmountsResp AuthorizedAmount="30.00" TipAmount="5.00" />
                <PaymentAcquirerData AcquirerID="010278"
AcquirerPOIID="25000221">
                    <ApprovalCode>197195</ApprovalCode>
                </PaymentAcquirerData>
                <PaymentInstrumentData PaymentInstrumentType="Card" />
            </PaymentResult>
        </PerformedTransaction>
        <PerformedTransaction>
            <Response Result="Success" />
            <SaleData>
                <SaleTransactionID TimeStamp="2013-11-20T15:02:14.500-05:00"
                    TransactionID="123457" />
            </SaleData>
            <POIData>
                <POITransactionID TransactionID="000022" TimeStamp="2013-11-
20T17:04:27-05:00" />
            </POIData>
            <PaymentResult PaymentType="Normal">
                <AmountsResp AuthorizedAmount="40.00" />
                <PaymentInstrumentData PaymentInstrumentType="Cash" />
            </PaymentResult>
        </PerformedTransaction>
        <PerformedTransaction>
```

```
<Response Result="Success" />
            <SaleData>
                <SaleTransactionID TimeStamp="2013-11-20T17:08:01.500-05:00"
                    TransactionID="777888" />
            </SaleData>
            <POIData>
                <POITransactionID TransactionID="000023" TimeStamp="2013-11-
20T17:08:27-05:00" />
            </POIData>
            <PaymentResult PaymentType="Normal">
                <AmountsResp AuthorizedAmount="36.25" />
                <PaymentAcquirerData AcquirerID="010278"
AcquirerPOIID="25000221">
                    <ApprovalCode>197198</ApprovalCode>
                </PaymentAcquirerData>
                <PaymentInstrumentData PaymentInstrumentType="Card" />
            </PaymentResult>
        </PerformedTransaction>
    </BatchResponse>
</SaleToPOIResponse>
```
- Split payment for 1 POS sale, 1st payment : Card.
- Bill not loaded by the POS, created by the POI.

## **Exceptions management**

## **Message log**

In order to support the system, we mandate the Sale system to maintain a transaction log containing all exchanges between the POS and the POI.

- Messages sent from the POS
- Messages received from the POI
- Event notification from the POS

## **General exception management**

For Payment and reversal messages:

If the POS does not have a response from the POI, it must send a TRANSACTIONSTATUS message to the POI. There are 3 possibilities:

- Success : The payment response data is included in the message
- In progress : the POS can wait for the response or send an ABORT message
- Not found or no response from the POI : only manual procedures can manage the situation

For ADMIN, LOGIN, RECONCILIATION, PRINT and INPUT messages: It is up to the POS to have a dedicated error resolution process to manage the error cases using the available POI functions. For example :

- Repeat a login request
- Lookup POI event notifications to find out if a POI shutdown is in progress
- Send a DIAGNOSIS request
- ...etc

For ADMIN, LOGIN, RECONCILIATION, PRINT and INPUT requests: The request can be repeated or aborted depending on the use case. Repeating the request has no impact on the POI.

## **Lost POI response or time out**

Apply the general exception management.

## **Lost communication with the POI**

Use the event notification request log to have some diagnostic information

## **Unexpected reboot of the POI – Crash**

If the POI reboots, no session is active. So that if the POS sends a request, the response will be "logged out". The POS will then need to send a new login request.

## **Abandoned transaction during a POI request**

The transaction may be abandoned, for example if the cardholder cancels the transaction while the POI is awaiting a response to an INPUT request.

The POI then sends a notification event ( EventToNotify =  $ABORT$ )

Then the POI sends the response to the POS request with (Result=Failure and ErrorCondition=Cancel )

The POS then must cancel the POI request and send a response to the POI with ( Result=Failure and ErrorCondition=Cancel )

## **Timeouts**

General exception management process apply when a timeout occur.

The POS must setup timeout parameters in order to allow POI to perform its functions without too many timeout failures.

The POS must also handle the KeepAlive message from the POI to reset its communication timeouts.

# **ePAS Messages not supported**

- DISPLAY / PRINT / INPUT message from POS to PO
- INPUT UPDATE message from POI to POS and from POS to POI
- SOUND message from POI to POS and from POS to POI
- CARD READER message
- TRANSMIT message
- Stored Value messages
- Card acquisition messages
- Loyalty services
- Balance Inquiry messages
- Enable Service Messages

# **Acronyms and definitions**

**Acceptor**: A retailer or any other entity, firm or corporation that enters into an agreement with an Acquirer to accept Card Transactions as payment for goods and services (including cash withdrawals) and displays the card schemes acceptance logo. The Payment will result in a transfer of funds in their favor. Sometimes also referred to as Merchant.

**Acquirer**: 'acquirer' means a payment service provider contracting with a payee to accept and process card-based payment transactions, which result in a transfer of funds to the payee;

**Authorization**: A Function which allows the Acceptor to make a decision to proceed with a Card Service or not. It can be processed off line by the Card Application or online to the Acquirer/Issuer or their agents. If processed online, the Authorization may also result in a partial approval.

**Cancellation** (Card Service): A Card Service which allows the card acceptor to cancel a previously approved transaction. Cancellation should only occur before the transaction is cleared to the issuer. It is sometimes called "Manual reversal". Its primary function is to prevent the transaction being processed and to readjust the Cardholder Available Funds.

**Completion**: A Function which provides information on how the transaction was completed. It includes all or some of the following steps:

- Complete the transaction for the Card Application
- Inform Cardholder, Attendant and/or Acquirer about the result of the transaction
- Deliver a receipt to Cardholder and/or Attendant

**POI**: Point of Interaction – An Acquirer dedicated application consisting of software and data used to perform a Card Service. It is the Monetico terminal. The POI is responsible for:

- Communication with the cardholder (EXCEPT in case of manual card entry)
- Card read (chip or magstripe)
- Cryptography
- Communication with the acquirer

**POS:** Point of Sale system: the system processing the purchase. The POS system is responsible for:

- Communication with the cashier
- Printing the cardholder receipt and the merchant receipt

**Referral**: A function where a Card Service is completed with a voice conversation to obtain an approval code. This Function does not necessarily involve the Card Application or the Cardholder.

**Reversal**: The partial or complete nullification of the effects of a previous Authorisation or Data Capture Transaction. A Reversal is sometimes also referred to as an authorisation adjustment.

# **Revision History**

## **Changelog for ApiRetail 1.4.0 (02/2022)**

- Enhancement Add unit test for **Xmlutilis**
- Enhancement Add unit test for SaleToPoiRequestFactory
- Security Upgrade dependencies for **jackson**, **xerces** and **jaxb**
- Change Refactor XmlMapper() and xmlGregorianCalendar initialization according to the new dependencies version
- Change Hide all PCL functions visibility
- New A new object has added called ApiRetailUtils::object, who contains the next functions getPairedCompanion , isIngenicoDevice(addrr) , isCompanionConnected() , apiRetailVersionName , apiRetailCodeVersion
- New A new ApiRetailServiceState::enum has added used to track different service state
- New A new interface has added who implement each functions onServiceStateChanged(enum: ApiRetailServiceState) who track service execution and onServiceError(enum ; ApiRetailServiceState, error: String) who called and retrieve all service errors
- Change Adding new PCL-addon v2.15.00
- Enhancement add permissions for android API 31
- BugFix Potential fix for ANR

## **Changelog for ApiRetail 1.3.6 (11/2021)**

• New - allow to customize the notification of the service running in background using updateServiceNotification(smallIcon: Int, largeIcon: Bitmap?, title : String, description: String)

## **Changelog for ApiRetail 1.3.5 (27/10/2021)**

Bugfix - fix **jacoco** problems due to the test coverage

## **Changelog for ApiRetail 1.3.4 (21/10/2021)**

- Enhancement Refactor for TaskRunner::class and migration to Coroutines
- New (Experimental) added data class TmsParameters(ipAddress: String, tcpPort: String, identifier: String, sslProfile: String) used to simplify read and write action on TMS settings
- New (Experimental) added IOnTmsParameters::interface callback used to get result from each actions read and write the **TMS** parameters of the current terminal by overriede the next functions : onReadTmsParameters(tmsParameters: TmsParameters?) and onWriteTmsParameters(isSuccessful: Boolean) , this interface must be implemented by the same activity who extend the CommonsActivity to update and write and read the terminal parameter using lifecycleScope.setTmsParameters() and lifecycleScope.getTmsParameters()
- New (Experimental) added CoroutineScope.setTmsParameters(callback: IOnTmsParameters, tmsParameters: TmsParameters) : Asynchronous function used for set and update **TMS** parameters of the connected terminal
- New (Experimental) added CoroutineScope.getTmsParameters(callback: IOnTmsParameters) : Asynchronous function used to get the current **TMS** parameter of the connected terminal
- New (Experimental) added IonRemoteDownload::interface callback used to get each update progress and result on finished by override the next functions : onRemoteUpdateProgress(progress: Int) and onRemoteUpdateFinished(isSuccessful: Boolean) , this interface must be implemented by the same activity who extend the CommonsActivity to make an update using lifecycleScope.doRemoteUpdate()

## **Changelog for ApiRetail 1.3.3 (09/2021)**

- Enhancement add deprecate annotation for old payment request functions
- Enhancement Allow to get manual entry confirmation using getConfirmationMessage(xmlInputStream: InputStream?) : String
- New Addin selling distance flag
- New Adding payment request as Card Validity Check using

```
newCardValidityCheckRequest( messageHeader: MessageHeaderType,
transactionId: String ): SaleToPOIReques
```
• New - Adding payment request as No-Show using

```
newNoShowRequest( messageHeader: MessageHeaderType,
                 transactionId: String,
                 saleReferenceId: String?,
                 requestedAmount: Double,
                 operatorLanguage: String?,
                 initialTransactionId: String? ): SaleToPOIRequest
```
## **Changelog for ApiRetail 1.3.2 (08/2021)**

- Enhancement Improve PCL service life-cycle management
- BugFix Prevent crash when node is null on POI response

## **Changelog for ApiRetail 1.3.1 (07/2021)**

- BugFix Prevent crash when node is null on POI response
- BugFix Fix completion reservation payment type

## **Changelog for ApiRetail 1.3.0 (06/2021)**

Enhancement - Kotlin migration for whole project

## **Changelog for ApiRetail 1.2.1 (05/2021)**

- New : adding and manage payment request and response as *FirstReservation* using newReservationRequest()
- New : adding and manage payment request and response as *UpdateReservation* using newUpdateReservationRequest()
- New : adding and manage payment request and response as *CompletionReservation* using newCompletionReservation()
- Enhancement Improve getPaymentResult() to make return saleReferenceId and ValidityDate
- Change Adding new PCL addon v2.13.00